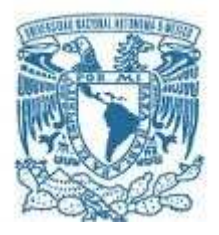

## **UNIVERSIDAD NACIONAL AUTÓNOMA DE MÉXICO**

PROGRAMA DE MAESTRÍA Y DOCTORADO EN INGENIERÍA INGENIERÍA DE SISTEMAS – INVESTIGACIÓN DE OPERACIONES

### PLANEACIÓN Y PROGRAMACIÓN DE LA PRODUCCIÓN DE BOLSAS DE POLIETILENO MEDIANTE PROGRAMACIÓN LINEAL Y ENTERA MIXTA.

### TESIS QUE PARA OPTAR POR EL GRADO DE: MAESTRO EN INGENIERÍA

### PRESENTA: ROBERTO ROMERO PIMENTEL

### TUTOR: DRA. MAYRA ELIZONDO CORTÉS FACULTAD DE INGENIERÍA

MÉXICO, D.F., ABRIL 2016

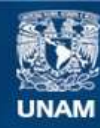

Universidad Nacional Autónoma de México

**UNAM – Dirección General de Bibliotecas Tesis Digitales Restricciones de uso**

### **DERECHOS RESERVADOS © PROHIBIDA SU REPRODUCCIÓN TOTAL O PARCIAL**

Todo el material contenido en esta tesis esta protegido por la Ley Federal del Derecho de Autor (LFDA) de los Estados Unidos Mexicanos (México).

**Biblioteca Central** 

Dirección General de Bibliotecas de la UNAM

El uso de imágenes, fragmentos de videos, y demás material que sea objeto de protección de los derechos de autor, será exclusivamente para fines educativos e informativos y deberá citar la fuente donde la obtuvo mencionando el autor o autores. Cualquier uso distinto como el lucro, reproducción, edición o modificación, será perseguido y sancionado por el respectivo titular de los Derechos de Autor.

## **JURADO ASIGNADO:**

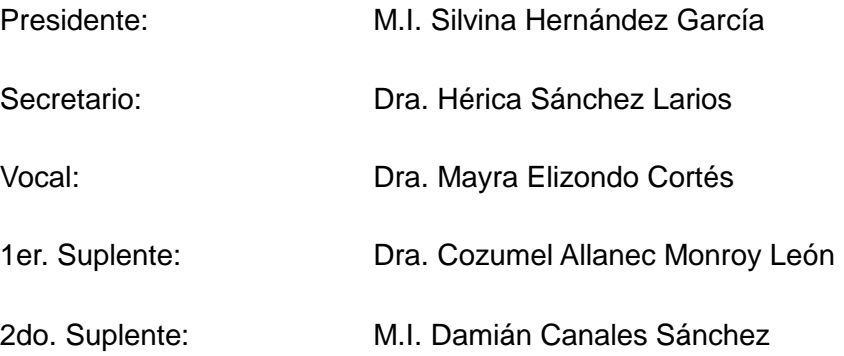

Tutor de Tesis:

Dra. Mayra Elizondo Cortés

## Dedicado

a mis amores, Paola y Yayo;

a mis padres, Roberto† y Ofelia;

> a mi hermano, Edgar;

con mucho cariño para ustedes, Carmen Pimentel† y José Pimentel†.

### Agradecimientos

*A la Dra. Mayra Elizondo Cortés, por su confianza y apoyo en todo momento; por la oportunidad de formar parte de su equipo de trabajo.* 

*A los ingenieros Martín Anguiano, Miguel Pérez, Katina Castro y Enrique Grey por la oportunidad que me brindaron.* 

*A la Dra Hérica Sánchez Larios, a la Dra. Cozumel Monroy León, a la M.I. Silvina Hernández García y al M.I. Damián Canales Sánchez por su tiempo y apoyo.* 

*A mis compañeros del Laboratorio de Investigación de Operaciones e Ingeniería Industrial por tan buenos momentos compartidos durante nuestra estancia en el Posgrado de Ingeniería.* 

*A los ingenieros Jorge Aparicio y Daniel Melendez, así como a los licenciados Mario Ponce y Enrique Moreno por el apoyo brindado y los permisos concedidos en la recta final del proceso de obtención del grado.* 

*Al Consejo Nacional de Ciencia y Tecnología (CONACYT) por el apoyo otorgado para la realización de mis estudios de Maestría.* 

*A la Universidad Nacional Autónoma de México, por todo lo que me ha dado. Estoy muy orgulloso de formar parte de esta institución.* 

*Roberto Romero Pimentel.* 

# CONTENIDO

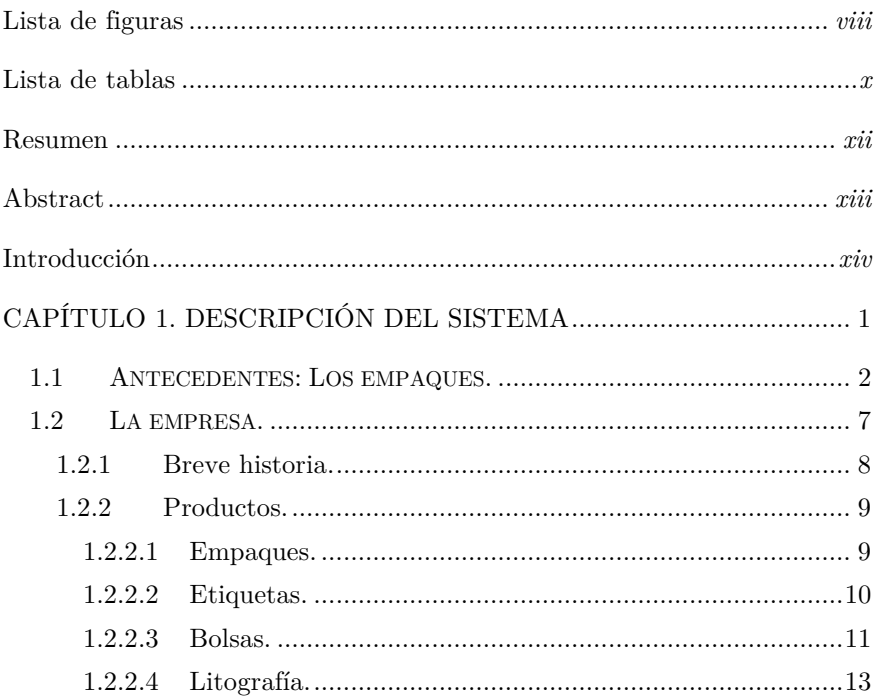

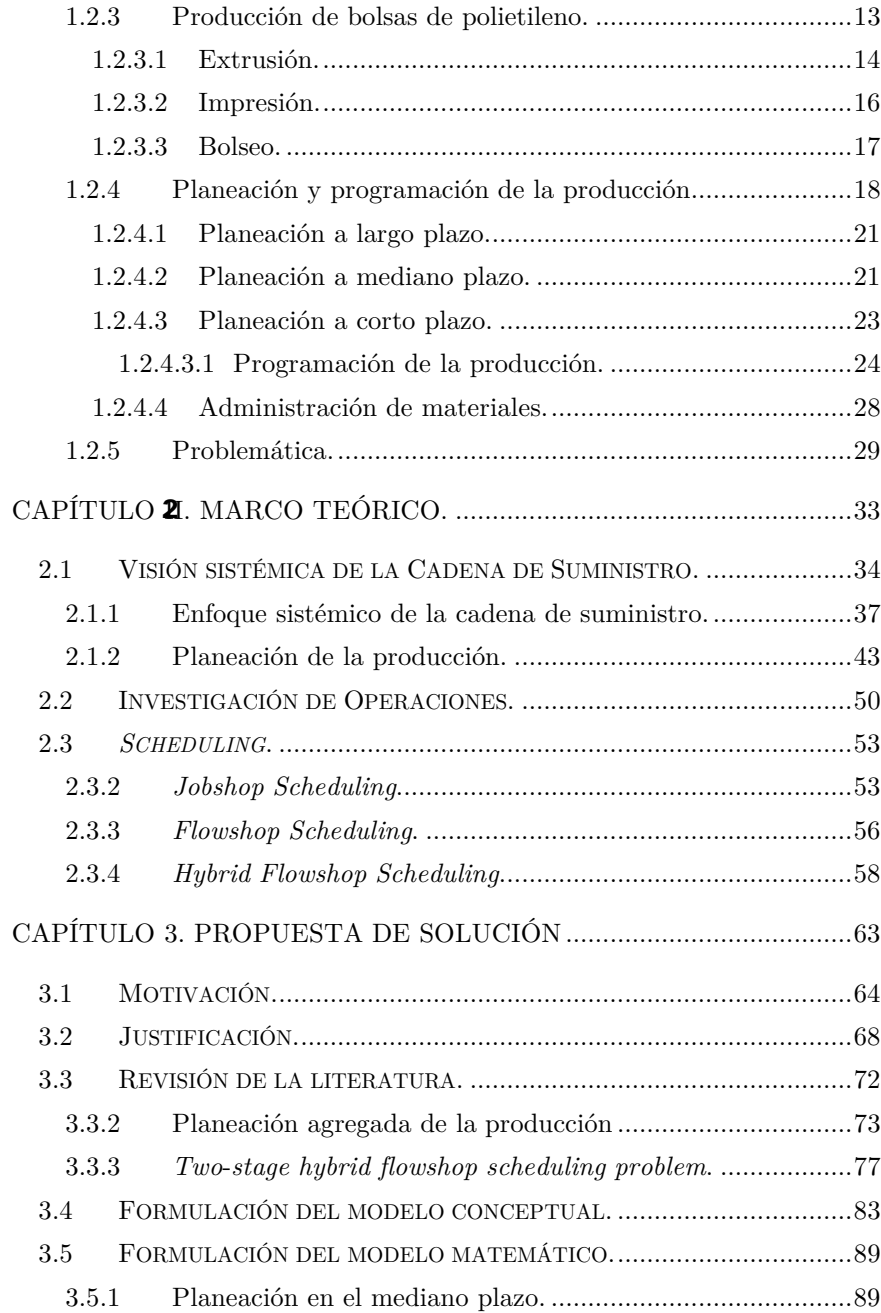

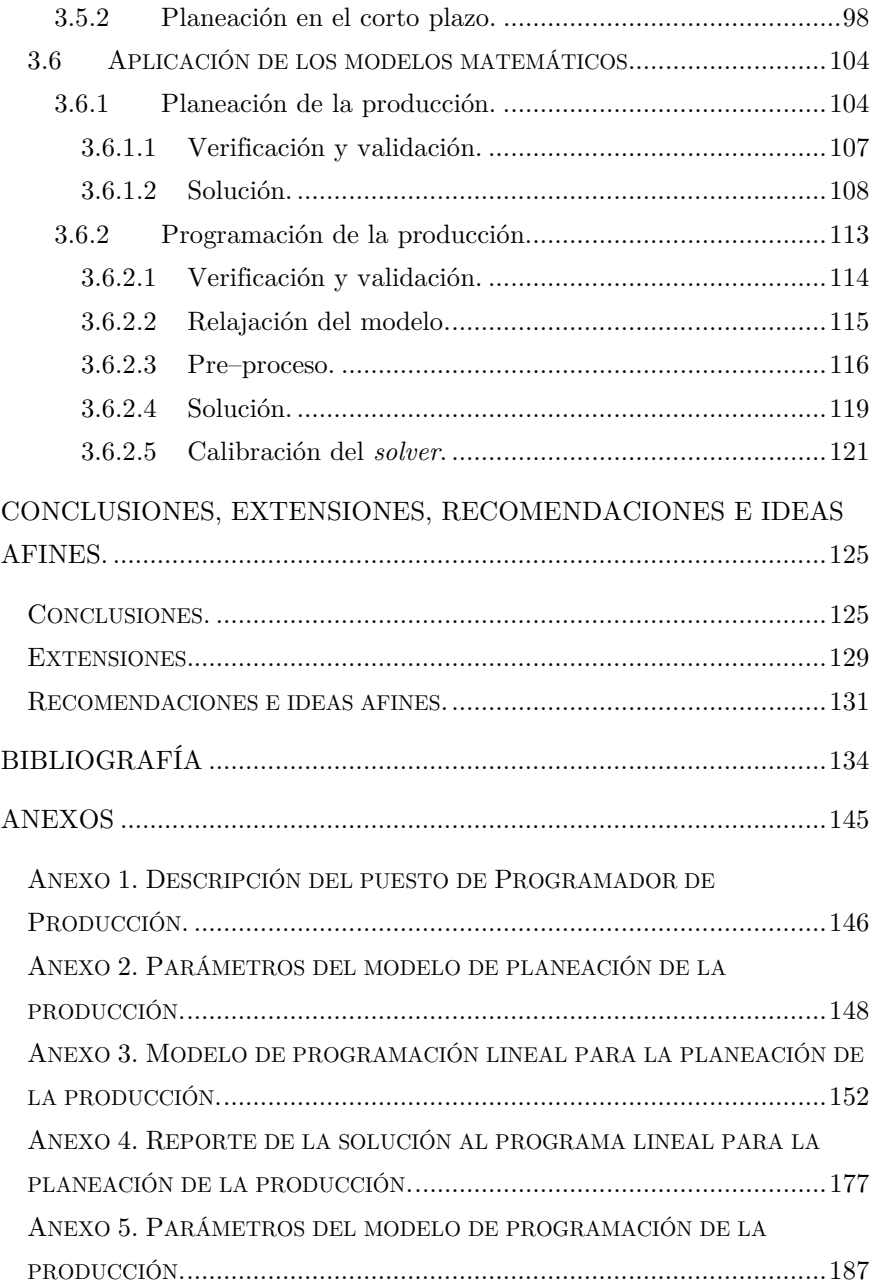

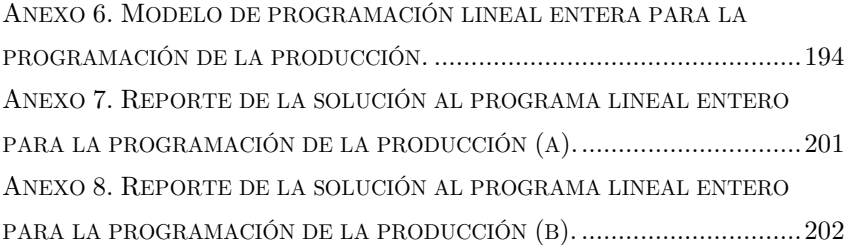

## LISTA DE FIGURAS

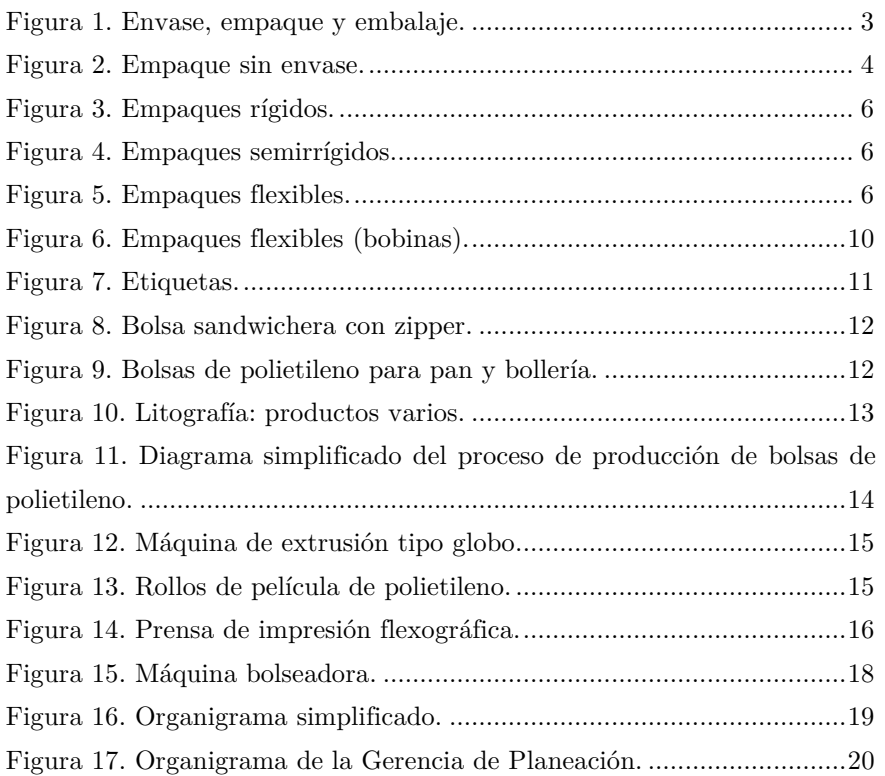

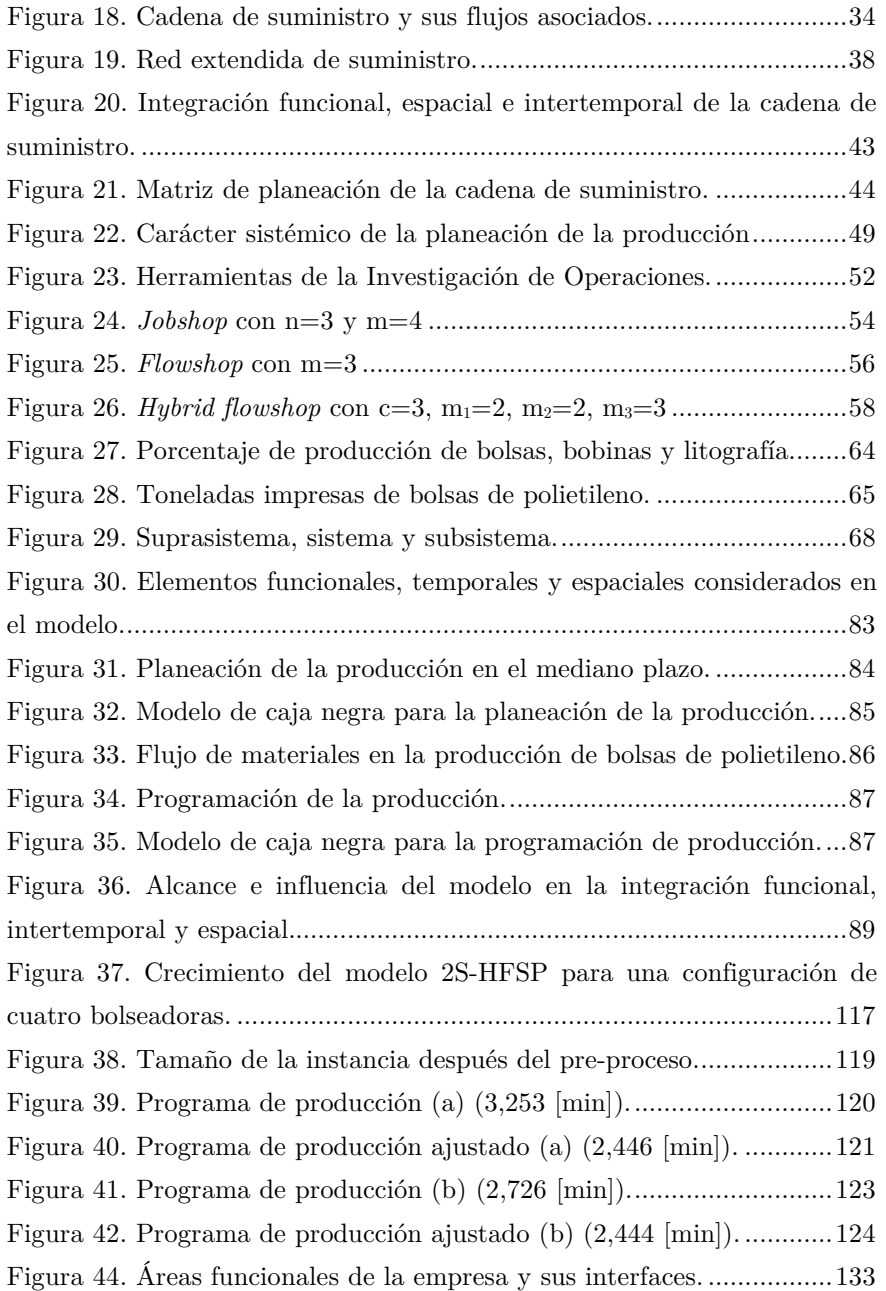

# Lista de Tablas

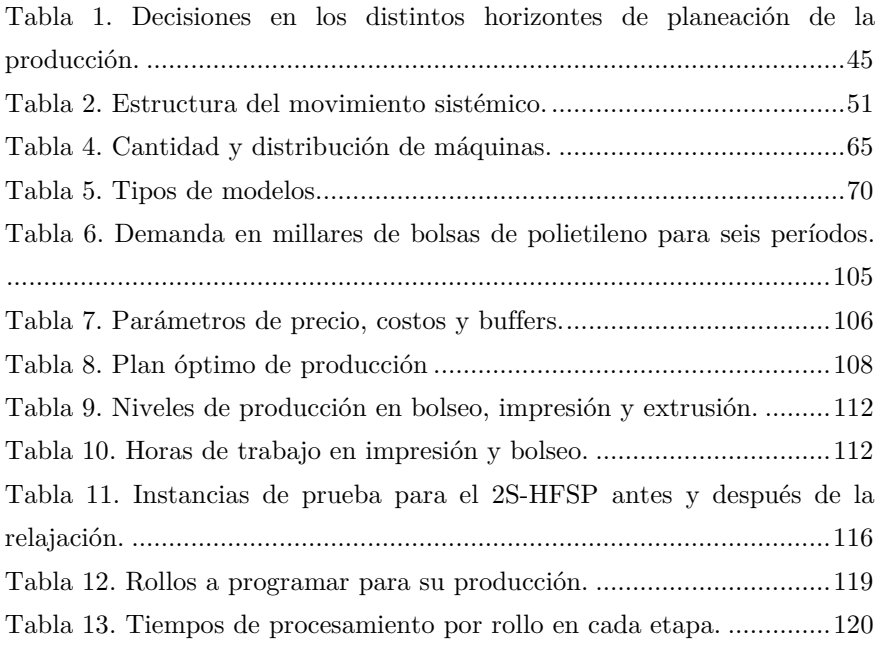

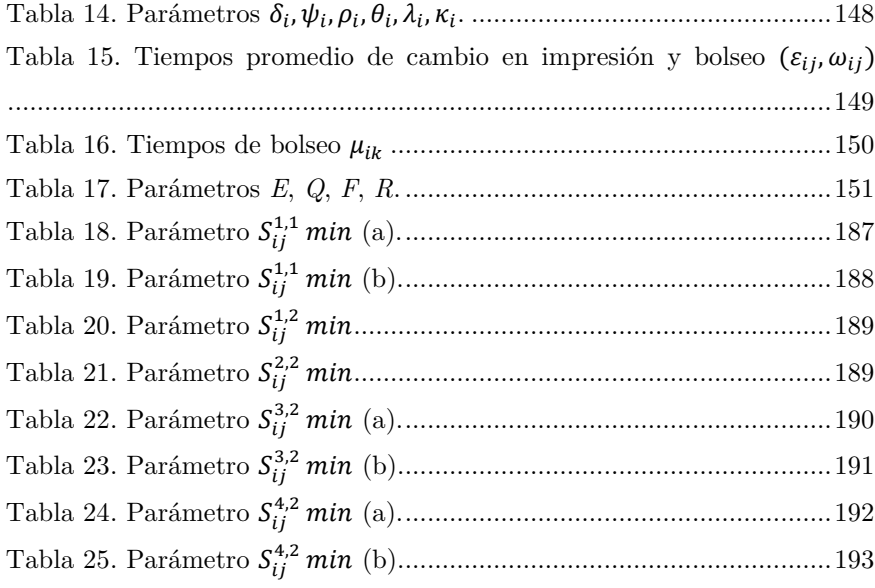

## **RESUMEN**

En el presente trabajo se desarrolla una herramienta cuantitativa de apoyo a la toma de decisiones para la Gerencia de Planeación de una empresa grande mexicana productora de empaques flexibles. La herramienta consta de dos modelos propuestos de programación matemática; el primero de ellos es un modelo de programación lineal para la planeación de la producción de bolsas de polietileno que maximiza la generación de utilidades, mientras que el segundo es un modelo de programación entera mixta, en particular un 2S-HFSP, para la programación de la producción de bolsas de polietileno que minimiza el tiempo máximo de finalización. Ambos modelos son concebidos a través del enfoque sistémico bajo el contexto de la administración y optimización de la cadena de suministro.

## **ABSTRACT**

In this thesis, a quantitative tool for supporting the decision making process for the Planning Department of a large mexican producer of flexible packaging, is developed. The tool consists of two proposed mathematical programming models; the first one is a linear programming model for the production planning of polyethylene bags which maximizes the profit generation, and the second one is a mixed integer programming model, particularly a 2S-HFSP, for the production scheduling of polyethylene bags which minimizes the maximum completion time. Both models are conceived through the systemic approach in the context of the supply chain management and optimization.

# **INTRODUCCIÓN**

En la actualidad se vive una feroz competencia entre empresas mexicanas, cuyas cadenas de suministro se encuentran constituidas por instalaciones geográficamente dispersas por todo el mundo, donde la materia prima, los productos en proceso y los productos terminados han de ser adquiridos, transformados, ensamblados, almacenados y vendidos.

En este contexto, ya no es suficiente competir con base en productos y sus características –diseño, funcionalidad, ciclos de vida, manufactura, calidad, precio–; las empresas deben considerar que la tendencia se encuentra en adoptar esquemas de **competencia entre cadenas de suministro** para ganar los mercados y satisfacer a los clientes. De esta manera, para los clientes actuales, el valor que perciben de las empresas no sólo está en sus productos y servicios, sino en la forma en la que se ofrecen: en la agilidad, en la flexibilidad, en la capacidad de respuesta, en el nivel de servicio, en la personalización del producto o servicio, en la atención preventa y postventa, y en una infinidad más de elementos de distinta índole.

El reconocer todas estas circunstancias al desarrollar las actividades de administración de la cadena de suministro, nos lleva a comprender que ésta muestra una complejidad cada vez mayor en sus distintas dimensiones y en la gestión de sus múltiples relaciones e interfaces; de manera que considerar a la cadena de suministro como un sistema resulta muy valioso para su estudio.

Este enfoque sistémico es empleado para estudiar una problemática presentada dentro de la Gerencia de Planeación de *Empaques Flexibles Mexicanos<sup>1</sup>* , una empresa mexicana de la industria de la conversión, con la finalidad de desarrollar una herramienta cuantitativa que apoye al programador de producción a tomar mejores decisiones en su actividad diaria. Al día de hoy, la planeación y programación de la producción se realiza sin la ayuda de ninguna herramienta especializada, ni mediante el uso de algoritmos heurísticos como la *Regla de Johnson* (Johnson, 1954) o reglas de prioridad como *shortest processing time* [SPT], *earliest due date*  [EDD], *critical ratio* [CR], etc. De hecho, la programación se realiza, en el mejor de los casos, combinando disciplinas FIFO y EDD limitadas por la disponibilidad de materias primas y otros insumos; esta programación no garantiza, de ninguna manera, generar programas óptimos o que favorezcan el uso adecuado de los recursos materiales, tecnológicos y humanos.

Por tanto, el presente trabajo tiene como objetivo *formular un modelo de programación lineal para la planeación de la producción, así como un modelo de programación entera mixta para la programación de la producción que apoyen la toma de decisiones dentro de la Gerencia de Planeación de Empaques Flexibles Mexicanos.* 

-

<sup>1</sup> Nombre ficticio empleado para proteger el anonimato de la empresa.

Para alcanzar el objetivo general, es preciso lograr los siguientes objetivos específicos:

- i. Definir y acotar el sistema bajo estudio, que permite la estructuración y definición del problema;
- ii. Elaborar modelos conceptuales del problema que guiarán el proceso de modelación matemática;
- iii. Recolectar y tratar los datos necesarios para la definición de parámetros;
- iv. Formular los modelos matemáticos;
- v. Probar y mejorar los modelos;
- vi. Validar los modelos contra el sistema real.

Para ello, el presente trabajo se desarrolla en tres capítulos. El primero de ellos corresponde a la descripción del sistema, donde se brinda información general de la empresa y se describen los procesos de producción, así como los de planeación y programación de la producción. En el segundo capítulo se presenta el marco teórico donde se ofrece una breve introducción a las cadenas de suministro desde la perspectiva sistémica y su relación con los procesos de planeación y programación de la producción, así como una introducción a la investigación de operaciones con especial énfasis en los modelos de *scheduling*. Finalmente, en el tercer capítulo se desarrolla la propuesta de solución donde se presentan los modelos formulados y su aplicación a instancias reales.

# CAPÍTULO 1. DESCRIPCIÓN DEL **SISTEMA**

*«[…] y es que cuanto más complejo sea un sistema, más alejados estarán la causa y el efecto entre sí, tanto en el espacio como en el tiempo». Peter M. Senge (La Quinta Disciplina).*

En este primer capítulo se brinda una breve introducción e información general de la empresa *Empaques Flexibles Mexicanos*, asimismo, se describen los procesos asociados a la producción de bolsas de polietileno en una de sus plantas de producción, que comprenden la extrusión, impresión flexográfica y bolseo. Finalmente, se presenta la forma en la que actualmente se realiza la planeación y programación de la producción, así como su problemática asociada.

*1 http://www.pronix.fr/fr/gen/lignes-productions-industrielles/extrusion-transformation/reifenhauserkiefel-films-gaines-plastiques\_11.html*

### **1.1 Antecedentes: Los empaques.**

Toda actividad humana, desde los inicios de la historia, ha estado relacionada con el **abastecimiento** y **procuración** de bienes. Sin embargo, no todos los bienes se producían en el lugar donde se deseaban consumir, o no estaban disponibles cuando se les solicitaba para su consumo. Ante esta situación se dieron las actividades de comercialización entre pueblos y ciudades con la finalidad de obtener productos que sólo era posible consumir en otras regiones. Así, las funciones de transporte y almacenaje se fueron desarrollando al tiempo que las actividades de **producción** y **consumo** se fueron separando geográficamente, de manera que para **trasladar** y **proteger** sus productos, el hombre comenzó a utilizar pieles, hierbas entrelazadas, vasijas y morrales **–**entre muchas otras opciones**–**. Desde luego, el hombre fue creando nuevas formas de proteger los productos y facilitar así su manejo, almacenaje y transportación, hasta desarrollar lo que hoy conocemos como **envase, empaque y embalaje**.

Cabe señalar que existen diferencias entre los conceptos antes mencionados que se deben precisar<sup>2</sup> . El envase es el material que contiene o guarda un producto, por lo que se encuentra en **contacto directo** con éste; es todo recipiente que **contiene** y **protege** al producto para facilitar su transporte (Packsys, 2012). El empaque es el material que encierra y protege al producto **con o sin envase** con la finalidad de **preservarlo**, además de ser un elemento útil para **promocionar** y **diferenciar** productos y marcas, así como para **comunicar información** del producto al cliente (Kotler & Armstrong, 2003). Finalmente, el embalaje son todos los materiales para acondicionar, manipular, almacenar, conservar y

<sup>2</sup> Es en pocos lugares del mundo, como en México, que se hace esta distinción de los conceptos de envase, empaque y embalaje. En otras regiones, simplemente se habla de empaque primario, secundario, terciario, etc. Incluso en otros países, como Estados Unidos, se habla únicamente del *packaging* que engloba los tres conceptos mencionados.

transportar una mercancía; sirve principalmente para **agrupar** unidades de algún producto pensando en **facilitar** las operaciones de **manipulación**, **almacenamiento** y **transporte** (Pérez, 2012).

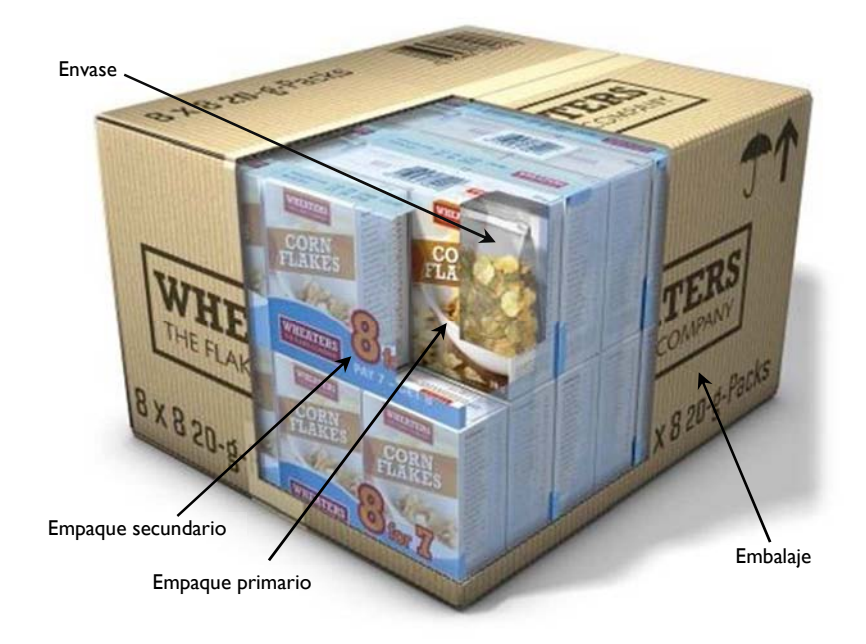

*Figura 1. Envase, empaque y embalaje.*  Fuente: http://www.packprintworld.com/features/focus-food-packaging-safety

En la Figura 1 se observa la diferencia entre los conceptos de envase, empaque y embalaje. En este ejemplo, el envase es la bolsa que contiene el producto (las hojuelas) y se encuentra en contacto directo con éste; existe un empaque primario que es la caja plegadiza que contiene al producto dentro de su envase y presenta los elementos visuales que llaman la atención del consumidor y le comunica la información del producto; también hay un empaque secundario que es el envoltorio de plástico impreso que agrupa en conjuntos de ocho unidades –empaques primarios– y realiza funciones de

*marketing<sup>3</sup>* ; finalmente, el embalaje es la caja más grande de cartón corrugado que agrupa varios conjuntos de ocho unidades del producto y facilita su manejo, transporte y almacenaje.

Se comentó que existen empaques que contienen productos sin envase; es decir, se trata de envases que cumplen con funciones de *marketing*. En la Figura 2 se muestra un ejemplo donde el empaque se encuentra directamente en contacto con el producto; lo contiene.

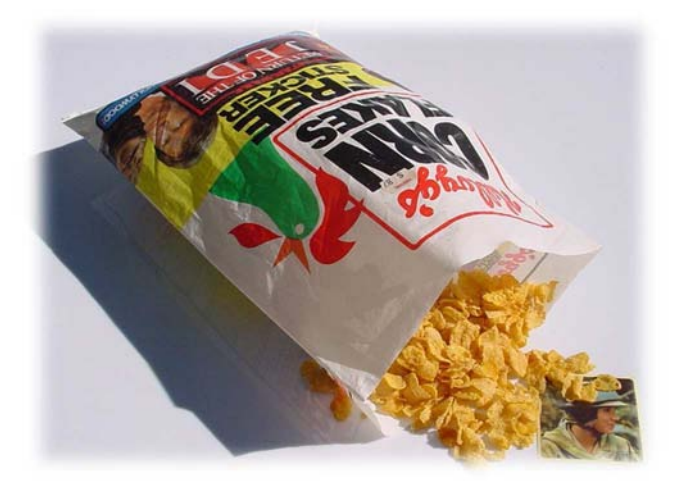

*Figura 2. Empaque sin envase.*  Fuente: http://swnz.dr-maul.com/moretext.php?request=coll\_kellogs1#.U5jmIvl5OaU

Al día de hoy, el empaque es una parte fundamental de los productos al realizar las siguientes funciones (Kotler, 2002), (Lamb, Hair, & McDaniel, 2011):

*Contener el producto*. El empaque se diseña para contener una determinada cantidad del producto en forma eficiente y cuantificable, minimizando el espacio vacío y minimizando costos.

 $\overline{a}$ 

 $3$  En el empaque secundario es posible leer "8 for 7, pay  $7$  – get 8". Es muy común encontrar este tipo de presentaciones en clubes de precio y almacenes mayoristas.

*Proteger el producto*. El producto debe mantenerse en perfectas condiciones de temperatura, humedad, fugas y otros riesgos.

*Facilitar el manejo del producto.* El empaque debe considerar la manipulación del producto hasta su llegada con el consumidor final.

*Promover la venta del producto.* Debe tener un diseño visual atractivo y funcional que le facilite al consumidor una imagen para su diferenciación así como la información asociada al producto.

Es decir, en la actualidad los empaques han dejado de ser sólo una forma de proteger los productos y se han convertido en una poderosa herramienta para realizar la promoción y venta de éstos. De hecho, los consumidores de hoy se encuentran en ambientes de compra saturados de información así como de elementos visuales y publicitarios propios de cada producto; por tanto, los empaques juegan un papel fundamental en la decisión de compra de los consumidores, siendo incluso un factor que incrementa la competencia de los productos a través de su diseño e información contenida **diferenciando** los productos de los de la competencia (Kotler & Armstrong, 2003).

Asimismo, el ritmo de vida actual impide a los consumidores disponer de suficiente tiempo para realizar sus compras, de manera que el empaque, la imagen de la marca, los efectos visuales y el precio del producto son los factores que predominan para lograr la **preferencia de los consumidores** hacia los productos; de tal suerte que el empaque debe conseguir llamar la atención del consumidor y conferirle personalidad a los productos ya que, finalmente, el empaque es la manera de presentar el producto terminado en los anaqueles; debe verse como un último comercial de cinco segundos que debe atraer, informar, sugerir y **convencer** al consumidor (Unilever, 2002). De hecho, se sugiere que la *presentación*, representada por el empaque y todas sus características, es la *quinta P* de la mezcla de

mercadotecnia, complementando a las otras cuatro: precio, producto, plaza y promoción (Kotler, 2002).

Existen diferentes tipos de empaques que de manera general se clasifican en rígidos, semirrígidos y flexibles. Así, los empaques rígidos (Figura 3) son aquellos que tienen una forma definida que no se puede alterar fácilmente y permite la estiba de productos sin sufrir daños, como las latas de conservas. Los empaques semirrígidos (Figura 4) son los que presentan propiedades que les permite conservar su forma bajo ciertos límites de tensión y/o compresión; es decir, se pueden deformar más fácilmente que un rígido y esto les permite ser estibados bajo algunas consideraciones, como las cajas de cereales. Los empaques flexibles (Figura 5) están hechos

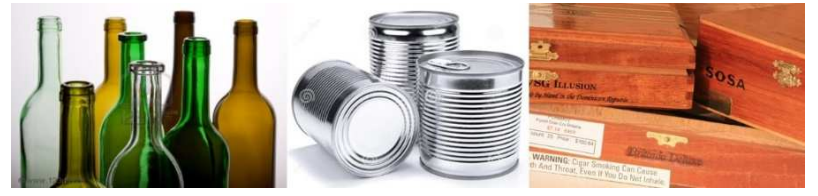

*Figura 3. Empaques rígidos.*

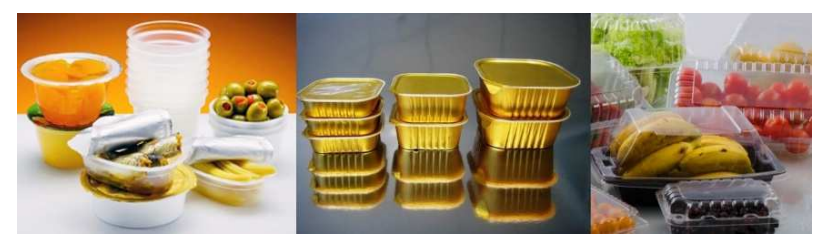

*Figura 4. Empaques semirrígidos.*

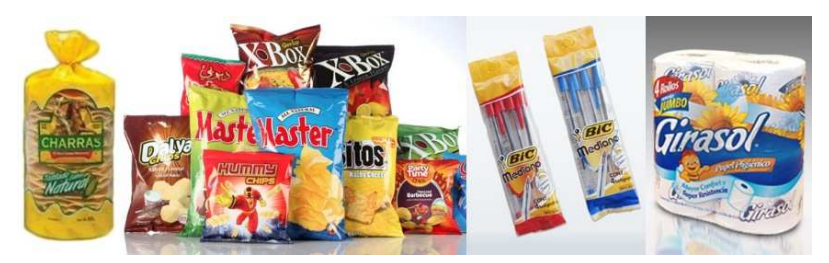

*Figura 5. Empaques flexibles.*

de láminas de distintos tipos y calibres de materiales como puede ser papel, aluminio y diferentes películas de plástico –principalmente polietileno, poliéster y polipropileno–; los materiales son completamente flexibles y la variedad de combinaciones de películas en su estructura es muy amplia.

Para *Empaques Flexibles Mexicanos*, los empaques son los contenedores de los productos de sus clientes, a través de los cuales se logra su protección durante toda la cadena de distribución hasta su entrega al consumidor final. El esmerado diseño y calidad de cada empaque que produce la empresa, logra una adecuada promoción y diferenciación del producto del cliente, promoviendo el éxito de su venta. Es así como *Empaques Flexibles Mexicanos* considera importante cuidar los siguientes puntos:

- Producir empaques, conscientes de que debe protegerse el producto de forma adecuada para ser entregado hasta el consumidor final.
- Fabricar cada empaque de manera que los clientes logren una correcta distribución e incrementen su participación de mercado.
- Diseñar empaques innovadores como herramienta de diferenciación de los productos de los clientes.

### **1.2 La empresa.**

 $\overline{a}$ 

*Empaques Flexibles Mexicanos* es una empresa mexicana grande<sup>4</sup> con cien años de experiencia dentro del mercado de los empaques plásticos flexibles. Comenzó como una pequeña imprenta y ha crecido desarrollando procesos para la producción de empaques flexibles para cubrir así las crecientes necesidades de sus clientes, a través de la creación de nuevas especialidades

<sup>&</sup>lt;sup>4</sup> De acuerdo al INEGI, una empresa manufacturera grande tiene más de 250 empleados. Actualmente, *Empaques Flexibles Mexicanos* tiene más de 800 empleados.

en impresión sobre diferentes sustratos para el empaque de los más diversos productos que consumimos en nuestra vida diaria.

#### **1.2.1 Breve historia.**

Hace cien años, *Empaques Flexibles Mexicanos* nace como un pequeño taller de impresión de propaganda y etiquetas en la Ciudad de México. En 1930, *Empaques Flexibles Mexicanos* comienza a usar procesos de impresión *offset*  y tres años más tarde, dentro de sus instalaciones, se abre un estudio para dar un espacio a los más reconocidos pintores de esa época y que pudieran realizar pinturas originales que serían empleadas por *Empaques Flexibles Mexicanos* en la impresión de sus distintos productos.

Años más tarde, en 1941, surge la empresa *Arte Gráfico de México*<sup>5</sup> al oriente de la Ciudad de México; una pequeña planta familiar en el ramo de la impresión *offset*. Después, en 1959, *Arte Gráfico de México* adquiere sus primeras máquinas rotativas para incursionar dentro del mercado de la impresión por rotograbado.

Hacia 1960, *Empaques Flexibles Mexicanos* se consolida como la más reconocida imprenta en México de empaques y publicidad; asimismo, logra entrar a mercados de Cuba, Colombia, Venezuela y Estados Unidos. En 1976, *Empaques Flexibles Mexicanos* es adquirida por un importante grupo industrial mexicano y es enfocada para producir empaques flexibles. Diez años más tarde, este mismo grupo industrial adquiere la imprenta *Arte Gráfico de México* y se realizan grandes inversiones en maquinaria de impresión en rotograbado y flexografía, así como equipos de laminación y de acabado; de esta forma, *Empaques Flexibles Mexicanos* cuenta desde entonces con dos plantas de producción. En 1991 se instala una planta para

<sup>5</sup> Nombre ficticio empleado para proteger el anonimato de esta segunda empresa.

la extrusión de películas de polietileno que abastece a ambas plantas de producción, brindando autosuficiencia para las operaciones de la empresa.

Para el año de 2008, *Empaques Flexibles Mexicanos* es adquirida por otro grupo industrial, también mexicano, el cual maneja la empresa hasta el día de hoy. En 2010, *Empaques Flexibles Mexicanos* experimenta un cambio de dirección, e inicia una etapa de modernización y un cambio cultural; asimismo, se realizan nuevamente grandes inversiones en maquinaria y equipo con el objeto de posicionarse como el convertidor de empaques flexibles más grande de México e incursionar cada vez más en mercados de Estados Unidos y Centroamérica.

### **1.2.2 Productos.**

La empresa ofrece una amplia variedad de soluciones en envases, empaques, etiquetas y otras especialidades; también ofrece diversos productos de litografía y offset, cajas plegadizas, posters, revistas, libros, etc. De forma general, se considera que los productos que ofrece la empresa se clasifican en empaques, etiquetas, bolsas y litografía.

### **1.2.2.1 Empaques.**

 $\overline{a}$ 

Se trata de empaques ligeros para facilitar el manejo de los productos. Se fabrican en distintos materiales como papel, aluminio, plásticos –BOPP<sup>6</sup> , polietileno y poliéster– y pueden ser con impresión o sin ella. *Empaques Flexibles Mexicanos* busca que sus empaques cumplan con características como:

Estabilidad y facilidad para el manejo de los productos.

<sup>6</sup> Polipropileno biorientado, o biaxialmente orientado, por sus siglas en inglés. Se obtiene cuando se extruye la película de polipropileno y se estira tanto en dirección longitudinal como transversal con la finalidad de mejorar sus propiedades mecánicas y de color.

- Reducción en el impacto ecológico de los empaques.
- Maximizar la eficiencia en las líneas de producción de los clientes.
- Proteger el producto de la luz, aire, humedad, temperatura y presión.
- Incrementar la vida en anaquel de los productos de los clientes.

La presentación de los empaques es en bobinas, con distintos diámetros internos (*cores*) y externos que los clientes emplean en sus líneas de producción (Figura 6).

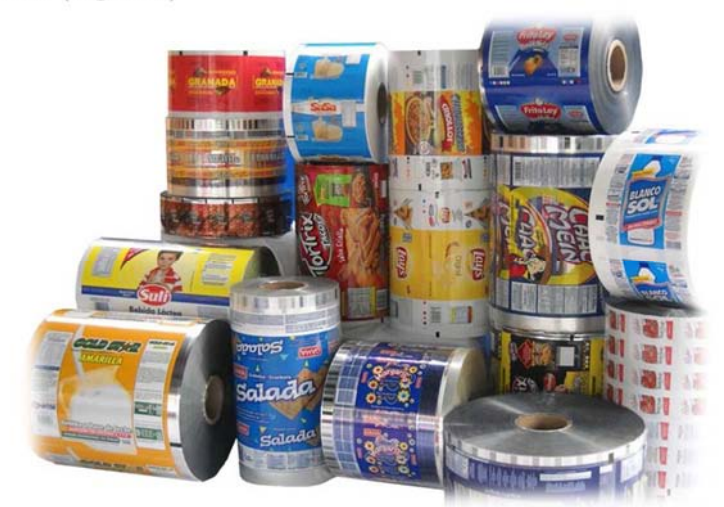

*Figura 6. Empaques flexibles (bobinas).*  Fuente: http://polytec.com.gt/productos/industrial/

### **1.2.2.2 Etiquetas.**

Se trata de distintos tipos, formas y tamaños de etiquetas que pueden ser elaboradas en materiales plásticos o en papel. Algunas de estas etiquetas pueden ser impresas por ambos lados del material. Estas etiquetas se emplean para envases de vidrio, de plástico, latas, cuellos de botellas, entre otras aplicaciones (Figura 7).

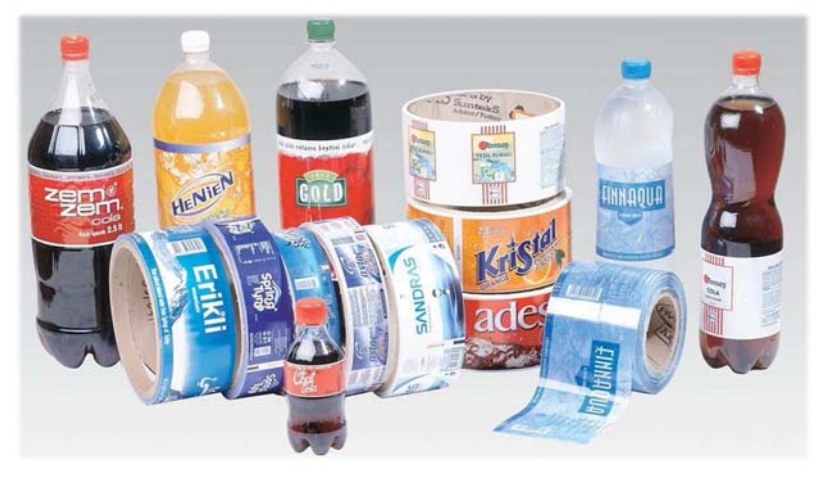

*Figura 7. Etiquetas.*  Fuente: http://industriasgori.com.mx/productos/etiquetas-wrap-around/

### **1.2.2.3 Bolsas.**

Son bolsas plásticas destinadas a la industria de alimentos. Se fabrican principalmente de polietileno y/o polipropileno transparente, con o sin impresión. Las bolsas pueden ser de diferentes medidas, con sello lateral, con o sin zipper, suaje, solapa y perforaciones a lo largo de la bolsa. Se tienen principalmente dos tipos de bolsa: la *sandwichera* y la de polietileno. En el primer caso (Figura 8), la bolsa se puede fabricar en polipropileno metalizado o natural con una laminación de polietileno transparente o pigmentado. Estas bolsas pueden realizarse con o sin zipper y selladas lateralmente. Además, pueden tener solapa, suaje y perforaciones. La bolsa puede ser con o sin impresión.

En el caso de las bolsas de polietileno, éstas son fabricadas con sello lateral y con impresión flexográfica. Pueden realizarse con fuelle, zipper, solapa y perforaciones. Son usadas en la industria alimentaria para empacar bollería, pan y tortillas (Figura 9).

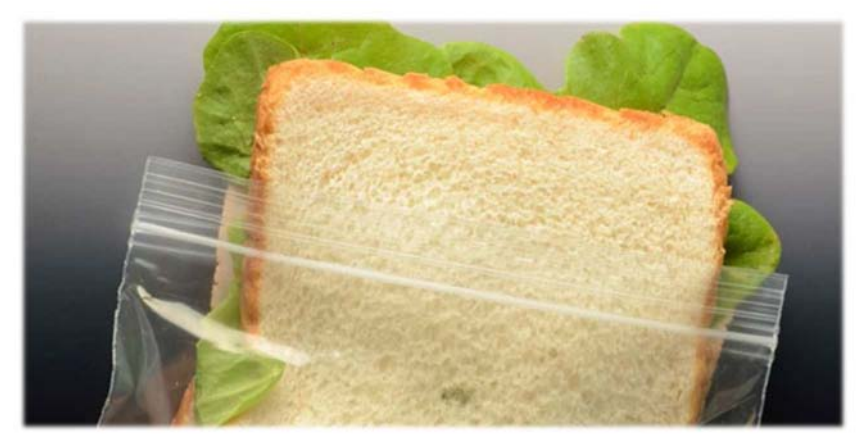

*Figura 8. Bolsa sandwichera con zipper.*  Fuente: http://www.bolsasconcierre.com.mx/bolsa-transparente.php

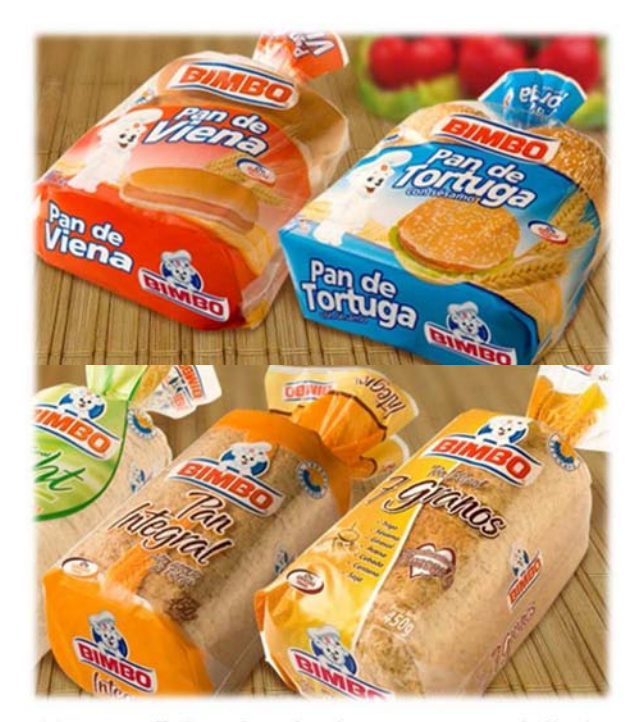

*Figura 9. Bolsas de polietileno para pan y bollería.* Fuente: http://www.kabala.com.uy/sitio/trabajo/133

#### **1.2.2.4 Litografía.**

Son diversos productos como papeles para envoltura, posters, revistas, calendarios, folletos, dípticos, trípticos, polípticos, ciertos tipos de etiquetas, manteletas, catálogos, colgantes, libros, volantes, tarjetas, cajas plegadizas, material para punto de venta, entre algunos otros (Figura 10).

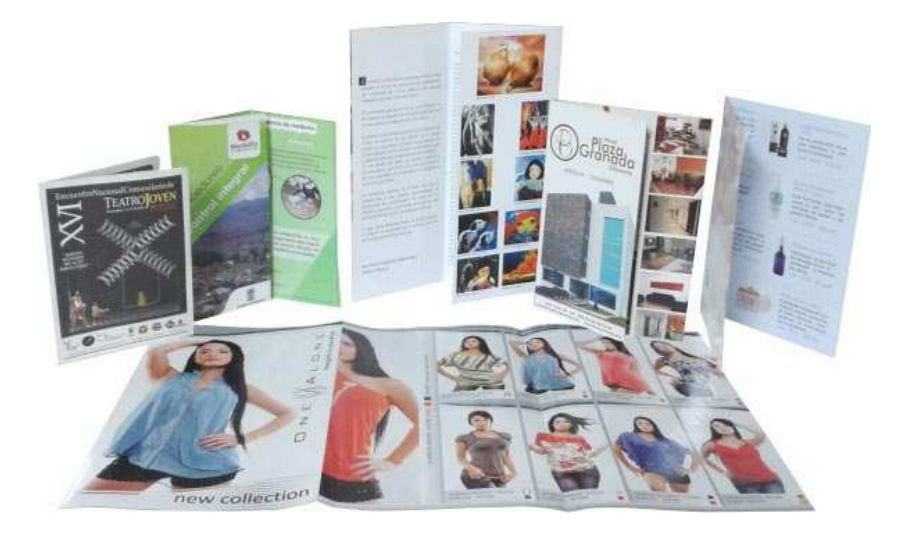

*Figura 10. Litografía: productos varios.*  Fuente: http://www.roccograficas.com/litografia/Impresion-plegables.html

### **1.2.3 Producción de bolsas de polietileno.**

Del universo de productos que fabrica la empresa, las bolsas representan entre un 13.5% y hasta un 18% de la facturación mensual de la empresa, que puede variar entre 100 y 120 millones de pesos mensuales; y entre un 13.5% y hasta un 21% de las toneladas producidas mensualmente por ambas plantas, cantidad que oscila entre 1,200 y 1,800 toneladas mensuales. La producción de las bolsas de polietileno consta esencialmente de tres procesos: extrusión, impresión y bolseo. Un diagrama simplificado del proceso de producción de bolsa se muestra en la Figura 11.

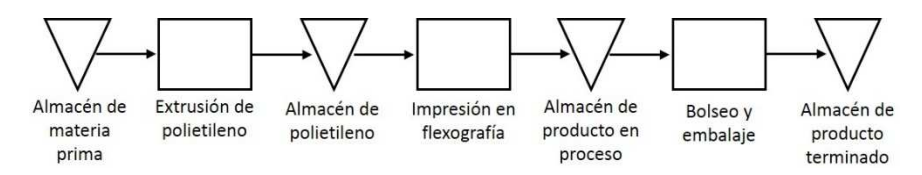

*Figura 11. Diagrama simplificado del proceso de producción de bolsas de polietileno.* 

#### **1.2.3.1 Extrusión.**

La producción de bolsas comienza con el proceso de extrusión de la película de polietileno. Estas películas son fabricadas en extrusoras (Figura 12); de éstas, *Empaques Flexibles Mexicanos* cuenta con cuatro máquinas de diferentes características y capacidades; una de ellas en Monterrey, México (9 toneladas por día) y las tres restantes en su planta al oriente de la Ciudad de México (una de 9 toneladas por día y dos de 4 toneladas por día).

La empresa compra a sus proveedores las resinas necesarias para el proceso de extrusión y espera a que le sean entregadas. Estas resinas permanecen en el almacén de materias primas, localizado en la planta oriente, hasta que son solicitadas por el área de extrusión para la fabricación de los pedidos contenidos en el programa diario de extrusión, donde se indican las cantidades y características de las películas de polietileno que han de ser extruidas a lo largo del día. Una vez que han sido extruidos los rollos de polietileno (Figura 13), éstos son embalados, emplayados, identificados con etiquetas, dados de alta en el sistema (ERP) y llevados al almacén.

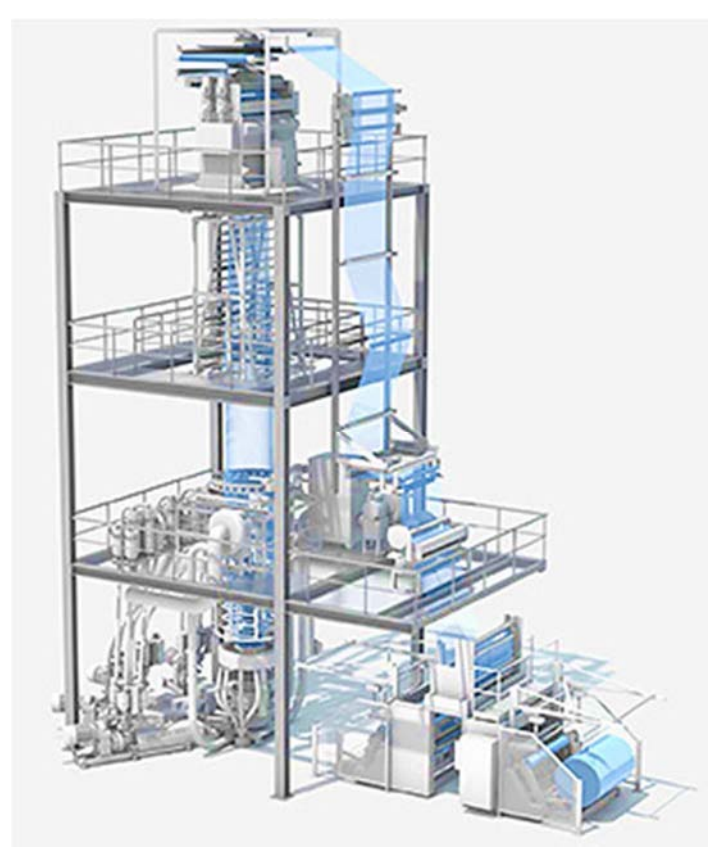

*Figura 12. Máquina de extrusión tipo globo.*  Fuente: http://www.reifenhauser.com/en/pages/product\_portfolio

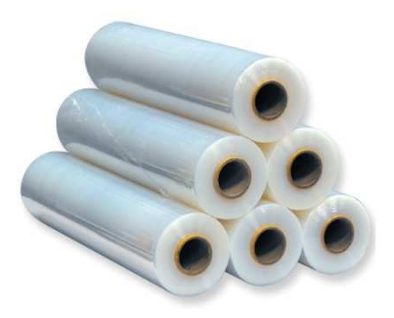

*Figura 13. Rollos de película de polietileno.*  Fuente: http://www.bubblewrap.com.my/product\_info.php?products\_id=230

#### **1.2.3.2 Impresión.**

El segundo proceso que se realiza es la impresión del diseño sobre la película de polietileno. La empresa cuenta con nueve prensas de impresión flexográfica (Figura 14) de diferentes capacidades; cinco de ellas en su planta al oriente de la ciudad y las cuatro restantes en la planta ubicada en la zona centro de la ciudad. De estas cuatro máquinas instaladas en la planta centro, una es empleada para la impresión de productos a base de papel –principalmente lustre, metalizados y cartulinas–, una más es de banda angosta para la impresión de trabajos que no requieren más de 54 centímetros de ancho. Las dos restantes son máquinas con las mismas características y capacidades que se emplean para la impresión de películas de polietileno, BOPP y poliéster. En estas dos máquinas es donde se imprimen las películas de polietileno para la producción de bolsas; sin embargo, la práctica general es emplear una de ellas para impresión de

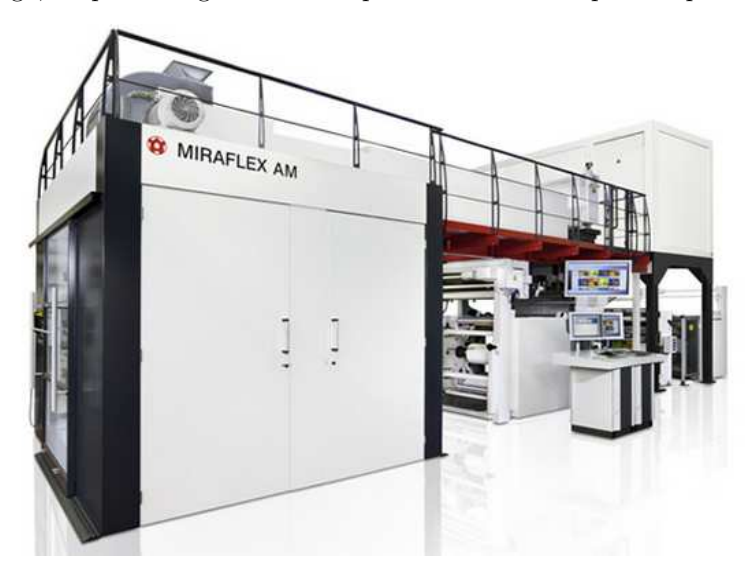

*Figura 14. Prensa de impresión flexográfica.*  Fuente: http://www.wuh-lengerich.de/es/printing/impresoras/maquinasimpresoras-flexograficas/miraflex-a/

películas de BOPP y la otra para la impresión de películas de polietileno. Es posible imprimir diseños de hasta diez tintas a velocidades superiores a los 400 metros por minuto, en anchos de hasta 1,270 milímetros.

El proceso de impresión comienza cuando el área de flexografía recibe el programa diario de impresión, que contiene la secuencia de los trabajos y sus características –producto, cantidades, número de tintas, orden de manufactura, película a emplearse, etc.– para ser impresos durante el día. Con esta información, los supervisores solicitan las películas al almacén para que le sean entregadas en el piso de producción, a pie de máquina. Con todos los insumos preparados, se realiza el cambio de producto en la máquina, se ajustan parámetros y se imprime la película. Los rollos impresos se identifican con etiquetas para almacenarse en el área de producto en proceso.

#### **1.2.3.3 Bolseo.**

Finalmente, el último proceso es el *bolseo*; es decir, la conversión de los rollos de polietileno impreso en bolsas individuales. Este proceso se lleva a cabo en las máquinas bolseadoras (Figura 15). La empresa cuenta con veinticinco máquinas bolseadoras de diferentes características y capacidades. De ellas, diecisiete se encuentran en la planta oriente y las ocho restantes en la planta centro. Dependiendo de las medidas y características de las bolsas, estas máquinas pueden producir hasta 300 bolsas por minuto, cada una.

Actualmente no existe un programa para las máquinas bolseadoras: el programador comunica de manera verbal a los supervisores cuáles son las prioridades a considerarse para su bolseo. De esta forma, los supervisores solicitan los rollos impresos que se encuentran en el área de producto en proceso y son llevados hasta las máquinas bolseadoras. El supervisor decide con base en su experiencia en qué máquina se ha de procesar cada uno de

los rollos. A medida que las bolsas se producen, los operadores las colocan dentro de cajas de cartón corrugado. Las cajas se acomodan sobre tarimas de madera que finalmente son emplayadas y debidamente etiquetadas. Finalmente, las tarimas son transportadas al almacén de producto terminado.

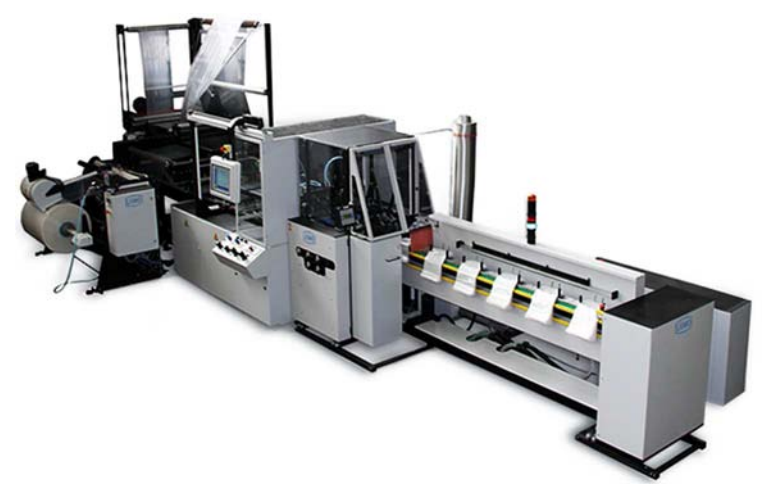

*Figura 15. Máquina bolseadora.*  Fuente: http://www.lemo-maschinenbau.com/en/

### **1.2.4 Planeación y programación de la producción.**

Las actividades asociadas a la planeación de la producción se desarrollan dentro del Departamento de Planeación de la empresa; este departamento reporta directamente a la Dirección Corporativa de Logística y Producción quien a su vez reporta a la Dirección de Operaciones (Figura 16). El Departamento de Planeación se encuentra integrado por un gerente de planeación, cinco programadores de producción y un administrador de materiales (Figura 17). Dentro de las principales funciones de este departamento se encuentran el realizar la planeación a largo, mediano y corto plazo de la producción y los inventarios, tanto de materia prima como de producto en proceso y producto terminado.
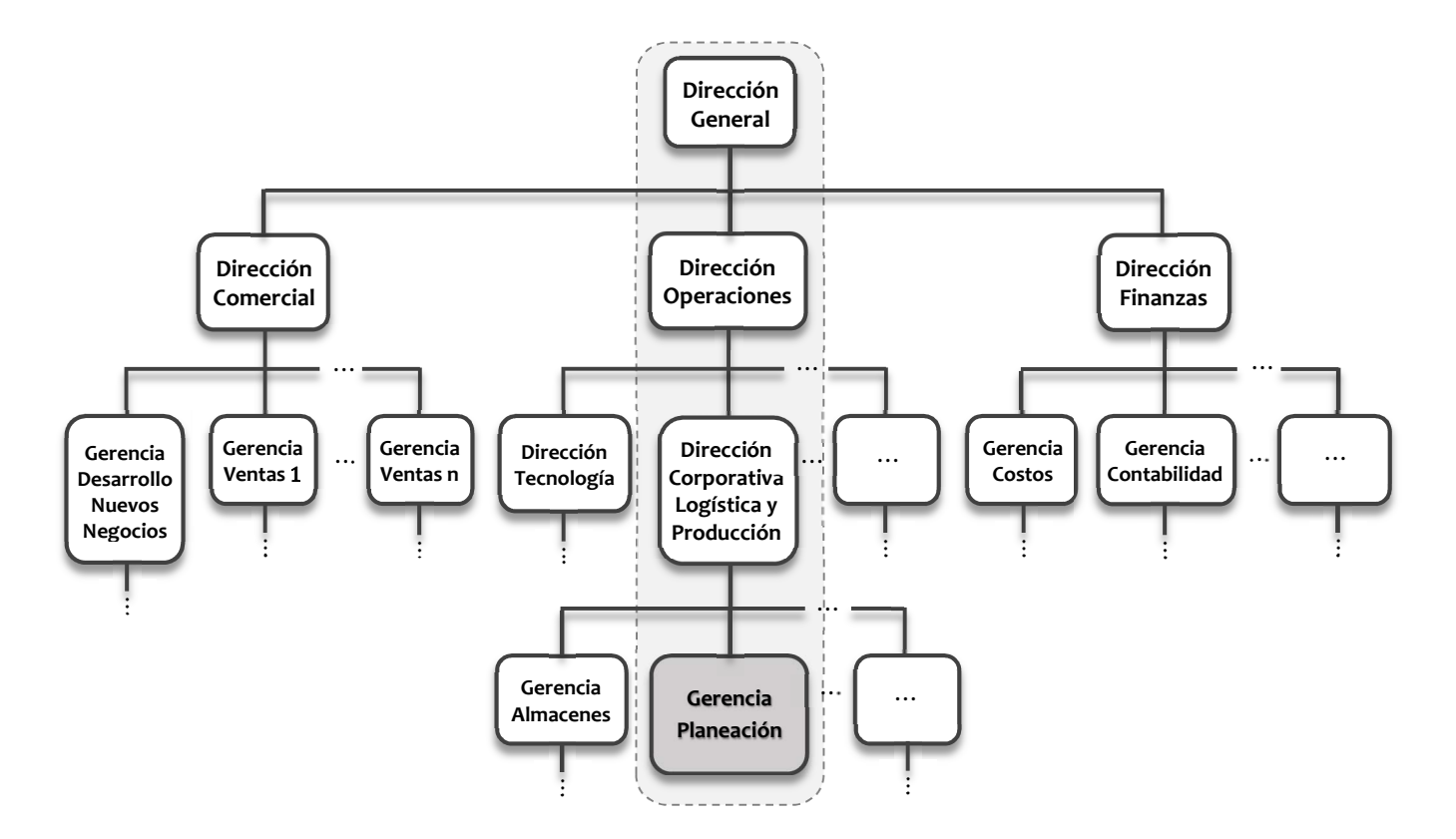

*Figura 16. Organigrama simplificado.* 

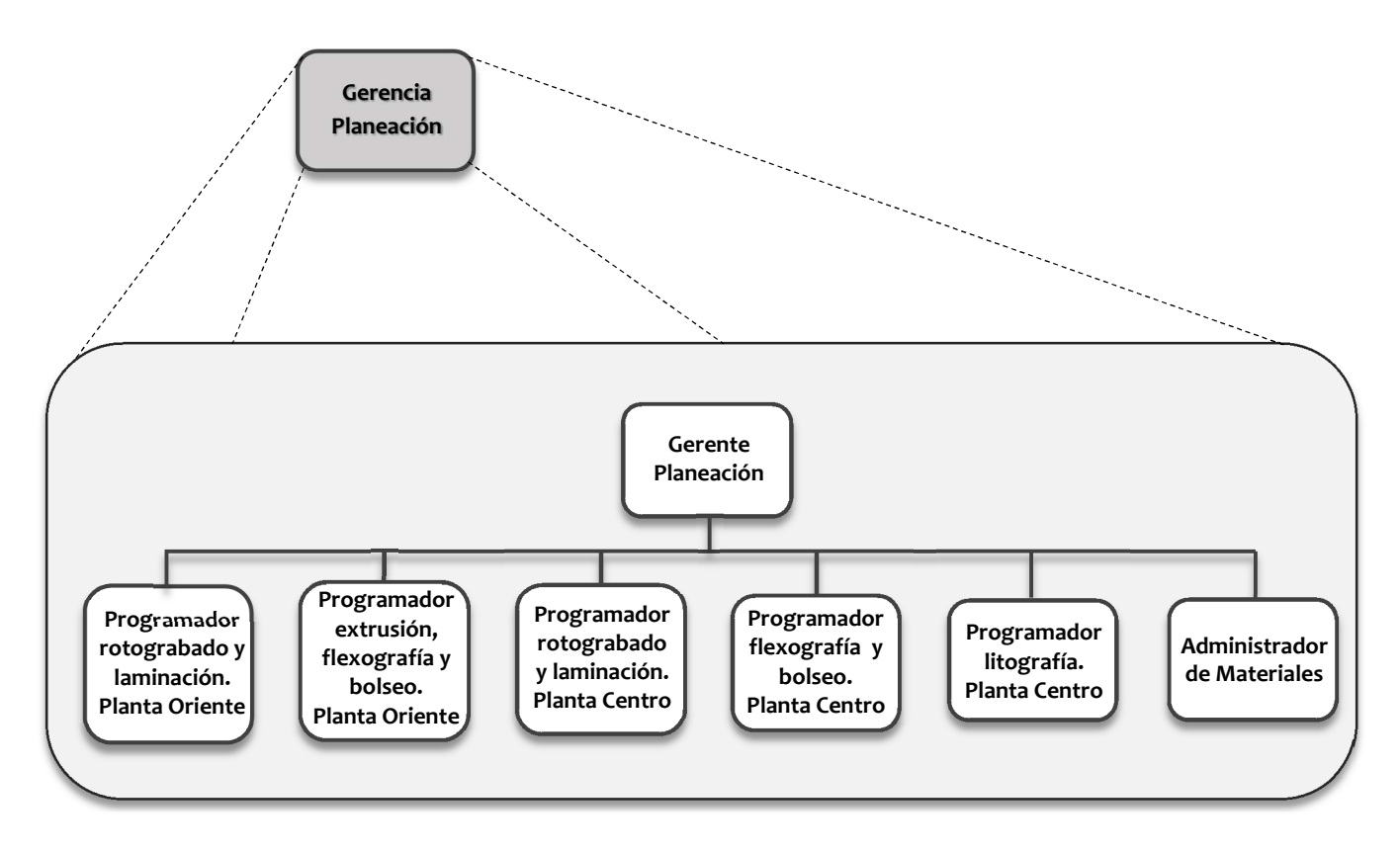

*Figura 17. Organigrama de la Gerencia de Planeación.* 

## **1.2.4.1 Planeación a largo plazo.**

Actualmente no existe formalmente una planeación de largo plazo. Se conocen estimaciones sobre las capacidades nominales y reales de todos los procesos en ambas plantas; con estos datos es posible proyectar incrementos deseados en la cantidad de toneladas a fabricar mensualmente, de manera que se pueden fijar objetivos comerciales –como volúmenes de ventas, o facturación mensual– y, desde luego, objetivos financieros.

Dentro de la planeación a largo plazo, se consideran también las inversiones en equipo y maquinaria que permitirán extender la gama de productos ofrecidos e incrementar los niveles de producción, así como aumentar el *throughput,* limitado por los cuellos de botella.

Estas decisiones, entre muchas otras, se toman en conjunto con la Dirección Comercial, Dirección de Finanzas y la Dirección de Operaciones, encabezados por la Dirección General; asimismo, intervienen otras áreas como la Dirección de Logística y Producción y la Dirección de Tecnología.

#### **1.2.4.2 Planeación a mediano plazo.**

Actualmente no existe una clara planeación para el mediano plazo; no hay un mecanismo que permita realizar la planeación de los próximos meses. Se sabe que se tienen objetivos de facturación que se deben cumplir, pero no se sabe cómo se deben cumplir dichos objetivos; no existe una idea clara de cómo debe manejarse la producción y los inventarios, y esto, desde luego, se traduce en una deficiente planeación de compras que conduce a un sinnúmero de dificultades financieras y de existencias de materiales. Esta deficiencia en la planeación de la producción, los inventarios y las compras, ha conducido en innumerables ocasiones a problemas de excesos de inventarios de materia prima y producto terminado, y en muchas otras a agotados de estos mismos inventarios.

Cuando los inventarios de materia prima han sido excesivos, se han ocasionado problemas de costos muy altos de estos inventarios; problemas en el flujo de efectivo que ocasionan falta de pago a proveedores; mucho desperdicio de materiales debido a que algunas materias primas se hacen obsoletas y al poco cuidado que se tiene en el uso de los materiales por considerar que se tiene en abundancia. Incluso, se incurre en problemas de seguridad en la planta centro debido a que el almacén es pequeño y tienen que estibarse las tarimas de materia prima fuera del almacén, en pasillos que no han sido diseñados ni acondicionados para tal fin.

En el caso de altos inventarios de producto terminado, surgen problemas de costos muy altos asociados a estos inventarios, paros no programados de máquinas, niveles altos de inventarios de producto en proceso, problemas en el flujo de efectivo, ciclos más largos en la conversión de efectivo, obsoletos de producto terminado, entre otros.

En el caso de escasez o agotados en los inventarios de materia prima y/o producto terminado, se han observado serios problemas de servicio, incumplimiento en las fechas de entrega, paros no programados de máquinas, paros en las líneas de producción de los clientes y penalizaciones económicas por parte de éstos, transportes urgentes –terrestres y aéreos– para la entrega de pedidos, pago excesivo de tiempo extra<sup>7</sup>, disminución en los niveles de los indicadores de productividad y eficiencia, y un incremento considerable en los niveles de estrés y presión en el personal de la empresa ocasionando diversos problemas de salud<sup>8</sup>.

<sup>7</sup> Es muy común pagar tiempo extra los últimos fines de semana de cada mes y días feriados con la finalidad de cumplir con las fechas de entrega y lograr los objetivos de facturación. Se ha llegado a pagar, en un mes, hasta cerca de \$1,000,000 MXN de tiempo extra en una sola de las plantas, al laborar el mes completo, las 24 horas de todos los días del mes.

<sup>8</sup> Durante las semanas de mayor estrés se observan, en el personal de las distintas áreas de la empresa, frecuentes casos de desmayos, crisis nerviosas, problemas circulatorios, insomnio, problemas gástricos, entre otros padecimientos.

### **1.2.4.3 Planeación a corto plazo.**

La operación de la empresa se encuentra enfocada en el muy corto plazo, en la ejecución del día a día. No existen *time buckets*<sup>9</sup> definidos o estandarizados para realizar actividades de planeación; pero se observa que el horizonte de planeación del departamento es de, cuando mucho, cuatro semanas. Sin embargo, la política es que los programadores busquen definir programas de producción certeros únicamente de los próximos tres días para el área de producción. Con este panorama tan pequeño se incurre en muchos errores e incertidumbres asociados a los insumos requeridos para las corridas de producción programadas.

Las principales responsabilidades de los programadores de producción, según la descripción del puesto (Anexo 1), son la elaboración del programa diario de producción y su seguimiento, i.e., la secuenciación de los pedidos recibidos para su fabricación y el reporte diario de producción. Es decir, los programadores realizan actividades asociadas a la planeación de corto plazo, del día a día. Otras de las responsabilidades del programador de producción son *"asegurar los materiales necesarios para la fabricación de los productos asentados en el programa diario de producción"*, así como *"mantener niveles óptimos de inventario"*. Es evidente que sin una planeación previa del mediano plazo, resulta sumamente complejo realizar una adecuada secuenciación de pedidos a fabricar y todo lo que ello implica: certeza en las operaciones diarias, existencias de materia prima, coordinación de las áreas que intervienen en los diferentes procesos, cumplimiento en fechas de entrega, cantidades a fabricar, etc.

En cuanto a los niveles de inventarios, no existe ninguna herramienta desarrollada para estos cálculos; no se hace uso de ningún modelo

 $\overline{a}$ 

<sup>9</sup> Las unidades de tiempo empleadas en el proceso de planeación son conocidas como *time buckets*, que pueden ser desde días, en el caso de planeación a corto plazo hasta meses o *quarters* en el caso de planeación a mediano plazo y años en la planeación a largo plazo.

cuantitativo para determinar las cantidades adecuadas de materia prima o de producto terminado. La Dirección de Logística y Producción establece algunas políticas que se deben seguir para los inventarios de producto terminado; sin embargo, los programadores no cuentan con los elementos necesarios para calcular niveles adecuados de inventarios, mucho menos para lograr *niveles óptimos* de éstos; de manera que es **inexistente** la administración de inventarios; así, las políticas dictadas por la Dirección de Operaciones y la Dirección de Logística y Producción son únicamente una lista de buenas intenciones.

#### **1.2.4.3.1 Programación de la producción.**

Actualmente, *Empaques Flexibles Mexicanos* cuenta con algunos módulos instalados de un sistema ERP (*Enterprise Resource Planning*) que han mejorado notablemente las operaciones de recursos humanos, finanzas y almacenes. Para el caso de la planeación y programación de la producción no se cuenta con ningún módulo instalado de dicho ERP; únicamente se cuenta con hojas de cálculo como herramienta para realizar la programación de la producción.

La empresa puede producir bolsas de polietileno en sus dos plantas: ambas tienen prensas de impresión flexográfica así como máquinas bolseadoras. Sin embargo, dado que el presente trabajo se acota a la producción de bolsas de polietileno en la planta centro, se analiza cómo es el proceso de programación de dichas bolsas en esta planta.

La empresa maneja dos diferentes estrategias para este tipo de productos. En la primera de ellas, la facturación directa, el producto es enviado al cliente de acuerdo con el pedido realizado e inmediatamente facturado para su cobro. La segunda estrategia, el *buffer*, es el acuerdo que se tiene con el cliente de mantener un *stock* de producto terminado en las instalaciones de *Empaques Flexibles Mexicanos*, con un nivel mínimo de

dos a cuatro semanas de consumo y un máximo de seis a ocho semanas de consumo, dependiendo del producto.

Para los productos manejados bajo la estrategia de facturación directa, el proceso comienza cuando el ejecutivo de ventas crea una *CO*<sup>10</sup> con la información del producto, cantidad, precio de venta y fechas de entrega. Esta orden se comunica a un ejecutivo de *Customer Service* quien a su vez envía, a través de un correo electrónico dirigido al programador de flexografía de planta centro, el requerimiento de productos solicitados por el cliente donde se indica el código de producto, su descripción, la cantidad a fabricar –expresada en piezas o millares–, las observaciones y la fecha de entrega del pedido. A continuación, el programador agrega el pedido al programa diario de impresión que se realiza en una hoja de cálculo. En este paso, el programador computa la cantidad de película de polietileno necesaria para fabricar el pedido y realiza la conversión de unidades de medida de piezas o millares a kilogramos de producto impreso requerido.

El siguiente paso consiste en realizar la secuenciación de productos en el programa de impresión. El primer criterio para la secuenciación de trabajos es la fecha de entrega: se fabrican primero los pedidos que están más próximos a su fecha de entrega. Cuando ya cuenta con la secuenciación de trabajos considerando las fechas de entrega, el programador solicita las películas que se requieren para los trabajos que se encuentran en el programa de impresión. Resulta claro que debe haber existencia de películas para los trabajos más próximos a imprimirse; de hecho, lo ideal es que los trabajos de los siguientes tres días, como mínimo, se encuentren completos<sup>11</sup>; es decir, que se tengan todos los elementos necesarios para la

 $\overline{a}$ 

<sup>10</sup> *Costumer Order*: Orden del cliente, por sus siglas en inglés.

<sup>11</sup> A esta secuencia de trabajos en el programa de producción se le conoce como *zona congelada*, ya que al encontrarse programados y asegurados todos sus insumos, no deben realizarse cambios en el programa con la finalidad de promover una adecuada coordinación

impresión: información de ingeniería, placas grabadas, mangas, tintas y otros químicos, y la película de polietileno. Cuando no se tiene la materia prima, i. e., los rollos de polietileno, los trabajos se desplazan hacia abajo en la secuencia del programa, atrasando su fabricación hasta contar con la película necesaria. En estos casos se realiza la solicitud de película al programador de extrusión, quien de forma similar elabora la secuenciación de trabajos de extrusión de películas de polietileno en su programa diario de extrusión.

Cuando se ha verificado que hay existencias en inventario de las películas de polietileno para la fabricación de los siguientes pedidos, el programador de planta centro solicita al administrador de materiales que le sean enviadas las películas desde el almacén de planta oriente hasta el almacén de planta centro. Esto es debido a que el almacén de planta oriente es empleado como un almacén central y centro de distribución debido a su gran capacidad de almacenamiento y su infraestructura; en cambio, el almacén de planta centro es muy pequeño y sólo puede almacenarse dos o tres días de materias primas, de manera que la totalidad de películas de polietileno se encuentra en el almacén de planta oriente.

Cuando ya se tienen las películas de polietileno en el almacén de planta centro, los supervisores de producción las solicitan y les son entregadas a pie de máquina para continuar con el proceso de impresión de los siguientes productos. A medida que los rollos de polietileno impresos salen de las prensas flexográficas, éstos son transportados al área de producto en proceso, en espera de ser llevados al área de bolseo para el último proceso en la fabricación de las bolsas de polietileno.

anticipada de las áreas que intervienen en los diferentes procesos y evitar incertidumbres en el piso de producción.

Para el proceso de bolseo no existe un programa ni algún procedimiento formal bien definido en la secuenciación de trabajos. El programador indica de forma verbal a los supervisores del área de bolseo cuáles son los productos que tienen la mayor prioridad para ser bolseados, i. e., cuáles *urgen* más. Conforme las bolsas se van produciendo, los operadores de las bolseadoras las acomodan dentro de cajas de cartón debidamente identificadas y que son colocadas sobre tarimas de madera. Las tarimas son finalmente emplayadas e identificadas con etiquetas y se transportan al almacén de producto terminado.

Los productos que se manejan mediante estrategia *buffer* tienen un procedimiento muy similar para su programación. La principal diferencia se encuentra en que los niveles de inventario de estos productos son revisados continuamente, tanto por el programador de producción como por el ejecutivo de *Customer Service*. La continua revisión de los niveles de inventario de los productos de estrategia *buffer* tiene por objeto anticiparse a un eventual agotamiento de las existencias, permitiendo una rápida reacción por parte de planeación y producción para no permitir que se presenten dichos agotados.

El ejecutivo de *Customer Service* envía mensualmente las requisiciones de productos al programador de producción, quien debe secuenciar las corridas o *tiros* de producción de forma que se mantenga un inventario de producto terminado dentro de los máximos y mínimos establecidos para cada uno de los productos.

Actualmente, no existe un procedimiento ni herramientas para realizar la planeación de estos productos. Las decisiones de cuándo y cuánto fabricar quedan bajo el criterio del programador y son influenciadas por la presión del ejecutivo de servicio al cliente y el ejecutivo de ventas así como por las

 $u$ rgencias<sup>12</sup>, sin el apoyo de herramientas cuantitativas. Lo mismo ocurre con la programación del proceso de extrusión.

### **1.2.4.4 Administración de materiales.**

El administrador de materiales, al igual que el programador de flexografía –y en general todos los programadores–, no cuenta con herramientas cuantitativas para desempeñar sus funciones. Dentro de sus principales actividades se encuentra el compilar los programas de impresión para realizar la explosión de materiales de los pedidos asentados en los programas, con la finalidad de conocer los requerimientos totales de películas para las siguientes semanas y realizar un balance de películas, considerando las existencias en inventario. El resultado de este balance es revisado, ajustado y autorizado por la Dirección de Logística y Producción, con base en decisiones subjetivas. Con esta información se inicia el proceso de compra de materia prima.

Para el caso de las bolsas de polietileno, la explosión de materiales arroja información que permite conocer los requerimientos de resinas necesarias para el proceso de extrusión y cubrir la demanda de los clientes durante las próximas semanas. Sin embargo, no se contemplan las fechas de entrega de los pedidos, no se conocen las fechas aproximadas de extrusión y producción, y tampoco se consideran las mermas y desperdicios, ocasionando problemas de escasez de resinas durante las semanas anteriores a la llegada de los embarques de esta materia prima. En otras ocasiones, se programa la extrusión de bastantes toneladas adicionales a lo que se

 $12$  No es de sorprenderse que el 50% o más de los pedidos contenidos en el programa de producción, sean considerados como urgentes. Esta situación se agrava cuando los ejecutivos de ventas o de servicio al cliente modifican las fechas de entrega para *protegerse*, complicando aún más el trabajo de las áreas de planeación y de producción.

requiere para la fabricación de los pedidos de los clientes, con el considerable incremento en el valor del inventario de materias primas.

## **1.2.5 Problemática.**

 $\overline{a}$ 

*Empaques Flexibles Mexicanos* es una empresa que se encuentra en una etapa de transformación y modernización. Hace cinco años, en 2010, hubo un cambio en la dirección de la compañía; a partir de este momento se ha dado una reestructuración en la organización y en todos los procesos de la empresa. Sin embargo, no ha sido capaz de encontrar la forma de incrementar su rentabilidad y competitividad, de aumentar su participación en el mercado y de encontrar el camino para posicionarse como la mejor empresa mexicana de conversión, en términos de calidad y servicio<sup>13</sup>. Por el contrario, de forma regular, la empresa pierde grandes cantidades de dinero mes con mes: los primeros cinco meses del año 2014 acumularon pérdidas cercanas a los \$45,000,000 MXN; además, ningún cliente se encuentra satisfecho con el nivel de servicio que le brinda la empresa; no se logran los objetivos de facturación; se tienen serios problemas de flujo de efectivo; los pagos a proveedores se encuentran retrasados; se observan frecuentes rechazos de los clientes por problemas de calidad; los costos de tiempo extra llegan a ser excesivos; hay continuos paros de máquinas; los costos de inventario son muy altos; entre muchos otros problemas.

Actualmente existen diversas áreas de oportunidad en todos los departamentos de la empresa: calidad, tecnología, compras, finanzas, costos, producción, almacenes, mantenimiento, extrusión, ingeniería, grabado de cilindros, higiene y seguridad, ventas, servicio al cliente, etc. En particular, las deficiencias en el departamento de planeación y la falta de herramientas que faciliten las tareas de dicho departamento, fomentan

<sup>13</sup> Elementos presentes en la declaración de la misión y visión de la compañía, que por razones de confidencialidad, no se comentan en el presente documento.

que la toma de decisiones se realice sobre la base de criterios erróneos –por estar sustentados en información incompleta o desatinada y, en muchas ocasiones, desconocida–. Estas decisiones, desde luego, han conducido a un sinnúmero de situaciones adversas para la empresa. Por ejemplo, con la finalidad de no parar máquinas y que no disminuyeran los indicadores de productividad, se tenía la política de producir productos que se manejan bajo estrategia *buffer* cuando no había pedidos por programar de los que se manejan bajo la estrategia de facturación directa. Esta política obligó al departamento de planeación a programar cantidades en exceso de ciertos productos, ocasionando inventarios de más de quince semanas de producto terminado y en proceso, cuando el buffer máximo debe ser de seis semanas. Finalmente, se decidió parar máquinas durante tres meses. El valor del *buffer* de quince semanas de producto terminado ascendió a poco más de \$5,000,000 MXN –únicamente de este producto o *SKU* en particular–.

En otro caso, después de tomarse la decisión de reducir los inventarios de producto terminado de cierto de tipo de bolsas de estrategia *buffer*, se contaba con inventario de producto en proceso suficiente para dos semanas de consumo de un producto "XYZ" y sus existencias de producto terminado eran menores a una semana. Estos rollos impresos por bolsear de producto "XYZ" se encontraron detenidos cerca de una semana por tener otras *urgencias* fabricándose en las máquinas bolseadoras. Estos productos que se encontraban urgentes se fabrican en su totalidad en la planta oriente; sin embargo se tomó la decisión de parar más de la mitad de las máquinas bolseadoras de dicha planta y de enviar los rollos por bolsear a la planta centro para su bolseo urgente. Finalmente, el *buffer* del producto "XYZ" descendió hasta cero. El cliente –que es el más grande de la empresa, con cerca del 65% de la facturación mensual total– solicitó el inmediato suministro de estos productos debido a un inminente paro de sus líneas de producción. Esta situación ocasionó discusiones y molestias entre el cliente y la empresa. Debido a la falta de una adecuada planeación y programación de los procesos, los rollos del producto "XYZ" permanecieron una semana como producto en proceso antes de ser bolseados y se gastaron cerca de \$100,000 MXN en fletes urgentes en menos de una semana para suministrar las bolsas a las plantas del cliente, apenas unos minutos antes del paro de sus líneas de producción.

En otras ocasiones se ha caído en excesos de inventarios al comprar materia prima con base en decisiones subjetivas y bajo supuestos erróneos. Un ejemplo claro de esto se observó cuando en un determinado mes se cerró con una facturación cercana a los \$115,000,000 MXN, y el valor del inventario de materias primas al cierre de ese mismo mes fue de \$460,000,000 MXN. Ningún director ni gerente fue capaz de explicar el por qué se contaba con materias primas equivalentes para más de cinco meses de producción, cuando las compras se *planean*, en general, para los próximos uno a dos meses.

En un ejemplo más, los datos históricos de producción de una de las plantas indicaban medias aritméticas alrededor de las seiscientas toneladas impresas de empaques flexibles. En un esfuerzo por incrementar la facturación y la productividad, el gerente de dicha planta determinó un objetivo de producción de ochocientas toneladas impresas de empaques flexibles para un determinado mes. Este objetivo fue trazado sin conocimiento de información comercial y sin tomar en cuenta decisiones de disminución de inventario de materias primas –decisiones que fueron tomadas sin la base de una adecuada planeación de producción e inventarios–. El resultado al final del mes fue un indicador de producción muy por debajo de las seiscientas toneladas habituales y 40% de las máquinas de impresión paradas sin programa de producción, ocasionado, principalmente, por la escasez de materias primas para imprimir, derivada de la política de reducción de inventarios de materia prima.

Con base en lo comentado, se advierte la inexistencia de una adecuada coordinación o integración entre los procesos productivos debido a la falta de planeación para el mediano y corto plazo. Es decir, la carencia de herramientas cuantitativas que favorezcan una oportuna planeación y programación de la producción y los inventarios han llevado a la empresa a tomar decisiones equivocadas que contribuyen a la generación de tiempos muertos, paros no programados, exceso de inventarios en algunas ocasiones y escasez de inventarios en otras, incremento de costos de inventario, incremento en costos de transportes, disminución de ingresos, mantenimientos no programados $^{14}$ , disminución de los niveles de servicio, retrasos en las entregas, insatisfacción de los clientes, problemas de flujo de efectivo, retraso en pago a proveedores, incremento de los niveles de estrés laboral, incertidumbre en el piso de producción, penalizaciones económicas, excesivo tiempo extra, entre otros tantos inconvenientes. Da la impresión de que la planeación habría sido sustituida por la improvisación.

 $\overline{a}$ 

<sup>14</sup> Es común entre los programadores solicitar mantenimiento preventivo a las máquinas cuando se observa un inminente paro de máquina por falta de materias primas.

# CAPÍTULO **Z**. MARCO TEÓRICO.

*«If I have seen further it is by standing on the shoulders of giants». Isaac Newton.*

En este segundo capítulo se presenta el marco teórico dentro del cual se desarrolla la propuesta de solución. Se abordan de manera concisa los elementos fundamentales del estudio de la cadena de suministro como un sistema. En particular, se revisan los conceptos e ideas esenciales sobre la planeación y programación de la producción en sus diferentes horizontes. Finalmente, se comenta la conveniencia del uso de la Investigación de Operaciones como herramienta para abordar y resolver este tipo de problemas.

## **2.1 Visión sistémica de la Cadena de Suministro.**

En la actualidad se vive una feroz competencia –o guerra comercial– entre las empresas que implica una complejidad cada vez mayor de las cadenas de suministro (Figura 18) al encontrarse constituidas, hoy en día, por instalaciones geográficamente dispersas donde la materia prima, los productos en proceso y los productos terminados han de ser adquiridos, transformados, ensamblados, almacenados y vendidos.

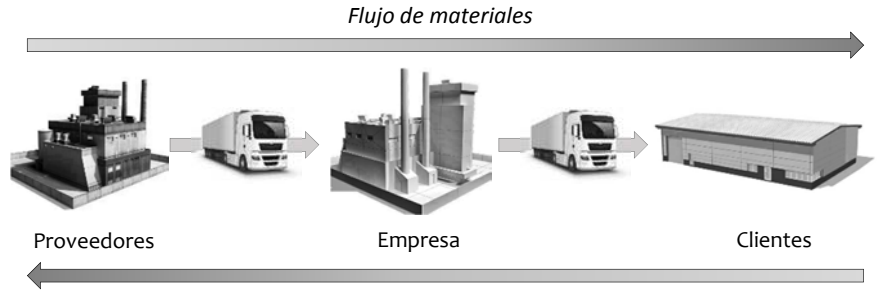

*Flujo financiero y de información*

*Figura 18. Cadena de suministro y sus flujos asociados.* 

Sin embargo, en el ambiente actual, con mercados cada vez más globalizados, ya no es suficiente competir con base en productos y sus características –diseño, funcionalidad, ciclos de vida, manufactura, calidad, precio–. La tendencia, al día de hoy, se encuentra en adoptar esquemas de **competencia entre cadenas de suministro**; es decir, la competencia basada en productos ya no es suficiente para ganar los mercados y satisfacer a los clientes, quienes son cada vez más exigentes y quieren obtener mayores beneficios por parte de las empresas. De esta manera, para los clientes de hoy, el valor que perciben de las empresas no sólo está en sus productos y servicios, sino en la forma en la que se ofrecen: en la agilidad, en la flexibilidad, en la capacidad de respuesta, en el nivel de servicio, en la

personalización del producto o servicio, en la atención preventa y postventa, y en una infinidad más de elementos de distinta índole.

La adecuada administración de la cadena de suministro logra ventajas competitivas indispensables para dominar los mercados globales; los mismos mercados por los cuales luchan los competidores, generando una guerra comercial con infinidad de retos y oportunidades (Ballou, 2004; Chopra & Meindl, 2008; Christopher, 2011; Simchi-Levi, Kaminsky, & Simchi-Levi, 2009). Sin embargo, gestionar de manera adecuada las múltiples relaciones e interfaces que se originan entre organizaciones e instalaciones, y al interior de éstas y aquéllas, no es, definitivamente, una labor sencilla; esto se debe a que la cadena de suministro muestra una complejidad cada vez mayor en sus diferentes dimensiones. M. Christopher (Christopher, 2011) comenta que las fuentes más comunes de complejidad en la cadena de suministro son:

- *Complejidad de la red.* A mayor cantidad de instalaciones, i.e., arcos y nodos, más compleja es la red. Cada vez participan una mayor cantidad de clientes y proveedores.
- *Complejidad de los procesos.* A medida que hay más interfaces, hay más procesos y mayor probabilidad existe de encontrar discrepancias entre lo planeado y lo obtenido.
- *Complejidad de rango.* La tendencia es incrementar la cantidad de productos y servicios a ofrecer; de manera que mientras más variedad exista, mayor incertidumbre en pronósticos y mayor riesgo.
- *Complejidad en los productos.* A mayor cantidad de materiales, componentes y subensambles en los productos, mayor será la complejidad en la planeación de las actividades de la cadena de suministro.
- *Complejidad del cliente.* La complejidad se incrementa cuando el cliente requiere soluciones personalizadas o no estandarizadas; además, cada uno tiene distinta frecuencia y tamaño de pedidos, requerimientos de entrega especiales, etc.
- *Complejidad del proveedor.* A medida que la base de proveedores es más grande, más complejas serán las actividades de abastecimiento y más compleja la red de suministro.
- *Complejidad de la organización.* Es común que las empresas posean una estructura vertical de varios niveles. Este tipo de estructura organizacional impide trabajar con agilidad, de manera que cada departamento tiene su propia agenda y objetivos. Cuando esto sucede, la información no se comparte y es imposible lograr objetivos comunes.

Asimismo, el Dr. Elías Jiménez menciona que *«la participación del ser humano con distintos grados de conciencia, capacidades y deseos de hacer bien las tareas son elementos que influyen de manera importante en el éxito de los procesos»*<sup>15</sup>. De manera que si M. Christopher propone siete fuentes de complejidad en la cadena de suministro, definitavemente la octava de ellas –el factor humano que comenta el Dr. Elías Jiménez– debe ser, sin lugar a dudas, la fuente que aporta la mayor complejidad al tema de la administración de la cadena de suministro.

Ante esta situación, no cabe duda que el Director de Cadena de Suministro<sup>16</sup> de hoy se enfrenta ante una serie de problemas de gran envergadura y de cuya solución dependerá, en gran medida, el éxito de la

 $\overline{a}$ 

<sup>15</sup> Jiménez, S. Elías. Marco conceptual de la cadena de suministro: un nuevo enfoque logístico. IMT, Publicación Técnica Núm. 215 (2002), p. 2.

<sup>16</sup> Y, en general, todos los involucrados dentro de la cadena de suministro, como pueden ser el Director de Operaciones y los Gerentes de las áreas de Logística, Aprovisionamiento, Planeación, Distribución, entre otras.

compañía y, consecuentemente, de la cadena de suministro en la consecución de sus objetivos. La **administración**, **integración** y **optimización** de las operaciones a lo largo de la cadena de suministro son tareas que deberá llevar a cabo a través de la **toma de decisiones**, sustentada en las **herramientas** propicias para ello; de manera que se observa entonces la importancia de contar con los elementos necesarios que apoyen al Director de Cadena de Suministro a ejercer su trabajo con mayor precisión y efectividad.

## **2.1.1 Enfoque sistémico de la cadena de suministro<sup>17</sup> .**

La Teoría General de Sistemas constituye una forma de abordar, representar y aproximar la realidad a través de una visión holística<sup>18</sup>, teleológica<sup>19</sup> y sintética<sup>20</sup> de los distintos niveles de la realidad en la que nos encontramos; contrario al pensamiento lineal que dominó la ciencia durante muchos siglos. Esta revolución del pensamiento se extendió a los diferentes campos del conocimiento y ha sido aplicado a los más diversos problemas, de manera que el estudio de la cadena de suministro no ha sido la excepción y ha permitido el desarrollo de un marco de referencia para la toma de decisiones.

<sup>17</sup> Este punto ha sido desarrollado, principalmente, con base en: Jiménez, Elías. *Marco conceptual de la cadena de suministro: un nuevo enfoque logístico.* IMT, Publicación Técnica Núm. 215 (2002).

 $18$  Perteneciente al holismo, que supone que todas las propiedades y procesos de un sistema no pueden ser reducidos a las propiedades o procesos de las partes constituyentes.

 $19$  Perteneciente a la teleología, estudio de los fines o propósitos de algún objeto o sistema; por tanto, no es resultado de sucesos aleatorios, sino que existe un fin o propósito trascendente que explica su razón o sentido.

<sup>20</sup> Forma de razonamiento que tiende a construir un todo a partir de los elementos constituyentes, no sólo como una reconstrucción mecánica del todo, sino que tiene la meta fundamental de la comprensión cabal de las partes y sus particularidades a partir del reconocimiento de la totalidad.

Retomando la definición de sistema –*conjunto de elementos interconexos que forman una integridad*– advertimos que la cadena de suministro, por definición, es un sistema (Figura 19): *«*[…] *es la red de organizaciones que están involucradas, a través de enlaces ascendentes y descendentes, en los diferentes procesos y actividades que producen valor en forma de productos y servicios en las manos del cliente final»* (Christopher, 2011)*.* Además, un sistema no podría ser considerado como tal si no tiene un propósito; es decir, los sistemas tienen un fin último a partir del cual se explica la interrelación e interacción de los elementos constituyentes y sus atributos. Como sistema, la cadena de suministro exhibe una única intencionalidad: la generación de beneficios económicos, de riqueza; y es desde esta perspectiva que resulta evidente el carácter teleológico de lo que hoy conocemos como *supply chain management.* 

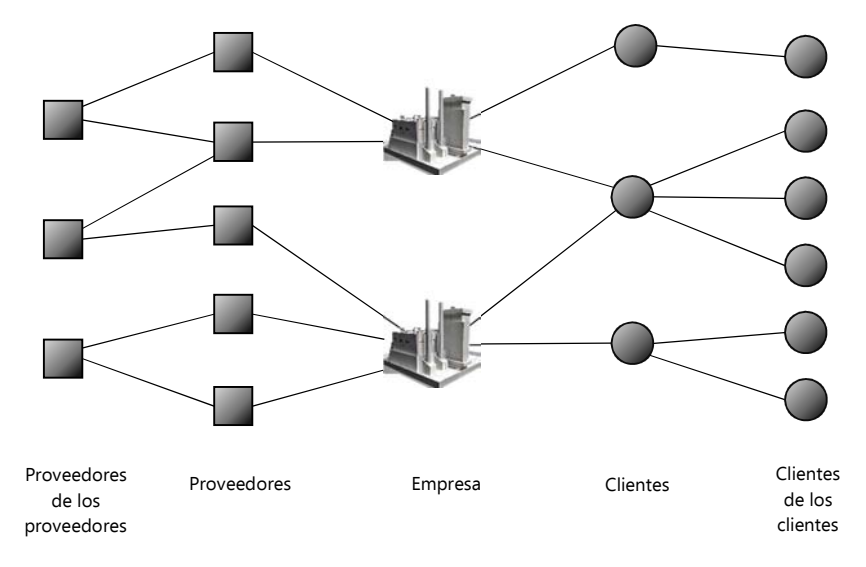

*Figura 19. Red extendida de suministro.*

En una cadena de suministro típica se abastece materia prima, los productos son fabricados y ensamblados en diversas plantas, se transportan hacia almacenes y finalmente se envían a clientes o consumidores finales en

los distintos canales de comercialización. Es decir, existe interacción entre los elementos de los distintos niveles de la cadena de suministro, de manera que para reducir costos e incrementar los ingresos es preciso coordinar los distintos niveles en una estrategia efectiva: se dice entonces que debe existir una *administración de la cadena de suministro* para conseguir dichos objetivos. Esto se puede definir de la siguiente manera (Simchi-Levi, Kaminsky, & Simchi-Levi, 2009):

*«La administración de la cadena de suministro es un conjunto de enfoques utilizado para integrar eficientemente a proveedores, fabricantes, almacenes y comercios, de manera que la mercancía sea producida y distribuida en las cantidades correctas, a los lugares correctos y en el tiempo preciso, a fin de que los costos de todo el sistema sean minimizados al tiempo que se satisfacen los requisitos del nivel de servicio».* 

John Mentzer (Mentzer, et al., 2001) define la administración de la cadena de suministros como:

*"[…] la coordinación sistémica y estratégica de las funciones del negocio y sus tácticas a través de dichas funciones dentro de una compañía particular, y a través de las empresas dentro de la cadena de suministro con el propósito de mejorar a largo plazo el rendimiento individual de las compañías y de la cadena de suministro como un todo".* 

Sobre este mismo concepto, Martin Christopher (2011) comenta que la administración de la cadena de suministro es:

"*La administración de las relaciones hacia arriba y hacia abajo con proveedores y clientes con la finalidad de entregar un valor superior al cliente al menor costo para la cadena de suministro como un todo".* 

Michael Hugos (2003) menciona que la administración de la cadena de suministro son las cosas [sic] que hacemos para influir en el comportamiento de la cadena de suministro y obtener los resultados que queremos, de modo que:

*"La administración de la cadena de suministro es la coordinación de producción, inventario, localización, y transporte entre los participantes en una cadena de suministro para alcanzar la mejor combinación de capacidad de respuesta y eficiencia para el mercado servido".* 

No es el propósito realizar una revisión exhaustiva de la definición de este concepto, pero al observar las definiciones de algunos de los autores más representativos se reconoce que todas ellas comparten, desde luego, características que son relevantes.

Una de las características más importantes a reconocer es que las definiciones señalan que las instalaciones y las funciones de la cadena de suministro deben ser consideradas como un todo: existe un enfoque sistémico que describe la naturaleza de la cadena de suministro como un conjunto de elementos –tanto técnicos como de actividad humana– que interaccionan, cuyas posiciones y relaciones son fundamentales para la consecución de los objetivos del sistema. Con respecto a estos objetivos, se ha mencionado que el fin último es la generación de riqueza, y en este sentido observamos que los autores coinciden al mencionar que el objetivo de la administración de la cadena de suministro es la minimización de costos. El costo total en el que se incurre a lo largo de la cadena está constituido por los costos de materias primas y otras adquisiciones, de abastecimiento y manejo de materiales, de inversión en instalaciones, de manufactura directa e indirecta, de distribución, de inventarios, entre otros. Se trata de reducir lo más posible todos los costos asociados al cumplimiento de las órdenes de los clientes para satisfacer la demanda.

Sin embargo, considerar como único objetivo la minimización de costos resulta en una visión parcial del fin último de la cadena de suministro y las empresas que en ella participan. Es decir, se reconoce que los esfuerzos realizados en la administración de la cadena de suministro deben dirigirse hacia la generación de utilidades y, de manera general, se sabe que:

## $Utilidades = In a resos - Costos$

por tanto, si se desea maximizar las utilidades, se tiene que:

$$
\max(Utilidades) = \max(Ingresos - Costos)
$$

y no es un misterio que:

$$
\max(Z) = -\min(-Z)
$$

de esta forma podemos definir:

$$
\max(Utilidades) = -\min(Costos - Ingress)
$$

de donde se observa que si únicamente se considera la minimización de costos como medio para maximizar las utilidades, es evidente que se está realizando el supuesto de que los ingresos son fijos y dados, que son constantes  $(Ingressos = K)$ :

$$
\max(Utilidades) = -\min(Costos - K)
$$

$$
\max(Utilidades) = -\min(Costos) + K
$$

$$
\max(Utilidades) = K - \min(Costos)
$$

En la realidad esto no ocurre*.* El comportamiento de la demanda no es un elemento estático, por tanto debe encontrarse la manera de generar los mayores ingresos a través de estrategias de *pricing,* publicidad, segmentación de mercados, generación de demanda, promoción, etc. Además, los ingresos que obtiene una empresa pueden no provenir únicamente de la venta de sus productos, sino de servicios relacionados (garantías, servicios de soporte técnico, mantenimiento, consultoría,

refacciones, consumibles, accesorios etc.). Es posible, incluso, incrementar los ingresos a través de esquemas financieros y estrategias asociadas que permiten generar intereses y otros beneficios a partir de situaciones particulares como el pronto pago de clientes, adelantos, periodos de gracia en el pago a proveedores, créditos, etc.<sup>21</sup> Por tanto, los objetivos de la cadena de suministro son la minimización de costos y la maximización de ingresos; es decir:

> $max(Utilidades) = max(Ingressos - Costos)$  $max(Utilidades) = max(Ingressos) + max(-Costos)$  $max(Utilidades) = max(Ingressos) - min(Costos)$

Finalmente, la administración de la cadena de suministro debe conducir a la coordinación o integración de las diferentes funciones y participantes con el propósito de satisfacer las necesidades de los clientes y así obtener, en el largo plazo, el mejor rendimiento (económico) posible. Shapiro (2007) así como Pochet & Wolsey (2006) sostienen que la integración de la cadena de suministro debe darse en tres diferentes dimensiones: funcional, espacial e intertemporal (Figura 20). La dimensión funcional se refiere a la integración de las funciones de compras, producción, transporte, almacenamiento e inventarios. La dimensión espacial trata de la integración de todas estas actividades que se encuentran geográficamente dispersas. La dimensión intertemporal se refiere a la consistencia y coherencia que debe existir dentro de la planeación en sus distintos horizontes –largo, mediano y corto plazos–.

 $\overline{a}$ 

<sup>21</sup> Incluso, existen estrategias de desabasto en donde se ofrece un descuento a los clientes para que esperen algunos días o semanas la entrega de su producto. Este descuento, desde luego, es igual o menor a la disminución de costos generada por el menor nivel de inventario.

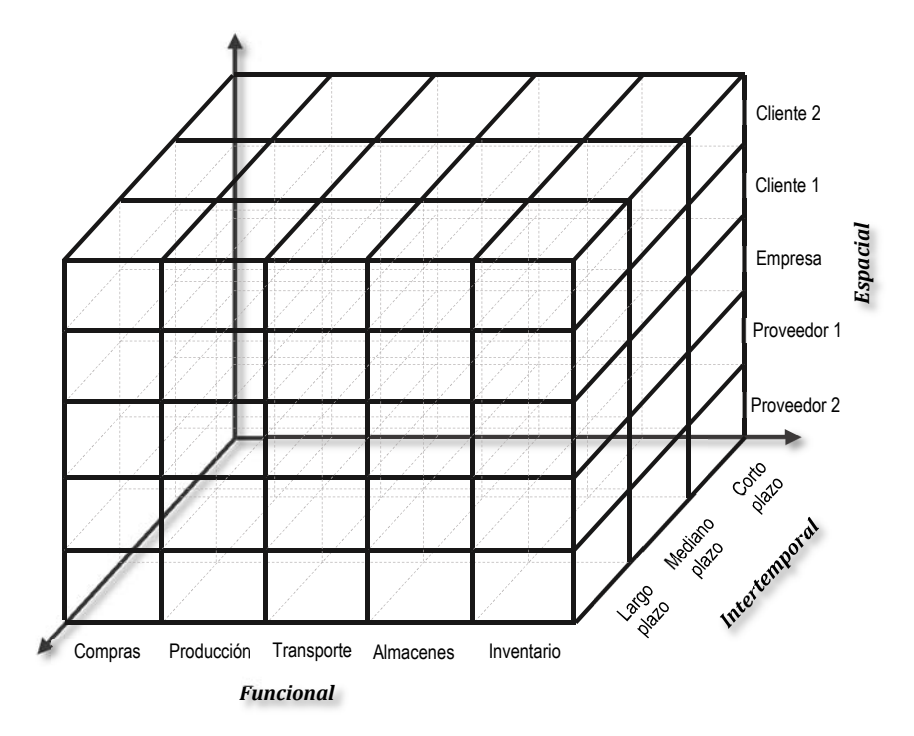

*Figura 20. Integración funcional, espacial e intertemporal de la cadena de suministro.* 

#### **2.1.2 Planeación de la producción.**

La administración de la cadena de suministro supone, implícitamente, un proceso de planeación en todas las áreas e instalaciones de la cadena. Con respecto a la planeación, Ackoff comenta que *«[…] es un proceso que supone la elaboración y evaluación de cada parte de un conjunto interrelacionado de decisiones antes de que se inicie una acción, en una situación en la que se crea que a menos que se emprenda tal acción, no es probable que ocurra el estado futuro que se desea y que, si se adopta la acción apropiada, aumentará la probabilidad de obtener un resultado favorable»* (Ackoff, 1984). Es decir, la planeación es un proceso de toma de decisiones

anticipadas a la ejecución de las acciones; y dichas decisiones son, de hecho, un sistema de decisiones que buscan identificar las acciones adecuadas para lograr un estado futuro previamente formulado.

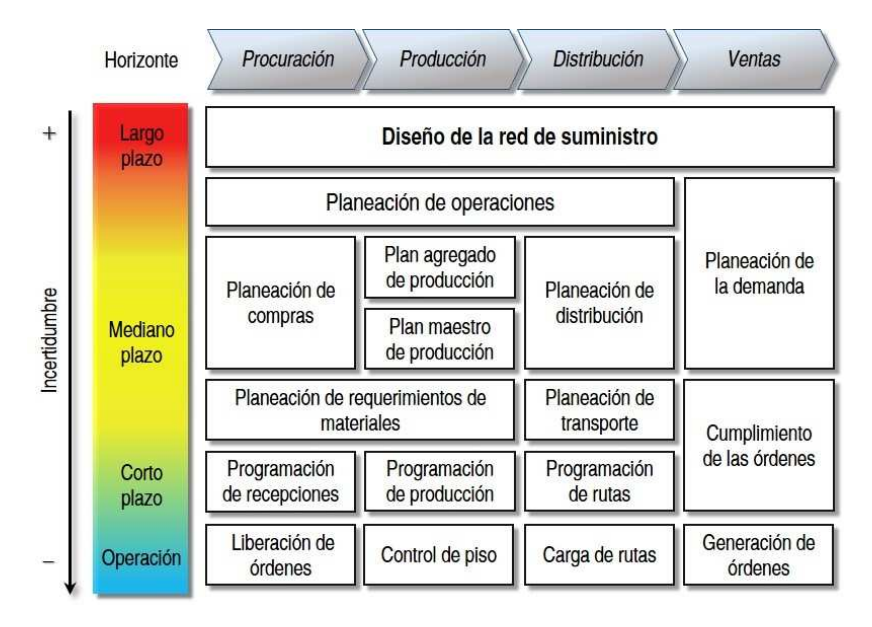

*Figura 21. Matriz de planeación de la cadena de suministro.* 

El entorno global que prevalece en la actualidad, y que cada vez es más competitivo, demanda una minuciosa planeación de toda la cadena de suministro a fin de promover la adecuada integración de sus elementos, y que permita definir la manera de alcanzar los objetivos de la cadena. En la Figura 21 se muestra un esquema conciso y general de la estructuración de la planeación de la cadena de suministro; nótese que se trata de una estructura jerárquica e interrelacionada que minimiza la incertidumbre hacia los horizontes más cortos; de manera que cada nivel de planeación se encuentra acotado por el nivel inmediato superior; se conoce, precisamente, como planeación jerárquica (*Hierarchical Planning,* [HP]) y su uso, desde hace muchas décadas, es de aceptación generalizada tanto en la academia como en la industria.

Dentro de la cadena de suministro, es posible distinguir diversas áreas y/o actividades sobre las cuales deben tomarse decisiones para la consecución de los objetivos de la cadena. Michael Hugos (2003) menciona que son cinco las áreas importantes en la cadena de suministro sobre las cuales deben tomarse decisiones: *producción, inventarios, localización, transporte* e *información*. Sobre la producción, comenta que se entiende como la capacidad que tiene la cadena para fabricar y almacenar productos, de manera que debe buscarse el balance entre flexibilidad y costo –entre capacidad de respuesta y eficiencia, mencionan otros autores como Ballou (2004) y Chopra (2008), pero finalmente se trata del mismo tema–.

| <b>Horizonte</b>        | Planeación                                                                                                    | <b>Decisiones</b>                                                                                                    |
|-------------------------|----------------------------------------------------------------------------------------------------|----------------------------------------------------------------------------------------------------|
| Largo<br>plazo          | > Planeación de la capacidad<br>> Planeación agregada                                                                    | > Localización de instalaciones<br>> Ampliación de capacidad<br>> Cierre de instalaciones<br>$\triangleright$ Product Mix<br>> Sistemas de producción<br>> Niveles de servicio                                         |
| <b>Mediano</b><br>plazo | > Planeación agregada<br>$\triangleright$ Master Production Schedule<br>$\triangleright$ Materials Requirements Planning | > Inventarios de seguridad<br>> Calendarios laborales<br>> Requerimientos de materiales<br>> Tamaños de lote<br>> Tiempo extra<br>> Mantenimiento preventivo<br>$\triangleright$ Backlog<br>$\triangleright$ Desabasto |
| Corto<br>plazo          | > Programación de la producción                                                                                          | > Secuenciación de órdenes<br>> Asignación de actividades<br>> Balanceo de líneas<br>> Zona congelada<br>$\triangleright$ Buffers<br>> Manejo de materiales                                                            |

*Tabla 1. Decisiones en los distintos horizontes de planeación de la producción.* 

Es decir, se busca responder a las preguntas: ¿**qué** producir?, ¿**cuánto** producir?, ¿**en qué momento** producir?, y ¿**dónde** producir?, y considerar la integración intertemporal, de manera que se logre una planeación de la producción consistente y coherente en sus distintos horizontes: largo o estratégico, mediano o táctico y corto u operativo. En la Tabla 1 se muestra un resumen de las decisiones a tomarse en el área de planeación de la producción en sus diferentes horizontes.

La planeación estratégica de la producción –y de las operaciones en general– deberá guiar a la empresa hacia los objetivos comerciales y financieros generales, así como identificar y evaluar las distintas opciones que permitan a la empresa alcanzar dichos objetivos. En este horizonte de planeación se identifica la mejor forma de obtener los recursos que implican el mayor nivel de inversión y que conducirán a la empresa a mejorar su posición dentro del mercado en el largo plazo. Es decir, se identifican las mejores opciones para la instalación de nuevas plantas de manufactura y centros de distribución, niveles de inventario de materia prima y producto terminado, opciones para la expansión de capacidades –compra de maquinaria, equipo o nuevas líneas–, entre otras decisiones. Este nivel de planeación es el que mayor impacto económico genera, debido a que se trata de decisiones de diseño, ampliación y reestructuración de la función de producción, y deberá considerarse la incertidumbre asociada a la falta de información completa, precisa y oportuna del largo plazo.

El nivel táctico de la planeación de la producción se desarrolla en el mediano plazo y busca maximizar las utilidades –maximizar ingresos y minimizar costos, como se ha comentado con anterioridad– considerando las restricciones de la configuración o diseño establecido en el nivel estratégico. En este nivel se toman decisiones sobre cuáles mercados atender y desde cuáles instalaciones, que involucran, desde luego, decisiones sobre localización y magnitud de inventarios, así como de tamaño de la fuerza laboral y sus calendarios, tasas de producción, tiempo extra, *backlog*<sup>22</sup>, etc. El resultado debe ser la planeación agregada, proceso mediante el cual se determina el uso de la capacidad, niveles de producción y subcontratación, inventario y desabasto para el mediano plazo. Este proceso debe proveer información que defina la demanda para los proveedores así como el establecimiento de las restricciones de suministro para los clientes. Es decir, se puede definir la planeación agregada como (Chopra & Meindl, 2008):

*Dado el pronóstico de la demanda para cada uno de los períodos en el horizonte de planeación, determinar los niveles de producción, inventario y capacidad (interna y externa) para cada período, que maximicen las utilidades de la compañía durante el horizonte de planeación.* 

En este sentido, un plan deficiente puede conducir a dos situaciones distintas: en la primera de ellas se puede llegar a la pérdida de ventas y utilidades por la insuficiencia del inventario  $y/\sigma$  de la capacidad disponible; en la segunda, se propicia un aumento considerable en los costos y una disminución en el flujo de efectivo debido al exceso de inventarios y capacidades. Bajo esta perspectiva resulta evidente la adecuada formulación del plan agregado de producción y sus implicaciones en la integración interfuncional, tanto con compras o abastecimiento, como con distribución.

El plan agregado de producción sirve como base para la elaboración del plan maestro de producción (*Master Production Schedule,* [MPS]), que determina las cantidades de producto final a producir en cada uno de los períodos del horizonte. Realiza una desagregación del plan agregado de producción, con la finalidad de conocer los niveles de producción e inventario de cada ítem o *SKU* por período. El resultado de la formulación

 $\overline{a}$ 

<sup>&</sup>lt;sup>22</sup> Todas las órdenes recibidas de los clientes y que aún no han sido despachadas, por tanto, dichas órdenes se encuentran abiertas en espera de ser completadas.

del MPS debe conducir a la generación de la información necesaria para la realización de la explosión de materiales (*Bill Of Materials,* [BOM]) y la planeación de los requerimientos de materiales (*Materials Requirements Planning,* [MRP]) que conduce a la planeación de las compras.

Finalmente, en el horizonte a corto plazo tiene lugar la planeación operativa de la producción; es decir, la *programación de la producción*. Este nivel de planeación se caracteriza por tener el más bajo nivel de incertidumbre, así como el menor alcance en tiempo. Estos aspectos deben ser utilizados para la generación de programas que promuevan el uso de la capacidad instalada de la forma más eficiente posible; esto significa encontrar el balance adecuado entre las tasas de utilización más altas posibles, los niveles más bajos de inventarios y el cumplimiento de los niveles de servicio al cliente. Es decir, la programación de la producción debe proveer la información que permita dar al piso de producción la certeza de **qué** y **cuánto** se va a producir, así como **cuándo** y **dónde** se debe producir, considerando las particularidades asociadas a los cambios y los tiempos de preparación y ajuste para cada corrida o tiro de producción con la finalidad de determinar su orden o secuenciación.

La programación de la producción debe favorecer la adecuada coordinación de todas las áreas y departamentos involucrados en las actividades de producción: calidad, ingeniería, almacén, mantenimiento, control de piso, etc., a través del conocimiento oportuno del programa de producción, de manera que la programación de los insumos necesarios para la producción, tanto materiales como de información, quedan considerados dentro de los alcances de la programación de la producción. De esta forma, se evidencia el carácter **sistémico** que debe observarse en los distintos horizontes de la planeación de la producción **(**Figura 22**)**.

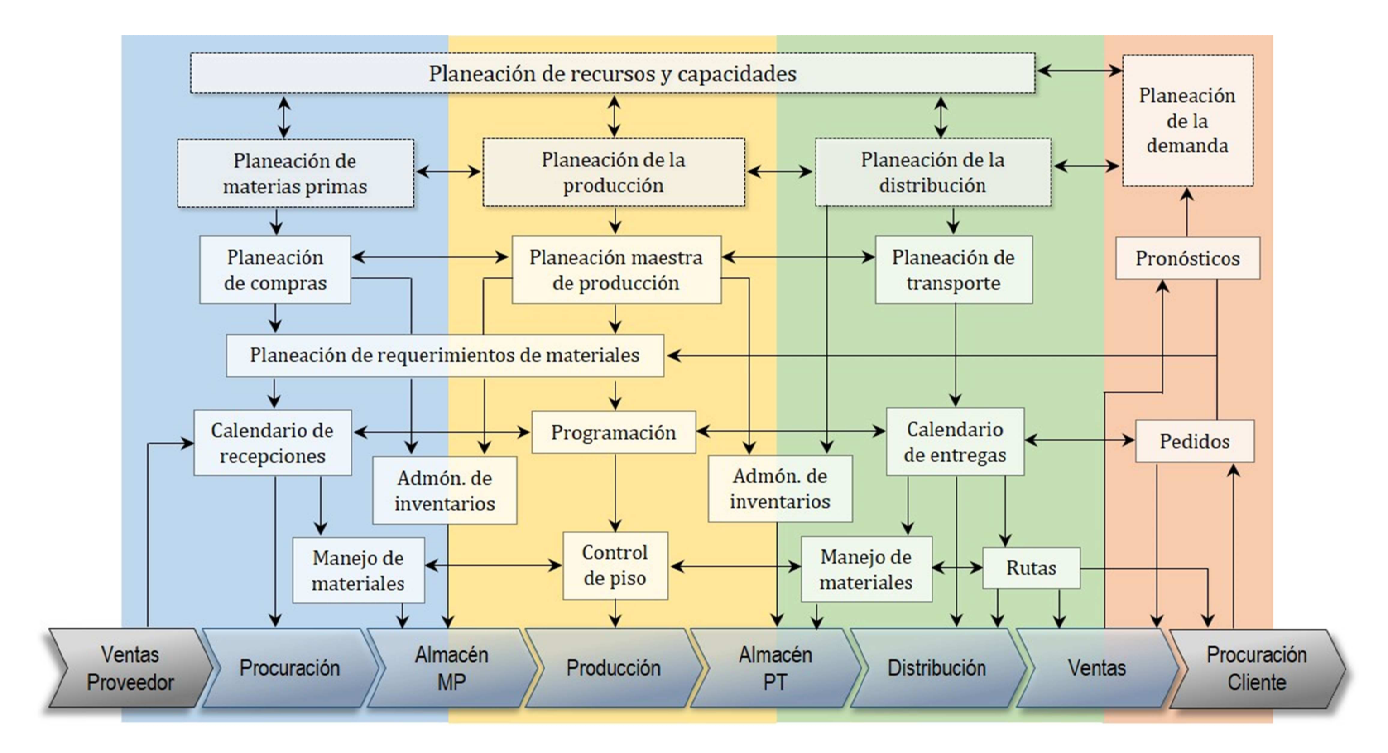

*Figura 22. Carácter sistémico de la planeación de la producción* 

# **2.2 Investigación de Operaciones.**

Durante el siglo pasado, comenzó a tener auge el estudio de los sistemas ya como una **revolución del pensamiento**. Los planteamientos del pensamiento sistémico se pueden integrar en dos grandes áreas: la primera de ellas constituye el desarrollo de las ideas de sistemas, donde se encuentra propiamente el desarrollo teórico de sistemas y, por otra parte, el desarrollo y aplicación del pensamiento sistémico en la solución de problemas; la segunda corresponde a la aplicación de las ideas de sistemas en alguna disciplina (Fuentes, 1990).

Dentro del desarrollo y aplicación del pensamiento sistémico en la solución de problemas, se puede distinguir, como área de trabajo, el apoyo en la toma de decisiones, que desarrolla y aplica técnicas y modelos como medios para encontrar la solución a problemas. En la Tabla 2 se muestra la estructura del movimiento sistémico y sus principales corrientes.

En el área de apoyo a la toma de decisiones se encuentra la Investigación de Operaciones, que tiene sus orígenes hacia la década de 1930 en las operaciones militares de Gran Bretaña previas a la Segunda Guerra Mundial. En (Churchman, Ackoff, & Arnoff, 1957) se define a la Investigación de Operaciones como «*[…] la aplicación, por grupos interdisciplinarios, del método científico a problemas relacionados con el control de las organizaciones o sistemas a fin de que se produzcan soluciones que mejor sirvan a los objetivos de toda la organización*». Dicho de otro modo, se trata de «*la ciencia y tecnología de la toma de decisiones*» (Shapiro, 2007).

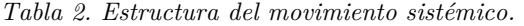

| EL MOVIMIENTO SISTÉMICO |                                                             |      |                                                                     |                                               |  |  |  |
|-------------------------|-------------------------------------------------------------|------|---------------------------------------------------------------------|-----------------------------------------------|--|--|--|
|                         | A. Aplicación de las ideas de sistemas en otras disciplinas |      |                                                                     |                                               |  |  |  |
|                         |                                                             |      | En biología, psicología, psiquiatría, economía, sociología, ciencia |                                               |  |  |  |
|                         | política, geografía, historia, etc.                         |      |                                                                     |                                               |  |  |  |
| В.                      | Desarrollo de las ideas de sistemas como tales              |      |                                                                     |                                               |  |  |  |
|                         |                                                             |      | B.1. Desarrollo teórico de sistemas                                 |                                               |  |  |  |
|                         |                                                             |      | $\triangleright$ Teoría General de Sistemas                         |                                               |  |  |  |
|                         |                                                             |      | $\triangleright$ Cibernética                                        |                                               |  |  |  |
|                         |                                                             |      | > Teoría de la Información                                          |                                               |  |  |  |
|                         |                                                             |      | $\triangleright$ Teoría del Control, etc.                           |                                               |  |  |  |
|                         |                                                             | B.2. | Desarrollo y aplicación de sistemas en la solución de               |                                               |  |  |  |
|                         |                                                             |      | problemas                                                           |                                               |  |  |  |
|                         |                                                             |      |                                                                     | B.2.1. Apoyo a la toma de decisiones          |  |  |  |
|                         |                                                             |      | ↘                                                                   | Investigación de Operaciones                  |  |  |  |
|                         |                                                             |      | ⋗                                                                   | Análisis de Sistemas                          |  |  |  |
|                         |                                                             |      |                                                                     | B.2.2 Trabajo en sistemas duros               |  |  |  |
|                         |                                                             |      | ↘                                                                   | Análisis de Sistemas                          |  |  |  |
|                         |                                                             |      | ⋗                                                                   | Ingeniería de Sistemas                        |  |  |  |
|                         |                                                             |      |                                                                     | $\triangleright$ Dinámica de Sistemas         |  |  |  |
|                         |                                                             |      |                                                                     | B.2.3. Trabajo en sistemas suaves             |  |  |  |
|                         |                                                             |      | ≻                                                                   | Planeación Interactiva (Ackoff)               |  |  |  |
|                         |                                                             |      | ≻                                                                   | Metodología de Sistemas Suaves (Checkland)    |  |  |  |
|                         |                                                             |      | ⋗                                                                   | Diseño de Métodos de Inquirir (Churchman)     |  |  |  |
|                         |                                                             |      | ≻                                                                   | Sistemas Sociotécnicos (Emery y Trist)        |  |  |  |
|                         |                                                             |      | ≻                                                                   | Organizaciones de referencia, Conferencias de |  |  |  |
|                         |                                                             |      |                                                                     | búsqueda, Análisis de poder, etc.             |  |  |  |

Fuente: Fuentes Zenón, Arturo. El Pensamiento Sistémico. Caracterización y principales corrientes. *Cuadernos de Planeación y Sistemas. Vol. 3.* DEPEI, Facultad de Ingeniería, UNAM.

Es decir, la Investigación de Operaciones es la aplicación del método científico a través de modelos lógicos y matemáticos para representar el sistema bajo estudio, de manera que la solución de estos modelos permita apoyar la toma de decisiones y resolver problemas en las organizaciones. Prawda (2004) comenta algunos beneficios que han demostrado brindar los proyectos de Investigación de Operaciones a las organizaciones:

 Incrementar la posibilidad de tomar mejores decisiones; en términos de los objetivos planteados.

- Ordenar y coordinar los componentes y sus relaciones dentro de la organización.
- Incrementar el nivel de control del sistema.
- $\geq$  Lograr que los sistemas operen con costos más bajos, interacciones más fluidas, menos cuellos de botella y mayor coordinación entre los elementos del sistema.

En la Figura 23 se muestra un breve panorama de las herramientas con las que cuenta la Investigación de Operaciones para la solución de problemas, donde se destacan la Programación Lineal así como la Programación Entera.

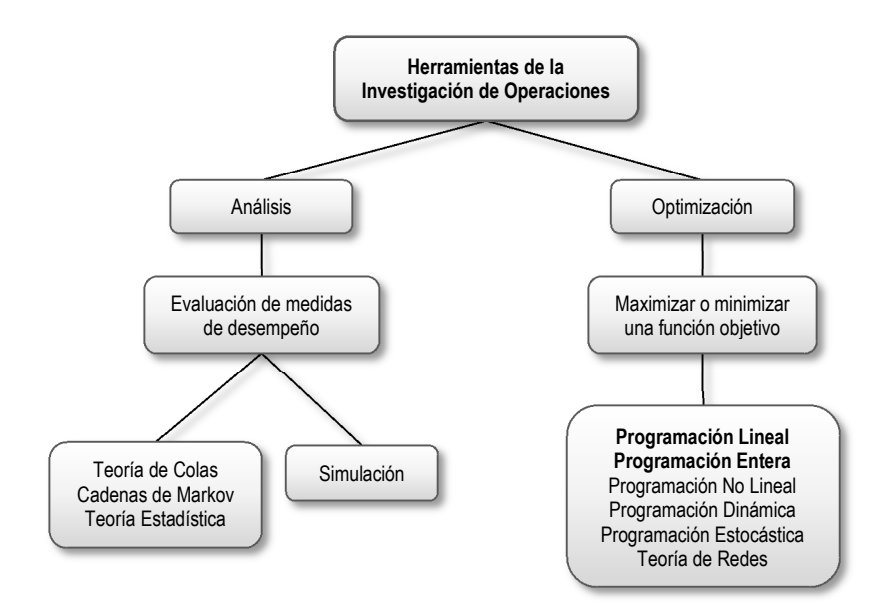

*Figura 23. Herramientas de la Investigación de Operaciones.*

# **2.3 Scheduling.**

Pinedo (2008) señala que el problema de *scheduling* es un proceso de toma de decisiones usado de manera regular en la industria, y trata de la asignación de recursos a tareas sobre períodos de tiempo.

Dentro de un contexto industrial, el problema de la programación de operaciones o actividades consiste en establecer los tiempos en que deben realizarse dichas actividades en cada una de las estaciones de trabajo. Es decir, se trata de la asignación de los tiempos de inicio y finalización de cada una de las operaciones requeridas para entregar a tiempo los pedidos. Estos tiempos de inicio y finalización están directamente relacionados con la secuenciación de los trabajos a realizarse en cada máquina o departamento. Sin embargo, dependiendo del tipo de industria y de las características de los distintos trabajos se pueden presentar una gran cantidad de variantes de *scheduling*.

## **2.3.2 Jobshop Scheduling.**

Se tiene un conjunto de *n* trabajos por procesar y  $m$  máquinas disponibles. Los  $n$  trabajos deben ser procesados en las  $m$  máquinas en un orden determinado, de acuerdo al tipo de trabajo (Figura 24). Se conoce el parámetro $p_{ij}$ que es el tiempo de procesamiento del trabajo  $i$   $(i=1,\ldots,n)$ en la máquina  $j$  ( $j = 1, ..., m$ ). También se conoce el orden en que debe procesarse cada trabajo en las  $m$ máquinas. La variable de decisión es $\sqrt{t_{ij}}$ que indica el tiempo de inicio del trabajo  $i$  en la máquina  $j$ .

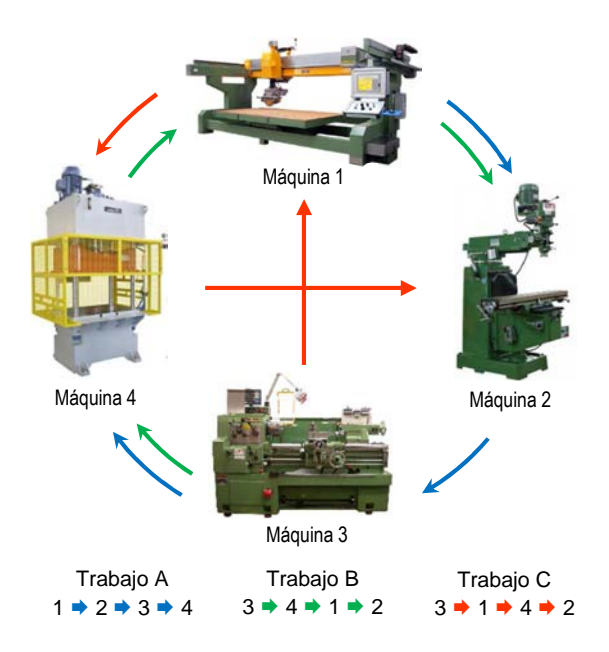

*Figura 24. Jobshop con n=3 y m=4* 

La operación del trabajo  $i$  en una máquina no puede comenzar hasta que la operación anterior haya terminado. Es decir, el tiempo de inicio de una operación debe ser mayor que el tiempo de inicio de la operación anterior más el tiempo de procesamiento, de manera que se tiene la siguiente restricción:

$$
t_{i,q_i(r+1)} \ge t_{i,q_i(r)} + p_{i,q_i(r)}
$$

donde  $q(r)$  es una función, tal que

$$
q: R \to J
$$
  

$$
R = \{r \mid r = 1, 2, ..., m\}; \quad J = \{j \mid j = 1, 2, ..., m\}
$$

donde  $r$  es el número ordinal asociado a la secuencia de operaciones y  $\dot{\textbf{j}}$  es la máquina asociada a ese orden de operaciones. Por ejemplo, para el trabajo *i* con  $m = 4$ , la secuencia de operaciones puede ser: primero la máquina 2, segundo la máquina 4, tercero la máquina 1 y cuarto la máquina
3, por tanto  $q_i(1) = 2$ ,  $q_i(2) = 4$ ,  $q_i(3) = 1$ ,  $q_i(4) = 3$ . En el modelo matemático habrá  $m-1$  restricciones de este tipo.

Las restricciones disjuntas para cada par de trabajos  $(i, k)$  en la máquina  $\dot{\mathbf{j}}$  se formulan de la siguiente forma. Sea:

 $x_{ikj} = \begin{cases} 1 \ ; \ \ \text{s}i \text{ el trabajo } i \text{ precede al trabajo } k \text{ en la máquina j} \ 0 \ ; \ \ \text{en cualquier otro caso} \end{cases}$ 

donde  $i < k$ , por tanto:

$$
t_{kj} \ge t_{ij} + p_{ij} \qquad \text{si } x_{ikj} = 1
$$
  

$$
t_{ij} \ge t_{kj} + p_{kj} \qquad \text{si } x_{ikj} = 0
$$

De manera que, dada una cota superior $w$  para  $t_{ij}-t_{kj}+p_{ij},$  para toda  $i, j, k$ se obtienen las restricciones disjuntas:

$$
t_{ij} - t_{kj} \le -p_{ij} + w(1 - x_{ijk}) \quad \forall i, j, k
$$
  

$$
t_{kj} - t_{ij} \le -p_{kj} + wx_{ijk} \qquad \forall i, j, k
$$

Habrá entonces dos restricciones disjuntas por cada par de trabajos a procesarse por cada máquina, es decir, un total de  $m{n \choose 2}$  pares de restricciones. Finalmente, el modelo matemático de programación entera mixta para este problema de *jobshop scheduling* es:

Minimizar 
$$
\sum_{i=1}^{n} \sum_{j=1}^{m} t_{ij}
$$

sujeto a:

$$
t_{i,q_i(r+1)} \ge t_{i,q_i(r)} + p_{i,q_i(r)} \qquad r = 1, \dots, m-1; \quad i = 1, \dots, m
$$
  
\n
$$
t_{ij} - t_{kj} \le -p_{ij} + w(1 - x_{ijk}) \qquad \forall i, j, k; \quad i < k
$$
  
\n
$$
t_{kj} - t_{ij} \le -p_{kj} + wx_{ijk} \qquad \forall i, j, k; \quad i < k
$$
  
\n
$$
t_{ij} \ge 0 \qquad \forall i, j
$$
  
\n
$$
x_{ijk} \in \{0, 1\} \qquad \forall i, j, k; \quad i < k
$$

donde:

 $t_{ij} =$  tiempo de inicio del trabajo  $i$  en la máquina  $j$  $x_{ijk} = \left\{ \begin{array}{l} 1 \text{ ; si el trabajo } i \text{ precede al trabajo } k \text{ en la máquina } j\ 0 \text{ ; en cualquier otro caso} \end{array} \right.$  $p_{ij} =$  tiempo de procesamiento del trabajo  $i$  en la máquina  $j$  $w = \cot a$  superior

### **2.3.3 Flowshop Scheduling.**

A diferencia de un *jobshop*, donde cada trabajo tiene una secuencia particular de operaciones en cada máquina o estación de trabajo, en un *flowshop* los trabajos siguen exactamente la misma secuencia a través de las máquinas.

El problema en un ambiente *flowshop* se puede plantear de la siguiente forma: hay  $n$  trabajos por procesar y  $m$  máquinas dispuestas en serie; cada trabajo debe ser procesado en cada una de las  $m$  máquinas y todos los trabajos deben seguir la misma ruta (Figura 25), i.e., primero la máquina 1, después la máquina 2, etc.

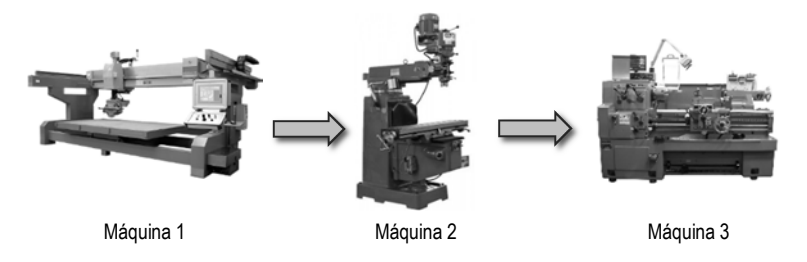

*Figura 25. Flowshop con m=3*

Un modelo matemático propuesto por Pinedo (2008) que representa el *flowshop scheduling problem* (FSP), es el siguiente:

$$
\min \sum_{i=1}^{m-1} \sum_{j=1}^{n} x_{j1} p_{ij} + \sum_{j=1}^{n-1} I_{mj} \tag{2.01}
$$

sujeto a:

$$
\sum_{j=1}^{n} x_{jk} = 1 \qquad k = 1, ..., n \qquad (2.02)
$$

$$
\sum_{k=1}^{n} x_{jk} = 1 \qquad j = 1, ..., n \qquad (2.03)
$$

$$
I_{ik} + \sum_{j=1}^{n} x_{j,k+1} p_{ij} + W_{i,k+1} - W_{ik}
$$
  

$$
- \sum_{j=1}^{n} x_{jk} p_{i+1,j} - I_{i+1,k} = 0 \qquad k = 1, ..., n-1
$$

$$
i = 1, ..., m - 1 \tag{2.04}
$$

$$
W_{i1} = 0 \qquad \qquad i = 1, \dots, m-1 \tag{2.05}
$$

$$
I_{1k} = 0 \qquad k = 1, ..., n - 1 \qquad (2.06)
$$

$$
x_{jk} \in \{0,1\} \qquad \forall \ j,k \tag{2.07}
$$

$$
I_{ik} \ge 0 \qquad \forall i, k \tag{2.08}
$$

$$
W_{ik} \ge 0 \qquad \forall i, k \tag{2.09}
$$

donde:

$$
I_{ik}
$$
 = tiempo de inactividad en la máquina *i* entre el proceso de los  $k$  – ésimo y  $(k + 1)$  – ésimo trabajos

 $x_{jk} = \left\{ \begin{array}{l} 1 \text{ ; si el trabajo } j \text{ es el } k-\text{ésimo trabajo en la secuencia} \ 0 \text{ ; en cualquier otro caso} \end{array} \right.$ 

 $W_{ik}$  = tiempo de espera del trabajo en la  $k$   $-$  ésima posición entre la  $\;$ máquina  $i$  y la máquina  $i + 1$ 

 $p_{ij} =$  tiempo de procesamiento del trabajo  $j$  en la máquina  $i$ 

La función objetivo (2.01) busca minimizar el tiempo de finalización de los trabajos, y esto es equivalente a minimizar el tiempo de inactividad en la última máquina hasta que el primer trabajo llega a ella  $(\sum_{i=1}^{m-1} \sum_{j=1}^{n} x_{j1} p_{ij})$ y los tiempos de inactividad entre cada uno de los trabajos en esta última máquina  $(\sum_{j=1}^{n-1} I_{mj})$ .

La primera restricción (2.02) obliga a que sólo un trabajo sea asignado a cada posición  $k$ . De forma similar, la restricción  $(2.03)$  indica que cada trabajo  $j$  debe ser asignado sólo a una posición. La restricción  $(2.04)$ relaciona las variables de decisión  $x_{jk}$  con las restricciones físicas, es decir, con las variables  $I_{ik}$ y $W_{ik}$ asociadas con los tiempos de espera e inactividad. La restricción (2.05) indica que el tiempo de espera del primer trabajo, en cualquier máquina, es cero. De forma similar, la restricción (2.06) indica que el tiempo de inactividad de la primera máquina entre cualquier par de trabajo es cero.

Finalmente, la restricción (2.07) establece el carácter binario de la variable de decisión  $x_{ik}$  y las restricciones (2.08) y (2.09) indican la no negatividad de las variables  $I_{ik}$  y  $W_{ik}$ .

#### **2.3.4 Hybrid Flowshop Scheduling.**

Se trata de una generalización del problema *flowshop scheduling* en un ambiente de múltiples máquinas paralelas. En este caso, se tienen  $c$  etapas o estaciones en serie; en cada estación existe un número  $m_c \ge 1$  de máquinas iguales en paralelo (Figura 26).

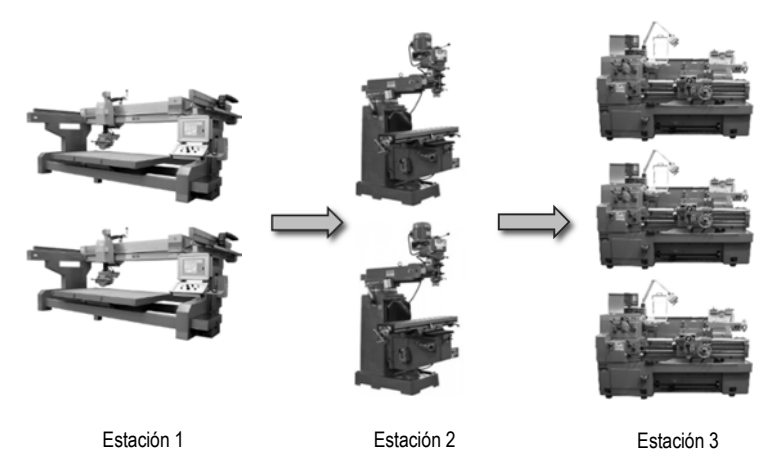

*Figura 26. Hybrid flowshop con c=3,*  $m_1 = 2$ ,  $m_2 = 2$ ,  $m_3 = 3$ 

En (Rubén, Sivrikaya, & Urlings, 2008) se propone un modelo para el caso general del HFSP que se puede extender fácilmente para el caso del *flexible flowshop scheduling problem* (FFSP)<sup>23</sup>:

$$
\min C_{max} \tag{3.01}
$$

sujeto a:

 $\overline{a}$ 

$$
\sum_{\substack{j \in \{G_i, 0\} \\ j \neq k, j \notin S_k}} \sum_{l \in E_{ij} \cap E_{ik}} X_{iljk} = 1 \quad k \in N, i \in F_k
$$
\n
$$
(3.02)
$$

$$
\sum_{\substack{j\in G_i\\j\neq k, j\notin P_k}} \sum_{l\in E_{ij}\cap E_{ik}} X_{ilkj} \le 1 \quad k\in N, i\in F_k
$$
\n(3.03)

$$
\sum_{\substack{h \in \{G_{il}, 0\} \\ h \neq k, h \neq j}} X_{ilhj} \ge X_{iljk} \quad j, k \in N, j \neq k, j \notin S_k, i \in F_j \cap F_k, l \in E_{ij} \cap E_{ik} \tag{3.04}
$$

$$
\sum_{l \in E_{ij} \cap E_{ik}} \left( X_{iljk} + X_{ilkj} \right) \le 1 \quad j \in N, k = j + 1, \dots, n, j \ne k, j \notin P_k, k \notin P_j,
$$

$$
i \in F_j \cap F_k \tag{3.05}
$$

$$
\sum_{k \in G_{il}} X_{il0k} \le 1 \qquad i \in M, l \in M \tag{3.06}
$$

$$
C_{i0} = 0 \qquad i \in M \tag{3.07}
$$

$$
C_{ik} + V(1 - X_{iljk}) \ge \max \left\{ \max_{p \in P_k} C_{LS_p, p}, r m_{il}, C_{ij} + A_{iljk} \cdot S_{iljk} \right\}
$$
  
+ 
$$
(1 - A_{iljk}) \cdot S_{iljk} + p_{ilk} \quad k \in N, i = FS_k, l \in E_{ik},
$$
  

$$
j \in \{G_i, 0\}, j \ne k, j \notin S_k \quad (3.08)
$$

<sup>23</sup> Un FFSP es un HFSP con la característica adicional de que no todos los trabajos deben visitar todas las etapas de producción, de manera que pueden omitir alguna(s) etapa(s).

$$
C_{ik} + V(1 - X_{iljk})
$$
  
\n
$$
\ge \max \left\{ C_{i-1,k} + \sum_{\substack{h \in \{G_i - 1, 0\} \\ h \ne k, h \notin S_k}} \sum_{\substack{l' \in E_{i-1,h} \cap E_{i-1,k}}} (lag_{i-1,l',k} \cdot X_{i-1,l',h,k}), rm_{il}, C_{ij} + A_{iljk} \cdot S_{iljk} + (1 - A_{iljk}) \cdot S_{iljk} + p_{ilk} \right\}
$$
  
\n
$$
k \in N, i \in \{F, \, \, \} \quad I \in F_{ik}, i \in \{G, \, 0\}, i \ne k, i \notin S, \quad (3)
$$

$$
k \in N, i \in \{F_k \setminus FS_k\}, l \in E_{ik}, j \in \{G_{il}, 0\}, j \neq k, j \notin S_k \tag{3.09}
$$

$$
C_{max} \ge C_{LS_j, j} \quad j \in N \tag{3.10}
$$

$$
X_{i l j k} \in \{0.1\} \quad j \in \{N, 0\}, k \in N, j \neq k, k \notin P_j, i \in F_j \cap F_k, l \in E_{ij} \cap E_{ik} \quad (3.11)
$$

$$
C_{ij} \ge 0 \quad j \in N, i \in F_j \tag{3.12}
$$

donde:

 $X_{iljk} = \left\{ \begin{array}{l} 1; \text{si el trabajo } j \text{ precede al trabajo } k \text{ en la máquina } l \text{ de la etapa } i \ 0; \text{ en cualquier otro caso } \end{array} \right.$ 

 $\mathcal{C}_{ij}$ : tiempo de finalización del trabajo  $j$  en la estación  $i$ 

 $C_{max}$ : máximo tiempo de finalización

 $G_i$ : conjunto de trabajos que pasan por la etapa  $i, (G_i \subseteq N \cup G_i = \{j | i \in F_j\})$ 

 $G_{il} \subseteq G_i$ : conjunto de trabajos que pueden ser procesados en la máquina  $l$ 

dentro de la etapa  $i$ , i. e. ,  $G_{il} = \{j | i \in F_j \land l \in E_{ij}\}$ 

 $S_k$ : conjunto de sucesores del trabajo k, i. e. ,  $S_k = \{j | k \in P_j\}$ 

 $FS_k$ : primer etapa que visita el trabajo k

 $LS_k$ : última etapa que visita el trabajo  $k$ 

 $N:$  conjunto de trabajos,  $N = \{1, ..., n\}$ 

 $M:$  conjunto de etapas,  $M = \{1, ..., m\}$ 

 $M_i$ : conjunto de máquinas paralelas en la etapa  $i, M_i = \{1, ..., m_i\}$  con  $m_i \geq 1$ 

 $F_j$ : conjunto de etapas que el trabajo  $j$  visita,  $1 \leq |F_j| \leq m$ 

- $p_{ilj}$ : tiempo de procesamiento del trabajo  $j,j\in N$  en la máquina  $l,l\in M_i,$ en la etapa *i*. Si un trabajo *j* no pasa por la etapa *i* ( $i \notin F_i$ ), entonces  $p_{ilj} = 0, \forall l \in M_i$
- $rm_{il}$ : fecha de liberación de la máquina  $l$  en la etapa  $i$ . Indica el momento en que la máquina se libera del trabajo anterior y puede comenzar a procesar un nuevo trabajo. Ninguna operación en la máquina ' puede comenzar antes de *rm<sub>il</sub>*
- $E_{ij}$ : conjunto de máquinas elegibles que pueden procesar el trabajo  $j$  en la etapa i (1  $\leq |E_{ij}| \leq m_i$ ). Si el trabajo *j* no pasa por la etapa i,  $|E_{ij}| = 0$ y  $p_{ilj} = 0$  si  $l \notin E_{ij}$
- $P_j$ : conjunto de predecesores del trabajo  $j$ . Cualquier trabajo puede tener cero o más predecesores y la primera operación del trabajo *j* no puede comenzar hasta que las últimas operaciones de los trabajos en  $P_j$  han finalizado.
- la $g_{ilj}$ : lapso de tiempo entre el final del procesamiento del trabajo  $j$  en la máquina  $l$  en la etapa  $i$  y el comienzo en la siguiente etapa en la que se seguirá procesando el trabajo *j.* Para cualquier trabajo *j, l* $ag_{ilj} = 0$ *,* ∀  $l \in M_i,$  si  $i \notin F_j$ , o si para alguna  $l \in M_i, l \notin E_{ij}.$  Además, si  $i$  es la última etapa del trabajo *j*, entonces l $ag_{ilj} = 0$ , ∀ l ∈  $M_i$
- $S_{iljk}$ : tiempo de preparación dependiente de la máquina y de la secuencia $\,$ para la máquina l en la etapa i procesando el trabajo  $k, k \in N$ , después de haber procesado el trabajo *j. S<sub>iljk</sub> = 0* si *j = k.* Además, S<sub>il*jk*</sub> = 0, ∀  $j, k \in N, l \in M_i$  si una o más de las siguientes condiciones se cumplen:  $i \notin F_j$ ,  $i \notin F_k$ ,  $l \notin E_{ij}$ ,  $l \notin E_{ik}$ ,  $j \in P_k$

 $A_{i l j k} = \left\{ \begin{matrix} 1;\text{si el tiempo de preparación es anticipado} \ 0;\text{si el tiempo de preparación es no anticipado} \end{matrix} \right.$ 

 $V:$  cota superior

La función objetivo (3.01) busca minimizar el tiempo máximo de finalización. La restricción (3.02) asegura que cada trabajo es precedido por exactamente un trabajo en únicamente una máquina en cada etapa. Con la restricción (3.03) se asegura que cada trabajo tiene, cuando mucho, un único sucesor. El conjunto de restricciones (3.04) indica que si un trabajo es procesado en una máquina dada dentro de una etapa, entonces debe haber un predecesor en la misma máquina. Las restricciones (3.05) evitan la ocurrencia de precedencias cruzadas. El conjunto (3.06) de restricciones, aseguran que el trabajo ficticio cero puede ser predecesor, únicamente, de cuando mucho un solo trabajo en cada máquina de cada etapa. Las restricciones (3.07) garantizan que el trabajo ficticio cero es completado en el tiempo cero en todas las etapas. El conjunto de restricciones (3.08) controlan el tiempo de finalización de los trabajos en la primera etapa que comienzan su procesamiento considerando todas las máquinas elegibles. Las restricciones del conjunto (3.09) ofrecen el tiempo de finalización en etapas subsecuentes. El conjunto (3.10) de restricciones definen el máximo tiempo de finalización. Los conjuntos (3.11) y (3.12) de restricciones definen la naturaleza de las variables de decisión.

# CAPÍTULO 3. PROPUESTA DE SOLUCIÓN

*«As soon as you discard scientific rigor you're no longer a mathematician, you're a numerologist». Sol Robeson (Pi, Faith in Chaos).*

En este tercer capítulo se desarrolla la solución que se propone para el problema de planeación de la producción. Esta solución comienza con la determinación del modelo conceptual, a partir del cual se formulan los modelos matemáticos para la planeación y programación de la producción, que buscan integrar los procesos de extrusión, impresión y bolseo, así como los niveles de inventarios de materia prima y producto terminado. Finalmente, se realizan una serie de puntos que deben observarse para el funcionamiento exitoso de los modelos.

*63 %2Fcmsmedia%2F0a%2Fc5%2F76100d534e3fb8f24f6f1d144bc0%2F150305data-analysis-tablethttp://www.usnews.com/dims4/USNEWS/80b58da/2147483647/resize/652x%3E/quality/85/?url= stock.jpg* 

*http://www.sabre.com/newsroom/wp/wp-content/uploads/operations-research-stock.jpg* 

## **3.1 Motivación.**

La industria de la conversión y empaques flexibles se encuentra íntimamente relacionada con las industrias de consumo masivo: alimentos, bebidas, confitería, bollería, artículos de higiene personal, entre muchas otras. En particular, *Empaques Flexibles Mexicanos* es una empresa B2B<sup>24</sup> que provee de empaques, bolsas y etiquetas a varias industrias de alimentos y bebidas; por tanto, participa en diversas cadenas de suministros. En el caso de las bolsas de polietileno, la totalidad de las que se fabrican en la planta centro (Figura 27) son para el mayor de sus clientes, quien representa entre el 60% y el 65% de la facturación mensual total de la empresa, y de esta cantidad, entre el 30% y el 35% corresponde a bolsa de polietileno.

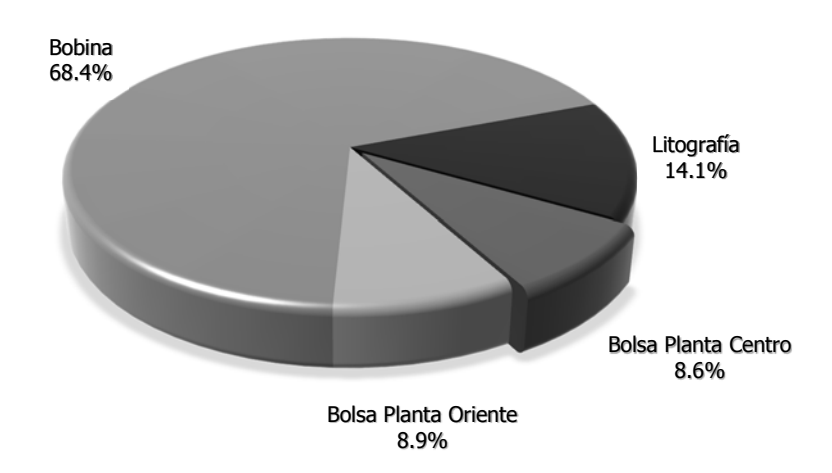

Producción total promedio (1,670 [ton])

*Figura 27. Porcentaje de producción de bolsas, bobinas y litografía.* 

<sup>24</sup> *Business to business.*

La planta centro cuenta con cuatro prensas flexográficas y ocho máquinas bolseadoras (Tabla 3). Sin embargo, para satisfacer la demanda mensual de bolsas de polietileno asignada a dicha planta, que durante los últimos dieciséis meses observó un promedio de 148 toneladas (Figura 28), se puede disponer de dos de las cuatro prensas flexográficas, pero es una práctica común emplear una de estas dos prensas para la impresión de sustratos de BOPP y la segunda de ellas para la impresión de películas de polietileno.

| Área/Planta  | Planta centro | Planta oriente | <b>Monterrey</b> |
|--------------|---------------|----------------|------------------|
| Rotograbado  | 3 prensas     | 5 prensas      |                  |
| Laminación   | 4 laminadoras | 7 laminadoras  |                  |
| Extrusión    |               | 3 extrusores   | 1 extrusor       |
| Flexografía  | 4 prensas     | 5 prensas      |                  |
| <b>Bolsa</b> | 8 bolseadoras | 17 bolseadoras |                  |
| Litografía   | 2 prensas     |                |                  |

*Tabla 3. Cantidad y distribución de máquinas.* 

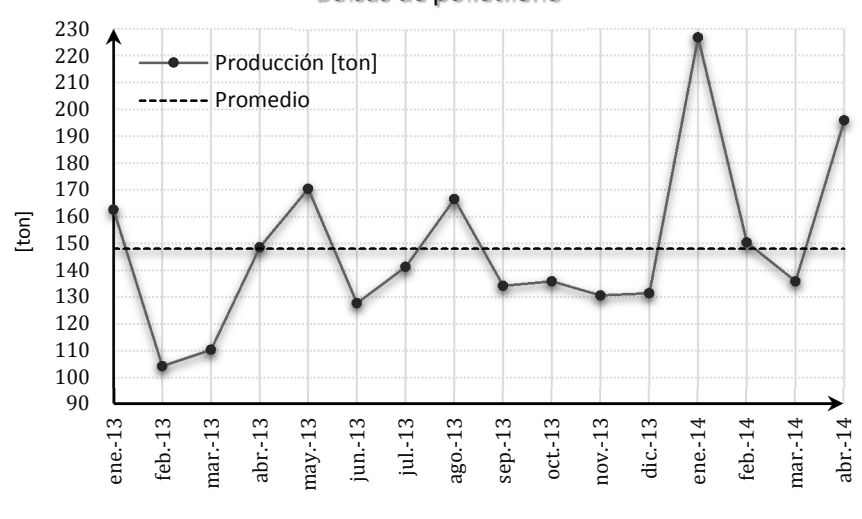

Bolsas de polietileno

*Figura 28. Toneladas impresas de bolsas de polietileno.* 

Sin embargo, se debe destacar que esta infraestructura se encuentra destinada, en mayor proporción, a la producción de los pedidos de bolsa de dicho cliente; constituyendo, desde luego, una debilidad el hecho de depender en tal magnitud de un solo cliente.

A finales del año 2013, el cliente premió a *Empaques Flexibles Mexicanos* como uno de sus mejores proveedores, destacando su excelencia y calidad en la entrega de productos y servicios. Esta distinción fortaleció la relación cliente-proveedor y condujo a un incremento en la cantidad de pedidos y de facturación mensual para la empresa, pero también a una reducción en los precios de venta para este cliente. Esta situación pone a *Empaques Flexibles Mexicanos* alrededor del punto de equilibrio para con este cliente. De hecho, no se conoce con exactitud si la facturación mensual del cliente ha dejado de generar utilidades para comenzar a producir pérdidas, i.e., a contribuir con la acumulación de pérdidas registradas en 2014.

 Así, la empresa se encuentra ante un dilema que plantea distintas interrogantes: ¿debe continuar la relación con este cliente?, ¿debería ajustar los precios de venta con un incremento?, ¿se requiere realizar un esfuerzo adicional para la disminución de costos con este cliente?, ¿será momento de formular un esquema de colaboración basado en compartir información de manera clara, transparente y oportuna?, etc. Aunque es evidente que la respuesta a estas interrogantes debe ser afirmativa, no es sencillo determinar la forma en la que se debe favorecer la relación, los incrementos en precios, la disminución de costos, los esquemas de colaboración, etc. Todos estos son temas que deben abordarse desde una perspectiva de sistemas, donde se interrelacionan decisiones comerciales, financieras y de operaciones.

Aunado a esta situación, se han observado diversos inconvenientes como los comentados en el primer capítulo que derivan en una condición desfavorable para la empresa: problemas con el manejo de los inventarios

de materia prima y producto terminado, deficiente planeación de producción y operaciones, continuos problemas de calidad, etc. Así, la empresa ha pasado de ser uno de los mejores proveedores para este cliente en 2013, a un proveedor que genera una serie de contrariedades y problemas en el cumplimiento de los niveles de servicio, ocasionando cambios en los planes de producción del cliente, paros en sus líneas de producción, rechazos de calidad, aumento considerable en los costos logísticos, etc. Es decir, la empresa se encuentra ante la necesidad de *«hacer algo diferente»* [sic], como lo han manifestado en innumerables ocasiones directores y gerentes de distintas áreas, con la finalidad de reivindicarse como el mejor proveedor y encontrar el camino para convertirse en una empresa rentable y con una mejor posición dentro del mercado.

De lo expuesto anteriormente nace la motivación para realizar el presente trabajo y el interés por desarrollar esta propuesta de solución que permitirá brindar una herramienta cuantitativa diseñada para la planeación de la producción, misma que representará un elemento más en la construcción de la eficiencia intramuros. De esta forma, el departamento de planeación y programación de la producción podrá evaluar distintas opciones y escenarios con la finalidad de apoyar la toma de decisiones desde una perspectiva sistémica, promoviendo la integración de los diferentes procesos productivos y favoreciendo la reducción de costos al minimizar inventarios, paros no programados, tiempo extra, etc.; asimismo, el desarrollo del modelo busca el enfoque hacia el cliente externo al considerar el cumplimiento de la demanda y los niveles de servicio. La propuesta sólo considera la planeación de la producción de bolsas de polietileno en la planta centro, por encontrarse bajo mi responsabilidad estas actividades. Sin embargo, una vez en la práctica, el modelo puede extenderse para considerar la producción de bolsas de ambas plantas. Incluso, a partir del modelo desarrollado en esta disertación, es posible formular un modelo más robusto que considere la impresión, laminación y corte de empaques

flexibles, generando una solución para la planeación de la totalidad de los productos de conversión (bolsas y empaques flexibles en bobinas).

## **3.2 Justificación.**

Dentro de la teoría sobre los sistemas, se proponen una serie de características y propiedades que definen adecuadamente a los sistemas y sus variedades. Una de estas propiedades es el *expansionismo* que, *per se*, se opone completamente al concepto de reduccionismo. Mientras el reduccionismo sostiene que los objetos e ideas se componen de elementos últimos e indivisibles, el expansionismo afirma que los objetos, eventos e ideas son parte de todos mayores. Es decir, el expansionismo nos hace ver que las partes del todo –y el todo en sí mismo– pertenecen a estructuras y organizaciones superiores. Esto significa, simplemente, que los sistemas se encuentran formados por subsistemas, así como los sistemas son parte de un suprasistema (Figura 29).

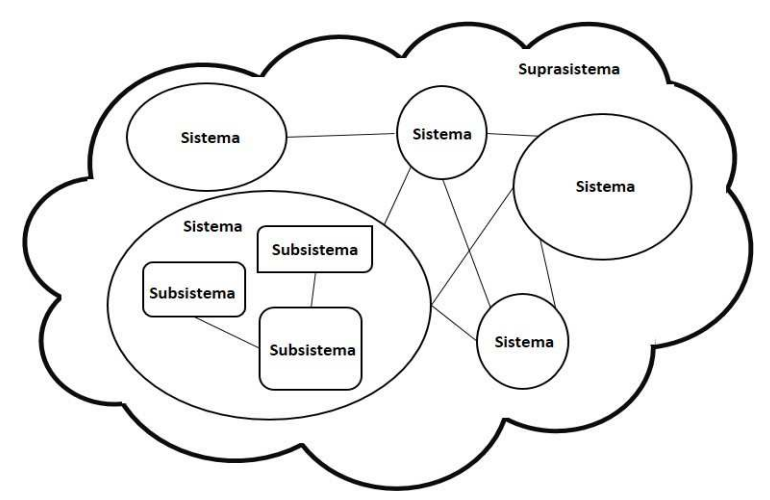

*Figura 29. Suprasistema, sistema y subsistema.* 

Esta propiedad es de especial interés porque asiste a la idea del desarrollo de un modelo matemático de programación entera para la

planeación de la producción. Es decir, se ha comentado que la cadena de suministro es un sistema formado por un conjunto de organizaciones o entidades representadas por las empresas participantes de dicha cadena, por lo que cada una de estas empresas es en sí misma un sistema. A su vez, cada empresa contiene estructuras organizacionales, instalaciones, actividades o departamentos que se pueden considerar como sistemas. En un orden jerárquico: la cadena de suministro es el suprasistema que se conforma de los sistemas llamados empresas, clientes o proveedores, donde *Empaques Flexibles Mexicanos* es uno de ellos y que a su vez se encuentra formado por subsistemas, como el caso del subsistema de producción. En la Figura 22<sup>25</sup> se ha presentado una idea concisa sobre la característica de sistema que guarda la planeación de la producción y que requiere de una integración temporal, espacial y funcional. Es a través del enfoque sistémico y la Investigación de Operaciones que resulta posible abordar este tipo de problemas complejos de toma de decisiones dentro de las organizaciones, mediante la representación simplificada de la realidad bajo estudio en un modelo matemático que puede ser fácilmente formulado, analizado, modificado, calibrado y compartido; de manera que la propuesta de solución se desarrolla bajo este razonamiento.

Existen, desde luego, otros tipos de modelos para la descripción y estudio de la realidad. Todos ellos, realizados a través de un proceso de abstracción, son representaciones externas y explícitas de una parte de la realidad a estudiarse y ofrecen diferentes bondades y ventajas entre ellos, de manera que se distinguen tres tipos de modelos: físicos, análogos y simbólicos. Cada uno de estos modelos presenta diferentes características que los hace convenientes para determinado tipo de estudio, de acuerdo al contexto dentro del que son empleados (Tabla 4).

<sup>25</sup> Carácter sistémico de la planeación de la producción, pág. 49.

| Tipo de<br>modelo   | <b>Características</b>                                                                                                    | <b>Ejemplos</b>                                                                          |
|---------------------|----------------------------------------------------------------------------------------------------|------------------------------------------------------------------------------------------|
| Modelo<br>Físico    | - Tangible<br>- Comprensión: fácil<br>- Duplicación y posibilidad de compartirlo: difícil<br>- Modificación y manipulación: difícil<br>- Alcance de utilización: la más baja                                                                                  | Modelo de un aeroplano,<br>modelo de una casa.<br>modelo de una ciudad.                  |
| Modelo<br>Análogo   | Intangible<br>$\overline{\phantom{a}}$<br>- Comprensión: más difícil<br>- Duplicación y posibilidad de compartirlo: más fácil<br>- Alcance de utilización: más amplio                                                                                         | Mapa de carreteras.<br>velocímetro, gráfica de<br>pastel.                                |
| Modelo<br>Simbólico | Intangible<br>$\overline{\phantom{a}}$<br>- Comprensión: la más difícil<br>Duplicación y posibilidad de compartirlo: las más fáciles<br>$\overline{\phantom{a}}$<br>- Modificación y manipulación: las más fáciles<br>- Alcance de utilización: el más amplio | Modelo de simulación,<br>modelo algebraico,<br>modelo de hoja de<br>cálculo electrónica. |

*Tabla 4. Tipos de modelos.* 

Fuente: Eppen, G.D., Gould, F.J., Schmidt, C.P., Moore, J.H., Weatherford, R. L. (2000). *Investigación de Operaciones en la Ciencia Administrativa* (Quinta ed.). Naucalpan de Juárez, México: Prentice Hall. p. 10.

Los modelos simbólicos son los más abstractos y representan la realidad mediante variables cuantitativamente definidas y las relaciones mediante expresiones matemáticas. Es decir, emplea el lenguaje matemático para representar, comunicar y manejar el objeto bajo estudio. Cuando las variables que intervienen en el modelo representan decisiones que deben tomarse para alcanzar objetivos en particular, los modelos se llaman *modelos de decisión*. Dichos modelos, que han de apoyar el proceso de toma de decisiones, han mostrado tener bondades en la estructuración de problemas y en la construcción de un marco de referencia para el análisis lógico y congruente del problema, de manera que algunas de las razones por las cuales emplear los modelos matemáticos son (Eppen, Gould, Schmidt, Moore, & Weatherford, 2000):

Obligan a definir explícitamente los objetivos.

- $\geq$  Identifican y registran los tipos de decisiones que influyen en los objetivos.
- Permiten definir la forma en que interactúan las decisiones, así como sus ventajas y desventajas.
- $\geq$  Conducen a una cuidadosa selección de variables a incluir y a definir las de forma que sean cuantificables.
- Obligan a considerar qué datos son pertinentes para la cuantificación de las variables y sus interacciones.
- Es necesario conocer las restricciones o limitaciones de las variables involucradas.
- Permiten comunicar ideas y conocimientos para facilitar el trabajo en equipo e interdisciplinario.

Construir un modelo matemático simple, concreto y bien definido que represente el problema que se está estudiando, es un proceso que permitirá generar conocimientos –*insights<sup>26</sup>* sobre dicho problema–, sus participantes, las relaciones existentes, restricciones, variables involucradas, etc. Además, la solución del modelo no dejará sin responder las preguntas realizadas sobre el problema inicial.

El acelerado desarrollo de las tecnologías de la información y la comunicación, así como el sorprendente incremento en las capacidades de cómputo, han permitido la creación de distintos programas para el manejo de datos y administración de recursos en busca de la planeación integrada de las organizaciones: tal es el caso de los ERP y las *business suites.* Sin embargo, los objetivos de la organización, así como los de la cadena de suministros, no se alcanzan simplemente con la cada vez más rápida y asequible tecnología de transmisión y procesamiento de datos. Estos

 $\overline{a}$ 

<sup>26</sup> Dicho conocimiento es conocido como *insight*. Debe entenderse como un fenómeno cognitivo que lleva al individuo a *darse cuenta* de una realidad que no le era evidente; es un constructo mental complejo a diferentes niveles de conocimiento.

sistemas deben contener un elemento esencial en la búsqueda de los mejores planes de acción y apoyo en la toma de decisiones: **los modelos matemáticos de decisión y optimización** (Shapiro, 2007).

## **3.3 Revisión de la literatura.**

En el área de los empaques flexibles, la literatura muestra que la mayor parte de la investigación se ha realizado en los procesos de extrusión donde se abordan temas sobre reología así como propiedades fisicoquímicas y mecánicas de las resinas y las películas extruidas. También se ha realizado investigación sobre las variables involucradas en los procesos de extrusión e impresión, así como el bolseo y su relación con las propiedades de los sustratos. Otros investigadores han trabajado en la formulación de películas con distintas características, particularmente en temas de sustentabilidad y cuidado con el medio ambiente al desarrollar películas degradables. Es posible, incluso, encontrar literatura sobre temas de marketing y logística, así como en temas de manufactura esbelta, cambios rápidos y aplicaciones de metodologías como *Single Minute Exchange of Die* (SMED) para este tipo de industria.

De manera particular, en el ámbito de la planeación y programación de la producción de empaques flexibles y/o bolsas de polietileno, se observa que es muy escasa la literatura que aborda estos temas. En su tesis de maestría, Ruwan Gopura (2008) realiza un análisis FODA y destaca los riesgos así como los cuellos de botella de un sistema de producción de bolsas de polietileno en una empresa de Sri Lanka y desarrolla un modelo de simulación basado en el software Matlab con la finalidad de simular el sistema de producción y encontrar inconvenientes así como los tiempos óptimos de producción [sic]. Finalmente, presenta un modelo de programación entera mixta para la programación de la producción que busca maximizar la productividad, minimizando el tiempo máximo de

finalización; se trata de un problema de *job shop scheduling* [sic]; sin embargo, el alcance de dicho trabajo únicamente contempla el corto plazo del sistema de producción al considerar la programación de los pedidos.

En (Ibáñez, Díaz Araya, & Forradellas, 2003) se propone un algoritmo para realizar la programación de trabajos en un sistema de producción de empaques flexibles que incluye procesos de impresión, laminación, corte y empaque. El algoritmo minimiza la violación de los tiempos esperados de finalización o entrega de los trabajos. Se emplean métricas que evalúan la calidad de los resultados, como el porcentaje de condiciones que se  $cumolen<sup>27</sup>$  y el tiempo de finalización de los trabajos.

### **3.3.2 Planeación agregada de la producción**

 $\overline{a}$ 

Como resultado de la variabilidad en el comportamiento de la demanda, todas las empresas se enfrentan, en mayor o menor medida, al problema de planear la producción y los inventarios para un determinado horizonte. Rosen y Canel (2008) comentan que el problema de ajustar las tasas de producción así como los niveles de inventarios y de fuerza de trabajo, con la finalidad de minimizar los costos de absorber la variabilidad de la demanda, es discutido en la literatura desde (Holt, Modigliani, & Simon, 1955); sin embargo, es posible encontrar documentos de años anteriores como (Koopmans, 1951) y (Simon & Holt, 1954).

Koopmans (1951) realiza un minucioso análisis de la producción para el desarrollo de un modelo estático que considera diversos elementos: (1) aspectos técnicos de la función de producción; (2) limitaciones cuantitativas de los factores de producción; (3) el objetivo general a ser alcanzado por

<sup>27</sup> En la secuenciación de trabajos debe considerarse condiciones que favorecen la disminución de los tiempos de cambio y su complejidad. En procesos de impresión debe observarse si ésta es por el frente o el dorso del sustrato: un cambio de frente a dorso, o viceversa, implica un mayor tiempo de cambio. En procesos de laminación, el ancho de trabajos secuenciados debe tener un orden descendente: un cambio a un ancho mayor consume más tiempo de cambio.

la producción, y (4) *"la elección de optimización mediante la cual son explotadas las posibilidades técnicas de manera coordinada hacia dicho objetivo."* La solución del modelo se realiza a través del álgebra matricial de conos poliédricos convexos, representados por las relaciones lineales formuladas para describir el problema.

Simon y Holt (1954) reconocen que los problemas de producción e inventarios están asociados a decisiones de compras y procuración de materias primas y partes, de tasas de producción y tamaño de fuerza laboral, de tiempos regulares y extraordinarios de producción y de programación o secuenciación de los trabajos o pedidos. En esta investigación se comentan algunas herramientas disponibles para abordar los distintos tipos de decisiones, como el enfoque de *servomecanismos* (por lo que, evidentemente, ya existe una visión sistémica al emplearse elementos de la teoría de control para proponer un enfoque de sistema de *lazo cerrado*) para las tasas de producción, y concluyen señalando la necesidad de un **punto de vista sistémico** que permita manejar de forma simultánea estas decisiones a través de una combinación de los diferentes enfoques y herramientas que se comentan.

En (Holt, Modigliani, & Simon, 1955), se aborda el problema de establecer el ritmo de producción y el tamaño de la fuerza laboral, a través de una sencilla regla de decisión. Se contemplan tres alternativas que consisten en: (1) ajustar la fuerza de trabajo en cada período mediante contrataciones y despidos; (2) ajustar la tasa de producción a través de tiempos extras y tiempos ociosos; y (3) permitir la libre fluctuación del inventario y el *backlog*. Para ello, se consideran los costos de nómina regular, así como de contrataciones y despidos, costos de tiempo extra, costos de mantener inventarios y de *back orders*, y los costos de preparación de las máquinas, a través de funciones cuadráticas que permiten la obtención de mínimos globales mediante cálculo diferencial. El objetivo es

encontrar la tasa óptima de producción y de fuerza laboral que minimizan  $\log$  costos totales esperados de  $\log N$  períodos considerados.

A partir de estos documentos, el problema de la planeación de la producción ha sido objeto de innumerables publicaciones que lo abordan desde distintas perspectivas. Queda fuera del alcance del presente trabajo realizar una minuciosa revisión de la literatura y/o una clasificación de los modelos y técnicas de solución empleadas y únicamente se presenta un breve panorama de la diversidad de consideraciones hechas y herramientas empleadas para este problema.

En (Rosen & Canel, 2008) se da a conocer un análisis sobre los supuestos realizados en distintos enfoques y una comparación de los modelos de programación lineal y programación por metas. Comentan que se han empleado diversas herramientas de la investigación de operaciones para resolver el problema, como programación cuadrática, programación lineal, modelo de transporte, programación por metas, programación entera mixta, simulación, métodos heurísticos y métodos dinámicos. Concluyen que la mezcla óptima de tasas de producción y tamaño de fuerza laboral, dependerá de los costos de inventario, de tiempo extra y de contratar y despedir personal.

En el problema de la planeación agregada de la producción existe una infinidad de variantes con diversos elementos que pueden o no considerarse dentro de los modelos propuestos en la literatura –contratación y despido de personal, *outsourcing*, ventas, promociones, mantenimiento preventivo, *setups*, inventario de producto en proceso, tamaño de lote, limitaciones de almacén, escasez de materias primas, incertidumbre, etc.–; esta configuración dependerá, indudablemente, del tipo de industria que se está modelando y sus características particulares. De esta forma, es posible encontrar distintos enfoques de modelación y solución: programación lineal difusa (Wang & Fang, 2001); programación lineal difusa multiobjetivo

(Wang & Liang, 2004); programación entera y B&B (Romero, 2012); programación entera y heurísticas *ad-hoc* (Jain & Palekar, 2005); programación entera y PSO (Wang & Yeh, 2014); programación entera y *shifting* (Zhang, Zhang, Xiao, & Kaku, 2012); programación entera y *relaxand-fix* (Akartunali & Miller, 2009); programación dinámica (Zhen, 2012); programación difusa con búsqueda tabú (Baykasoglu & Gocken, 2010); programación por metas (Leung & Ng, 2007), (Leung & Chan, 2009); simulación (Erol, 1999); etc.

En particular, la programación lineal es una herramienta ampliamente usada en la solución de problemas de planeación de la producción y los inventarios, debido a que permite incorporar fácilmente diversos elementos que pueden ser relevantes en la operación de la empresa y a la eficiencia del método simplex para resolver de forma óptima los programas lineales.

Un caso real de la industria de alimentos es presentado en (Tadei, Trubian, Avendaño, Della Croce, & Menga, 1995). En este artículo se propone un modelo de programación lineal para realizar la planeación anual y determinar la cantidad de horas-hombre asignadas a cada producto de cada línea de producción, con el objeto de minimizar los costos y satisfacer la demanda.

En (Chen & Wang, 1997), se muestra una aplicación real para una industria productora de acero con una planta central y varias plantas de acabado. El modelo de programación lineal incluye costos de transporte interplantas de materias primas, productos semiterminados y productos terminados que permiten planear no sólo la producción, sino también el transporte con la finalidad de minimizar su costo.

Yenradee y Piyamanothorn (2011) presentan un modelo de programación lineal que permite maximizar la utilidad de la compañía al considerar la planeación de la producción y la planeación de la promoción comercial, de forma que es posible coordinar la función comercial y la función de operaciones en busca de una optimización global.

En (Tyagi & Bollapragada, 2011), se presenta un modelo de programación lineal para la planeación de la producción de una empresa productora de resinas. Se trata de un modelo que contempla la producción de múltiples productos en múltiples plantas, y considera las materias primas así como los transportes interplantas; de manera que este modelo de planeación de producción, bien puede ser un modelo de planeación de la cadena de suministro. El objetivo, desde luego, es minimizar los costos asociados a la producción y los transportes en que se incurren para satisfacer la demanda.

#### **3.3.3 Two-stage hybrid flowshop scheduling problem.**

A pesar de no encontrarse en la literatura aplicaciones a la industria de la conversión, y en particular a la producción de bolsas de polietileno, existen algunos artículos que muestran la gran cantidad de variantes en modelos de *scheduling* y sus aplicaciones; aunque muchos de los modelos y métodos que se pueden encontrar en la literatura únicamente son probados en pequeñas instancias, en ejemplos de pequeña escala (Harjunkoski, *et al*., 2014). Para el caso de modelos de *hybrid flowshop scheduling problem*  [HFSP], *flexible flowshop problem* [FFSP] o *multiprocessor flowshop scheduling problem* [MFSP] –sinónimos todos ellos–, se ha realizado bastante investigación y una considerable cantidad de publicaciones han tenido lugar desde hace treinta años.

En 1953, S. M. Johnson publica *Optimal two- and three-stage production schedules with setup times included*, en el que Johnson define un problema de producción de dos etapas, donde todos los trabajos siguen exactamente el mismo orden a través de las etapas, con solo una máquina en cada etapa, e indica que es posible formular la programación de la producción de hasta veinte trabajos en cinco minutos a través de inspección visual y siguiendo una regla simple de decisión<sup>28</sup> (Johnson, 1954). Poco tiempo después, R. Bellman publica algunos artículos que abordan el problema de programación de producción en dos etapas, mencionando que este problema es tomado de una situación real (Bellman & Gross, 1954), (Bellman, 1956).

Es a partir de estos documentos que comienza a publicarse una gran cantidad de artículos mostrando procedimientos de solución exactos y heurísticos para una gran variedad de problemas de *scheduling* (Gupta & Stafford Jr., 2006).

Gupta y Stafford (2006) comentan que es hasta 1959 y 1960 que el problema de secuenciación o programación de trabajos que siguen un mismo flujo u orden en las diferentes etapas de producción, es reconocido como FSP, diferenciándolo así del *jobshop scheduling problem* [JSP]. En este mismo artículo se realiza una concisa revisión del desarrollo del FSP, desde 1954 hasta el 2004, abordando los diferentes supuestos, formulaciones y estrategias de solución publicadas. Mencionan, además, que es después de 1985 que aparecen en la literatura artículos que definen y abordan formalmente el HFSP.

Linn y Zang (1999) presentan un estudio sobre el HFSP, considerando, de manera general, que en cada etapa pueden existir máquinas idénticas, uniformes o sin ninguna relación. En el documento mencionan que los tres elementos más explorados son los asociados a la complejidad de los procesos, el modelado y los métodos de solución. De forma general, en cuanto a la complejidad de los procesos, establecen tres principales categorías: HFSP de dos etapas (*two-stage hybrid flowshop scheduling problem* [2S-HFSP]), HFSP de tres etapas (*three-stage hybrid flowshop* 

<sup>28</sup> Ampliamente conocida en la actualidad como *regla de Johnson*.

*scheduling problem* [3S-HFSP]) y HFSP de más de tres etapas (*multistage hybrid flowshop scheduling problem* [MS-HFSP]); además, sostienen que la literatura muestra que la mayor atención la ha recibido el 2S-HFSP. Finalmente, es importante notar que la revisión concluye advirtiendo una evidente brecha o discrepancia entre la teoría desarrollada y las aplicaciones prácticas en la industria.

Ribas, Leisten y Framiñan (2010) presentan una revisión de los artículos publicados que abordan el HFSP a partir de 1995, de acuerdo con las características del problema y de acuerdo con el método de solución. Según el tipo de máquina, distinguen también entre máquinas idénticas, máquinas uniformes y máquinas no relacionadas; asimismo, encuentran artículos donde se incluyen modelos que consideran el *buffer* entre etapas, elegibilidad de máquinas, inventario de producto terminado, diferentes consideraciones en el *setup* –costo, tiempo, dependencia o independencia sobre la secuenciación de trabajos–, tamaño de lote, entre otras características. Sobre el objetivo, la clasificación incluye tiempos máximos y promedios de finalización, de retraso; así como el número de trabajos tardíos. Comentan, además, que la mayor investigación se ha realizado en HFSP con máquinas idénticas debido al hecho, quizá, de que este tipo de problema es más fácil de tratar que los HFSP con máquinas uniformes o con máquinas no relacionadas, aunque los últimos son los que ofrecen una mejor descripción de la infinidad de situaciones reales dentro de una fábrica. Una gran cantidad de los trabajos revisados contemplan formulaciones de programación entera mixta y métodos de solución exactos, i.e., métodos *branch & bound*. Asimismo, reiteran que se requiere más investigación y estudio que contemple otras formas de restricciones y objetivos para reducir la discrepancia que existe entre los problemas de *scheduling* reales de la industria y la teoría desarrollada.

Ruiz y Velázquez-Rodriguez (2010) ofrecen una revisión de los métodos de solución exactos, heurísticos y metaheurísticos propuestos para el HFSP, así como una breve discusión de las variantes del HFSP de acuerdo a los supuestos, restricciones y funciones objetivo. Algunas de las aplicaciones encontradas son en la industria electrónica, papelera y textil; así como producción de concreto y películas fotográficas e incluso en áreas de ingeniería civil, arquitectura de servicios de internet y sistemas de manejo de contenedores. Para el caso del 2S-HFSP, encontraron que del total de artículos revisados, cantidad que asciende a 215 *papers* aproximadamente, el 31.63% corresponde a documentos que abordan este tipo particular de problema, y de esta cantidad, sólo el 20.58% consideran máquinas paralelas uniformes o no relacionadas, es decir, aproximadamente 14 de los 215 artículos revisados. Asimismo, encontraron que el 25% de los artículos revisados emplean modelos matemáticos y técnicas de B&B en su solución. Al igual que en (Linn & Zhang, 1999) y (Ribas, Leisten, & Framiñan, 2010), en esta revisión se concluye que existe una brecha entre los problemas reales de la industria y las aportaciones encontradas en los artículos revisados.

Li (1997), considera un problema de programación de producción en una planta de motores de avión que deriva en un 2S-HFSP con una máquina en la primera etapa y múltiples máquinas idénticas en la segunda etapa. El objetivo del problema es minimizar el tiempo de finalización, observando que la formulación del modelo contempla dos tipos de *setup*: (1) un *setup* mayor, que sucede cuando se realiza un cambio de familia de productos y (2) un *setup* menor cuando se hace un cambio de producto de la misma familia que el producto anterior. La solución se logra a través de una programación hacia atrás –que produce mejores resultados que la programación hacia adelante– apoyada en reglas de secuenciación.

En (Lin & Liao, 2003) se aborda un problema real de una empresa productora de etiquetas adhesivas. Se trata de un 2S-HFSP con tiempos de cambio dependientes de la secuenciación en la primera etapa y máquinas dedicadas en la segunda etapa. El objetivo del modelo es programar la mezcla diaria de etiquetas y minimizar la tardanza ponderada de los trabajos. La solución que se propone es un método heurístico que consiste en el uso de reglas asociadas al tiempo total de cambio para la primera etapa y reglas PEPS (FIFO)<sup>29</sup> en la segunda etapa.

En (Allaoui & Artiba, 2006) se presenta un modelo 2S-HFSP con una máquina en la primera etapa y  $m \geq 1$  máquinas en la segunda etapa y se considera que cada máquina está sujeta a, cuando mucho, un periodo no disponible debido a mantenimientos preventivos. Un método B&B se propone para la solución de instancias pequeñas del problema, que busca minimizar el tiempo total de finalización de los trabajos, y tres heurísticas son propuestas para la solución de instancias más grandes del problema.

Yang (2011) aborda un 2S-HFSP con una máquina en la primera etapa y dos máquinas dedicadas en la segunda etapa. Considera que no existen tiempos de preparación o cambio entre las etapas y propone dos heurísticos para su solución; el primero para el caso particular en que los tiempos de proceso en la primera etapa son idénticos y el segundo para el caso general en el que los tiempos son distintos.

En (Yao, Zhao, & Zhang, 2012) se presenta un modelo 2S-HFSP compuesto por una máquina de producción discreta seguida de una máquina de producción por lotes. El modelo es inspirado en una empresa productora de semiconductores. En este problema, los trabajos pueden ser agrupados por familias y se encontró que cuando todos los trabajos pertenecen a una familia, el problema se puede resolver de forma óptima

 $\overline{a}$ 

<sup>29</sup> Primeras entradas, primeras salidas (*first in, first out*).

en tiempo polinomial; sin embargo, para el caso de múltiples familias de trabajos, el problema es NP-completo.

Un problema 2S-HFSP con restricciones de precedencia en la segunda etapa, una sola máquina en la primera etapa y *m* máquinas idénticas y paralelas en la segunda etapa es planteado en (Carpov, Carlier, Nace, & Sirdey, 2012) y el objetivo es minimizar el tiempo de finalización. Se consideran dos casos: (1) cuando no se permite espera de trabajos entre las etapas, por lo que no existe *buffer*, y (2) cuando sí existe *buffer* entre las etapas. La solución del problema se realiza mediante una metaheurística que consiste en una lista de programación adaptativa aleatorizada. Una aplicación práctica de esta propuesta consiste en la programación de algoritmos en cómputo paralelo.

Wang y Liu (2013) proponen un algoritmo genético para resolver el problema 2S-HFSP con una máquina en la primera etapa y  $m \geq 2$ máquinas idénticas paralelas en la segunda etapa. No hay inventario de producto en proceso entre las dos etapas y el objetivo es encontrar una programación tal que el tiempo de finalización sea mínimo. El algoritmo genético presenta cuatro versiones diferentes al emplearse distintas reglas de cruce y mutación y las instancias de prueba son generadas de forma aleatoria. El trabajo desarrollado es únicamente teórico y no se muestra alguna relación con aplicaciones reales.

En (Figielska, 2014) se propone un heurístico para resolver el problema 2S-HFSP con una máquina en la primera etapa y múltiples máquinas no relacionadas en la segunda etapa. Además, se consideran recursos renovables compartidos en las dos etapas. La solución se basa en el uso de cinco reglas relacionadas con la regla de Johnson para secuenciar los trabajos en la primera etapa, y en el uso de programación lineal para resolver la segunda etapa y minimizar el tiempo de finalización.

La revisión de la literatura para el 2S-HFSP con una máquina en la primera etapa y múltiples máquinas en la segunda etapa, muestra que son muy escasos los desarrollos inspirados en problemas reales de la industria y que en la actualidad sigue existiendo una gran brecha entre la academia y la industria.

## **3.4 Formulación del modelo conceptual.**

De acuerdo a lo expresado, el modelo debe ser una herramienta cuantitativa para la planeación y programación de la producción de bolsas de polietileno de la planta centro. Es decir, el modelo debe considerar la planeación a mediano y corto plazos de la producción y los inventarios, de manera que se favorezca la integración de los procesos de extrusión, impresión y bolseo; desde luego, esto incluye observar los niveles de *buffer* solicitado por el cliente para cada uno de sus productos.

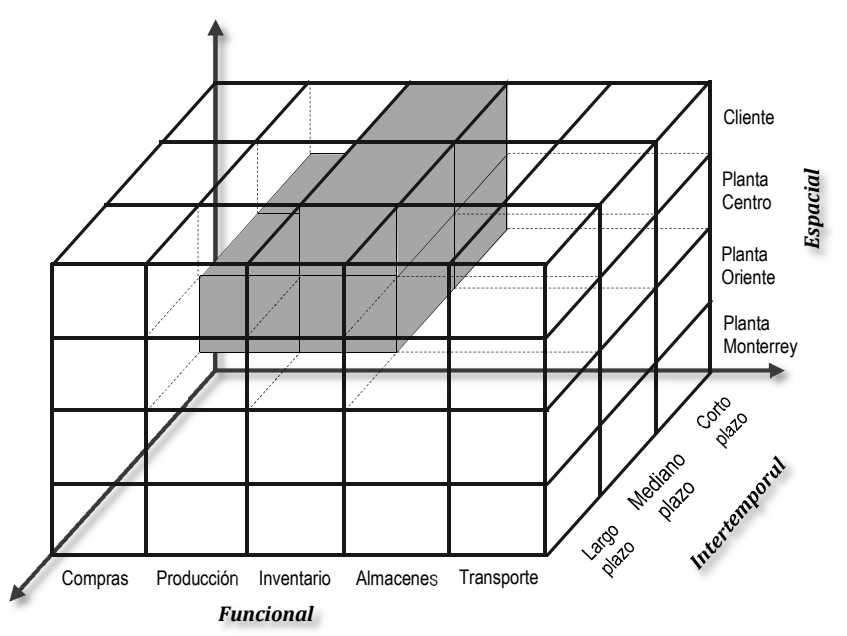

*Figura 30. Elementos funcionales, temporales y espaciales considerados en el modelo.* 

La Figura 30 ofrece una representación de los elementos a considerar dentro del modelo matemático en términos de la integración funcional, intertemporal y espacial que mencionan Shapiro (2007) y Pochet & Wolsey (2006). Es decir, las decisiones asociadas a estos elementos deberán estar contenidas de forma explícita dentro del modelo matemático de programación entera mixta.

En particular, para el mediano plazo, se deben responder las preguntas de qué niveles de producción trabajar, así como los niveles de inventarios de productos terminados  $(PT)$  para cada uno de los  $n$  períodos considerados (Figura 31). El uso de tiempos regulares de producción así como tiempos extras es otro elemento a considerar dentro de este horizonte de planeación, bajo el supuesto de una plantilla laboral constante. El resultado deberá proponer la planeación de la producción y los inventarios incurriendo en el menor costo posible.

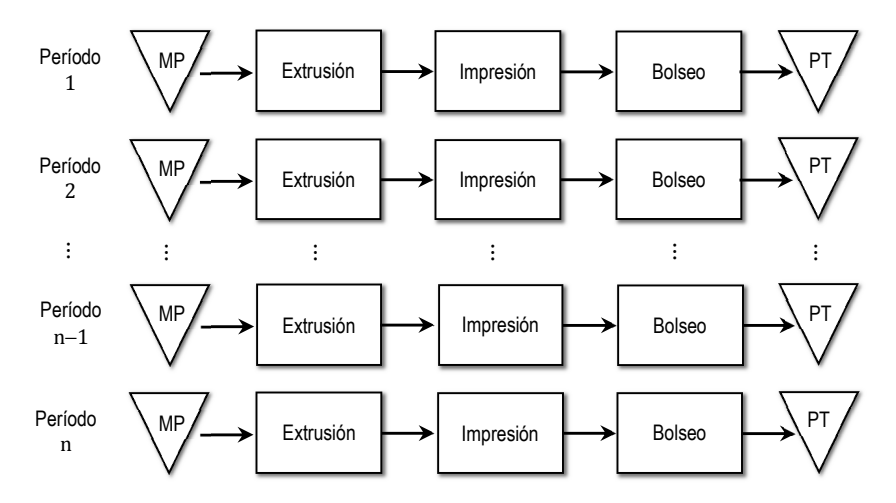

*Figura 31. Planeación de la producción en el mediano plazo.* 

Desde una perspectiva de modelo de caja negra es posible identificar, de manera general, los elementos que requieren ser considerados como entradas para el modelo matemático de planeación táctica de la producción e inventarios, así como las salidas de dicho modelo. Una representación del modelo de caja negra para la planeación táctica de la producción e inventarios se muestra en la Figura 32. En el corto plazo, el modelo debe proveer información sobre la programación y secuenciación de los trabajos, tanto en el área de impresión como en el bolseo, de manera que se cumpla con los tiempos de entrega y los niveles de inventario de producto terminado. No se considera la secuenciación de trabajos en el área de extrusión debido a que esta área fabrica una vasta variedad de películas de polietileno para un gran número de productos y no sólo las películas para las bolsas programadas en planta centro, de manera que proponer la secuenciación de extrusión carece de sentido cuando no se contempla la totalidad de trabajos a realizarse en este proceso en particular.

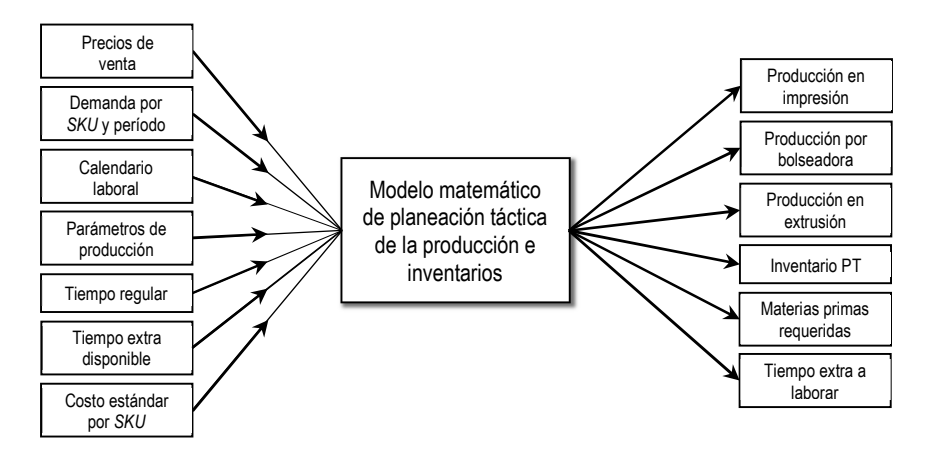

*Figura 32. Modelo de caja negra para la planeación de la producción.* 

La Figura 33 muestra el flujo de materiales en el proceso de producción de bolsas de polietileno en la planta centro. Comienza en el almacén de materias primas de Planta Oriente (MPO) y el almacén de materias primas de Planta Monterrey (MPM) –en ocasiones es necesario enviar materia prima de MPO a MPM–, donde es almacenada la resina que será empleada

en las máquinas del proceso de extrusión (Ext1, Ext2, Ext3 y Ext4). Los rollos extruidos de polietileno son almacenados temporalmente en el almacén de polietileno de Planta Oriente (APO) y en el almacén de polietileno de Planta Monterrey (APM), según corresponda. Enseguida, los rollos de polietileno son enviados al almacén de Planta Centro (APC) para ser impresos en alguna de las prensas flexográficas (PF1 y PF2). Los rollos impresos son llevados al almacén de producto en proceso (WIP) donde esperan a ser finalmente procesados en las máquinas bolseadoras (B1-B8). El producto terminado es colocado temporalmente en racks destinados para tal fin y son transportados después al centro de distribución (CEDIS).

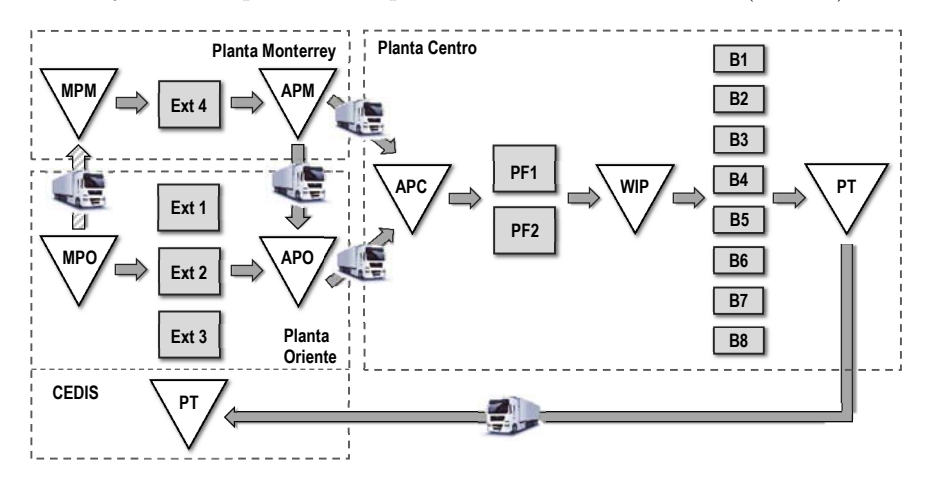

*Figura 33. Flujo de materiales en la producción de bolsas de polietileno.* 

El modelo debe definir la secuenciación de los trabajos en el proceso de impresión –considerando únicamente una prensa– y las cantidades a imprimir de cada uno de ellos, así como la secuenciación de los trabajos impresos en el proceso de bolseo –considerando las ocho bolseadoras–, tomando en cuenta el inventario de producto en proceso (*work in progress,*  [WIP]) y el inventario de producto terminado (Figura 34).

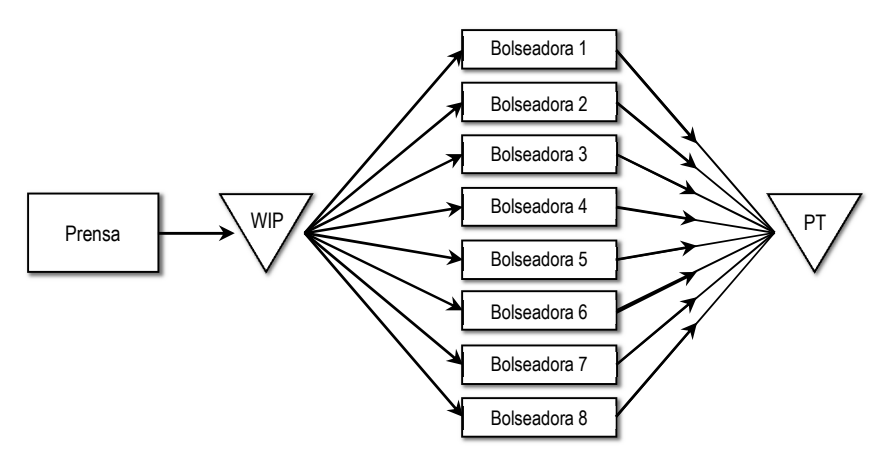

*Figura 34. Programación de la producción.*

De la misma forma que la planeación táctica de la producción, la programación de la producción puede observarse mediante un modelo de caja negra con la finalidad de identificar los elementos a considerarse como entradas del modelo matemático, así como las salidas de dicho modelo. Esta representación de caja negra para la programación de la producción se muestra en la Figura 35.

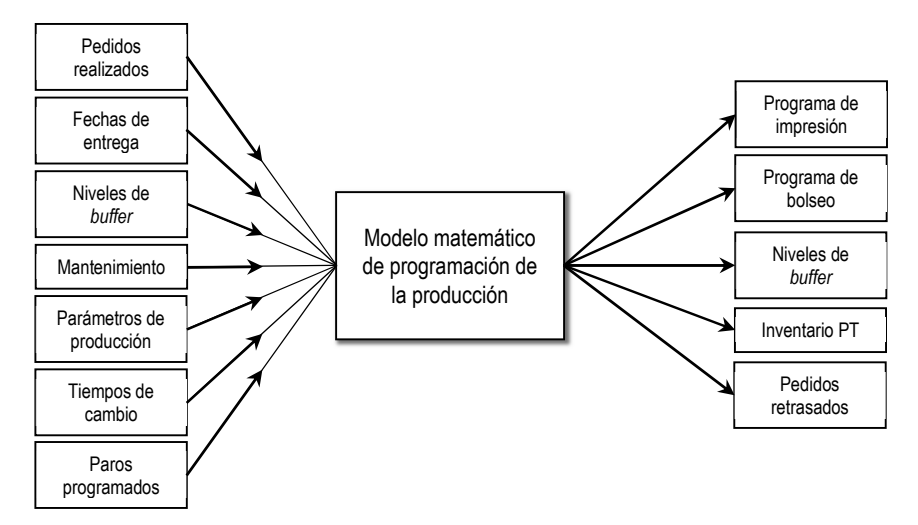

*Figura 35. Modelo de caja negra para la programación de producción.* 

Los resultados obtenidos a partir de los modelos, no sólo responderán a los cuestionamientos planteados, sino que, además, generarán información útil para otros procesos y actividades en otras áreas. En el caso de la planeación a mediano plazo, la información será de utilidad para la planeación financiera de la empresa así como la planeación de compras de materias primas. De la misma forma, permitirá tomar decisiones comerciales al poder integrar esta información para efectos de planeación de capacidades, tanto de producción como de almacenes.

Para el caso de la planeación a corto plazo, la información de cantidades y secuenciación será de utilidad para los procesos de extrusión y sus inventarios asociados, en particular para las actividades de programación y secuenciación de la extrusión de los sustratos requeridos, que comprende los tres extrusores de planta oriente así como el extrusor de planta Monterrey. También será información valiosa para la programación de recepciones y del transporte de materiales entre las plantas oriente y centro.

Es así como el modelo matemático a formular, y sus resultados, constituyen una herramienta con un alcance mayor al presentado en la Figura 30 –donde únicamente se representan las decisiones involucradas directamente en la formulación del modelo matemático–. Un panorama más amplio del alcance e influencia del modelo se observa en la Figura 36, donde las zonas oscuras representan las decisiones contenidas de forma explícita en el modelo –igual que en la Figura 30–, y las zonas más claras son las áreas que se verán beneficiadas con la información obtenida a partir del resultado del modelo; es decir, no son decisiones formuladas de forma explícita dentro de éste.

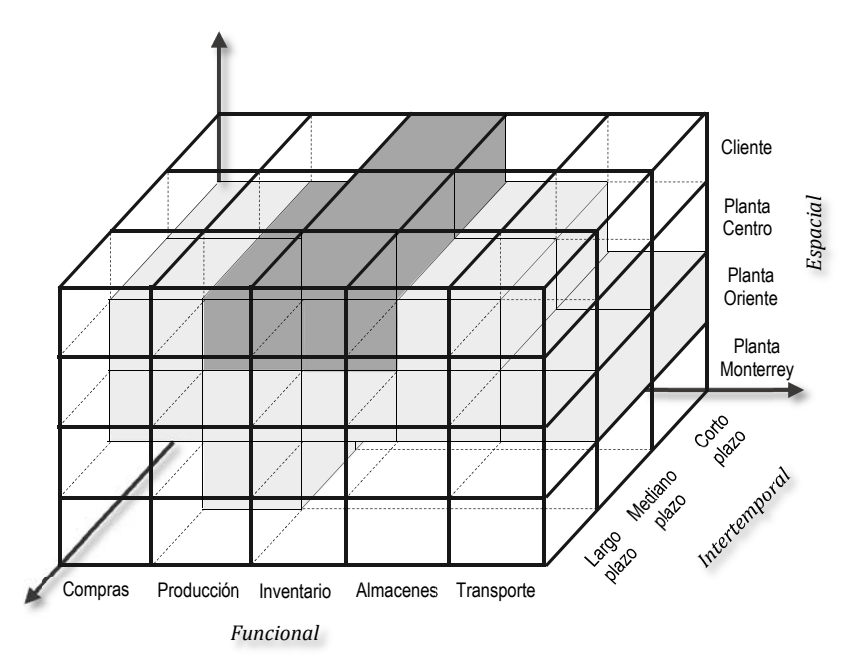

*Figura 36. Alcance e influencia del modelo en la integración funcional, intertemporal y espacial.* 

## **3.5 Formulación del modelo matemático.**

El modelo matemático a formular es desarrollado bajo las ideas concebidas dentro del modelo conceptual presentado en el punto anterior. Se trata de una herramienta conformada por dos modelos: uno de programación lineal para la planeación de la producción en el mediano plazo y otro de programación entera mixta para la planeación de la producción en el corto plazo, i.e., programación de la producción.

#### **3.5.1 Planeación en el mediano plazo.**

El objetivo del modelo de planeación de la producción es maximizar la contribución a la utilidad debido a la producción y los inventarios de

producto terminado durante el horizonte de planeación. Se incluyen elementos asociados a la generación de ingresos –precios de venta–, así como elementos relacionados a los costos incurridos de producción e inventarios –costo estándar, tiempos extras de producción, costo de inventarios de producto terminado– que permiten la formulación de la contribución a la utilidad. Es decir, el problema de planeación de la producción se define de la siguiente forma:

#### *Maximizar:*

Contribución a la utilidad = Ingresos por demanda satisfecha − (costo estándar + costos de tiempo extra + costos de inventario de producto terminado)

#### *Sujeto a:*

- Restricciones de demanda.
- Restricciones de capacidad de producción.
- Restricciones de niveles de inventario.
- Restricciones de balance de materiales.
- Restricciones de calendario laboral.

Las variables de decisión deben definirse como (1) la cantidad a producir de cada *SKU* en cada uno de los períodos del horizonte de planeación, (2) la cantidad de tiempo regular a laborar en cada período, (3) la cantidad de tiempo extra a laborar en cada período, (4) el nivel de inventario de producto terminado al finalizar cada período.

Las restricciones de demanda tienen por objeto asegurar que se satisfaga la demanda en su totalidad. Las restricciones de capacidad de producción obligan al modelo a brindar una solución observando los parámetros de extrusión, impresión y bolseo de cada *SKU* de acuerdo a las capacidades reales del sistema de producción. Las restricciones asociadas a los niveles
de inventarios garantizan que se cumplan las políticas de *buffers* y de niveles adecuados en inventarios de materias primas. Las restricciones de balance de materiales modelan la relación entre las materias primas, los productos en proceso y los productos terminados. Finalmente, las restricciones de calendario laboral indican las horas disponibles por período, tanto de tiempo regular como de tiempo extra.

Se conoce el conjunto  $I$  de  $m$  elementos correspondientes a la variedad de productos, así como un conjunto  $\tilde{I}$  de  $\tilde{n}$  elementos correspondientes a los períodos de producción en el horizonte de planeación; asimismo, se conoce el conjunto K de  $p$  elementos correspondientes a las máquinas bolseadoras disponibles. También se conoce el subconjunto  $Z_i \subseteq K$  de las máquinas bolseadoras que pueden procesar el producto . Asimismo, se conoce el subconjunto  $W_k \subseteq I$  de todos los trabajos que pueden ser procesados en la bolseadora  $k$ . Los subíndices que se emplearán en el modelo de planeación de la producción son:

i: subíndice a dos dígitos asociado al producto,  $I = \{i | i = 01, 02, ..., m\};$ j: subíndice a dos dígitos asociado al período,  $J = \{j | j = 01, 02, ..., n\}$ ;  $k:$  subíndice a un dígito asociado a la bolseadora,  $K = \{k \mid k = 1,2,\ldots, p\};$ 

de manera que se consideran las siguientes variables de decisión:

 $x_{ijk} \colon \text{millares}$ a bolsear del producto  $i$  en el período  $j$  en la bolseadora  $k;$ 

- $y_{ij}$ : kilogramos de película a imprimir del producto  $i$ en el período  $j;$
- $\mathbf{z}_{ij}$ : kilogramos de película a extruir para el producto  $i$ en el período  $j;$
- $b_{ij}\colon$ inventario en millares de producto $i$ al finalizar el período  $j;$
- $s_{ij}\colon$  demanda satisfecha del producto  $i$  en el período  $j;$
- $q_j^s\!\!:$ horas de tiempo extra sabatino a laborar durante el período  $j$  en la prensa flexográfica;
- $q_j^d$ : horas de tiempo extra dominical a laborar durante el período  $j$  en la prensa flexográfica;
- $q^f_j\colon \text{horas}$ de tiempo extra en día feriado a laborar durante el período  $j$ en la prensa flexográfica;
- $r^s_{jk}$ : horas de tiempo extra sabatino a laborar durante el período  $j$  en la bolseadora  $k$ ;
- $r_{jk}^d$ : horas de tiempo extra dominical a laborar durante el período  $j$  en la bolseadora  $k$ :
- $r^f_{jk}$ : horas de tiempo extra en día feriado a laborar durante el período  $j$ en la bolseadora  $k$ ;
- $\mathfrak{g}_j$ : horas de tiempo ocioso en impresión en el período  $j;$

 $h_{jk}$ : horas de tiempo ocioso de bolseo en el período j en la bolseadora  $k$ ;

así como los siguientes parámetros:

 $b_{i,0}$ : inventario en millares de producto  $i$ al comienzo del primer período;

- $A_{ij}$ : precio de venta del producto  $i$ en el período  $j;$
- $B_{ij}\colon\mathbf{cost}$ estándar estimado de producto $i$  en proceso de impresión en el período  $j$ ;

 $\mathcal{C}_{ij}$ : costo estándar unitario de producción del producto  $i$ en el período  $j;$ 

 $D_{ij}\colon$  demanda del producto  $i$ en el período  $j;$ 

- $E_j$ : horas disponibles de impresión en tiempo regular en el período  $j;$
- $F_{ik}$ : horas disponibles de bolseo en tiempo regular en la bolseadora k en el período  $j$ ;
- $Q_j^s$ : horas disponibles de impresión en tiempo extra sabatino durante el período  $\dot{I}$ ;
- $Q_j^d$ : horas disponibles de impresión en tiempo extra dominical durante el  $periodo$  *i*:
- $Q_j^s\colon$ horas disponibles de impresión en tiempo extra en día feriado durante el período  $\mathbf{i}$ ;
- $R^s_{jk}\!$ : horas disponibles de bolseo en tiempo extra sabatino en la bolseadora  $k$  en el período  $i$ ;
- $R^d_{jk}$ : horas disponibles de bolseo en tiempo extra dominical en la bolseadora  $k$  en el período  $j$ ;
- $R^f_{jk}$ : horas disponibles de bolseo en tiempo extra en día feriado en la bolseadora  $k$  en el período  $j$ ;

 $L_{ij}\colon \mathit{buffer}$  máximo en millares de producto $i$ en el período  $j;$ 

 $l_{ij}{:}$   $\emph{buffer}$  mínimo en millares de producto  $i$  en el período  $j;$ 

 $\alpha$ : costo en pesos por cada hora de tiempo extra de impresión;

 $\beta$ : costo en pesos por cada hora de tiempo extra de bolseo;

- $\eta$ : prima dominical;
- $\gamma$ : tasa de interés anual que expresa el costo financiero de mantener inventarios;
- $\lambda_i$ : factor de conversión de millares a kilogramos para el producto  $i;$
- $\kappa_i$ : factor de conversión de kilogramos de película impresos a kilogramos de película extruidos para el producto  $i$ ;
- $\mu_{ik}$ tiempo promedio necesario en horas para bolsear un millar de producto  $i$  en la bolseadora  $k$ :
- $\delta_i$ : tiempo promedio necesario en horas para imprimir un kilogramo de producto  $i$ ;
- $\varepsilon_i$ tiempo promedio de cambio para el producto  $i$ en el proceso de impresión;
- $\omega_{ij}$ : tiempo promedio por millar de cambio para el producto  $i$ en el proceso de bolseo en el período  $j$ ;
- $\psi_i$ : tolerancia permitida para el producto  $i;$
- $\theta_i$ : eficiencia del proceso de bolseo para el producto $i;$
- $\rho_i:$ eficiencia del proceso de impresión para el producto $i;$

Con esta declaración de índices, variables y parámetros es posible formular el modelo de programación lineal para la planeación de la producción de la siguiente forma:

Maximizar:

$$
\sum_{i=1}^{m} \sum_{j=1}^{n} (A_{ij} - C_{ij}) s_{ij} - \left[ \alpha \sum_{j=1}^{n} g_j + \beta \sum_{j=1}^{n} \sum_{k=1}^{p} h_{jk} + \alpha \sum_{j=i}^{n} q_j^s + \beta \sum_{j=i}^{n} \sum_{k=1}^{p} r_{jk}^s \right] + (1 + \eta) \left( \alpha \sum_{j=1}^{n} q_j^d + \beta \sum_{j=1}^{n} \sum_{k=1}^{p} r_{jk}^d \right) + 2 \left( \alpha \sum_{j=1}^{n} q_j^f + \beta \sum_{j=1}^{n} \sum_{k=1}^{p} r_{jk}^f \right) + \gamma \sum_{i=1}^{m} \sum_{j=1}^{n} C_{ij} b_{ij} + \sum_{i=1}^{m} \theta_i \sum_{j=i}^{n} C_{ij} \sum_{k \in Z_i} x_{ijk} + \sum_{i=1}^{m} \rho_i \sum_{j=1}^{n} B_{ij} y_{ij} \right]
$$
(4.01)

sujeto a:

$$
b_{i,j-1} + \sum_{k \in Z_i} x_{ijk} = s_{ij} + b_{ij} \qquad \forall i, j \qquad (4.02)
$$

$$
s_{ij} \ge (1 - \psi_i) D_{ij} \qquad \forall i, j \tag{4.03}
$$

$$
s_{ij} \le (1 + \psi_i) D_{ij} \qquad \forall i, j \tag{4.04}
$$

$$
\lambda_i(1+\theta_i)\sum_{k\in Z_i}x_{ijk}=y_{ij}\qquad\qquad\forall\ i,j\tag{4.05}
$$

$$
\kappa_i(1+\rho_i) y_{ij} = z_{ij} \qquad \forall i,j \qquad (4.06)
$$

$$
b_{ij} \ge l_{ij} \qquad \forall i, j \tag{4.07}
$$

$$
b_{ij} \le L_{ij} \qquad \forall i, j \tag{4.08}
$$

$$
\sum_{i=1}^{m} [(1+\rho_i)\delta_i y_{ij} + \varepsilon_{ij}] = (E_j - g_j) + q_j^s + q_j^d + q_j^f \qquad \forall j \qquad (4.09)
$$

$$
\sum_{i \in W_k} [(1 + \theta_i) \mu_{ik} + \omega_{ij}] x_{ijk} = (F_{jk} - h_{jk}) + r_{jk}^s + r_{jk}^d + r_{jk}^f \qquad \forall j, k \qquad (4.10)
$$

$$
q_j^s \le Q_j^s \qquad \qquad \forall j \tag{4.11}
$$

$$
q_j^d \le Q_j^d \qquad \qquad \forall j \tag{4.12}
$$

$$
q_j^f \le Q_j^f \qquad \qquad \forall j \tag{4.13}
$$

$$
r_{jk}^s \le R_{jk}^s \qquad \qquad \forall \ j,k \tag{4.14}
$$

$$
r_{jk}^d \le R_{jk}^d \qquad \qquad \forall j,k \tag{4.15}
$$

$$
r_{jk}^f \le R_{jk}^f \qquad \qquad \forall j,k \tag{4.16}
$$

$$
g_j \le E_j \qquad \qquad \forall j \tag{4.17}
$$

$$
h_{jk} \le F_{jk} \qquad \forall j, k \qquad (4.18)
$$

$$
x_{ijk} \ge 0 \qquad \qquad \forall i, j, k \in Z_i \tag{4.19}
$$

$$
y_{ij}, z_{ij}, b_{ij}, q_j^s, q_j^d, q_j^f, r_{jk}^s, r_{jk}^d, r_{jk}^f \ge 0 \qquad \forall i, j, k
$$
 (4.20)

La función objetivo, (4.01), busca la maximización de la contribución a la utilidad a través de la diferencia de los ingresos y los costos. La suma  $\sum_i \sum_j (A_{ij} - C_{ij}) s_{ij}$  representa la contribución debido a la demanda satisfecha $\left( s_{ij}\right)$ a través de los ingresos asociados a los precios de venta considerados para cada uno de los períodos $({\cal A}_{ij})$ y el costo estándar unitario  $(\mathcal{C}_{ij})$  que se establece bajo el supuesto de la existencia de condiciones de eficiencia, es decir, sin desperdicios o tiempos ociosos; de manera que es necesario considerar aquellos costos que están fuera de las condiciones de eficiencia: tiempos ociosos, tiempos extras y desperdicio, así como los costos financieros de mantener inventarios. De esta forma, los sumandos  $(\alpha \sum_j g_j + \beta \sum_j \sum_k h_{jk})$  indican los costos asociados a las horas de tiempo ocioso en el período *j*. Los sumandos  $(\alpha \sum_j q_j^s + \beta \sum_j \sum_k r_{jk}^s)$  representan el costo por el tiempo extra laborado en día sábado; asimismo, el sumando  $(1 + \eta)(\alpha \sum_j q_j^d + \beta \sum_j \sum_k r_{jk}^d)$  hace referencia al costo por tiempo extra laborado en día domingo, donde el parámetro  $(\eta)$  es la prima dominical. De forma similar, el elemento  $2(\alpha \sum_j q_j^f + \beta \sum_j \sum_k r_{jk}^f)$  se refiere al tiempo extra laborado en días de descanso obligatorio, i.e., días feriados. El sumando  $(\gamma \sum_i \sum_j C_{ij} b_{ij})$  indica los costos financieros de mantener inventario de producto terminado (*buffer*). Finalmente, los costos asociados al desperdicio de material en el proceso de bolseo y de impresión se encuentran expresados por los últimos dos sumandos  $(\sum_i \theta_i \sum_j C_{ij} \sum_k x_{ijk} +$  $\sum_i \rho_i \sum_j B_{ij} y_{ij}$ .

La ecuación (4.02) es una restricción de balance de productos terminados y determina el nivel de producción en el proceso de bolseo, de manera que indica que el nivel de  $\mathit{buffer}$  del período anterior  $(b_{i,j-1})$  más la producción del mes actual en todas las bolseadoras $(\sum_k x_{ijk})$ debe ser igual a la demanda satisfecha del mes actual $(\mathfrak{s}_{ij})$ más el  $\mathit{buffer}$  del período actual $(b_{ij}).$  El modelo contiene una cantidad de  $m\times n$  restricciones de este tipo.

El conjunto de restricciones (4.03) y (4.04) indican que la demanda a satisfacer debe respetar el acuerdo de tolerancias que se tiene con los clientes conforme al tamaño del pedido. Por ejemplo, para un pedido de 1,500 kilogramos existe una tolerancia de ±10%, de manera que no se pueden entregar menos de 1,350 kilogramos, ni más de 1,650 kilogramos de producto final al cliente. En total se tienen  $2 \times m \times n$  restricciones de este tipo.

La restricción (4.05) es una ecuación que permite realizar la equivalencia entre los millares de unidades bolseadas y los kilogramos de impresión necesarios para dicho nivel de bolseo, considerando la conversión de unidades  $(\lambda_i)$  y el desperdicio de material en el proceso  $(\theta_i)$ . El modelo contiene un total de  $m \times n$  restricciones de este tipo.

La restricción (4.06) es también una ecuación de equivalencia, en esta ocasión entre los kilogramos de impresión y los kilogramos de película extruida para dicho nivel de impresión, considerando el porcentaje de película empleado en el proceso de impresión  $(\kappa_i)$  y el desperdicio de material en el proceso $(\rho_i).$  Se requieren un total de  $m\times n$  restricciones de este tipo.

Las desigualdades (4.07) y (4.08) son las restricciones asociadas a los límites superior e inferior que debe observar el nivel de inventario para cada uno de los diferentes productos que se manejan mediante la estrategia *buffer*. Se tienen un total de  $2 \times m \times n$  restricciones de este tipo.

La restricción (4.09) obliga al modelo a determinar una carga de producción en el área de impresión $\left(y_{ij}\right)$  que no sobrepase la disponibilidad de tiempo, tanto regular  $(E_j)$  como extraordinario  $(q_j^s, q_j^d, q_j^f)$ , que existe en cada período, y considera el tiempo promedio de impresión por kilogramo de cada producto $(\delta_i),$ así como el desperdicio y los tiempos de cambio promedio $(\varepsilon_i),$ y la eficiencia del proceso de impresión para cada producto  $(\rho_i)$ ; además, se considera el tiempo ocioso  $(g_j)$ . El modelo contiene un total de  $n$  restricciones de este tipo.

De la misma forma, la restricción (4.10) garantiza que la carga de trabajo por bolseadora $(x_{ijk})$ no supere la disponibilidad de tiempo regular  $(F_{jk})$  y extraordinario  $(r_{jk}^s, r_{jk}^d, r_{jk}^f)$  en el período, y considera el tiempo promedio de bolseo por millar de unidades  $(\mu_{ik}),$ el desperdicio en el proceso de bolseo  $(\theta_i)$ , así como los tiempos de cambio  $(\omega_i)$ . El total de restricciones de este tipo son  $n \times p$ .

Las desigualdades  $(4.11)$ ,  $(4.12)$  y  $(4.13)$  son las que garantizan que las horas de tiempo extra (sabatino, dominical y en día feriado, respectivamente) en el proceso de impresión no pueden ser mayores a las disponibles para cada uno de los diferentes períodos. Un total de  $3n$ desigualdades componen este tipo de restricciones.

Las desigualdades  $(4.14)$ ,  $(4.15)$  y  $(4.16)$  garantizan que las horas de tiempo extra (sabatino, dominical y en día feriado, respectivamente) en cada una de las bolseadoras no pueden ser mayores a las disponibles para cada uno de los diferentes períodos. El modelo contiene un total de  $3np$ desigualdades componen este tipo de restricciones.

Las restricciones (4.17) y (4.18) indican que el tiempo ocioso no puede ser mayor a las horas de tiempo regular disponibles en cada período. Es claro que en el último caso en que no haya demanda por satisfacer en un determinado mes, la totalidad de horas disponibles para producir se convertirían en tiempo ocioso, es decir, no se producirá nada y se tendrán paradas las máquinas; en el caso contrario, en el cual exista demanda que requiera incluso del empleo de tiempo extra para producción, se trabajará la totalidad de horas disponibles de tiempo regular y no habrá tiempo ocioso. El modelo contiene un total de  $n(1 + p)$  restricciones de este tipo.

Finalmente, las restricciones  $(4.19)$  y  $(4.20)$  obedecen a las condiciones de no negatividad de las variables de decisión, que evitan obtener soluciones con valores negativos que carecen de sentido en la interpretación del flujo físico de los materiales y los tiempos.

Al observar el modelo se puede determinar que contiene un total de  $mnp + 3mn + 3np + 3n$  variables y de  $7mn + 5np + 5n$  restricciones.

# **3.5.2 Planeación en el corto plazo.**

El modelo de planeación de la producción en el corto plazo, o programación de la producción (*production scheduling*) tiene como objetivo determinar la secuencia de *entrada a máquina* de los trabajos. Esta programación o secuenciación debe favorecer, en la medida de lo posible, la productividad así como el nivel de servicio. Es decir, el problema de programación de la producción se define de la siguiente forma:

*Minimizar:* Tiempo de máximo de finalización

*Sujeto a:*

- Capacidad de producción.
- Elegibilidad de máquinas.

- Tiempos de finalización de cada etapa.

Para ello se deben definir las variables de decisión como los rollos a procesarse dentro de cada etapa de producción, i.e., impresión y bolseo. Es importante hacer hincapié en que son cada uno de los rollos los elementos que describen el flujo físico dentro del sistema productivo. Las variables de decisión no pueden considerarse como cada uno de los trabajos o pedidos a procesarse por la siguientes razones: (1) el tipo de taller descrito en este trabajo es, claramente, un *flowshop* en el que las prensas de impresión flexográfica realizan un proceso de impresión continuo, pero rollo por rollo; es decir, se trata de un sistema de producción mixto o híbrido donde se combina la producción continua y la producción por lote; (2) las máquinas bolseadoras también realizan un proceso continuo, pero rollo por rollo. Es decir, en ambos casos –prensas flexográficas y máquinas bolseadoras–, los procesos son continuos pero debe cargarse un rollo cada vez para continuar con el proceso; de hecho, entre cada cambio de rollo del mismo trabajo existe un tiempo de preparación mínimo, y se tienen tiempos de preparación grandes entre cambios de rollo de distintos trabajos, i.e., grandes *setups* debido al cambio de formatos, calibración, definición de parámetros, cambio de medidas, limpiezas, etc.

Las restricciones del modelo buscan que la secuenciación de los trabajos sea tal que permita reducir los tiempos de finalización. Esta minimización de los tiempos promueve, desde luego, el incremento en los niveles de productividad y considera los tiempos de producción de cada rollo así como los tiempos de cambio entre rollos del mismo trabajo y entre rollos de distintos trabajos.

Se conoce el conjunto  $Q$  de los trabajos que deben procesarse, el conjunto R de todos los  $n$  rollos que deben procesarse, donde  $R = \{i | i = 1, 2, ..., n\}$ , el subconjunto de rollos que conforman el trabajo  $q, P_q \subseteq R$ , así como el subconjunto de rollos que, una vez impresos, pueden procesarse en la bolseadora  $m, T_m \subseteq R$ . El conjunto de máquinas bolseadoras también es conocido, L, así como el subconjunto de máquinas bolseadoras que pueden procesar el rollo *i*,  $M_i \subseteq L$ .

Las variables de decisión a considerar dentro del modelo de programación de la producción, son:

 $x_{ij}^{mk} = \left\{ \begin{array}{l} 1; \text{si el rollo } i \text{ precede al rollo } j \text{ en la máquina } m \text{ de la etapa } k \ 0; \text{en cualquier otro caso } \end{array} \right.$ 

Es claro que sólo se consideran dos etapas, donde la primera  $(k = 1)$  se trata del proceso de impresión en la prensa flexográfica, y la segunda  $(k = 2)$  es el proceso de bolseo en las máquinas bolseadoras.

Se requiere también de dos variables auxiliares que permitan determinar los tiempos de finalización de los rollos en cada una de las etapas. Las variables son:

 $C_{max}$ : máximo tiempo de finalización;

 $\mathcal{C}_{ki}:$ tiempo de finalización del rollo  $i$ en la etapa $k.$ 

Asimismo, es necesaria la definición de los siguientes parámetros para la formulación del modelo:

#### $W:$  cota superior;

 $f_{mk}$ : tiempo de liberación de la máquina m de la etapa k;

 $S_{ij}^{mk}$ : tiempo de preparación o  $setup$ en la máquina  $m$  de la etapa  $k,$  para procesar el rollo  $i$  después de haber procesado el rollo  $i$ ;

 $P_i^{mk}$ : tiempo de procesamiento del rollo i en la máquina  $m$  de la etapa  $k$ ,  $i \in R, m \in M_i$ .

Con esta declaración de variables y parámetros es posible formular el modelo de programación entera mixta para la programación de la producción de la siguiente forma:

$$
Minimizar C_{max} \t(5.01)
$$

sujeto a:

l≠J

$$
\sum_{i \in \{R,0\}} \sum_{m \in M_i \cap M_j} x_{ij}^{mk} = 1 \qquad \forall j \in R, k
$$
\n(5.02)

$$
\sum_{\substack{i \in R \\ i \neq j}} \sum_{m \in M_i \cap M_j} x_{ji}^{mk} \le 1 \qquad \forall j \in R, k
$$
\n(5.03)

$$
\sum_{\substack{h \in \{R,0\} \\ h \neq i, h \neq j}} x_{hi}^{1,1} \ge x_{ij}^{1,1} \qquad \forall \ i, j \in R, i \neq j \tag{5.04}
$$

$$
\sum_{\substack{h \in \{T_m, 0\} \\ h \neq i, h \neq j}} x_{hi}^{m,2} \ge x_{ij}^{m,2} \quad \forall i, j \in R, i \neq j, m \in M_i \cap M_j \tag{5.05}
$$

$$
\sum_{m \in M_i \cap M_j} \left( x_{ij}^{mk} + x_{ji}^{mk} \right) \le 1 \qquad \forall \ i, j \in N; j > i \tag{5.06}
$$

$$
\sum_{j \in R} x_{0j}^{1,1} \le 1 \tag{5.07}
$$

$$
\sum_{j \in T_m} x_{0j}^{m,2} \le 1 \qquad \forall \, m \in L \tag{5.08}
$$

$$
C_{0k} = 0 \qquad \forall k \tag{5.09}
$$

$$
C_{1j} + W(1 - x_{ij}^{1,1}) \ge \max\{f_{1,1}, C_{1i}\} + S_{ij}^{1,1} + P_{j}^{1,1}
$$
  

$$
\forall i, j \in R, i \ne j
$$
 (5.10)

$$
C_{2j} + W(1 - x_{ij}^{m,2}) \ge \max\{C_{1j}, f_{m,2}, C_{2i}\} + S_{ij}^{m,2} + P_j^{m,2}
$$
  

$$
\forall j \in R, m \in M_j, i \in \{T_m, 0\}, i \ne j
$$
 (5.11)

$$
C_{max} \ge C_{2,i} \quad \forall \ i \in R \tag{5.12}
$$

$$
C_{2,j} \ge C_{2,i} \quad \forall \ i, j \in P_q, q \in Q, j = i + 1 \tag{5.13}
$$

$$
x_{ij}^{mk} \in \{0, 1\} \quad \forall \ i \in \{R, 0\}, j \in R, i \neq j, m \in M_i \cap M_j, k \ (5.14)
$$

$$
C_{ki} \ge 0 \qquad \forall \ i \in R, k \tag{5.15}
$$

La función objetivo, (5.01), busca la minimización del tiempo máximo de finalización de todos los rollos  $(C_{max})$ .

El conjunto de restricciones (5.02) garantizan que cada rollo es precedido por exactamente un rollo en únicamente una máquina de cada una de las etapas. Para el caso del primer rollo en ser procesado, se considera un *trabajo ficticio* ( $i = 0$ ) que será el rollo que precede al rollo inicial. El modelo contiene  $2n$  restricciones de este tipo.

Las restricciones (5.03) indican que para cada rollo existe, cuando mucho, un único sucesor. No existirá sucesor, desde luego, cuando el rollo sea el último por procesar en esa máquina. El modelo también contiene un total de  $2n$  restricciones de este tipo.

Las desigualdades (5.04) indican que para un rollo procesado en la etapa de impresión, debe existir un rollo predecesor en esa misma máquina. Se consideran también trabajos ficticios. Un total de  $n^2 - n$  desigualdades forman este conjunto.

Las restricciones (5.05) indican que para un rollo procesado en una máquina bolseadora determinada, debe existir un rollo predecesor en esa misma máquina. También se consideran los trabajos ficticios. Un total de  $(n^2 - n)m$  desigualdades forman este conjunto.

El conjunto de restricciones (5.06) evitan la aparición de precedencias cruzadas; es decir, si el rollo  $i$  precede al rollo  $j$ , es claro que el rollo  $j$  no puede preceder al rollo *i*. Se tiene un total de  $\frac{1}{2}(n^2 - n)$  restricciones de este tipo.

La desigualdad (5.07) garantiza que el trabajo ficticio sea únicamente predecesor de cuando mucho un rollo en la prensa flexográfica.

Las desigualdades (5.08) obligan a que el trabajo ficticio solamente sea predecesor de cuando mucho un rollo en cada una de las  $m$  máquinas bolseadoras. Un total de  $m$  desigualdades forman este conjunto de restricciones.

Las dos restricciones del conjunto (5.09) aseguran que el trabajo ficticio sea completado en el tiempo cero en cada una de las dos etapas: impresión y bolseo.

Las desigualdades del conjunto (5.10) establecen los tiempos de finalización de cada rollo en la etapa de impresión, considerando los tiempos de liberación de la prensa flexográfica, los tiempos de producción de rollos procesados con anterioridad y los tiempos de cambio o *setup*. El conjunto tiene un total de  $n^2 - n$  restricciones.

Las restricciones (5.11) establecen los tiempos de finalización de cada uno de los rollos en la etapa de bolseo y considera tiempos de producción en impresión flexográfica, tiempos de liberación de las máquinas bolseadoras, tiempos de producción de rollos procesados con anterioridad y tiempos de cambio o *setup*. Un total de  $n^2m$  restricciones forman este conjunto.

El conjunto de  $n$  desigualdades (5.12) definen el tiempo máximo de finalización de todos los rollos, considerando los procesos de impresión y de bolseo.

Las aproximadamente  $n$  restricciones (5.13) garantizan que los rollos de cada trabajo sean procesados en la etapa de bolseo considerando una disciplina *PEPS (FIFO)*.

Las  $2n^2m$  restricciones (5.14) indican la naturaleza binaria de las variables de decisión. Finalmente, las  $2n$  restricciones (5.15) definen la negatividad de las variables auxiliares.

El modelo de programación de la producción contendrá un total de  $2n<sup>2</sup>m$  variables de decisión y  $2n + 1$  variables auxiliares, así como, aproximadamente,  $\frac{5}{2}n^2 + 2mn^2 + \frac{7}{2}$  $\frac{1}{2}n - mn + m + 3$  restricciones.

# **3.6 Aplicación de los modelos matemáticos.**

La solución de ambos modelos matemáticos se realizó a través del software LINGO (LINDO Systems Inc., 2006) y una licencia de uso educativo que permite el uso del software bajo ciertos límites, como la solución de modelos de hasta 8,000 variables de decisión –800 de ellas de naturaleza entera– y 4,000 restricciones a través de los algoritmos *Primal Simplex*, *Dual Simplex*  y *Branch & Bound*. El equipo de cómputo empleado fue un *ultrabook* marca Hewlett-Packard, modelo Folio 13-1050la con procesador Intel Core i5- 2467M a 1.6 GHz, 4 GB de memoria de acceso aleatorio y sistema operativo Windows 8.1 de 64 bits.

# **3.6.1 Planeación de la producción.**

El modelo de programación lineal para la planeación de la producción es aplicado a una instancia real para un horizonte de planeación de seis meses y un total de treinta y seis productos distintos<sup>30</sup>. El horizonte puede ser tan corto o tan largo como sea necesario; sin embargo, debido a la dinámica asociada con este tipo de industria, lo recomendable según la experiencia es realizar la planeación para los siguientes tres a seis meses.

El inventario inicial para los treinta y seis productos, así como su pronóstico de demanda para los seis períodos, se presenta en la Tabla 5, expresados en millares –unidad estandarizada para su comercialización y fijación de precios–. Dentro de este universo de productos, se encuentran

 $\overline{a}$ 

<sup>30</sup> Treinta y seis *SKU's*

productos manejados bajo estrategia buffer, así como productos de facturación directa.

| Producto   | Inv. Inicial<br>$(b_{i,0})$ | Período 1<br>$(D_{i,01})$ | Período 2<br>$(D_{i,02})$ | Período 3<br>$(D_{i,03})$ | Período 4<br>$(D_{i,04})$ | Período 5<br>$(D_{i,05})$ | Período 6<br>$(D_{i,06})$ |
|------------|-----------------------------|---------------------------|---------------------------|---------------------------|---------------------------|---------------------------|---------------------------|
| 01         | 100                         | 150                       | 120                       | 120                       | 150                       | 120                       | 120                       |
| 02         | 2,000                       | 3,750                     | 3,000                     | 3,000                     | 3,750                     | 3,000                     | 3,000                     |
| 03         | $\mathbf{0}$                | 100                       | 80                        | 80                        | 100                       | 80                        | 80                        |
| 04         | 3,000                       | 13,750                    | 11,000                    | 11,000                    | 13,750                    | 11,000                    | 11,000                    |
| 05         | 40                          | 100                       | 80                        | 80                        | 100                       | 80                        | 80                        |
| 06         | 0                           | 50                        | 40                        | 40                        | 50                        | 40                        | 40                        |
| 07<br>man. | $\overline{0}$              | 1.000                     | $\mathbf{0}$              | $\mathbf{0}$              | $\bf{0}$<br>m             | $\mathbf{0}$              | $\bf{0}$<br>m             |
| 08<br>.    | $\overline{0}$              | $\theta$                  | 0                         | $\Omega$<br>              | $\Omega$<br>mm            | 600<br>                   | $\overline{0}$<br>um      |
| 09<br>     | $\bf{0}$                    | 300                       | 240                       | 240<br>                   | 300<br>                   | 240                       | 240<br>                   |
| 10         | 0                           | 300                       | 240                       | 240                       | 300                       | 240                       | 240                       |
| 11         | 0                           | 0                         | $\bf{0}$                  | $\mathbf{0}$              | 0                         | 572                       | 0                         |
| 12         | 0                           | $\bf{0}$                  | $\mathbf{0}$<br>um.       | $\mathbf{0}$              | 0<br>                     | 2,000                     | $\bf{0}$                  |
| 13         | 0                           | 0                         | $\bf{0}$                  | $\Omega$                  | 0                         | 560                       | 0                         |
| 14         | $\bf{0}$                    | $\bf{0}$                  | $\bf{0}$                  | $\bf{0}$                  | $\bf{0}$                  | $\theta$                  | 600                       |
| 15         | 0                           | 0                         | $\boldsymbol{0}$          | $\bf{0}$                  | 0                         | 9,000                     | 0                         |
| 16         | 0                           | $\bf{0}$                  | $\bf{0}$                  | $\bf{0}$                  | 0                         | $\bf{0}$                  | 11,000                    |
| 17         | 500                         | 1,500                     | 1,200                     | 1,200                     | 1,500                     | 1,200                     | 1,200                     |
| 18         | 250                         | 1,500                     | 1,200                     | 1,200                     | 1,500                     | 1,200                     | 1,200                     |
| 19         | 100                         | 125                       | 100<br>                   | 100                       | 125<br>                   | 100<br>                   | 100<br>                   |
| 20         | 1,500                       | 3,000                     | 2,400                     | 2,400                     | 3,000                     | 2,400                     | 2,400                     |
| 21         | 1,000                       | 4,000                     | 2,400                     | 2,400                     | 3,000                     | 2,400                     | 2,400                     |
| 22<br>.    | 500<br>.                    | 600                       | 400                       | 400<br>                   | 500<br>                   | 400                       | 400<br>                   |
| 23<br>     | 300                         | 500                       | 280                       | 280                       | 350                       | 280                       | 280<br>                   |
| 24<br>.    | $\mathbf{0}$                | 600                       | 700<br>                   | 480<br>                   | 600<br>                   | 480<br>                   | 480<br>                   |
| 25         | $\bf{0}$                    | 50                        | 40                        | 40                        | 50                        | 40                        | 40                        |
| 26         | $\boldsymbol{0}$            | 150                       | 120                       | 120                       | 150                       | 120                       | 120                       |
| 27         | $\boldsymbol{0}$            | 100                       | 80                        | 80                        | 100                       | 80                        | 80                        |
| 28         | $\mathbf{0}$                | 100                       | 80                        | 80                        | 100                       | 80                        | 80                        |
| 29         | $\mathbf{0}$                | 50                        | 40                        | 40                        | 50                        | 40                        | 40                        |
| 30         | $\bf{0}$                    | 50                        | 40                        | 40                        | 0                         | $\bf{0}$                  | $\mathbf{0}$              |
| 31         | 0                           | $\boldsymbol{0}$          | $\bf{0}$                  | $\bf{0}$                  | 50                        | 40                        | 40                        |
| 32         | $\mathbf{0}$                | $\mathbf{0}$              | $\mathbf{0}$              | $\mathbf{0}$              | $\bf{0}$                  | 700                       | $\mathbf{0}$              |

*Tabla 5. Demanda en millares de bolsas de polietileno para seis períodos.*

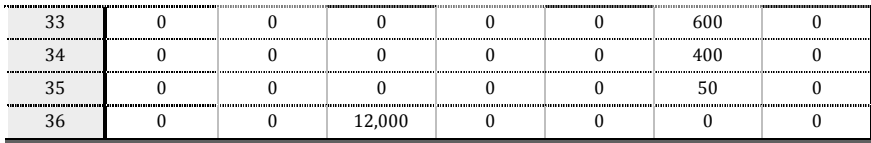

En la Tabla 6 se presentan los datos asociados al precio de venta  $(A_{ij})$ , costo estándar  $(C_{ij})$ , costo de trabajo en proceso  $(B_{ij})$ , así como los buffers mínimo  $(l_{ij})$  y máximo  $(l_{ij})$ . Se consideran los siguientes valores para los parámetros  $\alpha, \beta, \gamma$  y  $\eta$ :

- $\alpha$  (costo por hora de tiempo extra en impresión) = \$195.00
- $\beta$  (costo por hora de tiempo extra en bolseo) = \$110.00
- $\gamma$  (tasa de interés anual por mantener en inventario) = 20%
- $\eta$  (prima dominical) = 25%

Para este caso, es de especial interés hacer notar que los parámetros  ${\cal A}_{ij},$  $\mathcal{C}_{ij},\, \mathcal{B}_{ij},\, \mathcal{U}_{ij}$ y $\mathcal{L}_{ij}$ son los mismos para cada uno de los seis períodos. El resto de los parámetros se muestran en el Anexo 4.

| Producto<br>(i) | Precio venta<br>por millar<br>$(A_{ij})$ |    | Costo estándar<br>por millar<br>$(c_{ij})$ | <b>Costo WIP</b><br>por millar<br>$(B_{ij})$ |        | Buffer mín.<br>(millares)<br>$(l_{ii})$ | Buffer máx.<br>(millares)<br>$(L_{ii})$ |
|-----------------|------------------------------------------|----|--------------------------------------------|----------------------------------------------|--------|-----------------------------------------|-----------------------------------------|
| 01              | \$<br>826.00                             | \$ | 449.24                                     | \$                                           | 376.44 | 60                                      | 240                                     |
| 02              | \$<br>368.00                             | \$ | 228.49                                     | \$                                           | 186.52 | 1,500                                   | 4,500                                   |
| 03              | \$<br>484.00                             | \$ | 223.49                                     | \$                                           | 188.44 | 40                                      | 140                                     |
| 04              | \$<br>372.00                             | \$ | 240.35                                     | \$                                           | 196.17 | 5.500                                   | 11,000                                  |
| 0.5             | \$<br>416.00                             | \$ | 285.31                                     | \$                                           | 237.65 | 40                                      | 140                                     |
| 06              | \$<br>1.024.00                           | ፍ  | 479.74                                     | \$                                           | 399.61 | 40                                      | 120                                     |
| 07              | \$<br>374.00                             |    | 234.45                                     | \$                                           | 193.22 |                                         |                                         |
| 08              | \$<br>374.00                             | \$ | 234.45                                     | \$                                           | 193.22 |                                         |                                         |
| 09              | \$<br>675.00                             | ፍ  | 285.31                                     | \$                                           | 235.92 | 120                                     | 360                                     |
| 10              | \$<br>675.00                             | \$ | 285.31                                     | \$                                           | 235.92 | 120                                     | 360                                     |
| 11              | \$<br>374.00                             | \$ | 285.31                                     | \$                                           | 233.40 |                                         |                                         |
| 12              | \$<br>374.00                             | \$ | 285.31                                     | \$                                           | 233.40 |                                         |                                         |
| 13              | 421.42                                   | \$ | 22363                                      | \$                                           | 193.55 |                                         |                                         |

*Tabla 6. Parámetros de precio, costos y buffers.* 

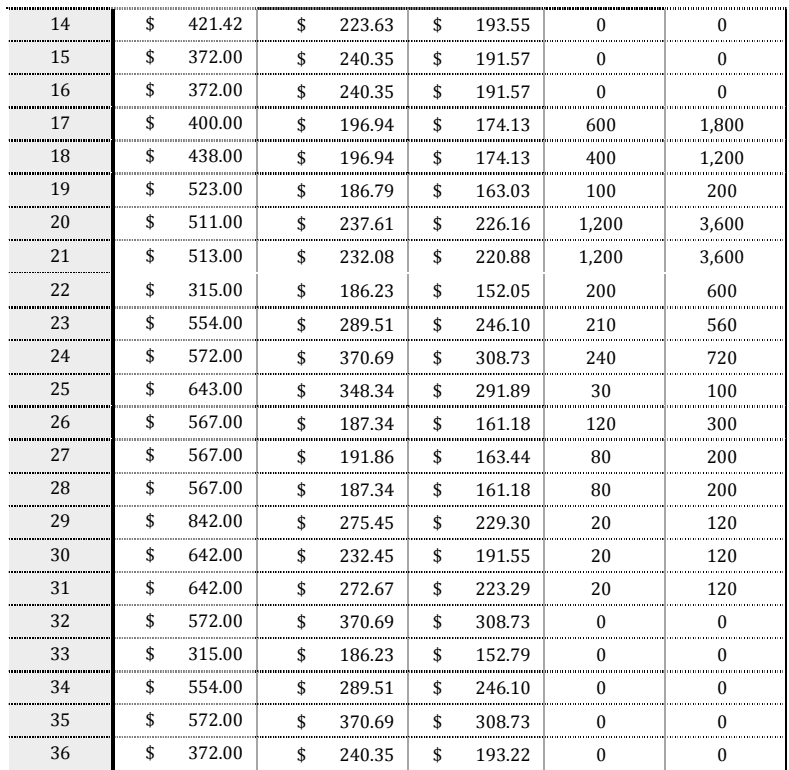

# **3.6.1.1 Verificación y validación.**

Para la verificación del modelo se realizaron tres actividades distintas. La primera de ellas consistió en una revisión y comparación basada en las analogías encontradas en este modelo y otros realizados con anterioridad en (Romero, 2012), abordando problemas de planeación de la producción. Enseguida, se llevó a cabo una minuciosa revisión línea por línea del modelo desarrollado. Finalmente, se usó la función *debug* del software Lingo para realizar una depuración del modelo que identifique errores de programación, así como variables y restricciones que ocasionan problemas de soluciones no acotadas o no factibles.

La validación del modelo se realizó al resolver diferentes instancias con distintos supuestos; los resultados de estas instancias mostraron un comportamiento muy similar al comportamiento del sistema real.

#### **3.6.1.2 Solución.**

El modelo resultante tiene 1,332 variables  $x_{ijk},$  216  $b_{ij},$  216  $s_{ij},$  216  $y_{ij},$  216  $\,$  $z_{ij}$ , 42  $h_{jk}$ , 42  $r_{jk}^s$ , 42  $r_{jk}^f$ , 42  $r_{jk}^f$ , 6  $g_j$ , 6  $q_j^s$ , 6  $q_j^d$  y 6  $q_j^f$ ; es decir, 2,388 variables en total y 1,753 restricciones; el modelo desarrollado en texto plano se muestra en el Anexo 5. El modelo fue resuelto en menos de un segundo con un total de 272 iteraciones del algoritmo simplex. El reporte completo de la solución se presenta en el Anexo 6.

La solución del modelo indica una contribución total a la utilidad de \$10,701,700. En la Tabla 7 se muestra el plan de producción –demanda, producción e inventario– óptimo para el horizonte estudiado.

| Producto |                    | Período<br>01 | Período<br>02 | Período<br>03 | Período<br>04 | Período<br>05 | Período<br>06 |
|----------|--------------------|---------------|---------------|---------------|---------------|---------------|---------------|
| 01       | Demanda Real       | 150           | 120           | 120           | 150           | 120           | 120           |
|          | Demanda satisfecha | 165           | 132           | 132           | 165           | 132           | 132           |
|          | Producción         | 125           | 132           | 132           | 165           | 132           | 132           |
|          | Inventario         | 60            | 60            | 60            | 60            | 60            | 60            |
|          | Demanda Real       | 3,750         | 3.000         | 3,000         | 3,750         | 3,000         | 3,000         |
| 02       | Demanda satisfecha | 3,900         | 3,150         | 3,150         | 3,900         | 3,150         | 3,150         |
|          | Producción         | 3,400         | 3,150         | 3,150         | 3,900         | 3,150         | 3,150         |
|          | Inventario         | 1,500         | 1,500         | 1,500         | 1,500         | 1,500         | 1,500         |
| 03       | Demanda Real       | 100           | 80            | 80            | 100           | 80            | 80            |
|          | Demanda satisfecha | 112           | 89.6          | 89.6          | 112           | 89.6          | 89.6          |
|          | Producción         | 152           | 89.6          | 89.6          | 112           | 89.6          | 89.6          |
|          | Inventario         | 40            | 40            | 40            | 40            | 40            | 40            |
|          | Demanda Real       | 13,750        | 11,000        | 11,000        | 13,750        | 11,000        | 11,000        |
| 04       | Demanda satisfecha | 14,300        | 11,440        | 11,440        | 14,300        | 11,440        | 11,440        |
|          | Producción         | 16,800        | 11,440        | 11,440        | 14,300        | 11,440        | 11,440        |
|          | Inventario         | 5,500         | 5,500         | 5,500         | 5,500         | 5,500         | 5,500         |
|          | Demanda Real       | 100           | 80            | 80            | 100           | 80            | 80            |
| 05       | Demanda satisfecha | 88            | 70.4          | 70.4          | 88            | 70.4          | 70.4          |
|          | Producción         | 88            | 70.4          | 70.4          | 88            | 70.4          | 70.4          |
|          | Inventario         | 40            | 40            | 40            | 40            | 40            | 40            |

*Tabla 7. Plan óptimo de producción* 

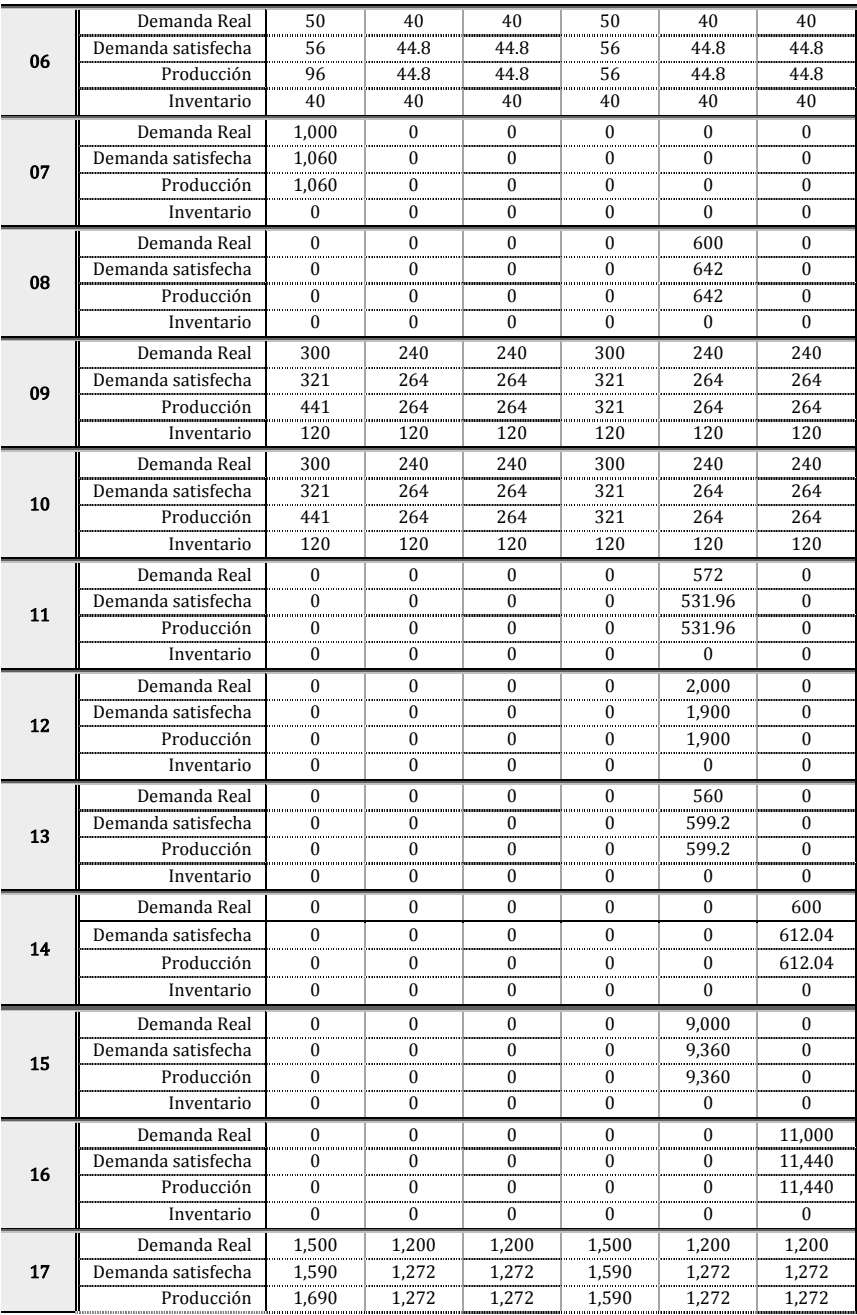

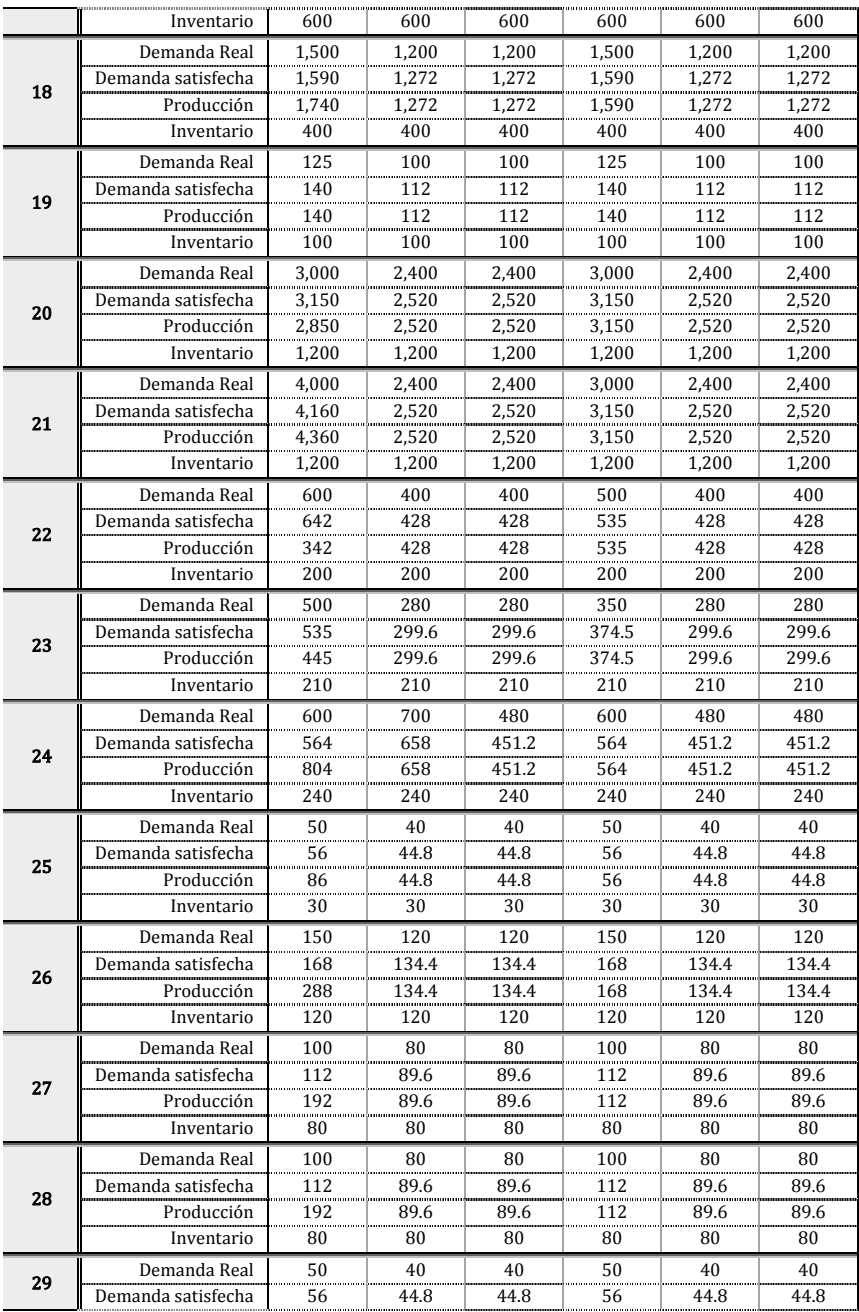

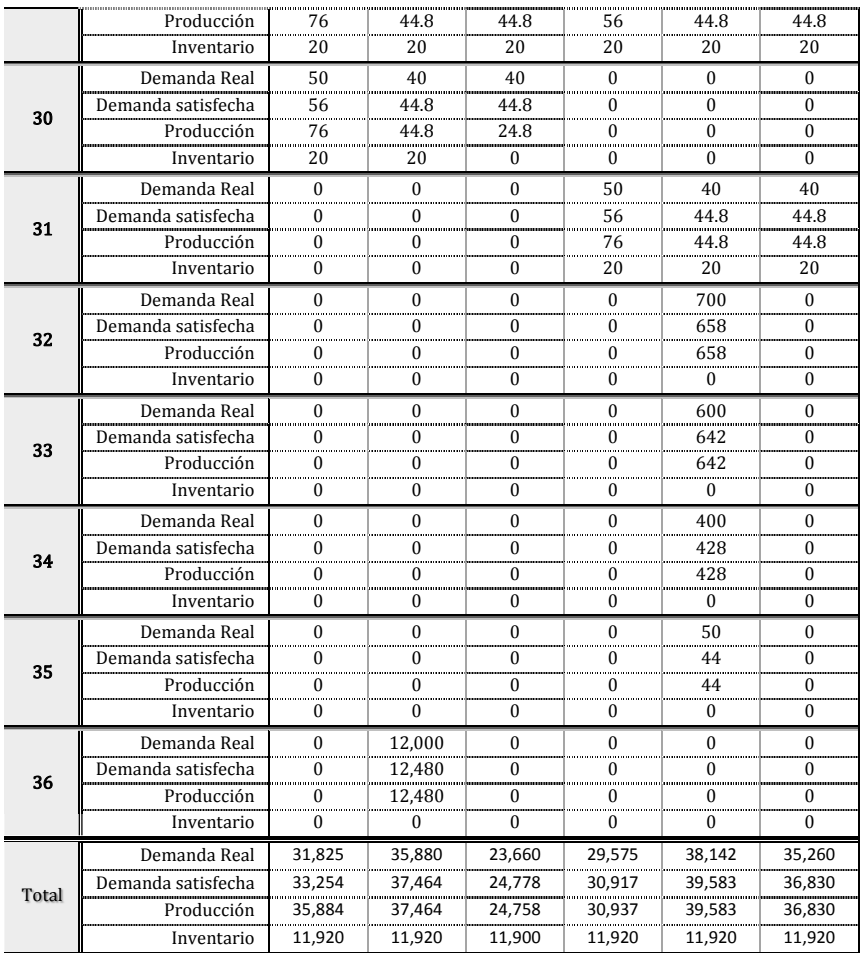

En la Tabla 8 se presentan los datos agregados de producción para cada uno de los períodos del horizonte de planeación en las áreas de bolseo, impresión y extrusión.

En el caso particular del área de extrusión, esta información es muy útil para determinar la carga de trabajo por extrusor, así como para definir la estrategia de compra de materias primas, i.e., resinas y aditivos.

| Proceso       |                        | Período<br>01 | Período<br>02 | Período<br>03 | Período<br>04 | Período<br>05 | Período<br>06 |
|---------------|------------------------|---------------|---------------|---------------|---------------|---------------|---------------|
| <b>Bolseo</b> | Millares a bolsear:    | 35.884        | 37.464        | 24.758        | 30.937        | 39.583        | 36,830        |
| Impresión     | kilogramos a imprimir: | 259.662       | 273,313       | 178.177       | 222.839       | 296.040       | 268.166       |
| Extrusión     | kilogramos a extruir:  | 262.499       | 275.915       | 180.101       | 225.254       | 299.057       | 270.721       |

*Tabla 8. Niveles de producción en bolseo, impresión y extrusión.* 

En la Tabla 9 se muestran las horas de trabajo en tiempo regular y tiempo extra, así como el tiempo ocioso en las áreas de impresión y bolseo.

| Proceso       | Tiempo [h]           | Período<br>01 | Período<br>02 | Período<br>03 | Período<br>04 | Período<br>05 | Período<br>06 |
|---------------|----------------------|---------------|---------------|---------------|---------------|---------------|---------------|
|               | T. regular           | 548           | 596           | 524           | 565           | 596           | 589           |
|               | T. extra sabatino    |               |               |               |               | 22.17         | n             |
|               | T. extra dominical   |               | n             | n             |               | n             |               |
| Impresión     | T. extra día feriado |               |               |               |               |               |               |
|               | T. ocioso            | 23.21         | 41.30         | 137.27        | 99.79         | n             | 35.53         |
|               | $T.$ ocioso (%)      | 4.24%         | 6.93%         | 26.20%        | 17.66%        | 0.00%         | 6.03%         |
|               | T. regular           | 3.836         | 4.172         | 3.668         | 3,955         | 4.172         | 4.123         |
|               | T. extra sabatino    | n             | n             |               | 0             |               | n             |
| <b>Bolseo</b> | T. extra dominical   |               |               |               |               |               |               |
|               | T. extra día feriado |               |               |               |               |               |               |
|               | T. ocioso            | 570.16        | 851.19        | 1,394.44      | 1,096.10      | 655.63        | 852.29        |
|               | $T.$ ocioso (%)      | 14.86%        | 20.40%        | 38.02%        | 27.71%        | 15.72%        | 20.67%        |

*Tabla 9. Horas de trabajo en impresión y bolseo.* 

Se debe notar que en todos los casos existe tiempo ocioso, salvo en el quinto período de impresión donde se requieren 22 horas de tiempo extra sabatino. Esto indica claramente que existe capacidad suficiente en impresión para satisfacer la demanda pronosticada de los próximos meses. De igual forma, en el área de bolseo existe tiempo ocioso en todos los períodos, indicativo de que se cuenta con la capacidad suficiente para satisfacer la demanda de bolsas de polietileno. En este sentido, los expertos recomiendan contar con un excedente de entre el 15% y 20% de capacidad

para hacer frente a variaciones, picos estacionales, y otros eventos $31$ . En este caso, el área de impresión agota su tiempo regular disponible en el quinto período, y tiene hasta un 26.20% de tiempo ocioso en el tercer período. Con esta información, la Gerencia de Planeación en conjunto con la Dirección Corporativa de Producción y Logística y la Dirección de Operaciones, podrán tomar mejores decisiones sobre el uso de los recursos humanos y materiales, así como los factores de producción a fin de anticiparse ante posibles dificultades.

En el caso del proceso de bolseo, se observa que los tiempos ociosos son incluso mayores a las recomendaciones de los expertos, de manera que esta información resulta de utilidad al área comercial con la finalidad de incrementar los pedidos y/o clientes de este tipo de productos. Incluso, esta información puede resultar de utilidad para determinar la conveniencia de parar por un tiempo definido una o más máquinas bolseadoras a fin de mantener un equilibrio en las cargas de trabajo.

# **3.6.2 Programación de la producción.**

Debido a las limitaciones de la licencia empleada para el uso del software LINGO (LINDO Systems Inc., 2006) que únicamente permite la solución de modelos con hasta 800 variables enteras y 4,000 restricciones, el modelo *two-stage hybrid flowshop* de programación entera mixta para la programación de la producción es aplicado a una pequeña instancia con una configuración de una prensa flexográfica en la primera etapa y cuatro máquinas bolseadoras en la segunda etapa.

 $31$  Personalmente, en cursos universitarios y de posgrado, así como diplomados y cursos en línea, he escuchado/leído esta recomendación por parte de profesores e instructores con amplia experiencia profesional dentro del ámbito de la administración de la cadena de suministro. Se trata más bien de una *regla de dedo* que ha observado buenos resultados.

#### **3.6.2.1 Verificación y validación.**

La verificación se realizó mediante una minuciosa revisión línea por línea del modelo y el uso de la función *debug* del software con la finalidad de identificar errores de sintaxis así como variables y restricciones que ocasionan problemas de soluciones no acotadas o no factibles.

En esta etapa de verificación se encontró que las restricciones 5.10 y 5.11 requieren de la habilitación de los *solvers* no lineal y global, debido a que la función @SMAX, empleada para el cálculo del máximo dentro de un conjunto determinado, así lo requiere. La licencia empleada no permite el uso de estos *solvers*, por lo que fue necesario modificar la formulación para su solución mediante el algoritmo *Branch & Bound*. De esta forma se tiene que:

$$
C_{1j} + W(1 - x_{ij}^{1,1}) \ge \max\{f_{1,1}, C_{1i}\} + S_{ij}^{1,1} + P_j^{1,1} \qquad \forall \ i, j \in R, i \ne j \tag{5.10}
$$

es equivalente al conjunto:

$$
C_{1j} + W(1 - x_{ij}^{1,1}) \ge f_{1,1} + S_{ij}^{1,1} + P_j^{1,1} \qquad \forall i, j \in R, i \ne j \tag{5.10a}
$$

$$
C_{1j} + W(1 - x_{ij}^{1,1}) \ge C_{1i} + S_{ij}^{1,1} + P_j^{1,1} \qquad \forall i, j \in R, i \ne j \qquad (5.10b);
$$

y de forma similar se tiene que:

$$
C_{2j} + W(1 - x_{ij}^{m,2}) \ge \max\{C_{1j}, f_{m,2}, C_{2i}\} + S_{ij}^{m,2} + P_j^{m,2}
$$
  

$$
\forall j \in R, m \in M_j, i \in \{T_m, 0\}, i \ne j
$$
 (5.11)

es equivalente al conjunto:

$$
C_{2j} + W(1 - x_{ij}^{m,2}) \ge C_{1j} + S_{ij}^{m,2} + P_j^{m,2}
$$
  

$$
\forall j \in R, m \in M_j, i \in \{T_m, 0\}, i \ne j
$$
 (5.11*a*)

$$
C_{2j} + W(1 - x_{ij}^{m,2}) \ge f_{m,2} + S_{ij}^{m,2} + P_j^{m,2}
$$
  

$$
\forall j \in R, m \in M_j, i \in \{T_m, 0\}, i \ne j
$$
 (5.11b)

$$
C_{2j} + W(1 - x_{ij}^{m,2}) \ge C_{2i} + S_{ij}^{m,2} + P_j^{m,2}
$$
  

$$
\forall j \in R, m \in M_j, i \in \{T_m, 0\}, i \ne j
$$
 (5.11*c*).

Una vez modificado, la validación del modelo se realizó mediante la solución de distintas instancias (6, 10 y 15 rollos, con 3 máquinas bolseadoras), donde se registraron tiempos de solución que se incrementaban, como era de esperarse, en forma no lineal; de manera que para la instancia de 6 rollos fueron necesarios 4 segundos y 14,497 iteraciones del algoritmo *Branch & Bound* para encontrar la solución óptima; la instancia de 10 rollos requirió de 175 segundos y 294,951 iteraciones para encontrar la solución óptima; para la instancia de 15 rollos se dejó correr el software durante 9,007 segundos y 44,796,572 iteraciones sin terminar de sondear todos los nodos. En este caso, el software indicó una solución factible pero sin la certeza de que ésta sea el óptimo global.

#### **3.6.2.2 Relajación del modelo.**

Debido al comportamiento de los tiempos de solución de las pequeñas instancias de prueba, se decidió relajar el modelo al suprimir la restricción (5.13). Con ello, el software podrá encontrar soluciones en menor tiempo. Sin embargo, será necesario estudiar minuciosamente la solución con la finalidad de encontrar oportunidades de realizar cambios manuales que favorezcan el flujo de materiales y la disminución de *WIP*.

En la Tabla 10 se muestra una comparación de las tres instancias de prueba empleadas para la verificación y validación del modelo, antes y después de la relajación. En ella se observa una clara disminución en los tiempos de solución de las instancias, así como en el número de iteraciones necesarias para resolver la instancia. Para el caso de la instancia de 15 rollos, es notable la mejora en la solución encontrada. Un punto importante a destacar es que la solución factible reportada para esta instancia de 15 rollos  $(C_{max} = 640)$ , después de la relajación, fue encontrada en

aproximadamente 322 segundos y 523,881 iteraciones, por lo que en los 6,957 segundos restantes y 17,472,706 iteraciones no fue posible disminuir el valor de la mejor solución encontrada.

| Instancia | Antes/después<br>de relajación | Tipo de<br>solución | $c_{\rm max}$ | Tiempo de<br>solución [s] | <b>Iteraciones</b><br>(B&B) |
|-----------|--------------------------------|---------------------|---------------|---------------------------|-----------------------------|
| 6 rollos  | Antes                          | Óptima              | 230           |                           | 14.497                      |
| 6 rollos  | Después                        | Óptima              | 230           |                           | 3.077                       |
| 10 rollos | Antes                          | Óptima              | 370           | 175                       | 294.951                     |
| 10 rollos | Después                        | Óptima              | 370           | 112                       | 132.615                     |
| 15 rollos | Antes                          | Factible            | 693           | 9.007                     | 44.796.572                  |
| 15 rollos | Después                        | Factible            | 640           | 7.279                     | 17,996,587                  |

*Tabla 10. Instancias de prueba para el 2S-HFSP antes y después de la relajación.* 

# **3.6.2.3 Pre–proceso.**

Sin embargo, para esta instancia, el modelo contiene un total aproximado de 2(30)<sup>2</sup>(4) = 7,200 variables binarias de decisión  $(x_{ij}^{mk})$ , así como  $2(30) + 1 = 61$  variables continuas auxiliares  $(C_{ki})$  y, finalmente, "  $\frac{5}{2}(30)^2 + 2(4)(30)^2 + \frac{7}{2}$  $\frac{1}{2}(30) - (4)(30) + 4 + 3 = 9,442$  restricciones. En la Figura 37 se muestra el crecimiento de orden cuadrático en el número de variables y restricciones del modelo 2S-HFSP en razón al número de rollos a programar para su producción, con una configuración de una prensa flexográfica y cuatro máquinas bolseadoras.

Ante el rápido crecimiento en la cantidad de variables y restricciones del 2S-HFSP, se hace necesario el análisis de la instancia a resolver con la finalidad de encontrar variables binarias cuyo valor se pueda fijar con anticipación. De esta forma se puede lograr una disminución en la cantidad de variables y restricciones del modelo y, por supuesto, se reduce el espacio de soluciones factibles para que el proceso de solución sea más eficiente.

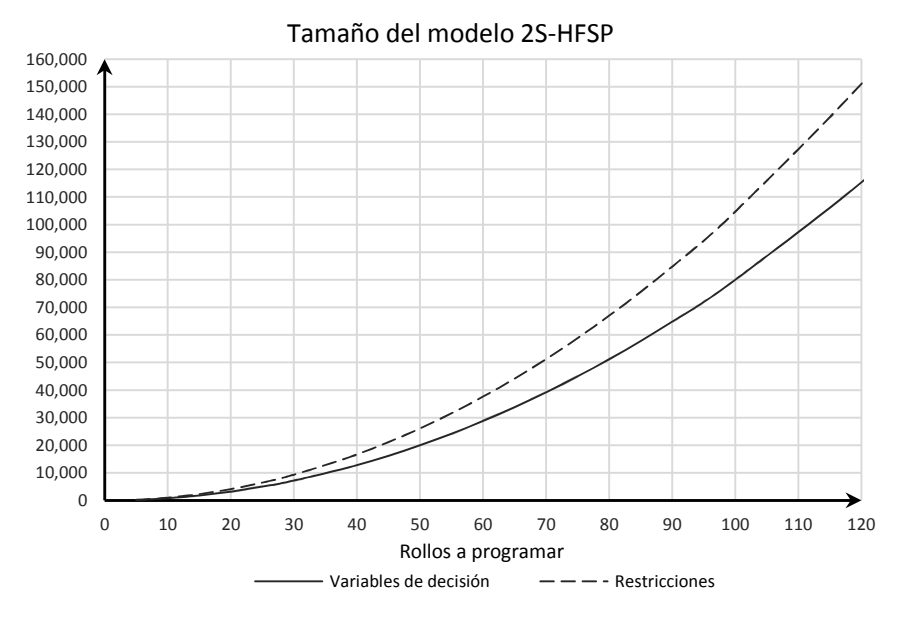

*Figura 37. Crecimiento del modelo 2S-HFSP para una configuración de cuatro bolseadoras.* 

Por ejemplo, para el caso del trabajo 1, se sabe que éste contiene los primeros cuatro rollos. En la etapa de impresión en la prensa flexográfica, resulta evidente que el orden lógico y natural de procesamiento, i.e., de impresión, debe ser 1-2-3-4; no tiene sentido pensar en otro orden, por ejemplo 4-1-3-2, ya que son rollos con las mismas características por tratarse del mismo trabajo. Aquí encontramos una primera oportunidad para fijar valores de algunas variables, es decir:

$$
x_{1,2}^{1,1} = x_{2,3}^{1,1} = x_{3,4}^{1,1} = 1
$$

y, evidentemente:

$$
x_{1,3}^{1,1}=x_{1,4}^{1,1}=x_{2,1}^{1,1}=x_{2,4}^{1,1}=x_{3,1}^{1,1}=x_{3,2}^{1,1}=x_{4,1}^{1,1}=x_{4,2}^{1,1}=x_{4,3}^{1,1}=0;
$$

esto último conduce, invariablemente, a que:

$$
x_{1,j}^{1,1}=0;\; \forall\; j\geq 5
$$

$$
x_{2,j}^{1,1} = 0; \forall j \ge 5
$$
  

$$
x_{3,j}^{1,1} = 0; \forall j \ge 5
$$

Este mismo procedimiento se lleva a cabo para los trabajos 2, 3 y 4; de manera que es posible reducir la cantidad de variables y de restricciones. Este razonamiento se realiza en cada una de las máquinas bolseadoras; por tanto, no tiene sentido bolsear el trabajo 1 en un orden distinto a 1-2-3-4; hacerlo de otro modo implicaría tener como *WIP*, de forma innecesaria, rollos del mismo trabajo impresos con anterioridad.

Otra oportunidad para fijar valores de variables de decisión se encuentra al realizar consideraciones adicionales sobre los trabajos a programar. Por ejemplo, el trabajo 3 consta de únicamente tres rollos (13, 14 y 15), por lo que se decide que estos tres rollos sean bolseados en únicamente una máquina bolseadora. Es decir:

$$
x_{13,j}^{m,2} = 0; \forall j \in T_m, m \in M_{13}, j \neq 14
$$
  

$$
x_{14,j}^{m,2} = 0; \forall j \in T_m, m \in M_{13}, j \neq 15
$$

Sería absurdo procesar cada uno de los tres rollos en tres máquinas bolseadoras diferentes; el motivo es claro: se deben realizar seis operaciones de *setup* –una para cada rollo en cada bolseadora (3) y una para el siguiente trabajo en cada bolseadora (3)–. De esta forma, se favorece la productividad de las máquinas bolseadoras –por la evidente disminución de cambios o *setups*–, y se reduce la cantidad de variables y restricciones. Esta misma consideración se hace para el trabajo 1 (rollos 1-4).

Con este pre-proceso se logra reducir notablemente la cantidad de variables y restricciones del modelo a 783 variables de decisión, 61 variables auxiliares y 3,769 restricciones, como se muestra en la Figura 38.

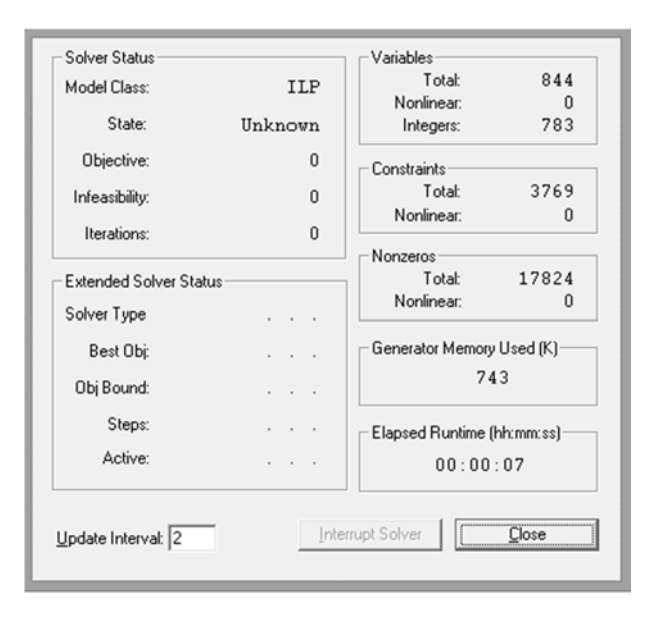

*Figura 38. Tamaño de la instancia después del pre-proceso.* 

# **3.6.2.4 Solución.**

Para la instancia de aplicación del modelo 2S-HFSP, se considera la producción –impresión y bolseo– de 30 rollos que pertenecen a 4 trabajos (Tabla 11). En la Tabla 12 se muestran los tiempos de proceso para los rollos de cada uno de los cuatro trabajos, tanto en el área de producción como en el área de bolseo.

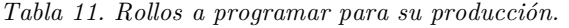

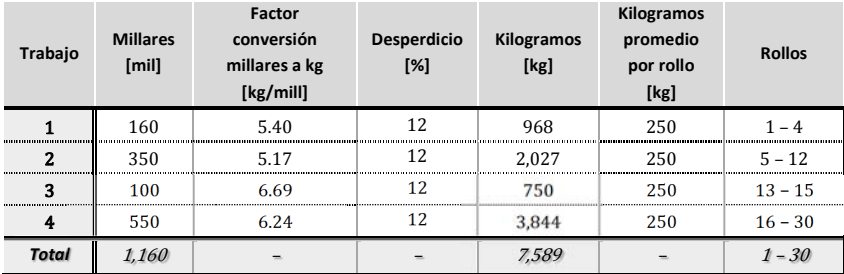

| Trabajo | <b>Rollos</b> | $P_{i}^{1,1}$<br>[min] | $P_{i}^{1,2}$<br>[min] | $P_i^{2,2}$<br>[min] | $P_i^{3,2}$<br>[min] | $\bm{P}^{4,2}$<br>[min] |
|---------|---------------|------------------------|------------------------|----------------------|----------------------|-------------------------|
|         | $1 - 4$       | 38                     | 187                    | 187                  |                      | 187                     |
|         | $5 - 12$      |                        | 205                    | 205                  | 205                  |                         |
| ÷       | $13 - 15$     |                        |                        | 156                  | 156                  | 156                     |
|         | $16 - 30$     |                        |                        |                      | 206                  | 206                     |

*Tabla 12. Tiempos de procesamiento por rollo en cada etapa.* 

Los tiempos de liberación para todas las máquinas se consideran cero  $(f_{mk} = 0)$  y los tiempos de preparación o *setup*  $(S_{ij}^{mk})$  se muestran en el Anexo 5. Parámetros del modelo de programación de la producción..

El modelo de la instancia de 30 rollos y una configuración de cuatro máquinas bolseadoras se muestra en el Anexo 6. Modelo de programación lineal entera para la programación de la producción.; también fue resuelto en el software LINGO (LINDO Systems Inc., 2006) y un resumen del reporte de la solución se muestra en el Anexo 7. Reporte de la solución al programa lineal entero para la programación de la producción (a).

Una vez realizado el pre-proceso al modelo relajado, se dejó correr el software durante 9,106 segundos y 10,337,475 iteraciones y se reportó una

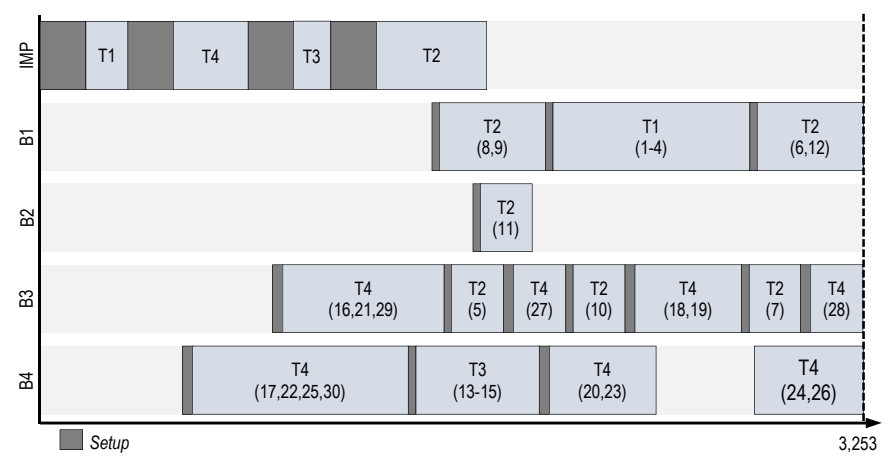

*Figura 39. Programa de producción (a) (3,253 [min]).* 

solución factible  $C_{max} = 3,253$  [min]. En la Figura 39 se muestra de forma esquemática la solución del modelo de programación de la producción.

Se observa que es posible realizar, de forma manual, cambios en la programación que permitan reducir el tiempo máximo de finalización  $(C_{max})$ , así como el número de *setups*, lo que, evidentemente, reducirá los tiempos de finalización como se muestra en la Figura 40.

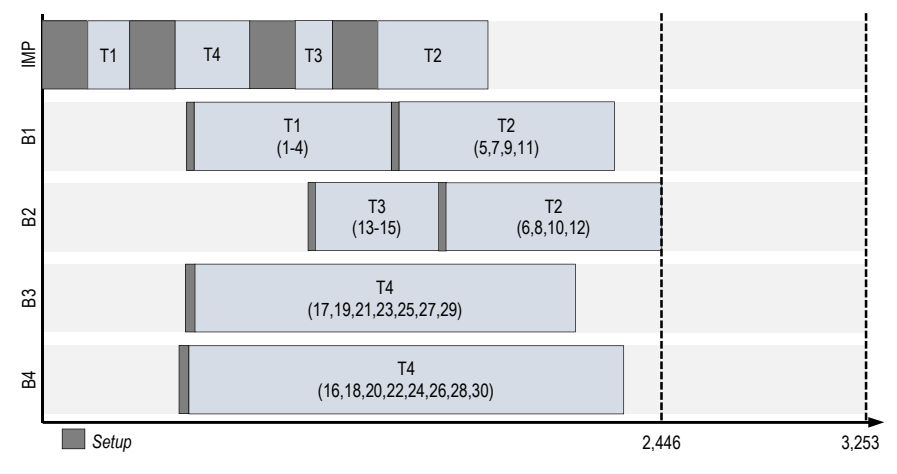

*Figura 40. Programa de producción ajustado (a) (2,446 [min]).* 

# **3.6.2.5 Calibración del** *solver***.**

Un elemento importante en la solución de problemas de programación matemática en el software, es la calibración de los diferentes *solvers* a emplearse. Por lo general no se da la debida importancia a esta etapa de calibración y ajuste de los parámetros del software (*tuning*), debido a que esta actividad no tiene un impacto notable en la solución de problemas pequeños cuyo óptimo global toma algunos pocos segundos en ser encontrado, o por desconocimiento de dichos parámetros. Sin embargo,

para problemas *grandes*<sup>32</sup>, es preciso realizar un ajuste de dichos parámetros con la intención de favorecer el desempeño del *solver* y encontrar mejores soluciones en términos de la función objetivo, en menores tiempos de cómputo.

Para este caso en particular, al tratarse de un problema entero binario, es necesario considerar lo siguiente:

- 1. No se requiere del cómputo de precios duales, lo que permite que el software no disponga de recursos computacionales para tal fin.
- 2. Se permite la reducción del modelo por fijación de valores a variables.
- 3. Se establece un nivel de 70 (en escala 0-100) en el uso de heurísticos y un nivel de sondeo de 3 (en escala 1-7). Estos parámetros permiten el uso de algoritmos más o menos sofisticados en la búsqueda dentro del espacio de soluciones.
- 4. Se ajusta la prioridad del *branching* a variables binarias.

Los valores mencionados en el punto 3 se establecieron después de realizar varias pruebas a diferentes valores, sin que estas pruebas hayan sido una exploración exhaustiva de la totalidad de combinaciones.

Una vez realizada la calibración del software, se resolvió nuevamente la instancia de 30 rollos durante 5,157 segundos y 5,172,138 iteraciones. La solución reportada es de  $C_{max} = 2,726$  [min], es decir, se observa una disminución en el valor de la solución encontrada del 16.2%. El resumen del reporte de la solución se muestra en el Anexo 8. Reporte de la solución al programa lineal entero para la programación de la producción (b). y una representación esquemática de la solución se aprecia en la Figura 41.

<sup>32</sup> ¿Cuándo un problema o instancia es *pequeña* y cuándo es *grande*? No existe una clara diferencia y se trata de un tema más bien subjetivo que depende del criterio del modelador y del usuario.

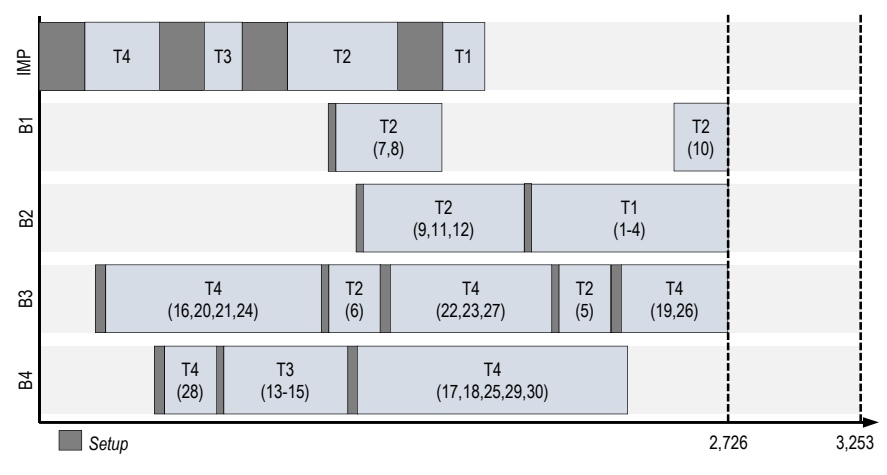

*Figura 41. Programa de producción (b) (2,726 [min]).*

Con la solución del modelo se realiza manualmente un ajuste que permita reducir aún más el valor de  $C_{max}$ . Principalmente, se debe buscar la eliminación de *setups* innecesarios como los que se observan en las bolseadoras 3 y 4. Enseguida se realizan permutaciones en los rollos a procesar del mismo trabajo con la finalidad de que éstos sean procesados en orden y de la forma más anticipada posible. Finalmente, se debe balancear la carga de las bolseadoras, por lo que es posible cambiar rollos a otra bolseadora con menor carga. Con este sencillo procedimiento es posible reducir aún más el valor de la función objetivo, como se muestra en la Figura 42, que muestra un valor  $C_{max} = 2,444$  minutos, una reducción del 10.34%.

Al revisar las representaciones gráficas del programa de producción se observa que la solución reportada por el software funciona perfectamente como *baseline* para la generación del programa definitivo, i.e., para la determinación de la zona congelada del programa.

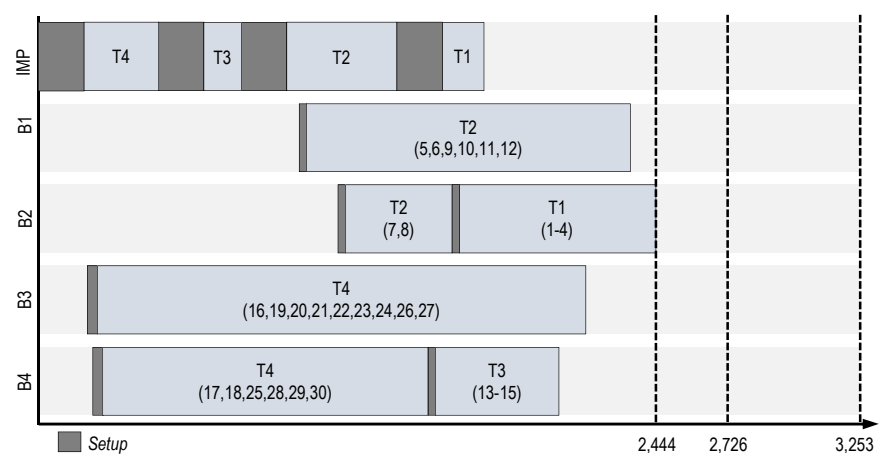

*Figura 42. Programa de producción ajustado (b) (2,444 [min]).*

# CONCLUSIONES, EXTENSIONES, RECOMENDACIONES E IDEAS AFINES.

Conclusiones.

En el presente trabajo se desarrollaron dos modelos de programación matemática que se proponen para el apoyo en la toma de decisiones dentro de la Gerencia de Planeación de *Empaques Flexibles Mexicanos*; el primero de ellos para la planeación de la producción, y el segundo para la programación de la producción. Ambos modelos se encuentran acotados a únicamente la producción de bolsas de polietileno de la planta ubicada en la zona centro de la Ciudad de México, que representa, aproximadamente, el 8.6% del volumen total de producción de la empresa.

Para el caso de la planeación de la producción, se formuló un modelo de programación lineal que permite maximizar la contribución a la utilidad al considerar los niveles de producción de cada *SKU* así como los inventarios de producto terminado. Al determinar la función objetivo como la

maximización de la utilidad, se consideraron precios de venta así como diversos costos asociados a la producción e inventarios.

El modelo fue aplicado a una instancia con datos reales para 36 *SKU's* y 6 períodos, donde los resultados obtenidos muestran la bondad del modelo en la generación de *insights*. Para el caso en particular se generó un modelo con 2,388 variables de decisión y 1,753 restricciones, y fue resuelto en menos de un segundo a través de 272 iteraciones del algoritmo simplex; se trata entonces de una herramienta muy eficiente –debido a la formulación como programa lineal– que permite determinar los niveles de producción y demanda satisfecha, así como el uso del tiempo regular y extra de producción en las áreas de impresión y bolseo. Además, el modelo reporta los datos agregados de producción en extrusión, impresión y bolseo, información muy útil para el área de extrusión porque favorece la planeación de materias primas como resinas y aditivos para el mediano plazo. Asimismo, el modelo permite anticiparse ante picos de demanda que puedan saturar la capacidad disponible de impresión y/o bolseo; generando un plan de producción adecuado para evitar *backorders*.

Un punto que debe destacarse es que en la formulación se consideraron los márgenes de producción que se tienen acordados con los clientes; por esto es posible **emplearlos en favor de la generación de utilidades** y no únicamente como un *colchón* para el piso de producción.

En última instancia, el modelo de programación lineal para la planeación de la producción permitirá tomar **mejores decisiones** sobre el uso de los recursos y factores de producción en la consecución del objetivo de la organización: la generación de utilidades.

Para el caso de la programación de la producción, se formuló un modelo de programación entera que permite determinar la secuencia de entrada a máquina de los rollos a producir. Este modelo fue desarrollado con base en
el caso general del HFSP de (Rubén, Sivrikaya, & Urlings, 2008), de modo que la función objetivo es la minimización del tiempo máximo de finalización  $(C_{max})$  de los rollos a programar.

Debido a las limitaciones de la licencia *Hyper LINGO* (LINDO Systems Inc., 2006), empleada para la solución de ambos modelos de programación matemática, sólo fue posible resolver una instancia de 30 rollos y una configuración de una prensa flexográfica y cuatro máquinas bolseadoras. El modelo generado tiene un total de 7,261 variables y 9,442 restricciones, pero mediante una adecuada manipulación del modelo y calibración del software, fue posible reducir el tamaño del modelo a únicamente 844 variables y 3,769 restricciones, y encontrar una solución factible en 5,157 segundos (1.43 horas), tiempo durante el cual se dejó correr el software.

El modelo demostró ser una buena herramienta para la generación de un primer programa de producción, o *baseline*, a partir del cual el programador de producción puede realizar cambios manuales a fin de ajustar la secuenciación de trabajos de acuerdo a su criterio, prioridades y otras consideraciones.

En ambos casos, para el modelo de planeación de la producción y para el modelo de programación de la producción, se comenzó por (1) estructurar el problema, es decir, definir y acotar el sistema bajo estudio así como determinar los supuestos subyacentes que definirán el marco de trabajo y con ellos definir el problema que se quiere resolver. En este paso se elaboraron modelos conceptuales para apoyar las siguientes etapas del estudio. Enseguida se realizó la (2) recolección de la información y datos necesarios para la construcción del modelo. El siguiente paso consistió en (3) formular los modelos matemáticos con base en la revisión de la literatura y los modelos conceptuales. En el cuarto paso se (4) elegió el software para resolver el problema así como la verificación del modelo. Enseguida se realizaron las (5) pruebas y mejoramiento del modelo, donde se realizaron instancias de prueba en diferentes escenarios. Finalmente, se realizó la (6) validación del modelo con la finalidad de determinar el comportamiento del modelo contra el sistema real.

En este sentido, es preciso destacar las actividades de **verificación y mejoramiento del modelo** –relajación, pre-proceso y calibración del software– para la programación de la producción, ya que a través de éstas fue posible reducir considerablemente el tamaño del modelo, así como los tiempos de solución y el valor objetivo  $C_{max}$ .

Con lo expuesto en estos párrafos anteriores, podemos afirmar que se logró el objetivo de la presente disertación al desarrollar una herramienta cuantitativa para apoyar el proceso de toma de decisiones dentro de la Gerencia de Planeación de la citada empresa, bajo un enfoque sistémico dentro del contexto de la administración y optimización de la cadena de suministro, a través de:

- i. definición del sistema bajo estudio;
- ii. elaboración de modelos conceptuales;
- iii. recolección y tratamiento de datos necesarios;
- iv. formulación de modelos matemáticos;
- v. pruebas y mejoramiento de modelos;
- vi. validación de modelos.

Otro resultado importante del presente trabajo es la **aportación** que se realiza a la literatura debida a la formulación del modelo 2S-HFSP para la industria de la conversión y su aplicación en un caso real. Diversos autores como (Linn & Zhang, 1999), (Ribas, Leisten, & Framiñan, 2010) y (Ruiz & Vázquez-Rodriguez, 2010) coinciden en que existe una gran brecha entre la academia y la industria, de manera que el presente trabajo tiene como mérito el desarrollar un modelo de *hybrid flowshop scheduling* para una empresa mexicana productora de bolsas de polietileno y contribuir así a cerrar un poco la brecha mencionada.

## Extensiones.

Los modelos presentados en esta disertación probaron ser una herramienta valiosa para el proceso de planeación y programación de la producción de las bolsas de polietileno. Estos modelos, sin embargo, obedecen a supuestos propios de la programación matemática lineal y entera; de forma muy particular, se tiene el supuesto de **certidumbre** que indica que todos los parámetros empleados en el modelo son constantes conocidas.

Los datos para las instancias empleadas en este trabajo fueron tomados, principalmente, del historial de programas diarios de producción. Sin embargo, es perfectamente conocido por la Gerencia de Planeación y otras áreas, que dicha información es imprecisa e incompleta; en muchas ocasiones se trata de estimaciones realizadas a juicio del programador y/o de alguna otra persona relacionada con el proceso productivo, de manera que para la implementación de los modelos presentados será necesario establecer una metodología de recolección y validación de datos con la finalidad de calibrar los parámetros del modelo. No se trata de añadir más trabajo o complejidad a los procesos y actividades de las áreas involucradas, sino de refinar los procedimientos por los cuales se realiza la obtención y el tratamiento de los datos y, lo más importante, establecer una forma eficiente y transparente para compartir la información a las áreas interesadas –algo que en la actualidad no existe–. Esto no debe representar gran dificultad debido a que la empresa cuenta con los recursos materiales, tecnológicos y humanos para desempeñar exitosamente dichas tareas.

En este sentido, la toma de decisiones no puede darse de manera óptima cuando la información necesaria no se tiene en el momento oportuno, no es confiable, o simplemente no se tiene. La calidad de la información tiene una repercusión directa sobre los resultados de los modelos matemáticos formulados; por tanto, si la información con la que se cuenta no es precisa y oportuna, los resultados obtenidos carecerán de credibilidad y validez, lo que puede conducir a decisiones erróneas.

Con respecto a la programación de la producción, la experiencia indica, como se ha comentado, que debe considerarse una zona congelada de por lo menos tres días. Desde luego, el horizonte de programación y su zona congelada puede ser tan corto o tan largo como sea necesario; pero debido a las características de esta industria y de las condiciones de la jornada laboral, se recomienda realizar una programación cuya zona congelada se extienda, en la medida de lo posible, a una semana laboral. Ésta comienza los lunes a las 07:00 horas y finaliza el sábado a las 16:30 horas, es decir, 129.5 horas por semana. Esto último se encuentra sujeto, desde luego, a distintas situaciones como vacaciones, días no laborales y distintos acuerdos que se tengan con el sindicato.

La eventual formulación de modelos matemáticos más robustos y de mayor alcance, tanto para la planeación como para la programación de la producción, que contemplen la producción de un mayor volumen de *SKU's* y mayor cantidad de procesos –como la impresión en rotograbado, laminación y corte de empaques flexibles– requerirá de un equipo formado por personas de distintas disciplinas y departamentos, que permita abstraer los elementos relevantes y necesarios del sistema real y expresarlos en términos matemáticos, como los elementos relacionados con producción, inventarios, planeación de demanda, costos, finanzas, comercialización, minería de datos, recursos humanos, logística, entre muchas otras.

No obstante, debe tenerse en cuenta que los modelos matemáticos **no pueden sustituir** de ninguna forma a los métodos suaves o cualitativos, pero tampoco debe promoverse la toma de decisiones con base en corazonadas y otras apreciaciones de carácter subjetivo que carecen de

fundamento. El justificar una decisión diciendo que se tienen 'n' años de experiencia en la empresa o la industria carece de validez; ¿acaso 'n' años de experiencia es sinónimo de 'n' años de tomar buenas decisiones? Por supuesto que no, por lo que el uso de ambas herramientas es lo que permitirá obtener los elementos que conduzcan a la mejor toma de decisiones.

En cuanto a trabajo futuro, se proponen las siguientes líneas en modelación y métodos de solución:

- i. formulación de un modelo de programación entera mixta para la planeación de la producción que considere el arranque y paro de prensas y bolseadoras, con la finalidad de obtener un comportamiento más apegado al sistema real;
- ii. formulación de un modelo 2S-HFSP más ajustado basado en las observaciones realizadas durante el pre-proceso de dicho modelo, para permitir la notable reducción en la cantidad de variables y restricciones, y por supuesto, en el tamaño del espacio de soluciones;
- iii. formulación de un modelo 2S-HFSP que considere el manejo de *WIP* entre etapas de producción;
- iv. desarrollo de un método heurístico de mejora para el 2S-HFSP basado en las reglas comentadas de ajuste manual, donde la solución inicial sea la reportada por el procedimiento de solución exacto  $(B\&B);$
- v. desarrollo de un método metaheurístico de construcción y mejora para el 2S-HFSP.

Recomendaciones e ideas afines.

Los modelos matemáticos desarrollados en el presente trabajo, son el resultado de un proceso de modelado concebido bajo el enfoque sistémico. En este sentido, la empresa encuentra un gran reto al encontrarse situada,

como menciona (Poirier, 2003), en una continua búsqueda de la eficiencia intramuros; sin embargo, dentro de su cartera de clientes existen empresas que se encuentran ya en una etapa de eficiencia extramuros, basada en la constitución de una cadena de suministro eficiente.

Este enfoque de competencia basado en cadenas de suministro obliga a *Empaques Flexibles Mexicanos* a pensar en la búsqueda de la eficiencia extramuros con clientes y proveedores; esto resulta una enorme área de oportunidad debido a que es un tema que comienza a abordarse y por tanto, es necesario hacer un llamado a la Dirección Operativa, a la Dirección Corporativa de Logística y Producción y a la Gerencia de Planeación para enfatizar que el transitar hacia la administración y optimización de la cadena de suministro requiere repensar a la organización desde una perspectiva sistémica, a través de una óptica holística, teleológica y sintética.

El ambiente altamente competitivo que vive actualmente *Empaques Flexibles Mexicanos*, así como la globalización de las operaciones y la separación geográfica de las instalaciones de proveedores, clientes y plantas, exige cuestionar la administración clásica de la empresa y comenzar a dirigirla a través de la administración de las relaciones e interacciones entre los elementos del sistema, no de forma aislada; es decir, la generación de empleos, la productividad, la innovación, la eficiencia, el nivel de desperdicio, el volumen de ventas, etc. no son los objetivos primordiales de la empresa; son elementos que se requieren para alcanzar el objetivo global y por tanto se deben encontrar **subordinados** a éste.

De lo expuesto en este trabajo, se concluye que el maximizar las utilidades no es un objetivo se alcanza comprendiendo a la empresa desde el enfoque analítico, realizando una reducción de partes sin relación con el todo, preocupándose por **eficiencias y resultados locales**, donde cada gerente y cada director traza objetivos para su propia área o departamento.

¡No! En lugar de ello, se aprecia claramente que entre las tres principales áreas que constituyen a la organización, debe existir un enfoque sistémico que permita la adecuada **integración** de estas áreas funcionales a través de sus interfaces (Figura 43) y que evite que cada una de ellas se rija sólo por sus intenciones individuales. Se debe reconocer que las interfaces entre las áreas funcionales son los lugares donde emergen los temas de conflicto, pero también donde deben desarrollarse los elementos que cohesionan a la empresa para subordinar las agendas y objetivos de cada área al propósito global de la organización.

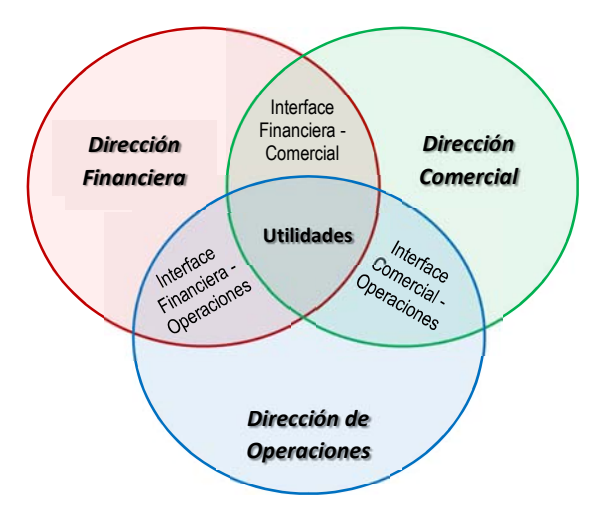

*Figura 43. Áreas funcionales de la empresa y sus interfaces.*

No se trata solamente de un cambio de estrategia en las direcciones y gerencias de la empresa; se trata de incidir directamente en la cultura de la organización y en el **factor humano** –la mayor fuente de complejidad en las empresas–; de cambiar el paradigma del pensamiento analítico y adoptar una **visión sistémica** de la cadena de suministro.

# **BIBLIOGRAFÍA**

- Ackoff, R. (1974). Systems, Messes and Interactive Planning. In R. Ackoff, *Redisigning the Future* (pp. 417-438). New York/London: Wiley.
- Ackoff, R. (1984). *Un concepto de Planeación de Empresas.* México: Limusa.
- Akartunali, K., & Miller, A. J. (2009). A heuristic approach for big bucket multi-level production planning problems. *European Journal of Operational Research*(193), 396-411.
- Allaoui, H., & Artiba, A. (2006). Scheduling two-stage hybrid flow shop with availability constraints. *Computers & Operations Research*(33), 1399-1419.
- Ballou, R. H. (2004). *Logística. Administración de la cadena de suministro* (Quinta ed.). México.: Pearson.
- Baykasoglu, A., & Gocken, T. (2010). Multi-objective aggregate production planning with fuzzy parameters. *Advances in Engineering Software*(41), 1124-1131.
- Bazaraa, M. S., Jarvis, J. J., & Sherali, H. D. (2007). *Programación lineal y flujo en redes.* México: Limusa.
- Bellman, R. (1956). Mathematical aspects of scheduling theory. *Journal of Society of Industrial and Applied Mathematics*(4), 168-205.
- Bellman, R., & Gross, O. (1954). Some combinatorial problems arising in the theory of multi-stage processes. *Journal of Society of Industrial and Applied Mathematics*(2), 175-183.
- Bellman, R., Esogbue, A. O., & Nabeshima, I. (1982). *Mathematical Aspects of Scheduling and Applications.* New York: Pergamon Press.
- Burtseva, L., Yaurima, V., & Romero Parra, R. (2010). Scheduling methods for hybrid flow shops with setup times. (T. Aized, Ed.) *Future Manufacturing Systems*, 137-162. Retrieved from http://www.intechopen.com/books/future-manufacturingsystems/scheduling-methodsfor-hybrid-flow-shops-with-setup-times
- Cardós, M., Vicens, E., & Miralles, C. (2005). Revisión de la relación entre el plan agregado y el plan maestro. *IX Congreso de Ingeniería de Organización.* Gijón.
- Carpov, S., Carlier, J., Nace, D., & Sirdey, R. (2012). Two-stage hybrid flow shop with precedence constraints and parallel machines at second stage. *Computers & Operations Research*(39), 736-745.
- Chen, D.-S., Batson, R. G., & Dang, Y. (2010). *Applied Integer Programming. Modeling and Solution* (First ed.). Hoboken, New Jersey, United States of America: John Wiley & Sons, Inc.
- Chen, M., & Wang, W. (1997). A linear programming model for integrated steel production and distribution planning. *International Journal of Operations & Production Management, 17*(6), 592-610.
- Chopra, S., & Meindl, P. (2008). *Administración de la Cadena de Suministro. Estrategia, planeación y operación* (Tercera ed.). México: Pearson Educación.
- Christopher, M. (2011). *Logistics & Supply Chain Management* (Cuarta ed.). Edimburgo, Gran Bretaña: Pearson.
- Churchman, C. W., Ackoff, R. L., & Arnoff, E. L. (1957). *Introduction to Operations Research.* John Wiley & Sons.
- De la Fuente O'Connor, J. L. (1998). *Técnicas de cálculo para Sistemas de Ecuaciones, Programación Lineal y Programación Entera.* Barcelona, España: Editorial Reverté, S.A.
- Eppen, G. D., Gould, F. J., Schmidt, C. P., Moore, J. H., & Weatherford, L. R. (2000). *Investigación de Operaciones en la Ciencia Administrativa* (Quinta ed.). Naucalpan de Juárez, México: Prentice Hall.
- Erol, M. (1999). Analysis of production planning in case of the random demand. *Computers & Industrial Engineering*(37), 21-25.
- Figielska, E. (2014). A heuristic for scheduling in a two-stage hybrid flowshop with renewable resources shared among the stages. *European Journal of Operational Research*(236), 433-444.
- Fuentes Zenón, A. (1990). El pensamiento sistémico. Caracterización y principales corrientes. *Cuadernos de planeación y sistemas*. D.F., México: Facultad de Ingeniería, UNAM.
- García Arca, J., & Prado, J. C. (2008). Los envases y embalajes como fuente de ventajas competitivas. *Universia Business Review, I*, 64-79.
- Gopura, R. (2008). *Analysis and simulation of a poly bag manufacturing system.* Dissertation for the Degree of Master of Engineering, University of Moratuwa, Department of Mechanical Engineering, Sri Lanka.
- Gopura, R., & Jayawardane, T. S. (2009). A Study on a Poly-Bag Manufacturing System. Preliminary Analysis and Simulation. *Fourth International Conference on Industrial and Information System*, (pp. 546-551). Sri Lanka.
- Gopura, R., & Jayawardane, T. S. (2012). Analysis, Modeling and Simulation of a Poly-Bag Manufacturing System. *Scientific Research, 4*, 256-265.
- Gupta, J. N. (1988). Two-Stage, Hybrid Flowshop Scheduling Problem. *The Journal of the Operational Research Society*, 359-364.
- Gupta, J. N., & Stafford Jr., E. F. (2006). Flowshop scheduling research after five decades. *European Journal of Operational Research*(169), 699- 711.
- Haouari, M., & Hidri, L. (2008). On the hybrid flowshop scheduling problem. *International Journal of Production Economics*(113), 495-497.
- Harjunkoski, I., Maravelias, C. T., Bongers, P., Castro, P. M., Engell, S., Grossmann, I. E., . . . Wassick, J. (2014). Scope for industrial applications of production scheduling models and solution methods. *Computers and Chemical Engineering*(62), 161-193.
- Hillier, F. S., & Lieberman, G. J. (2010). *Introducción a la Investigación de Operaciones.* México: McGraw-Hill.
- Holt, C. C., Modigliani, F., & Simon, H. A. (1955). A linear decision rule for production and employment scheduling. *Management Science, 2*(1), 1-30.
- Hugos, M. (2003). *Essentials of Supply Chain Management* (Primera ed.). Hoboken, New Jersey, Estados Unidos: John Wiley & Sons, Inc.
- Ibáñez, F., Díaz Araya, D., & Forradellas, R. (2003). An Algorithm for Minimising Due Time Violations in Flexible Package Production Scheduling. *Journal of Computer Science and Technology, 3*(2), 29-32.
- Ibáñez, F., Díaz Araya, D., Zavalla, G., & Forradellas, R. (2003). An Algorithm to deal with due date violation in a Multi-objective Scheduling problem. *Congreso Argentino de Ciencias de la Computación*, (pp. 518-529).
- Illanes Esparza, J. F. (2004). *Envases flexibles plásticos: Uso y aplicación en la industria alimentaria.* Tesis de Licenciatura en Ingeniería en Alimentos, Universidad Austral de Chile, Valdivia, Chile.
- Jain, A., & Palekar, U. S. (2005). Aggregate production planning for a continuous reconfigurable manufacturing process. *Computers & Operations Research*(32), 1213-1236.
- Johnson, S. M. (1954). Optimal two- and three-stage production schedules with setup times included. *Naval Research Logistics Quarterly*(1), 61- 68.
- Jüngers, M., Liebling, T., Naddef, D., Nemhauser, G., Pulleyblank, W., Reinelt, G., . . . Wolsey, L. (Eds.). (2010). *50 Years of Integer Programming 1958-2008. From the Early Years to the State-of-the-Art.* Heidelberg, Alemania: Springer.
- Kavitha, C., & Vijayalakshmi, C. (2013, Apr-May). Implementation of fuzzy multi objective linear programming for decision making and planning under uncertainty. *Indian Journal of Computer Science and Engineering, 4*(2), 103-121.
- Klee, V., & Minty, G. J. (1972). How good is the simplex algorithm? In O. Shisha (Ed.), *Inequalities III* (pp. 159-175). New York: Academic Press.
- Koopmans, T. C. (1951). Analysis of production as an efficient combination of activities. En T. C. Koopmans, A. Alchian, G. B. Dantzig, N. Georgescu-Roegen, P. A. Samuelson, & A. W. Tucker (Edits.), *Activity analysis of production and allocation* (págs. 33-97). Nueva York, Estados Unidos: John Wiley & Sons.
- Kotler, P. (2002). *Dirección de Marketing. Conceptos esenciales.* México: Pearson Educación.
- Kotler, P., & Armstrong, G. (2003). *Fundamentos de Marketing.* México: Pearson Educación.
- Lamb, C. W., Hair, J. F., & McDaniel, C. (2011). *Marketing.* México: Cengage Learning.
- Leung, S. C., & Chan, S. S. (2009). A goal programming model for aggregate production planning with resource utilization constraint. *Computers & Industrial Engineering*(56), 1053-1064.
- Leung, S. C., & Ng, W.-l. (2007). A goal programming model for production planning of perishable products with posponement. *Computers & Industrial Engineering*(53), 531-541.
- Li, S. (1997). A hybrid two-stage flowshop with part family, batch production, major and minor set-ups. *European Journal of Operational Research*(102), 142-156.
- Lin, H.-T.,  $\&$  Liao, C.-J. (2003). A case study in a two-stage hybrid flowshop with setup time and dedicated machines. *International Journal of Production Economics*(86), 133-143.
- LINDO Systems. (2010). LindoGLOBAL Solver. *LINDO Systems*.
- LINDO Systems Inc. (2006). Hyper LINGO (10.0). *Software*. Chicago, IL, U.S.A.
- Linn, R., & Zhang, W. (1999). Hybrid flow shop scheduling: A survey. *Computers & Industrial Engineering*(37), 57-61.
- Luo, H., Huang, G. Q., Zhang, Y., Dai, Q., & Chen, X. (2009). Two-stage hybrid batching flowshop scheduling with blocking and machine availability constraints using genetic algorithm. *Robotics and Computer-Integrated Manufacturing*(25), 962-971.
- Mentzer, J. T., DeWitt, W., Keebler, J. S., Min, S., Nix, N. W., Smith, C. D., & Zacharia, Z. G. (2001). Defining Supply Chain Management. *Journal of Business Logistics, 22*(2), 1-25.
- Naderi, B., Gohari, S., & Yazdani, M. (2014). Hybrid flexible flowshop problems: Models and solution methods. *Applied Mathematical Modelling*(38), 5767-5780.
- O'Shaughnessy, J. (1991). *Marketing Competitivo. Un enfoque estratégico.* Madrid, España: Díaz de Santos.
- *Packsys*. (16 de enero de 2012). Recuperado el 5 de junio de 2014, de Packsys Academy: http://www.packsys.com/blog/envase-empaqueembalaje/
- Pérez Espinoza, C. K. (2012). *Empaques y embalajes.* Tlalnepantla, Estado de México, México: Red Tercer Milenio.
- Pinedo, M. L. (2008). *Scheduling: Theory, Algorithms, and Systems* (3ra. ed.). N.Y.: Springer.
- Pochet, Y., & Wolsey, L. A. (2006). *Production Planning by Mixed Integer Programming* (First ed.). New York, United States of America: Springer.
- Poirier, C. (2003). *The Supply Chain Manager's Problem-Solver: Maximizing the Value of Collaboration and Technology.* Boca Raton, Florida, Estados Unidos: St. Lucie Press.
- Prawda, J. (2004). *Métodos y modelos de investigación de operaciones* (Vol. 1. Modelos Determinísticos). D.F., México: Limusa.
- Ribas, I., Leisten, R., & Framiñan, J. M. (2010). Review and classification of hybrid flow shop scheduling problems from a production system and a solutions procedure perspective. *Computers & Operations Research*(37), 1439-1454.
- Rinnooy Kan, A. H., & Telgen, J. (1981). The complexity of linear programming. *Statistica Neerlandica*(2), 91-107.
- Romero, R. (2012). *Modelación de Cadenas de Suministro mediante Programación Entera.* Tesis de Ingeniería Industrial, Facultad de Ingeniería, UNAM, México.
- Rosen, L. D., & Canel, C. (2008). A comparison of mathematical programming techniques for aggregate production planning. *Journal of Interdisciplinary Mathematics, 2*(11), 266-274.
- Rubén, R., Sivrikaya, F., & Urlings, T. (2008). Modeling realistic hybrid flexible flowshop scheduling problems. *Computers & Operations Research*(35), 1151-1175.
- Ruiz, R., & Vázquez-Rodriguez, J. A. (2010). The hybrid flow shop scheduling problem. *European Journal of Operational Research*(205), 1-18.
- Salkin, H. M., & Mathur, K. (1989). *Foundations of integer programming.* New York, United States of America: Elsevier Science Publishing Co, Inc.

Sarabia, Á. (1995). *La Teoría General de Sistemas.* Madrid: Isdefe.

- Shapiro, J. F. (2007). *Modeling The Supply Chain* (Segunda ed.). Pacific Grove, CA, Estados Unidos: Duxbury Press.
- Simchi-Levi, D., Kaminsky, P., & Simchi-Levi, E. (2009). *Designing and Managing the Supply Chain: Concepts, Strategies and Case Studies* (Third ed.). Singapore: McGraw-Hill.
- Simon, H. A., & Holt, C. C. (1954). The control of inventories and production rates - A survey. *Journal of the Operations Research Society of America, 2*(3), 289-301.
- Tadei, R., Trubian, M., Avendaño, J. L., Della Croce, F., & Menga, G. (1995). Aggregate planning and scheduling in the food industry: A case study. *European Journal of Operational Research*(87), 564-573.
- Taha, H. A. (2004). *Investigación de Operaciones.* México: Pearson Educación.
- Tyagi, R., & Bollapragada, S. (2011). Production Planning in the Plastics Industry. En K. G. Kempf, P. Keskinocak, & R. Uzsoy (Edits.), *Planning Production and Inventories in the Extended Enterprise* (Vol. 2, págs. 389-401). New York: Springer.
- Unilever. (2002). *Packaging: La decisión en 5".* Grupo Unilever, Marketing. Vilanova i La Geltru: Icon Comunicación Visual. Recuperado el 04 de junio de 2014, de http://gasparbecerra.files.wordpress.com/2008/11/decision\_5.pdf
- Wang, R.-C., & Fang, H.-H. (2001). Aggregate production planning with multiple objectives in a fuzzy environment. *European Journal of Operational Research*(133), 521-536.
- Wang, R.-C., & Liang, T.-F. (2004). Application of fuzzy multi-objective linear programming to aggregate production planning. *Computers & Industrial Engineering*(46), 17-41.
- Wang, S., & Liu, M. (2013). A genetic algorithm for two-stage no-wait hybrid flow shop scheduling problem. *Computers & Operations Research*(40), 1064-1075.
- Wang, S.-C., & Yeh, M.-F. (2014). A modified particle swarm optimization for aggregate production planning. *Expert Systems with Applications*(41), 3069-3077.
- Winston, W. L. (2005). *Investigación de Operaciones, Aplicaciones y Algoritmos.* México: Thomson.
- Wisner, J. D., Tan, K.-C., & Leong, G. K. (2012). *Principles of Supply Chain Management: A Balanced Approach.* Mason, Ohio, Estados Unidos: CENGAGE Learning.
- Yang, J. (2011). Minimizing total completion time in two-stage hybrid flow shop with dedicated machines. *Computers & Operations Research*(38), 1045-1053.
- Yang, J. (2013). A two-stage hybrid flow shop with dedicated machines at the first stage. *Computers & Operations Research*(40), 2836-2843.
- Yao, F. S., Zhao, M., & Zhang, H. (2012). Two-stage hybrid flow shop scheduling with dynamic job arrivals. *Computers & Operations Research*(39), 1701-1712.
- Yenradee, P., & Piyamanothorn, K. (2011). Integrated aggregate production planning and marketing promotion: model and case study. *International Journal of Management Science and Engineering Management, 6*(2), 145-152.
- Zhang, R., Zhang, L., Xiao, Y., & Kaku, I. (2012). The activity-based aggregate production planning with capacity expansion in manufacturing sytems. *Computers & Industrial Engineering*(62), 491- 503.
- Zhen, L. (2012). Analytical study on multi-product production planning with outsourcing . *Computers & Operations Research*(39), 2100-2110.

# Anexos

Anexo 1. Descripción del puesto de Programador de Producción.

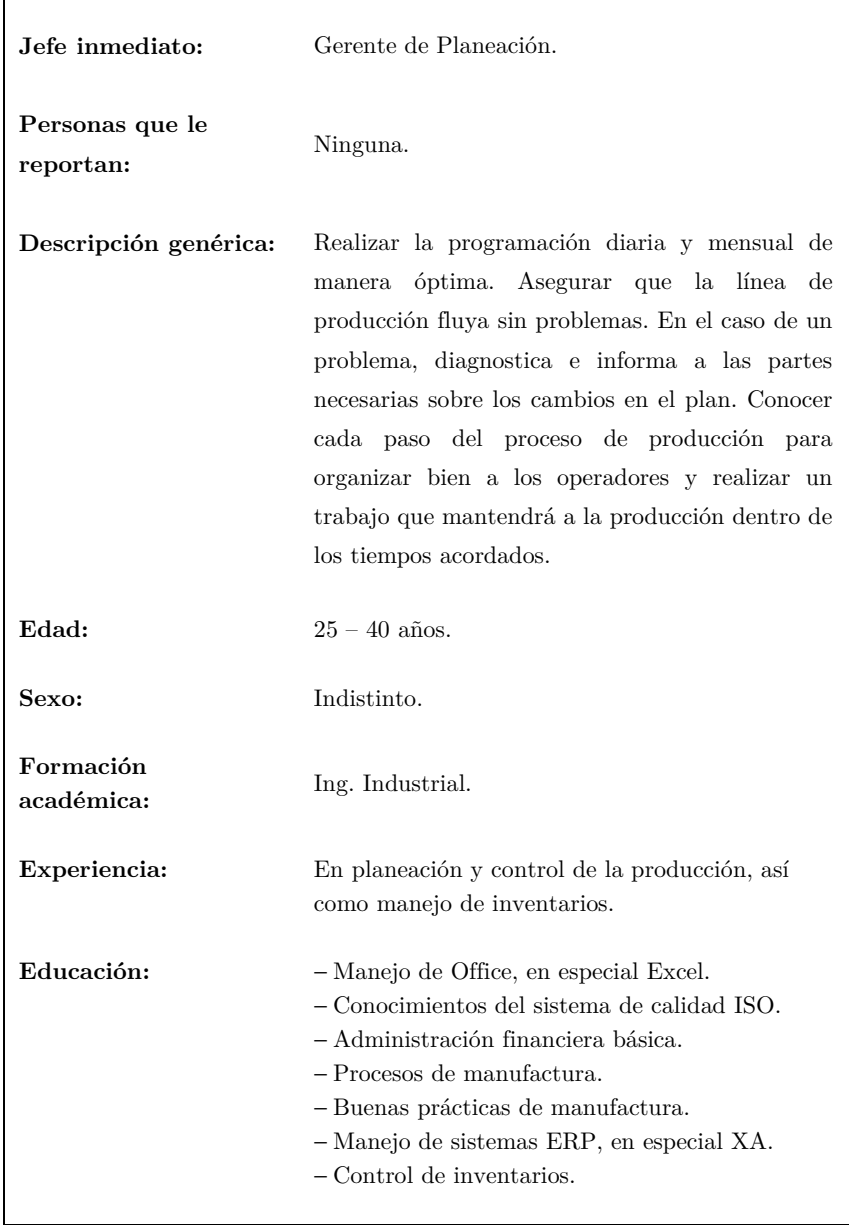

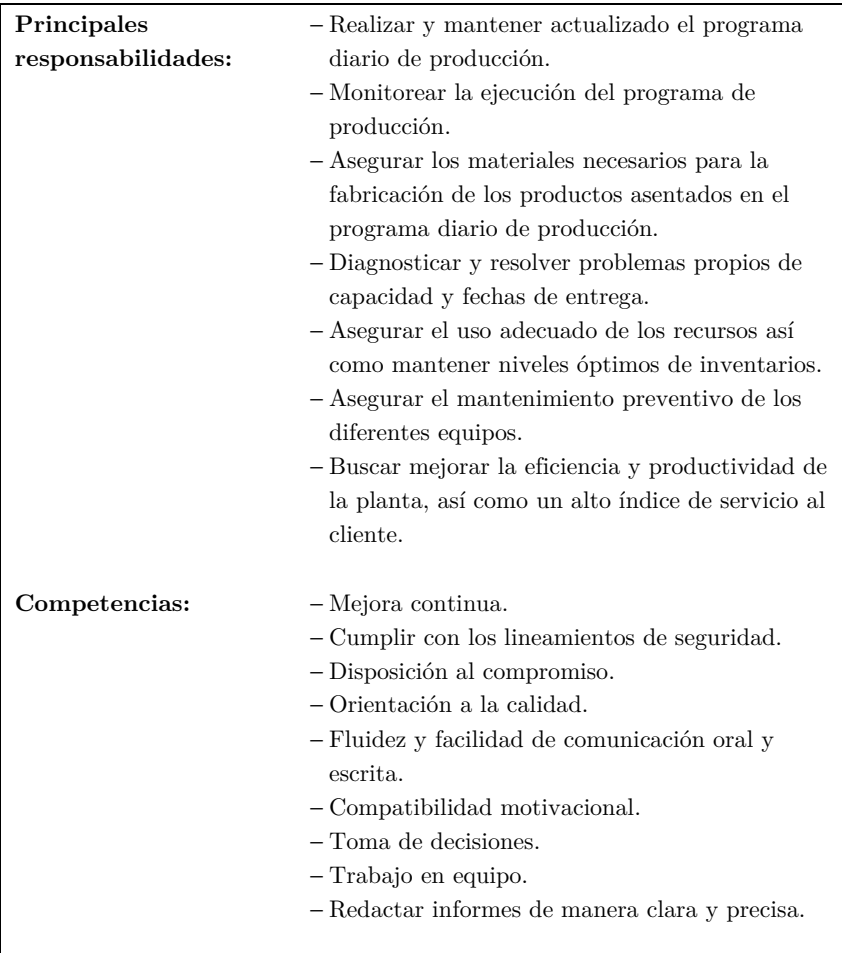

| Prod.<br>(i) | Tiempo de<br>impresión<br>[h/kg] $(\boldsymbol{\delta}_i)$ | Tolerancia<br>$(\psi_i)$ | Eficiencia de<br>impresión<br>$(\rho_i)$ | Eficiencia de<br>bolseo $(\theta_i)$ | Factor conv.<br>millares a kg<br>$(\lambda_i)$ | Factor conv.<br>kg impresos a<br>kg extruidos<br>$(\kappa_i)$ |
|--------------|------------------------------------------------------------|--------------------------|------------------------------------------|--------------------------------------|------------------------------------------------|---------------------------------------------------------------|
| 01           | 0.0016020                                                  | 0.10                     | 0.05                                     | 0.12                                 | 13.153                                         | 0.9556                                                        |
| 02           | 0.0027568                                                  | 0.04                     | 0.05                                     | 0.12                                 | 6.340                                          | 0.9536                                                        |
| 03           | 0.0030480                                                  | 0.12                     | 0.05                                     | 0.12                                 | 6.690                                          | 0.9590                                                        |
| 04           | 0.0016821                                                  | 0.04                     | 0.05                                     | 0.12                                 | 6.620                                          | 0.9590                                                        |
| 05           | 0.0014675                                                  | 0.12                     | 0.05                                     | 0.12                                 | 8.230                                          | 0.9656                                                        |
| 06           | 0.0014034                                                  | 0.12                     | 0.05                                     | 0.12                                 | 13.840                                         | 0.9656                                                        |
| 07           | 0.0016821                                                  | 0.06                     | 0.05                                     | 0.12                                 | 6.620                                          | 0.9590                                                        |
| 08           | 0.0016821                                                  | 0.07                     | 0.05                                     | 0.12                                 | 6.620                                          | 0.9590                                                        |
| 09           | 0.0016020                                                  | 0.10                     | 0.05                                     | 0.12                                 | 8.080                                          | 0.9656                                                        |
| 10           | 0.0016020                                                  | 0.10                     | 0.05                                     | 0.12                                 | 8.080                                          | 0.9656                                                        |
| 11           | 0.0014018                                                  | 0.07                     | 0.05                                     | 0.12                                 | 8.190                                          | 0.9656                                                        |
| 12           | 0.0014018                                                  | 0.05                     | 0.05                                     | 0.12                                 | 8.190                                          | 0.9656                                                        |
| 13           | 0.0026125                                                  | 0.07                     | 0.05                                     | 0.12                                 | 7.130                                          | 0.9590                                                        |
| 14           | 0.0026125                                                  | 0.07                     | 0.05                                     | 0.12                                 | 7.130                                          | 0.9590                                                        |
| 15           | 0.0015832                                                  | 0.04                     | 0.05                                     | 0.12                                 | 6.620                                          | 0.9590                                                        |
| 16           | 0.0015832                                                  | 0.04                     | 0.05                                     | 0.12                                 | 6.620                                          | 0.9590                                                        |
| 17           | 0.0012044                                                  | 0.06                     | 0.05                                     | 0.12                                 | 4.520                                          | 0.9703                                                        |
| 18           | 0.0012044                                                  | 0.06                     | 0.05                                     | 0.12                                 | 4.520                                          | 0.9703                                                        |
| 19           | 0.0012579                                                  | 0.12                     | 0.05                                     | 0.12                                 | 4.160                                          | 0.9703                                                        |
| 20           | 0.0009744                                                  | 0.05                     | 0.05                                     | 0.12                                 | 6.390                                          | 0.9740                                                        |
| 21           | 0.0009744                                                  | 0.05                     | 0.05                                     | 0.12                                 | 6.240                                          | 0.9740                                                        |
| 22           | 0.0032616                                                  | 0.07                     | 0.05                                     | 0.12                                 | 5.170                                          | 0.9536                                                        |
| 23           | 0.0020709                                                  | 0.07                     | 0.05                                     | 0.12                                 | 8.780                                          | 0.9656                                                        |
| 24           | 0.0017875                                                  | 0.06                     | 0.05                                     | 0.12                                 | 10.690                                         | 0.9656                                                        |
| 25           | 0.0013806                                                  | 0.12                     | 0.05                                     | 0.12                                 | 10.199                                         | 0.9656                                                        |
| 26           | 0.0025720                                                  | 0.12                     | 0.05                                     | 0.12                                 | 5.400                                          | 0.9558                                                        |
| 27           | 0.0025720                                                  | 0.12                     | 0.05                                     | 0.12                                 | 5.400                                          | 0.9558                                                        |
| 28           | 0.0025720                                                  | 0.12                     | 0.05                                     | 0.12                                 | 5.400                                          | 0.9558                                                        |
| 29           | 0.0032132                                                  | 0.12                     | 0.05                                     | 0.12                                 | 6.990                                          | 0.9479                                                        |
| 30           | 0.0037226                                                  | 0.12                     | 0.05                                     | 0.12                                 | 5.750                                          | 0.9479                                                        |
| 31           | 0.0020709                                                  | 0.12                     | 0.05                                     | 0.12                                 | 8.780                                          | 0.9656                                                        |
| 32           | 0.0017875                                                  | 0.06                     | 0.05                                     | 0.12                                 | 10.690                                         | 0.9656                                                        |
| 33           | 0.0023918                                                  | 0.07                     | 0.05                                     | 0.12                                 | 5.170                                          | 0.9656                                                        |
| 34           | 0.0020709                                                  | 0.07                     | 0.05                                     | 0.12                                 | 8.780                                          | 0.9656                                                        |
| 35           | 0.0017875                                                  | 0.12                     | 0.05                                     | 0.12                                 | 10.690                                         | 0.9656                                                        |
| 36           | 0.0015832                                                  | 0.04                     | 0.05                                     | 0.12                                 | 6.620                                          | 0.9590                                                        |

*Tabla 13. Parámetros*  $\delta_i$ ,  $\psi_i$ ,  $\rho_i$ ,  $\theta_i$ ,  $\lambda_i$ ,  $\kappa_i$ .

Anexo 2. Parámetros del modelo de planeación de la producción.

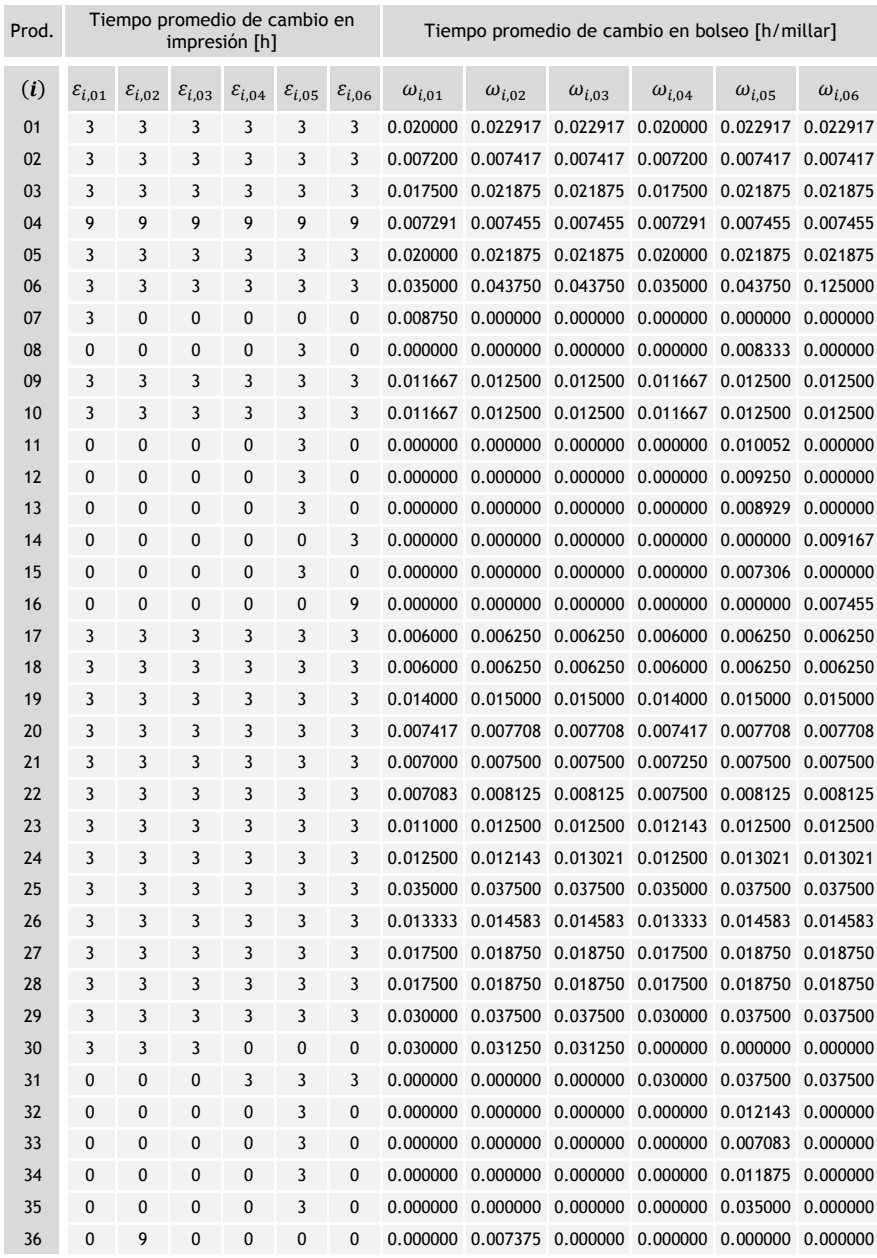

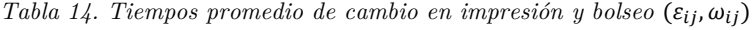

۰

| Prod. | Tiempo promedio de bolseo [h/millar] $(\mu_{ik})$ |               |               |               |               |               |               |
|-------|---------------------------------------------------|---------------|---------------|---------------|---------------|---------------|---------------|
| (i)   | $(\mu_{i,1})$                                     | $(\mu_{i,2})$ | $(\mu_{i,3})$ | $(\mu_{i,4})$ | $(\mu_{i,5})$ | $(\mu_{i,6})$ | $(\mu_{i,7})$ |
| 01    | 0.08333                                           | 0.08333       | 0.08333       | 0.08333       | 0.08333       | 0.08333       | 0.08333       |
| 02    | 0.08333                                           | 0.08333       | 0.08333       | 0.08333       | 0.08333       | 0.08333       | 0.08333       |
| 03    | 0.06944                                           | 0.06944       | 0.06944       | 0.06944       | 0.06944       | 0.06944       | 0.06944       |
| 04    | 0.06667                                           | 0.06667       | 0.06667       | 0.06667       | 0.06667       | 0.06667       | 0.06667       |
| 05    | 0.05556                                           | 0.05556       | 0.05556       | 0.05556       | 0.05556       | 0.05556       | 0.05556       |
| 06    | 0.08333                                           | 0.08333       | 0.08333       | 0.08333       | 0.08333       | 0.08333       | 0.08333       |
| 07    | 0.06667                                           | 0.06667       | 0.06667       | 0.06667       | 0.06667       | 0.06667       | 0.06667       |
| 08    | 0.06667                                           | 0.06667       | 0.06667       | 0.06667       | 0.06667       | 0.06667       | 0.06667       |
| 09    | 0.05556                                           | 0.05556       | 0.05556       | 0.05556       | 0.05556       | 0.05556       | 0.05556       |
| 10    | 0.08333                                           | 0.08333       | 0.08333       | 0.08333       | 0.08333       | 0.08333       | 0.08333       |
| 11    | 0.06667                                           | 0.06667       | 0.06667       | 0.06667       | 0.06667       | 0.06667       | 0.06667       |
| 12    | 0.06667                                           | 0.06667       | 0.06667       | 0.06667       | 0.06667       | 0.06667       | 0.06667       |
| 13    | 0.06944                                           | 0.06944       | 0.06944       | 0.06944       | 0.06944       | 0.06944       | 0.06944       |
| 14    | 0.06944                                           | 0.06944       | 0.06944       | 0.06944       | 0.06944       | 0.06944       | 0.06944       |
| 15    | 0.06667                                           | 0.06667       | 0.06667       | 0.06667       | 0.06667       | 0.06667       | 0.06667       |
| 16    | 0.06667                                           | 0.06667       | 0.06667       | 0.06667       | 0.06667       | 0.06667       | 0.06667       |
| 17    | NA                                                | NA            | 0.08333       | 0.08333       | 0.08333       | ΝA            | NA            |
| 18    | NA                                                | NA            | 0.08333       | 0.08333       | 0.08333       | ΝA            | NA            |
| 19    | NA                                                | <b>NA</b>     | 0.08333       | 0.08333       | 0.08333       | NΑ            | ΝA            |
| 20    | NA                                                | NA            | 0.08333       | 0.08333       | 0.08333       | NΑ            | NA            |
| 21    | NA                                                | NA            | 0.08333       | 0.08333       | 0.08333       | ΝA            | NA            |
| 22    | 0.06944                                           | 0.06944       | 0.06944       | 0.06944       | 0.06944       | 0.06944       | 0.06944       |
| 23    | 0.07576                                           | 0.07576       | 0.07576       | 0.07576       | 0.07576       | 0.07576       | 0.07576       |
| 24    | 0.07576                                           | 0.07576       | 0.07576       | 0.07576       | 0.07576       | 0.07576       | 0.07576       |
| 25    | 0.07576                                           | 0.07576       | 0.07576       | 0.07576       | 0.07576       | 0.07576       | 0.07576       |
| 26    | 0.06944                                           | 0.06944       | 0.06944       | 0.06944       | 0.06944       | 0.06944       | 0.06944       |
| 27    | 0.06944                                           | 0.06944       | 0.06944       | 0.06944       | 0.06944       | 0.06944       | 0.06944       |
| 28    | 0.06944                                           | 0.06944       | 0.06944       | 0.06944       | 0.06944       | 0.06944       | 0.06944       |
| 29    | NA                                                | NA            | NA            | ΝA            | NA            | 0.13889       | 0.13889       |
| 30    | NA                                                | NA            | NA            | ΝA            | ΝA            | 0.13889       | 0.13889       |
| 31    | 0.07576                                           | 0.07576       | 0.07576       | 0.07576       | 0.07576       | 0.07576       | 0.07576       |
| 32    | 0.07576                                           | 0.07576       | 0.07576       | 0.07576       | 0.07576       | 0.07576       | 0.07576       |
| 33    | 0.06944                                           | 0.06944       | 0.06944       | 0.06944       | 0.06944       | 0.06944       | 0.06944       |
| 34    | 0.07576                                           | 0.07576       | 0.07576       | 0.07576       | 0.07576       | 0.07576       | 0.07576       |
| 35    | 0.07576                                           | 0.07576       | 0.07576       | 0.07576       | 0.07576       | 0.07576       | 0.07576       |
| 36    | 0.06667                                           | 0.06667       | 0.06667       | 0.06667       | 0.06667       | 0.06667       | 0.06667       |

*Tabla 15. Tiempos de bolseo*  $(\mu_{ik})$ 

| Parámetro                | $j = 1$ | $j = 2$ | $j=3$ | $j = 4$ | $j=5$ | $j=6$ |
|--------------------------|---------|---------|-------|---------|-------|-------|
| $E_j$ [h]                | 548     | 596     | 524   | 565     | 596   | 589   |
| $\boldsymbol{Q}_j^s$ [h] | 48      | 48      | 48    | 60      | 48    | 60    |
| $Q_j^d$ [h]              | 120     | 96      | 96    | 120     | 96    | 96    |
| $\boldsymbol{Q}_i^f$ [h] | 48      | 24      | 24    | 24      | 0     | 24    |
| $F_{j,1}$ [h]            | 548     | 596     | 524   | 565     | 596   | 589   |
| $F_{j,2}$ [h]            | 548     | 596     | 524   | 565     | 596   | 589   |
| $F_{j,3}$ [h]            | 548     | 596     | 524   | 565     | 596   | 589   |
| $F_{j,4}$ [h]            | 548     | 596     | 524   | 565     | 596   | 589   |
| $F_{j,5}$ [h]            | 548     | 596     | 524   | 565     | 596   | 589   |
| $F_{j,6}$ [h]            | 548     | 596     | 524   | 565     | 596   | 589   |
| $F_{j,7}$ [h]            | 548     | 596     | 524   | 565     | 596   | 589   |
| $R_{j,1}^s$ [h]          | 48      | 48      | 48    | 60      | 48    | 60    |
| $R_{i,2}^{s}$ [h]        | 48      | 48      | 48    | 60      | 48    | 60    |
| $R_{j,3}^s$ [h]          | 48      | 48      | 48    | 60      | 48    | 60    |
| $R_{j,4}^s$ [h]          | 48      | 48      | 48    | 60      | 48    | 60    |
| $R_{j,5}^{s}$ [h]        | 48      | 48      | 48    | 60      | 48    | 60    |
| $R_{j,6}^s$ [h]          | 48      | 48      | 48    | 60      | 48    | 60    |
| $R_{i,7}^s$ [h]          | 48      | 48      | 48    | 60      | 48    | 60    |
| $R_{j,1}^d$ [h]          | 120     | 96      | 96    | 120     | 96    | 96    |
| $R_{j,2}^d$ [h]          | 120     | 96      | 96    | 120     | 96    | 96    |
| $R_{i,3}^d$ [h]          | 120     | 96      | 96    | 120     | 96    | 96    |
| $R_{j,4}^d$ [h]          | 120     | 96      | 96    | 120     | 96    | 96    |
| $R_{j,5}^d$ [h]          | 120     | 96      | 96    | 120     | 96    | 96    |
| $R_{j,6}^d$ [h]          | 120     | 96      | 96    | 120     | 96    | 96    |
| $R_{j,7}^d$ [h]          | 120     | 96      | 96    | 120     | 96    | 96    |
| $R_{i,1}^f$ [h]          | 48      | 24      | 24    | 24      | 0     | 24    |
| $R_{i,2}^f$ [h]          | 48      | 24      | 24    | 24      | 0     | 24    |
| $R_{i,3}^f$ [h]          | 48      | 24      | 24    | 24      | 0     | 24    |
| $R_{i,4}^f$ [h]          | 48      | 24      | 24    | 24      | 0     | 24    |
| $R_{i.5}^{f}$ [h]        | 48      | 24      | 24    | 24      | 0     | 24    |
| $R_{i,6}^f$ [h]          | 48      | 24      | 24    | 24      | 0     | 24    |
| $R^f_{i.7}$ [h]          | 48      | 24      | 24    | 24      | 0     | 24    |

*Tabla 16. Parámetros E, Q, F, R.* 

Anexo 3. Modelo de programación lineal para la planeación de la producción.

## **!Función objetivo (4.01);**

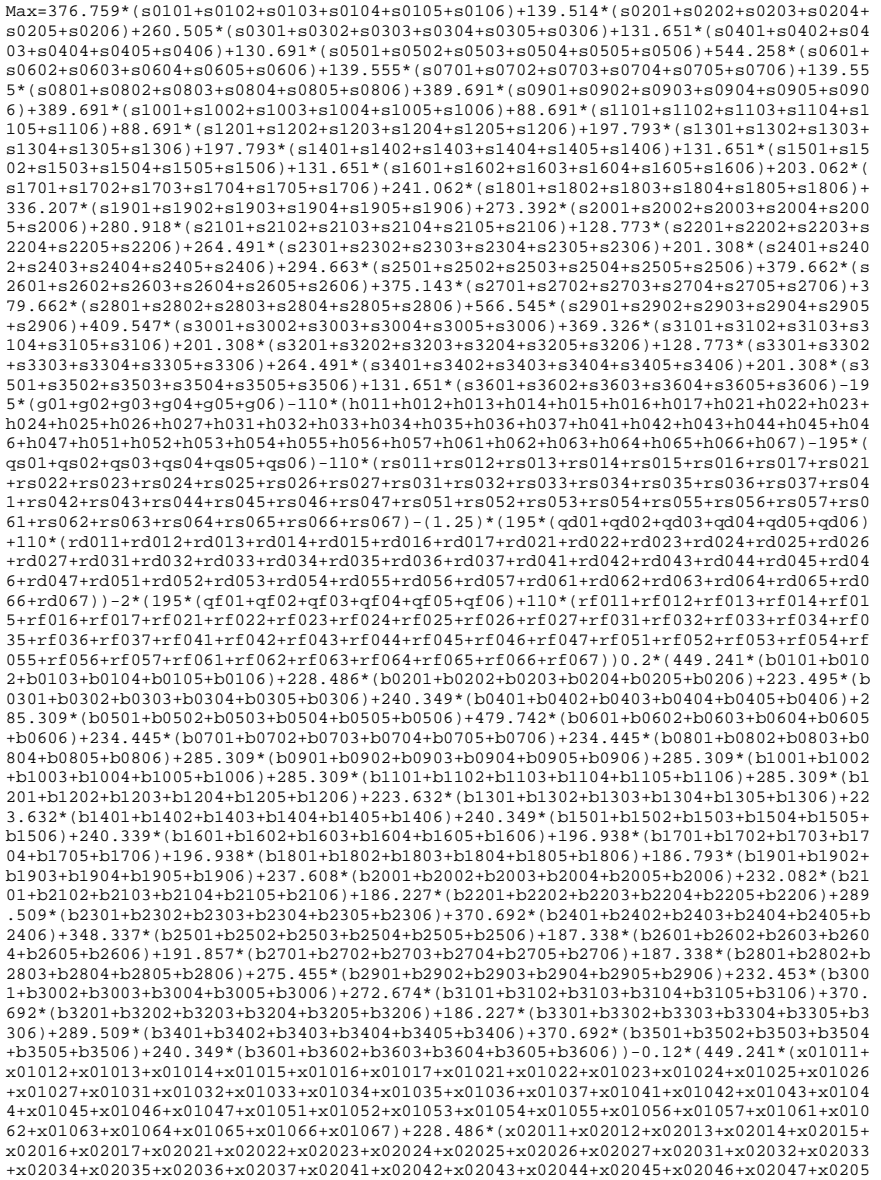

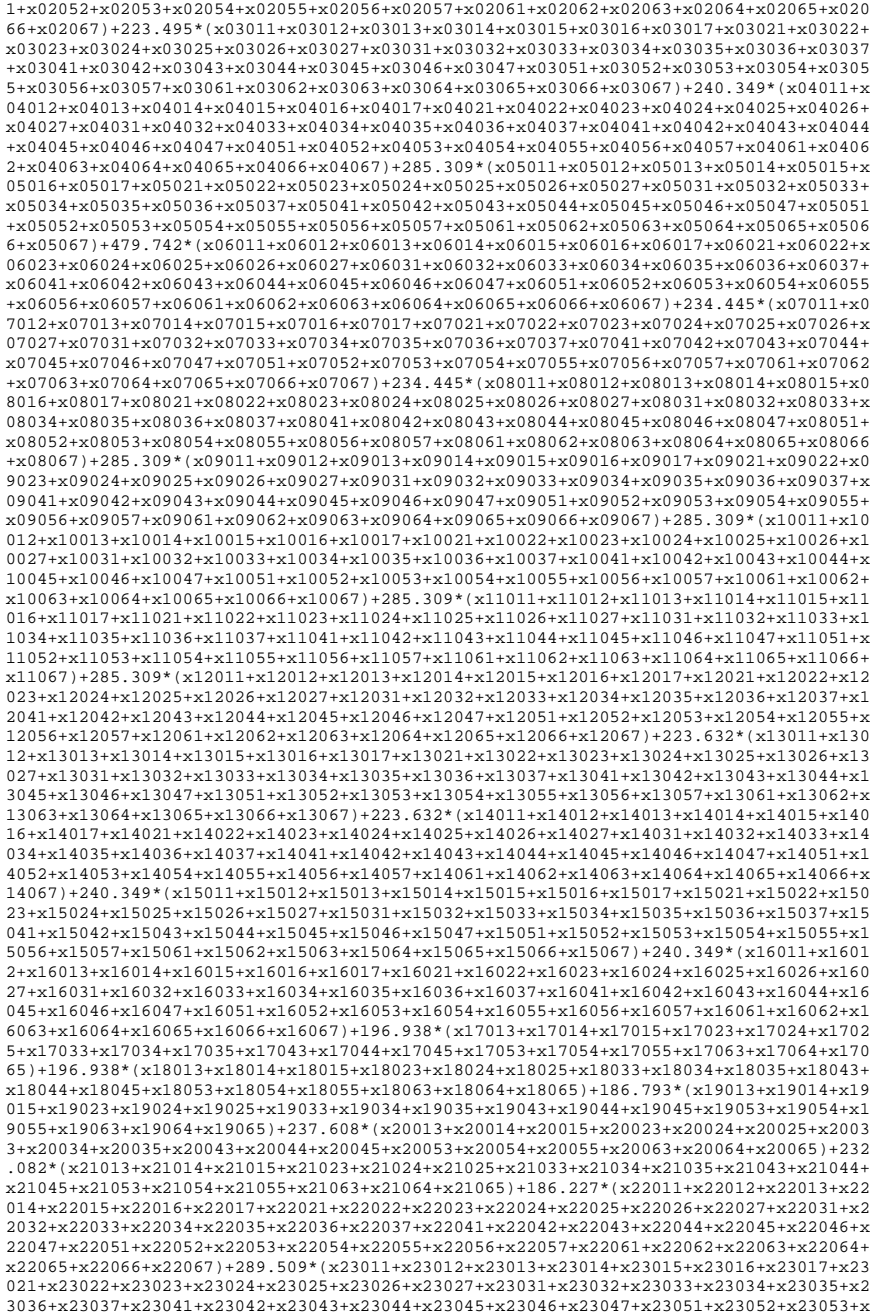

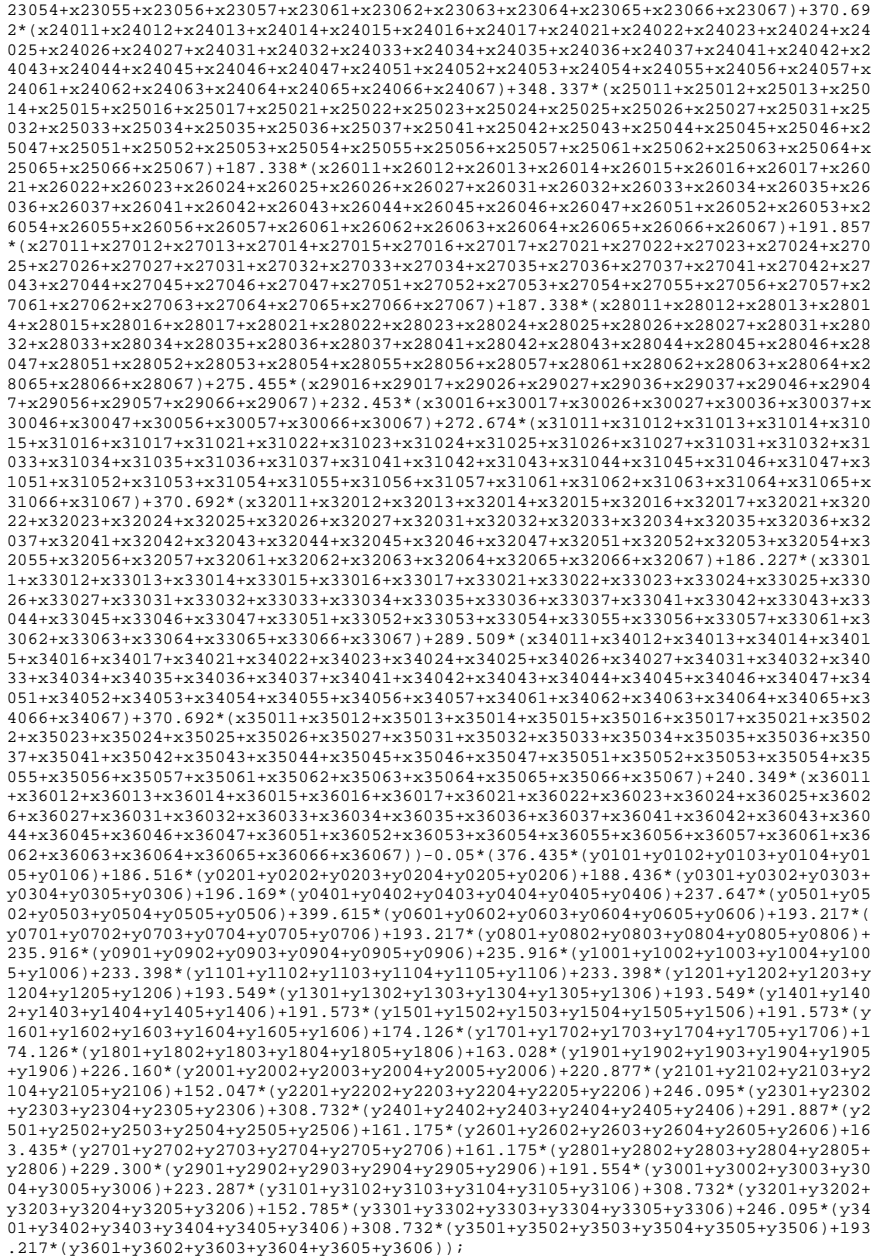

#### **!Restricción multiperíodo (4.02);**

**!i=01, j=01...06, k=1...7;** 

100+x01011+x01012+x01013+x01014+x01015+x01016+x01017=s0101+b0101; b0101+x01021+x01022+x01023+x01024+x01025+x01026+x01027=s0102+b0102; b0102+x01031+x01032+x01033+x01034+x01035+x01036+x01037=s0103+b0103; b0103+x01041+x01042+x01043+x01044+x01045+x01046+x01047=s0104+b0104; b0104+x01051+x01052+x01053+x01054+x01055+x01056+x01057=s0105+b0105; b0105+x01061+x01062+x01063+x01064+x01065+x01066+x01067=s0106+b0106; **!i=02, j=01...06, k=1...7;** 

2000+x02011+x02012+x02013+x02014+x02015+x02016+x02017=s0201+b0201; b0201+x02021+x02022+x02023+x02024+x02025+x02026+x02027=s0202+b0202; b0202+x02031+x02032+x02033+x02034+x02035+x02036+x02037=s0203+b0203; b0203+x02041+x02042+x02043+x02044+x02045+x02046+x02047=s0204+b0204; b0204+x02051+x02052+x02053+x02054+x02055+x02056+x02057=s0205+b0205; b0205+x02061+x02062+x02063+x02064+x02065+x02066+x02067=s0206+b0206; **!i=03, j=01...06, k=1...7;** 

 $0+x03011+x03012+x03013+x03014+x03015+x03016+x03017=z0301+b0301;$ b0301+x03021+x03022+x03023+x03024+x03025+x03026+x03027=s0302+b0302; b0302+x03031+x03032+x03033+x03034+x03035+x03036+x03037=s0303+b0303; b0303+x03041+x03042+x03043+x03044+x03045+x03046+x03047=s0304+b0304; b0304+x03051+x03052+x03053+x03054+x03055+x03056+x03057=s0305+b0305; b0305+x03061+x03062+x03063+x03064+x03065+x03066+x03067=s0306+b0306; **!i=04, j=01...06, k=1...7;** 

3000+x04011+x04012+x04013+x04014+x04015+x04016+x04017=s0401+b0401; b0401+x04021+x04022+x04023+x04024+x04025+x04026+x04027=s0402+b0402; b0402+x04031+x04032+x04033+x04034+x04035+x04036+x04037=s0403+b0403; b0403+x04041+x04042+x04043+x04044+x04045+x04046+x04047=s0404+b0404; b0404+x04051+x04052+x04053+x04054+x04055+x04056+x04057=s0405+b0405; b0405+x04061+x04062+x04063+x04064+x04065+x04066+x04067=s0406+b0406;

### **!i=05, j=01...06, k=1...7;**

40+x05011+x05012+x05013+x05014+x05015+x05016+x05017=s0501+b0501; b0501+x05021+x05022+x05023+x05024+x05025+x05026+x05027=s0502+b0502; b0502+x05031+x05032+x05033+x05034+x05035+x05036+x05037=s0503+b0503; b0503+x05041+x05042+x05043+x05044+x05045+x05046+x05047=s0504+b0504; b0504+x05051+x05052+x05053+x05054+x05055+x05056+x05057=s0505+b0505; b0505+x05061+x05062+x05063+x05064+x05065+x05066+x05067=s0506+b0506; **!i=06, j=01...06, k=1...7;** 

0+x06011+x06012+x06013+x06014+x06015+x06016+x06017=s0601+b0601; b0601+x06021+x06022+x06023+x06024+x06025+x06026+x06027=s0602+b0602; b0602+x06031+x06032+x06033+x06034+x06035+x06036+x06037=s0603+b0603; b0603+x06041+x06042+x06043+x06044+x06045+x06046+x06047=s0604+b0604; b0604+x06051+x06052+x06053+x06054+x06055+x06056+x06057=s0605+b0605; b0605+x06061+x06062+x06063+x06064+x06065+x06066+x06067=s0606+b0606; **!i=07, j=01...06, k=1...7;** 

 $0+x07011+x07012+x07013+x07014+x07015+x07016+x07017=s0701+b0701;$ b0701+x07021+x07022+x07023+x07024+x07025+x07026+x07027=s0702+b0702; b0702+x07031+x07032+x07033+x07034+x07035+x07036+x07037=s0703+b0703; b0703+x07041+x07042+x07043+x07044+x07045+x07046+x07047=s0704+b0704; b0704+x07051+x07052+x07053+x07054+x07055+x07056+x07057=s0705+b0705; b0705+x07061+x07062+x07063+x07064+x07065+x07066+x07067=s0706+b0706; **!i=08, j=01...06, k=1...7;** 

0+x08011+x08012+x08013+x08014+x08015+x08016+x08017=s0801+b0801; b0801+x08021+x08022+x08023+x08024+x08025+x08026+x08027=s0802+b0802; b0802+x08031+x08032+x08033+x08034+x08035+x08036+x08037=s0803+b0803; b0803+x08041+x08042+x08043+x08044+x08045+x08046+x08047=s0804+b0804; b0804+x08051+x08052+x08053+x08054+x08055+x08056+x08057=s0805+b0805; b0805+x08061+x08062+x08063+x08064+x08065+x08066+x08067=s0806+b0806; **!i=09, j=01...06, k=1...7;** 

0+x09011+x09012+x09013+x09014+x09015+x09016+x09017=s0901+b0901; b0901+x09021+x09022+x09023+x09024+x09025+x09026+x09027=s0902+b0902; b0902+x09031+x09032+x09033+x09034+x09035+x09036+x09037=s0903+b0903; b0903+x09041+x09042+x09043+x09044+x09045+x09046+x09047=s0904+b0904; b0904+x09051+x09052+x09053+x09054+x09055+x09056+x09057=s0905+b0905; b0905+x09061+x09062+x09063+x09064+x09065+x09066+x09067=s0906+b0906; **!i=10, j=01...06, k=1...7;** 

0+x10011+x10012+x10013+x10014+x10015+x10016+x10017=s1001+b1001; b1001+x10021+x10022+x10023+x10024+x10025+x10026+x10027=s1002+b1002; b1002+x10031+x10032+x10033+x10034+x10035+x10036+x10037=s1003+b1003; b1003+x10041+x10042+x10043+x10044+x10045+x10046+x10047=s1004+b1004; b1004+x10051+x10052+x10053+x10054+x10055+x10056+x10057=s1005+b1005; b1005+x10061+x10062+x10063+x10064+x10065+x10066+x10067=s1006+b1006; **!i=11, j=01...06, k=1...7;**  0+x11011+x11012+x11013+x11014+x11015+x11016+x11017=s1101+b1101; b1101+x11021+x11022+x11023+x11024+x11025+x11026+x11027=s1102+b1102; b1102+x11031+x11032+x11033+x11034+x11035+x11036+x11037=s1103+b1103; b1103+x11041+x11042+x11043+x11044+x11045+x11046+x11047=s1104+b1104; b1104+x11051+x11052+x11053+x11054+x11055+x11056+x11057=s1105+b1105; b1105+x11061+x11062+x11063+x11064+x11065+x11066+x11067=s1106+b1106; **!i=12, j=01...06, k=1...7;**  0+x12011+x12012+x12013+x12014+x12015+x12016+x12017=s1201+b1201; b1201+x12021+x12022+x12023+x12024+x12025+x12026+x12027=s1202+b1202; b1202+x12031+x12032+x12033+x12034+x12035+x12036+x12037=s1203+b1203; b1203+x12041+x12042+x12043+x12044+x12045+x12046+x12047=s1204+b1204; b1204+x12051+x12052+x12053+x12054+x12055+x12056+x12057=s1205+b1205; b1205+x12061+x12062+x12063+x12064+x12065+x12066+x12067=s1206+b1206; **!i=13, j=01...06, k=1...7;**  0+x13011+x13012+x13013+x13014+x13015+x13016+x13017=s1301+b1301; b1301+x13021+x13022+x13023+x13024+x13025+x13026+x13027=s1302+b1302; b1302+x13031+x13032+x13033+x13034+x13035+x13036+x13037=s1303+b1303; b1303+x13041+x13042+x13043+x13044+x13045+x13046+x13047=s1304+b1304; b1304+x13051+x13052+x13053+x13054+x13055+x13056+x13057=s1305+b1305; b1305+x13061+x13062+x13063+x13064+x13065+x13066+x13067=s1306+b1306; **!i=14, j=01...06, k=1...7;**  0+x14011+x14012+x14013+x14014+x14015+x14016+x14017=s1401+b1401; b1401+x14021+x14022+x14023+x14024+x14025+x14026+x14027=s1402+b1402; b1402+x14031+x14032+x14033+x14034+x14035+x14036+x14037=s1403+b1403; b1403+x14041+x14042+x14043+x14044+x14045+x14046+x14047=s1404+b1404; b1404+x14051+x14052+x14053+x14054+x14055+x14056+x14057=s1405+b1405; b1405+x14061+x14062+x14063+x14064+x14065+x14066+x14067=s1406+b1406; **!i=15, j=05, k=1...7;**  0+x15011+x15012+x15013+x15014+x15015+x15016+x15017=s1501+b1501; b1501+x15021+x15022+x15023+x15024+x15025+x15026+x15027=s1502+b1502; b1502+x15031+x15032+x15033+x15034+x15035+x15036+x15037=s1503+b1503; b1503+x15041+x15042+x15043+x15044+x15045+x15046+x15047=s1504+b1504; b1504+x15051+x15052+x15053+x15054+x15055+x15056+x15057=s1505+b1505; b1505+x15061+x15062+x15063+x15064+x15065+x15066+x15067=s1506+b1506; **!i=16, j=01...06, k=1...7;**  0+x16011+x16012+x16013+x16014+x16015+x16016+x16017=s1601+b1601; b1601+x16021+x16022+x16023+x16024+x16025+x16026+x16027=s1602+b1602; b1602+x16031+x16032+x16033+x16034+x16035+x16036+x16037=s1603+b1603; b1603+x16041+x16042+x16043+x16044+x16045+x16046+x16047=s1604+b1604; b1604+x16051+x16052+x16053+x16054+x16055+x16056+x16057=s1605+b1605; b1605+x16061+x16062+x16063+x16064+x16065+x16066+x16067=s1606+b1606; **!i=17, j=01...06, k=3,4,5;**  500+x17013+x17014+x17015=s1701+b1701; b1701+x17023+x17024+x17025=s1702+b1702; b1702+x17033+x17034+x17035=s1703+b1703; b1703+x17043+x17044+x17045=s1704+b1704; b1704+x17053+x17054+x17055=s1705+b1705; b1705+x17063+x17064+x17065=s1706+b1706; **!i=18, j=01...06, k=3,4,5;**  250+x18013+x18014+x18015=s1801+b1801; b1801+x18023+x18024+x18025=s1802+b1802; b1802+x18033+x18034+x18035=s1803+b1803; b1803+x18043+x18044+x18045=s1804+b1804; b1804+x18053+x18054+x18055=s1805+b1805; b1805+x18063+x18064+x18065=s1806+b1806; **!i=19, j=01...06, k=3,4,5;**  100+x19013+x19014+x19015=s1901+b1901; b1901+x19023+x19024+x19025=s1902+b1902; b1902+x19033+x19034+x19035=s1903+b1903; b1903+x19043+x19044+x19045=s1904+b1904; b1904+x19053+x19054+x19055=s1905+b1905;

b1905+x19063+x19064+x19065=s1906+b1906;

**!i=20, j=01...06, k=3,4,5;**  1500+x20013+x20014+x20015=s2001+b2001; b2001+x20023+x20024+x20025=s2002+b2002; b2002+x20033+x20034+x20035=s2003+b2003; b2003+x20043+x20044+x20045=s2004+b2004; b2004+x20053+x20054+x20055=s2005+b2005; b2005+x20063+x20064+x20065=s2006+b2006; **!i=21, j=01...06, k=3,4,5;**  1000+x21013+x21014+x21015=s2101+b2101; b2101+x21023+x21024+x21025=s2102+b2102; b2102+x21033+x21034+x21035=s2103+b2103; b2103+x21043+x21044+x21045=s2104+b2104; b2104+x21053+x21054+x21055=s2105+b2105; b2105+x21063+x21064+x21065=s2106+b2106; **!i=22, j=01...06, k=1...7;**  500+x22011+x22012+x22013+x22014+x22015+x22016+x22017=s2201+b2201; b2201+x22021+x22022+x22023+x22024+x22025+x22026+x22027=s2202+b2202; b2202+x22031+x22032+x22033+x22034+x22035+x22036+x22037=s2203+b2203; b2203+x22041+x22042+x22043+x22044+x22045+x22046+x22047=s2204+b2204; b2204+x22051+x22052+x22053+x22054+x22055+x22056+x22057=s2205+b2205; b2205+x22061+x22062+x22063+x22064+x22065+x22066+x22067=s2206+b2206; **!i=23, j=01...06, k=1...7;**  300+x23011+x23012+x23013+x23014+x23015+x23016+x23017=s2301+b2301; b2301+x23021+x23022+x23023+x23024+x23025+x23026+x23027=s2302+b2302; b2302+x23031+x23032+x23033+x23034+x23035+x23036+x23037=s2303+b2303; b2303+x23041+x23042+x23043+x23044+x23045+x23046+x23047=s2304+b2304; b2304+x23051+x23052+x23053+x23054+x23055+x23056+x23057=s2305+b2305; b2305+x23061+x23062+x23063+x23064+x23065+x23066+x23067=s2306+b2306; **!i=24, j=01...06, k=1...7;**   $0+x24011+x24012+x24013+x24014+x24015+x24016+x24017=s2401+b2401$ ; b2401+x24021+x24022+x24023+x24024+x24025+x24026+x24027=s2402+b2402; b2402+x24031+x24032+x24033+x24034+x24035+x24036+x24037=s2403+b2403; b2403+x24041+x24042+x24043+x24044+x24045+x24046+x24047=s2404+b2404; b2404+x24051+x24052+x24053+x24054+x24055+x24056+x24057=s2405+b2405; b2405+x24061+x24062+x24063+x24064+x24065+x24066+x24067=s2406+b2406; **!i=25, j=01...06, k=1...7;**  0+x25011+x25012+x25013+x25014+x25015+x25016+x25017=s2501+b2501; b2501+x25021+x25022+x25023+x25024+x25025+x25026+x25027=s2502+b2502; b2502+x25031+x25032+x25033+x25034+x25035+x25036+x25037=s2503+b2503; b2503+x25041+x25042+x25043+x25044+x25045+x25046+x25047=s2504+b2504; b2504+x25051+x25052+x25053+x25054+x25055+x25056+x25057=s2505+b2505; b2505+x25061+x25062+x25063+x25064+x25065+x25066+x25067=s2506+b2506; **!i=26, j=01...06, k=1...7;**  0+x26011+x26012+x26013+x26014+x26015+x26016+x26017=s2601+b2601; b2601+x26021+x26022+x26023+x26024+x26025+x26026+x26027=s2602+b2602; b2602+x26031+x26032+x26033+x26034+x26035+x26036+x26037=s2603+b2603; b2603+x26041+x26042+x26043+x26044+x26045+x26046+x26047=s2604+b2604; b2604+x26051+x26052+x26053+x26054+x26055+x26056+x26057=s2605+b2605; b2605+x26061+x26062+x26063+x26064+x26065+x26066+x26067=s2606+b2606; **!i=27, j=01...06, k=1...7;**  0+x27011+x27012+x27013+x27014+x27015+x27016+x27017=s2701+b2701; b2701+x27021+x27022+x27023+x27024+x27025+x27026+x27027=s2702+b2702; b2702+x27031+x27032+x27033+x27034+x27035+x27036+x27037=s2703+b2703; b2703+x27041+x27042+x27043+x27044+x27045+x27046+x27047=s2704+b2704; b2704+x27051+x27052+x27053+x27054+x27055+x27056+x27057=s2705+b2705; b2705+x27061+x27062+x27063+x27064+x27065+x27066+x27067=s2706+b2706; **!i=28, j=01...06, k=1...7;**  0+x28011+x28012+x28013+x28014+x28015+x28016+x28017=s2801+b2801; b2801+x28021+x28022+x28023+x28024+x28025+x28026+x28027=s2802+b2802; b2802+x28031+x28032+x28033+x28034+x28035+x28036+x28037=s2803+b2803; b2803+x28041+x28042+x28043+x28044+x28045+x28046+x28047=s2804+b2804; b2804+x28051+x28052+x28053+x28054+x28055+x28056+x28057=s2805+b2805; b2805+x28061+x28062+x28063+x28064+x28065+x28066+x28067=s2806+b2806; **!i=29, j=01...06, k=6,7;**  0+x29016+x29017=s2901+b2901; b2901+x29026+x29027=s2902+b2902;

b2902+x29036+x29037=s2903+b2903;

b2903+x29046+x29047=s2904+b2904; b2904+x29056+x29057=s2905+b2905; b2905+x29066+x29067=s2906+b2906; **!i=30, j=01...06, k=6,7;**  0+x30016+x30017=s3001+b3001; b3001+x30026+x30027=s3002+b3002; b3002+x30036+x30037=s3003+b3003; b3003+x30046+x30047=s3004+b3004; b3004+x30056+x30057=s3005+b3005; b3005+x30066+x30067=s3006+b3006; **!i=31, j=01...06, k=1...7;**  0+x31011+x31012+x31013+x31014+x31015+x31016+x31017=s3101+b3101; b3101+x31021+x31022+x31023+x31024+x31025+x31026+x31027=s3102+b3102; b3102+x31031+x31032+x31033+x31034+x31035+x31036+x31037=s3103+b3103; b3103+x31041+x31042+x31043+x31044+x31045+x31046+x31047=s3104+b3104; b3104+x31051+x31052+x31053+x31054+x31055+x31056+x31057=s3105+b3105; b3105+x31061+x31062+x31063+x31064+x31065+x31066+x31067=s3106+b3106; **!i=32, j=01...06, k=1...7;**  0+x32011+x32012+x32013+x32014+x32015+x32016+x32017=s3201+b3201; b3201+x32021+x32022+x32023+x32024+x32025+x32026+x32027=s3202+b3202; b3202+x32031+x32032+x32033+x32034+x32035+x32036+x32037=s3203+b3203; b3203+x32041+x32042+x32043+x32044+x32045+x32046+x32047=s3204+b3204; b3204+x32051+x32052+x32053+x32054+x32055+x32056+x32057=s3205+b3205; b3205+x32061+x32062+x32063+x32064+x32065+x32066+x32067=s3206+b3206; **!i=33, j=01...06, k=1...7;**  0+x33011+x33012+x33013+x33014+x33015+x33016+x33017=s3301+b3301; b3301+x33021+x33022+x33023+x33024+x33025+x33026+x33027=s3302+b3302; b3301+x33031+x33032+x33033+x33034+x33035+x33036+x33037=s3303+b3303; b3301+x33041+x33042+x33043+x33044+x33045+x33046+x33047=s3304+b3304; b3301+x33051+x33052+x33053+x33054+x33055+x33056+x33057=s3305+b3305; b3301+x33061+x33062+x33063+x33064+x33065+x33066+x33067=s3306+b3306; **!i=34, j=01...06, k=1...7;**  0+x34011+x34012+x34013+x34014+x34015+x34016+x34017=s3401+b3401; b3401+x34021+x34022+x34023+x34024+x34025+x34026+x34027=s3402+b3402; b3402+x34031+x34032+x34033+x34034+x34035+x34036+x34037=s3403+b3403; b3403+x34041+x34042+x34043+x34044+x34045+x34046+x34047=s3404+b3404; b3404+x34051+x34052+x34053+x34054+x34055+x34056+x34057=s3405+b3405; b3405+x34061+x34062+x34063+x34064+x34065+x34066+x34067=s3406+b3406; **!i=35, j=01...06, k=1...7;**  0+x35011+x35012+x35013+x35014+x35015+x35016+x35017=s3501+b3501; b3501+x35021+x35022+x35023+x35024+x35025+x35026+x35027=s3502+b3502; b3502+x35031+x35032+x35033+x35034+x35035+x35036+x35037=s3503+b3503; b3503+x35041+x35042+x35043+x35044+x35045+x35046+x35047=s3504+b3504; b3504+x35051+x35052+x35053+x35054+x35055+x35056+x35057=s3505+b3505; b3505+x35061+x35062+x35063+x35064+x35065+x35066+x35067=s3506+b3506; **!i=36, j=01...06, k=1...7;**  0+x36011+x36012+x36013+x36014+x36015+x36016+x36017=s3601+b3601; b3601+x36021+x36022+x36023+x36024+x36025+x36026+x36027=s3602+b3602; b3602+x36031+x36032+x36033+x36034+x36035+x36036+x36037=s3603+b3603; b3603+x36041+x36042+x36043+x36044+x36045+x36046+x36047=s3604+b3604; b3604+x36051+x36052+x36053+x36054+x36055+x36056+x36057=s3605+b3605; b3605+x36061+x36062+x36063+x36064+x36065+x36066+x36067=s3606+b3606; **!Restricción tolerancia límite inferior (4.03); !i=01;**   $s(0101)=$ (1-0.10)\*150; s0102>=(1-0.10)\*120;  $s0103>=(1-0.10)*120;$  $s0104>=(1-0.10)*150;$  $s0105$  > =  $(1-0.10)*120$ ;  $s0106$  > =  $(1-0.10)*120;$ **!i=02;**   $s(0.201) = (1 - 0.05) * 3750$ ; s0202>=(1-0.04)\*3000; s0203>=(1-0.04)\*3000;  $s0204>=(1-0.05)*3750;$  $s0205$  > =  $(1-0.04)$  \* 3000; s0206>=(1-0.04)\*3000; **!i=03;**   $\epsilon$ 0301>=(1-0.12)\*100;  $s0302$  =  $(1-0.12)*80;$  $s0303$  =  $(1-0.12)*80;$  $s0304>=(1-0.12)*100;$  $s0305$  > =  $(1-0.12)*80;$  $s0306>=(1-0.12)*80$ ; **!i=04;**  s0401>=(1-0.04)\*13750;  $s0402>=(1-0.04)*11000$ ; s0403>=(1-0.04)\*11000;  $s0404$  > =  $(1-0.04)$  \* 13750; **!i=05;**  s0501>=(1-0.12)\*100;  $s0502>=(1-0.12)*80;$ s0503>=(1-0.12)\*80;  $s0504$  > =  $(1-0.12)*100$ ; **!i=06;**   $s0601$  > =  $(1-0.12)*50;$  $s0602>=(1-0.12)*40;$  $s0603$  =  $(1-0.12)*40;$  $s0604$  > =  $(1-0.12)*50$ ;

 $s0605>=(1-0.12)*40$ ;

s0505>=(1-0.12)\*80;

s0405>=(1-0.04)\*11000;

**!i=07;**   $s0701>=(1-0.06)*1000;$  $s0702$  > =  $(1-0.00)*0;$  $s0703$  =  $(1-0.00)*0;$  $s0704>=(1-0.00)*0;$  $s0705$  > =  $(1-0.00)*0;$  $s0706>=(1-0.00)*0;$ **!i=10;**  s1001>=(1-0.07)\*300;  $s1002>=(1-0.10)*240$ ;  $s1003>=(1-0.10)*240;$  $s1004$  > =  $(1-0.07)*300$ ; s1005>=(1-0.10)\*240;  $s1006$  > =  $(1-0.10)*240;$ **!i=13;**   $s1301>=(1-0.00)*0;$  $s1302$  > =  $(1-0.00)*0;$  $s1303>=(1-0.00)*0;$  $s1304$  =  $(1-0.00)*0;$  $s1305$  > =  $(1-0.07)*560$ ;  $s1306$  > =  $(1-0.00)*0;$ **!i=16;**   $s1601$  > =  $(1-0.00)*0;$  $s1602>=(1-0.00)*0;$  $s1603$  =  $(1-0.00)*0;$  $s1604$  =  $(1-0.00)*0;$  $e1605 - (1 - 0.00) * 0$ ;  $s1606 > = (1-0.04) * 11000$ ; **!i=19;**   $s1901$  =  $(1-0.12)*125;$  $s1902>=(1-0.12)*100;$ s1903>=(1-0.12)\*100;  $s1904>=(1-0.12)*125$ ;  $s1905>=(1-0.12)*100;$  $s1906$  > =  $(1-0.12)*100$ ; **!i=22;**   $s2201$  > =  $(1-0.07)*600;$  $s2202>=(1-0.07)*400$ ;  $s2203>=(1-0.07)*400;$  $s2204>=(1-0.07)*500;$  $s2205>=(1-0.07)*400;$ s2206>=(1-0.07)\*400; **!i=25;**   $s2501>=(1-0.12)*50;$  $s2502$  > =  $(1-0.12)*40;$  $s2503>=(1-0.12)*40;$  $s2504$  > =  $(1-0.12)*50i$  $s2505$  > =  $(1-0.12)*40;$  $s2506$  > =  $(1-0.12)*40;$ **!i=28;**   $s2801$  > =  $(1-0.12)*100i$  $s2802$  =  $(1-0.12)*80;$  $s2803$  > =  $(1-0.12)*80i$  $s2804$  > =  $(1-0.12)*100;$  $s2805>=(1-0.12)*80;$  $s2806$  > =  $(1-0.12)*80;$ **!i=31;**   $s3101>=(1-0.12)*0;$  $s3102$  =  $(1-0.12)*0;$  $s3103>=(1-0.12)*0;$  $s3104$  > =  $(1-0.12)*50;$  $s3105$  > =  $(1-0.12)*40;$  $s3106>=(1-0.12)*40;$ **!i=34;**   $s3401$  > =  $(1-0.00)*0;$  $s3402$  > =  $(1-0.00)*0;$ 

**!i=08;**   $s0801>=(1-0.00)*0;$  $s0802$  > =  $(1-0.00)*0;$  $s0803$  =  $(1-0.00)*0;$  $s0804>=(1-0.00)*0;$  $s0805$  > =  $(1-0.07)*600i$  $s0806>=(1-0.00)*0;$ **!i=11;**   $\verb|s1101>=|(1-0.00)*0;$  $s1102>=(1-0.00)*0;$  $s1103>=(1-0.00)*0;$  $s1104$  > = (1-0.00) \* 0;  $s1105$   $s = (1 - 0.07)$   $*$  572;  $s1106$  > =  $(1-0.00)*0;$ **!i=14;**   $s1401$  > = (1-0.00)\*0;  $s1402$  =  $(1-0.00)*0;$  $s1403>=(1-0.00)*0;$  $s1404$  =  $(1-0.00)*0;$  $s1405$  > =  $(1-0.00)*0;$ s1406>=(1-0.07)\*572; **!i=17;**  s1701>=(1-0.06)\*1500;  $s1702>=(1-0.06)*1200$ ; s1703>=(1-0.06)\*1200; s1704>=(1-0.06)\*1500;  $s1705$  > =  $(1-0.06)$  \* 1200;  $s1706>=(1-0.06)*1200;$ **!i=20;**  s2001>=(1-0.05)\*3000; s2002>=(1-0.05)\*2400;  $s2003$  = (1-0.05) \* 2400;  $s2004>=(1-0.05)*3000$ ;  $s2005$  > =  $(1-0.05)*2400i$  $s2006$  > = (1-0.05) \* 2400; **!i=23;**   $s2301$  > =  $(1-0.07)*500$ ;  $s2302$  =  $(1-0.07)*280$ ;  $s2303>=(1-0.07)*280;$  $s2304>=(1-0.07)*350;$  $s2305>=(1-0.07)*280;$ s2306>=(1-0.07)\*280; **!i=26;**   $s2601>=(1-0.12)*150;$ s2602>=(1-0.12)\*120;  $s2603$  > =  $(1-0.12)*120;$  $s2604$  > =  $(1-0.12)*150;$  $s2605$  > =  $(1-0.12)*120;$ s2606>=(1-0.12)\*120; **!i=29;**   $s2901$  > =  $(1-0.12)*50;$  $s2902$  =  $(1-0.12)*40;$  $s2903$  =  $(1-0.12)*40;$  $s2904$   $>=(1-0.12)*50;$  $s2905>=(1-0.12)*40$ ;  $s2906$  > =  $(1-0.12)*40;$ **!i=32;**   $s3201>=(1-0.06)*0;$  $s3202$  =  $(1-0.06)*0;$  $s3203>=(1-0.06)*0;$  $s3204>=(1-0.06)*0;$ s3205>=(1-0.06)\*700;  $s3206>=(1-0.06)*0;$ **!i=35;**   $s3501$  > =  $(1-0.00)*0;$  $s3502>=(1-0.00)*0;$ 

 $s0406>=(1-0.04)*11000;$   $s0506>=(1-0.12)*80;$   $s0606>=(1-0.12)*40;$ **!i=09;**   $s0901>=(1-0.07)*300;$  $s0902>=(1-0.10)*240;$  $s0903$  =  $(1-0.10)*240;$  $s0904>=(1-0.07)*300$ ;  $s0905$  > =  $(1-0.10)*240$ ;  $s0906 >=(1-0.10)*240$ ; **!i=12;**   $s1201$  > =  $(1-0.00)*0;$  $s12025 - (1 - 0.00) * 0$ ;  $s1203>=(1-0.00)*0;$  $s1204$  > =  $(1-0.00)*0;$  $s12055= (1-0.05)*2000$ ;  $s1206$  > =  $(1-0.00)*0;$ **!i=15;**   $s1501>=(1-0.00)*0;$  $s1502$  > =  $(1-0.00)*0;$  $s1503>=(1-0.00)*0;$  $s1504>=(1-0.00)*0;$  $s1505>=(1-0.04)*9000;$  $s1506$  > =  $(1-0.00)*0;$ **!i=18;**  s1801>=(1-0.06)\*1500;  $s1802>=(1-0.06)*1200;$ s1803>=(1-0.06)\*1200; s1804>=(1-0.06)\*1500;  $61805 - (1 - 0.06) *1200$ ;  $s1806 > = (1-0.06) * 1200$ ; **!i=21;**   $s2101$  > =  $(1-0.04)$  \* 4000;  $s2102$  =  $(1-0.05)$  \* 2400;  $s2103$  =  $(1-0.05)$  \* 2400;  $s2104>=(1-0.05)*3000$ ;  $s2105>=(1-0.05)*2400;$  $s2106$  > = (1-0.05) \* 2400; **!i=24;**   $s2401$  > =  $(1-0.06)$  \* 600;  $s2402>=(1-0.06)*700$ ;  $s2403>=(1-0.06)*480;$  $s2404>=(1-0.06)*600;$  $s2405$  > =  $(1-0.06)$  \* 480;  $s2406$  > = (1-0.06) \* 480; **!i=27;**   $s2701>=(1-0.12)*100;$ s2702>=(1-0.12)\*80;  $s2703>=(1-0.12)*80;$  $s2704$  > =  $(1-0.12)*100;$  $s2705$  > =  $(1-0.12)*80;$  $s2706$  > =  $(1-0.12)*80;$ **!i=30;**   $s3001$  > =  $(1-0.12)*50;$  $s3002>=(1-0.12)*40;$  $s3003$  > =  $(1-0.12)*40;$  $s3004$  > =  $(1-0.00)*0;$  $s30053= (1-0.00)*0$ ;  $s3006$  > =  $(1-0.00)*0;$ **!i=33;**   $s3301>=(1-0.00)*0;$  $s3302>=(1-0.00)*0;$  $s3303>=(1-0.00)*0;$  $s3304>=(1-0.00)*0;$  $s3305$  > =  $(1-0.07)*600$ ;  $s3306>=(1-0.00)*0;$ **!i=36;**   $s3601>=(1-0.00)*0;$  $s3602>=(1-0.04)*12000;$ 

 $s3404>=(1-0.00)*0;$  $s3405>=(1-0.07)*400;$  $s3406$  > =  $(1-0.00)*0;$ **!Restricción tolerancia límite superior (4.04); !i=01;**   $s0101 \leq (1+0.10) \times 150i$ s0102<=(1+0.10)\*120;  $s0103 \le (1+0.10)*120;$  $s0104 \leq (1+0.10) * 150$ ;  $s0105 <=(1+0.10)*120;$ s0106<=(1+0.10)\*120; **!i=04;**  s0401<=(1+0.04)\*13750; s0402<=(1+0.04)\*11000;  $s0403 < i1+0.04$  \*11000; s0404<=(1+0.04)\*13750;  $s0405 \leq (1+0.04) * 11000i$ s0406<=(1+0.04)\*11000; **!i=07;**   $s0701 \le (1+0.06) * 1000$ ;  $s0702 \leq (1+0.00)*0;$  $s0703 \le (1+0.00)*0;$  $s0704 \leq (1+0.00)*0;$  $s0705 \leq (1+0.00)*0;$  $s0706 \leq (1+0.00)*0;$ **!i=10;**   $s1001 \leq (1+0.07)$  \* 300;  $s1002 \le (1+0.10) \times 240$ ;  $s1003 \le (1+0.10) * 240;$  $s1004 \leq (1+0.07)*300;$  $s1005 \leq (1+0.10)*240;$  $s1006 < i1+0.10$  \*240; **!i=13;**   $s1301 \leq (1+0.00)*0;$  $s1302<=$   $(1+0.00)*0;$  $s1303 \leq (1+0.00)*0;$  $s1304 \leq (1+0.00)*0;$  $s1305 <=(1+0.07)*560;$  $s1306 < = (1+0.00)*0;$ **!i=16;**   $s1601 \leq (1+0.00)*0;$  $s1602 \le (1+0.00)*0;$  $s1603 \leq (1+0.00)*0;$  $s1604 \le (1+0.00)*0;$  $s1605 \leq (1+0.00)*0;$ s1606<=(1+0.04)\*11000; **!i=19;**  s1901<=(1+0.12)\*125;  $s1902 \le (1+0.12)*100;$ s1903<=(1+0.12)\*100;  $s1904 \le (1+0.12)*125;$ s1905<=(1+0.12)\*100; s1906<=(1+0.12)\*100; **!i=22;**  s2201<=(1+0.07)\*600;  $s2202 \le (1+0.07) * 400i$  $s2203 \leq (1+0.07) * 400i$  $s2204 \le (1+0.07) * 500;$  $s2205 \le (1+0.07) * 400i$  $s2206 \leq (1+0.07) * 400;$ **!i=25;**   $s2501 \le (1+0.12) * 50;$  $s2502 \le (1+0.12)*40;$  $s2503 \le (1+0.12)*40;$  $s2504 \le (1+0.12) * 50$ ;

 $s3403>=(1-0.00)*0;$ 

 $s3504>=(1-0.00)*0;$  $s3505>=(1-0.12)*50;$  $s3506$  > =  $(1-0.00)*0;$ **!i=02;**   $s0201 \le (1+0.04) \times 3750$ ; s0202<=(1+0.05)\*3000;  $s0203 <=(1+0.05)*3000;$  $s0204 < (1+0.04) * 3750$  $s0205 \leq (1+0.05) \times 3000$ ; s0206<=(1+0.05)\*3000; **!i=05;**  s0501<=(1+0.12)\*100; s0502<=(1+0.12)\*80;  $s0503 \leq (1+0.12)*80;$ s0504<=(1+0.12)\*100; s0505<=(1+0.12)\*80; s0506<=(1+0.12)\*80; **!i=08;**   $s0801<=(1+0.00)*0;$ s0802<=(1+0.00)\*0;  $s0803 <=(1+0.00)*0;$  $s0804 \leq (1+0.00)*0;$ s0805<=(1+0.07)\*600; s0806<=(1+0.00)\*0; **!i=11;**   $s1101 \leq (1+0.00)*0;$ s1102<=(1+0.00)\*0;  $s1103 \leq (1+0.00)*0;$ s1104<=(1+0.00)\*0;  $s1105 < = (1+0.07) * 572;$  $s1106 < = (1+0.00)*0;$ **!i=14;**   $s1401 \le (1+0.00)*0;$  $s1402 \le (1+0.00)*0;$  $s1403 \le (1+0.00)*0;$  $s1404 \le (1+0.00)*0;$  $s1405 < = (1+0.00)*0;$  $s1406 <=(1+0.07)*572;$ **!i=17;**  s1701<=(1+0.06)\*1500; s1702<=(1+0.06)\*1200;  $s1703 \leq (1+0.06) \times 1200$ s1704<=(1+0.06)\*1500;  $s1705 <=(1+0.06)*1200;$ s1706<=(1+0.06)\*1200; **!i=20;**  s2001<=(1+0.05)\*3000;  $s2002 \le (1+0.05) * 2400;$ s2003<=(1+0.05)\*2400; s2004<=(1+0.05)\*3000; s2005<=(1+0.05)\*2400; s2006<=(1+0.05)\*2400; **!i=23;**  s2301<=(1+0.07)\*500; s2302<=(1+0.07)\*280;  $s2303 \le (1+0.07) \times 280$ ; s2304<=(1+0.07)\*350; s2305<=(1+0.07)\*280; s2306<=(1+0.07)\*280; **!i=26;**   $s2601 < = (1+0.12) * 150$ ; s2602<=(1+0.12)\*120; s2603<=(1+0.12)\*120;  $s2604 \leq (1+0.12)*150$ ;

 $s3503>=(1-0.00)*0;$ 

 $s3603>=(1-0.00)*0;$  $s3604>=(1-0.00)*0;$  $s3605>=(1-0.00)*0;$  $s3606$  > =  $(1-0.00)*0;$ **!i=03;**   $s0301 \le (1+0.12) *100$ s0302<=(1+0.12)\*80;  $s0303 \le (1+0.12)*80;$  $60304 - (1 + 0.12) *100$  $s0305 < i1+0.12$  \*80;  $s0306 < = (1+0.12)*80$ ; **!i=06;**   $s0601<=(1+0.12)*50;$  $s0602 \le (1+0.12) * 40;$  $s0603 < i1+0.12440$ ;  $s0604 \le (1+0.12)*50;$  $s0605 \leq (1+0.12) * 40;$  $s0606 <=(1+0.12)*40;$ **!i=09;**   $s0901 \leq (1+0.07) * 300$ ;  $s0902 \leq (1+0.10) * 240$  $s0903 \leq (1+0.10) \times 240$  $s0904 \leq (1+0.07) \times 300$  $s0905 <=(1+0.10)*240;$ s0906<=(1+0.10)\*240; **!i=12;**   $s1201 \leq (1+0.00)*0;$  $s1202 \le (1+0.00)*0;$  $s1203 \leq (1+0.00)*0;$  $s1204 \leq (1+0.00)*0;$  $s1205 \leq (1+0.05) \times 2000$ ;  $s1206 < = (1+0.00)*0;$ **!i=15;**   $s1501<=(1+0.00)*0;$  $s1502 <=(1+0.00)*0;$  $s1503 \le (1+0.00)*0;$  $s1504 < = (1+0.00)*0;$  $s1505 \leq (1+0.04) \times 9000i$  $s1506 < = (1+0.00) * 0;$ **!i=18;**   $s1801 \leq (1+0.06) \times 1500$ ; s1802<=(1+0.06)\*1200;  $s1803 \leq (1+0.06) \times 1200$ s1804<=(1+0.06)\*1500;  $s1805 < = (1+0.06) * 1200$ ; s1806<=(1+0.06)\*1200; **!i=21;**  s2101<=(1+0.04)\*4000;  $s2102 \le (1+0.05) * 2400;$ s2103<=(1+0.05)\*2400; s2104<=(1+0.05)\*3000; s2105<=(1+0.05)\*2400; s2106<=(1+0.05)\*2400;  $11 = 24$ s2401<=(1+0.06)\*600;  $s2402 \leq (1+0.06) \times 700i$  $s2403 \leq (1+0.06) * 480$  $s2404 \le (1+0.06) * 600;$  $s2405 \le (1+0.06) * 480$ ;  $s2406 \le (1+0.06) * 480;$ **!i=27;**   $s2701 \leq (1+0.12) * 100$ s2702<=(1+0.12)\*80;  $s2703 \le (1+0.12)*80;$  $s2704 \le (1+0.12) * 100$ ;

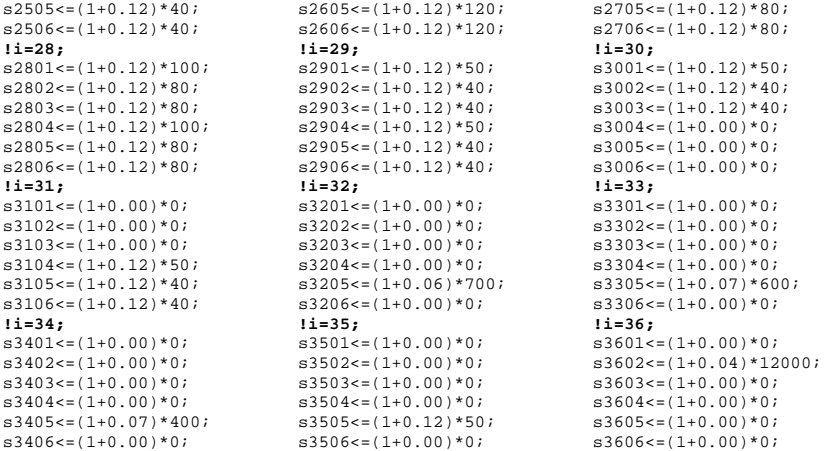

### **!Restricción millares de bolseo a kg a imprimir (4.05);**

**!i=01, j=01...06, k=1...7;** 

13.153\*(1+0.12)\*(x01011+x01012+x01013+x01014+x01015+x01016+x01017)=y0101; 13.153\*(1+0.12)\*(x01021+x01022+x01023+x01024+x01025+x01026+x01027)=y0102; 13.153\*(1+0.12)\*(x01031+x01032+x01033+x01034+x01035+x01036+x01037)=y0103; 13.153\*(1+0.12)\*(x01041+x01042+x01043+x01044+x01045+x01046+x01047)=y0104; 13.153\*(1+0.12)\*(x01051+x01052+x01053+x01054+x01055+x01056+x01057)=y0105;  $13.153*(1+0.12)*(x01061+x01062+x01063+x01064+x01065+x01066+x01067)=y01067$ **!i=02, j=01...06, k=1...7;**  6.34\*(1+0.12)\*(x02011+x02012+x02013+x02014+x02015+x02016+x02017)=y0201; 6.34\*(1+0.12)\*(x02021+x02022+x02023+x02024+x02025+x02026+x02027)=y0202;  $6.34*(1+0.12)*(x02031+x02032+x02033+x02034+x02035+x02036+x02037)=0.0203$ 6.34\*(1+0.12)\*(x02041+x02042+x02043+x02044+x02045+x02046+x02047)=y0204;  $6.34*(1+0.12)*(x02051+x02052+x02053+x02054+x02055+x02056+x02057)=v0205$ ; 6.34\*(1+0.12)\*(x02061+x02062+x02063+x02064+x02065+x02066+x02067)=y0206; **!i=03, j=01...06, k=1...7;**  6.69\*(1+0.12)\*(x03011+x03012+x03013+x03014+x03015+x03016+x03017)=y0301;  $6.69*(1+0.12)*(x03021+x03022+x03023+x03024+x03025+x03026+x03027)=y0302;$  $6.69*(1+0.12)*(x03031+x03032+x03033+x03034+x03035+x03036+x03037)=90303;$ 6.69\*(1+0.12)\*(x03041+x03042+x03043+x03044+x03045+x03046+x03047)=y0304;  $6.69*(1+0.12)*(x03051+x03052+x03053+x03054+x03055+x03056+x03057)=0.3057$ 6.69\*(1+0.12)\*(x03061+x03062+x03063+x03064+x03065+x03066+x03067)=y0306; **!i=04, j=01...06, k=1...7;**   $6.62*(1+0.12)*(x04011+x04012+x04013+x04014+x04015+x04016+x04017)=y0401;$  $6.62*(1+0.12)*(x04021+x04022+x04023+x04024+x04025+x04026+x04027)=90402$ 6.62\*(1+0.12)\*(x04031+x04032+x04033+x04034+x04035+x04036+x04037)=y0403; 6.62\*(1+0.12)\*(x04041+x04042+x04043+x04044+x04045+x04046+x04047)=y0404;  $6.62*(1+0.12)*(x04051+x04052+x04053+x04054+x04055+x04056+x04057)=y0405;$  $6.62*(1+0.12)*(x04061+x04062+x04063+x04064+x04065+x04066+x04067)=y0406;$ **!i=05, j=01...06, k=1...7;**  8.23\*(1+0.12)\*(x05011+x05012+x05013+x05014+x05015+x05016+x05017)=y0501;  $8.23*(1+0.12)*$ (x05021+x05022+x05023+x05024+x05025+x05026+x05027)=y0502; 8.23\*(1+0.12)\*(x05031+x05032+x05033+x05034+x05035+x05036+x05037)=y0503; 8.23\*(1+0.12)\*(x05041+x05042+x05043+x05044+x05045+x05046+x05047)=y0504;  $8.23*(1+0.12)*(x05051+x05052+x05053+x05054+x05055+x05056+x05057)=v0505$ ; 8.23\*(1+0.12)\*(x05061+x05062+x05063+x05064+x05065+x05066+x05067)=y0506; **!i=06, j=01...06, k=1...7;**  13.84\*(1+0.12)\*(x06011+x06012+x06013+x06014+x06015+x06016+x06017)=y0601; 13.84\*(1+0.12)\*(x06021+x06022+x06023+x06024+x06025+x06026+x06027)=y0602; 13.84\*(1+0.12)\*(x06031+x06032+x06033+x06034+x06035+x06036+x06037)=y0603; 13.84\*(1+0.12)\*(x06041+x06042+x06043+x06044+x06045+x06046+x06047)=y0604; 13.84\*(1+0.12)\*(x06051+x06052+x06053+x06054+x06055+x06056+x06057)=y0605; 13.84\*(1+0.12)\*(x06061+x06062+x06063+x06064+x06065+x06066+x06067)=y0606;

**!i=07, j=01...06, k=1...7;**   $6.62*(1+0.12)*(x07011+x07012+x07013+x07014+x07015+x07016+x07017)=v0701;$  $6.62*(1+0.12)*(x07021+x07022+x07023+x07024+x07025+x07026+x07027)=0$  $6.62*(1+0.12)*(x07031+x07032+x07033+x07034+x07035+x07036+x07037)=y0703;$ 6.62\*(1+0.12)\*(x07041+x07042+x07043+x07044+x07045+x07046+x07047)=y0704; 6.62\*(1+0.12)\*(x07051+x07052+x07053+x07054+x07055+x07056+x07057)=y0705;  $6.62*(1+0.12)*(x07061+x07062+x07063+x07064+x07065+x07066+x07067)=y0706$ **!i=08, j=01...06, k=1...7;**  6.62\*(1+0.12)\*(x08011+x08012+x08013+x08014+x08015+x08016+x08017)=y0801;  $6.62*(1+0.12)*(x08021+x08022+x08023+x08024+x08025+x08026+x08027)=y0802;$  $6.62*(1+0.12)*(x08031+x08032+x08033+x08034+x08035+x08036+x08037)=v0803;$  $6.62*(1+0.12)*(x08041+x08042+x08043+x08044+x08045+x08046+x08047)=v0804;$ 6.62\*(1+0.12)\*(x08051+x08052+x08053+x08054+x08055+x08056+x08057)=y0805; 6.62\*(1+0.12)\*(x08061+x08062+x08063+x08064+x08065+x08066+x08067)=y0806; **!i=09, j=01...06, k=1...7;**  8.08\*(1+0.12)\*(x09011+x09012+x09013+x09014+x09015+x09016+x09017)=y0901; 8.08\*(1+0.12)\*(x09021+x09022+x09023+x09024+x09025+x09026+x09027)=y0902; 8.08\*(1+0.12)\*(x09031+x09032+x09033+x09034+x09035+x09036+x09037)=y0903; 8.08\*(1+0.12)\*(x09041+x09042+x09043+x09044+x09045+x09046+x09047)=y0904; 8.08\*(1+0.12)\*(x09051+x09052+x09053+x09054+x09055+x09056+x09057)=y0905; 8.08\*(1+0.12)\*(x09061+x09062+x09063+x09064+x09065+x09066+x09067)=y0906; **!i=10, j=01...06, k=1...7;**  8.08\*(1+0.12)\*(x10011+x10012+x10013+x10014+x10015+x10016+x10017)=y1001; 8.08\*(1+0.12)\*(x10021+x10022+x10023+x10024+x10025+x10026+x10027)=y1002; 8.08\*(1+0.12)\*(x10031+x10032+x10033+x10034+x10035+x10036+x10037)=y1003; 8.08\*(1+0.12)\*(x10041+x10042+x10043+x10044+x10045+x10046+x10047)=y1004; 8.08\*(1+0.12)\*(x10051+x10052+x10053+x10054+x10055+x10056+x10057)=y1005; 8.08\*(1+0.12)\*(x10061+x10062+x10063+x10064+x10065+x10066+x10067)=y1006; **!i=11, j=01...06, k=1...7;**   $8.19*(1+0.12)*(x11011+x11012+x11013+x11014+x11015+x11016+x11017)=v1101;$ 8.19\*(1+0.12)\*(x11021+x11022+x11023+x11024+x11025+x11026+x11027)=y1102; 8.19\*(1+0.12)\*(x11031+x11032+x11033+x11034+x11035+x11036+x11037)=y1103; 8.19\*(1+0.12)\*(x11041+x11042+x11043+x11044+x11045+x11046+x11047)=y1104;  $8.19*(1+0.12)*(x11051+x11052+x11053+x11054+x11055+x11056+x11057)=v1105;$ 8.19\*(1+0.12)\*(x11061+x11062+x11063+x11064+x11065+x11066+x11067)=y1106; **!i=12, j=01...06, k=1...7;**  8.19\*(1+0.12)\*(x12011+x12012+x12013+x12014+x12015+x12016+x12017)=y1201; 8.19\*(1+0.12)\*(x12021+x12022+x12023+x12024+x12025+x12026+x12027)=y1202; 8.19\*(1+0.12)\*(x12031+x12032+x12033+x12034+x12035+x12036+x12037)=y1203; 8.19\*(1+0.12)\*(x12041+x12042+x12043+x12044+x12045+x12046+x12047)=y1204; 8.19\*(1+0.12)\*(x12051+x12052+x12053+x12054+x12055+x12056+x12057)=y1205; 8.19\*(1+0.12)\*(x12061+x12062+x12063+x12064+x12065+x12066+x12067)=y1206; **!i=13, j=01...06, k=1...7;**  7.13\*(1+0.12)\*(x13011+x13012+x13013+x13014+x13015+x13016+x13017)=y1301; 7.13\*(1+0.12)\*(x13021+x13022+x13023+x13024+x13025+x13026+x13027)=y1302; 7.13\*(1+0.12)\*(x13031+x13032+x13033+x13034+x13035+x13036+x13037)=y1303; 7.13\*(1+0.12)\*(x13041+x13042+x13043+x13044+x13045+x13046+x13047)=y1304; 7.13\*(1+0.12)\*(x13051+x13052+x13053+x13054+x13055+x13056+x13057)=y1305; 7.13\*(1+0.12)\*(x13061+x13062+x13063+x13064+x13065+x13066+x13067)=y1306; **!i=14, j=01...06, k=1...7;**  7.13\*(1+0.12)\*(x14011+x14012+x14013+x14014+x14015+x14016+x14017)=y1401; 7.13\*(1+0.12)\*(x14021+x14022+x14023+x14024+x14025+x14026+x14027)=y1402; 7.13\*(1+0.12)\*(x14031+x14032+x14033+x14034+x14035+x14036+x14037)=y1403; 7.13\*(1+0.12)\*(x14041+x14042+x14043+x14044+x14045+x14046+x14047)=y1404; 7.13\*(1+0.12)\*(x14051+x14052+x14053+x14054+x14055+x14056+x14057)=y1405; 7.13\*(1+0.12)\*(x14061+x14062+x14063+x14064+x14065+x14066+x14067)=y1406; **!i=15, j=01...06, k=1...7;**  6.62\*(1+0.12)\*(x15011+x15012+x15013+x15014+x15015+x15016+x15017)=y1501; 6.62\*(1+0.12)\*(x15021+x15022+x15023+x15024+x15025+x15026+x15027)=y1502; 6.62\*(1+0.12)\*(x15031+x15032+x15033+x15034+x15035+x15036+x15037)=y1503;  $6.62*(1+0.12)*(x15041+x15042+x15043+x15044+x15045+x15046+x15047)=v1504$ ;  $6.62*(1+0.12)*(x15051+x15052+x15053+x15054+x15055+x15056+x15057)=v1505;$ 6.62\*(1+0.12)\*(x15061+x15062+x15063+x15064+x15065+x15066+x15067)=y1506; **!i=16, j=01...06, k=1...7;**   $6.62*(1+0.12)*(x16011+x16012+x16013+x16014+x16015+x16016+x16017)=y1601;$  $6.62*(1+0.12)*(x16021+x16022+x16023+x16024+x16025+x16026+x16027)=1602$  $6.62*(1+0.12)*(x16031+x16032+x16033+x16034+x16035+x16036+x16037)=v1603;$
6.62\*(1+0.12)\*(x16041+x16042+x16043+x16044+x16045+x16046+x16047)=y1604;  $6.62*(1+0.12)*(x16051+x16052+x16053+x16054+x16055+x16056+x16057)=v1605;$  $6.62*(1+0.12)*(x16061+x16062+x16063+x16064+x16065+x16066+x16067)=1606;$ **!i=17, j=01...06, k=3,4,5;**  4.52\*(1+0.12)\*(x17013+x17014+x17015)=y1701;  $4.52*(1+0.12)*(x17023+x17024+x17025)=v1702$ ; 4.52\*(1+0.12)\*(x17033+x17034+x17035)=y1703;  $4.52*(1+0.12)*(x17043+x17044+x17045)=v1704$ ; 4.52\*(1+0.12)\*(x17053+x17054+x17055)=y1705; 4.52\*(1+0.12)\*(x17063+x17064+x17065)=y1706; **!i=18, j=01...06, k=3,4,5;**  4.52\*(1+0.12)\*(x18013+x18014+x18015)=y1801; 4.52\*(1+0.12)\*(x18023+x18024+x18025)=y1802; 4.52\*(1+0.12)\*(x18033+x18034+x18035)=y1803; 4.52\*(1+0.12)\*(x18043+x18044+x18045)=y1804; 4.52\*(1+0.12)\*(x18053+x18054+x18055)=y1805; 4.52\*(1+0.12)\*(x18063+x18064+x18065)=y1806; **!i=19, j=01...06, k=3,4,5;**  4.16\*(1+0.12)\*(x19013+x19014+x19015)=y1901; 4.16\*(1+0.12)\*(x19023+x19024+x19025)=y1902; 4.16\*(1+0.12)\*(x19033+x19034+x19035)=y1903; 4.16\*(1+0.12)\*(x19043+x19044+x19045)=y1904; 4.16\*(1+0.12)\*(x19053+x19054+x19055)=y1905; 4.16\*(1+0.12)\*(x19063+x19064+x19065)=y1906; **!i=20, j=01...06, k=3,4,5;**  6.39\*(1+0.12)\*(x20013+x20014+x20015)=y2001; 6.39\*(1+0.12)\*(x20023+x20024+x20025)=y2002;  $6.39*(1+0.12)*(x20033+x20034+x20035)=y2003;$  $6.39*(1+0.12)*(x20043+x20044+x20045)=y2004$ ;  $6.39*(1+0.12)*(x20053+x20054+x20055)=x2005$ ; 6.39\*(1+0.12)\*(x20063+x20064+x20065)=y2006; **!i=21, j=01...06, k=3,4,5;**  6.24\*(1+0.12)\*(x21013+x21014+x21015)=y2101; 6.24\*(1+0.12)\*(x21023+x21024+x21025)=y2102;  $6.24*(1+0.12)*(x21033+x21034+x21035)=y2103;$  $6.24*(1+0.12)*(x21043+x21044+x21045)=x2104$ ; 6.24\*(1+0.12)\*(x21053+x21054+x21055)=y2105; 6.24\*(1+0.12)\*(x21063+x21064+x21065)=y2106; **!i=22, j=01...06, k=1...7;**  5.17\*(1+0.12)\*(x22011+x22012+x22013+x22014+x22015+x22016+x22017)=y2201; 5.17\*(1+0.12)\*(x22021+x22022+x22023+x22024+x22025+x22026+x22027)=y2202; 5.17\*(1+0.12)\*(x22031+x22032+x22033+x22034+x22035+x22036+x22037)=y2203; 5.17\*(1+0.12)\*(x22041+x22042+x22043+x22044+x22045+x22046+x22047)=y2204; 5.17\*(1+0.12)\*(x22051+x22052+x22053+x22054+x22055+x22056+x22057)=y2205; 5.17\*(1+0.12)\*(x22061+x22062+x22063+x22064+x22065+x22066+x22067)=y2206; **!i=23, j=01...06, k=1...7;**  8.78\*(1+0.12)\*(x23011+x23012+x23013+x23014+x23015+x23016+x23017)=y2301; 8.78\*(1+0.12)\*(x23021+x23022+x23023+x23024+x23025+x23026+x23027)=y2302; 8.78\*(1+0.12)\*(x23031+x23032+x23033+x23034+x23035+x23036+x23037)=y2303; 8.78\*(1+0.12)\*(x23041+x23042+x23043+x23044+x23045+x23046+x23047)=y2304; 8.78\*(1+0.12)\*(x23051+x23052+x23053+x23054+x23055+x23056+x23057)=y2305; 8.78\*(1+0.12)\*(x23061+x23062+x23063+x23064+x23065+x23066+x23067)=y2306; **!i=24, j=01...06, k=1...7;**  10.69\*(1+0.12)\*(x24011+x24012+x24013+x24014+x24015+x24016+x24017)=y2401; 10.69\*(1+0.12)\*(x24021+x24022+x24023+x24024+x24025+x24026+x24027)=y2402; 10.69\*(1+0.12)\*(x24031+x24032+x24033+x24034+x24035+x24036+x24037)=y2403; 10.69\*(1+0.12)\*(x24041+x24042+x24043+x24044+x24045+x24046+x24047)=y2404; 10.69\*(1+0.12)\*(x24051+x24052+x24053+x24054+x24055+x24056+x24057)=y2405; 10.69\*(1+0.12)\*(x24061+x24062+x24063+x24064+x24065+x24066+x24067)=y2406; **!i=25, j=01...06, k=1...7;**  10.199\*(1+0.12)\*(x25011+x25012+x25013+x25014+x25015+x25016+x25017)=y2501; 10.199\*(1+0.12)\*(x25021+x25022+x25023+x25024+x25025+x25026+x25027)=y2502; 10.199\*(1+0.12)\*(x25031+x25032+x25033+x25034+x25035+x25036+x25037)=y2503; 10.199\*(1+0.12)\*(x25041+x25042+x25043+x25044+x25045+x25046+x25047)=y2504; 10.199\*(1+0.12)\*(x25051+x25052+x25053+x25054+x25055+x25056+x25057)=y2505;  $10.199*(1+0.12)*(x25061+x25062+x25063+x25064+x25065+x25066+x25067)=$ <br> $x2506$ ; **!i=26, j=01...06, k=1...7;** 

5.4\*(1+0.12)\*(x26011+x26012+x26013+x26014+x26015+x26016+x26017)=y2601;  $5.4*(1+0.12)*(x26021+x26022+x26023+x26024+x26025+x26026+x26027)=v2602;$  $5.4*(1+0.12)*(x26031+x26032+x26033+x26034+x26035+x26036+x26037)=y2603$ ; 5.4\*(1+0.12)\*(x26041+x26042+x26043+x26044+x26045+x26046+x26047)=y2604; 5.4\*(1+0.12)\*(x26051+x26052+x26053+x26054+x26055+x26056+x26057)=y2605;  $5.4*(1+0.12)*(x26061+x26062+x26063+x26064+x26065+x26066+x26067)=v2606$ ; **!i=27, j=01...06, k=1...7;**  5.4\*(1+0.12)\*(x27011+x27012+x27013+x27014+x26015+x26016+x26017)=y2601; 5.4\*(1+0.12)\*(x27021+x27022+x27023+x27024+x26025+x26026+x26027)=y2602; 5.4\*(1+0.12)\*(x27031+x27032+x27033+x27034+x26035+x26036+x26037)=y2603; 5.4\*(1+0.12)\*(x27041+x27042+x27043+x27044+x26045+x26046+x26047)=y2604;  $5.4*(1+0.12)*(x27051+x27052+x27053+x27054+x26055+x26056+x26057)=x2605$ ; 5.4\*(1+0.12)\*(x27061+x27062+x27063+x27064+x26065+x26066+x26067)=y2606; **!i=28, j=01...06, k=1...7;**  5.4\*(1+0.12)\*(x28011+x28012+x28013+x28014+x28015+x28016+x28017)=y2801; 5.4\*(1+0.12)\*(x28021+x28022+x28023+x28024+x28025+x28026+x28027)=y2802; 5.4\*(1+0.12)\*(x28031+x28032+x28033+x28034+x28035+x28036+x28037)=y2803; 5.4\*(1+0.12)\*(x28041+x28042+x28043+x28044+x28045+x28046+x28047)=y2804; 5.4\*(1+0.12)\*(x28051+x28052+x28053+x28054+x28055+x28056+x28057)=y2805; 5.4\*(1+0.12)\*(x28061+x28062+x28063+x28064+x28065+x28066+x28067)=y2806; **!i=29, j=01...06, k=6,7;**  6.99\*(1+0.12)\*(x29016+x29017)=y2901; 6.99\*(1+0.12)\*(x29026+x29027)=y2902; 6.99\*(1+0.12)\*(x29036+x29037)=y2903; 6.99\*(1+0.12)\*(x29046+x29047)=y2904; 6.99\*(1+0.12)\*(x29056+x29057)=y2905; 6.99\*(1+0.12)\*(x29066+x29067)=y2906; **!i=30, j=01...06, k=6,7;**  5.75\*(1+0.12)\*(x30016+x30017)=y3001;  $5.75*(1+0.12)*(x30026+x30027)=x3002;$ 5.75\*(1+0.12)\*(x30036+x30037)=y3003; 5.75\*(1+0.12)\*(x30046+x30047)=y3004; 5.75\*(1+0.12)\*(x30056+x30057)=y3005; 5.75\*(1+0.12)\*(x30066+x30067)=y3006; **!i=31, j=01...06, k=1...7;**  8.78\*(1+0.12)\*(x31011+x31012+x31013+x31014+x31015+x31016+x31017)=y3101; 8.78\*(1+0.12)\*(x31021+x31022+x31023+x31024+x31025+x31026+x31027)=y3102; 8.78\*(1+0.12)\*(x31031+x31032+x31033+x31034+x31035+x31036+x31037)=y3103; 8.78\*(1+0.12)\*(x31041+x31042+x31043+x31044+x31045+x31046+x31047)=y3104;  $8.78*(1+0.12)*(x31051+x31052+x31053+x31054+x31055+x31056+x31057)=93105$ ; 8.78\*(1+0.12)\*(x31061+x31062+x31063+x31064+x31065+x31066+x31067)=y3106; **!i=32, j=01...06, k=1...7;**  10.69\*(1+0.12)\*(x32011+x32012+x32013+x32014+x32015+x32016+x32017)=y3201; 10.69\*(1+0.12)\*(x32021+x32022+x32023+x32024+x32025+x32026+x32027)=y3202; 10.69\*(1+0.12)\*(x32031+x32032+x32033+x32034+x32035+x32036+x32037)=y3203; 10.69\*(1+0.12)\*(x32041+x32042+x32043+x32044+x32045+x32046+x32047)=y3204; 10.69\*(1+0.12)\*(x32051+x32052+x32053+x32054+x32055+x32056+x32057)=y3205; 10.69\*(1+0.12)\*(x32061+x32062+x32063+x32064+x32065+x32066+x32067)=y3206; **!i=33, j=01...06, k=1...7;**  5.17\*(1+0.12)\*(x33011+x33012+x33013+x33014+x33015+x33016+x33017)=y3301; 5.17\*(1+0.12)\*(x33021+x33022+x33023+x33024+x33025+x33026+x33027)=y3302; 5.17\*(1+0.12)\*(x33031+x33032+x33033+x33034+x33035+x33036+x33037)=y3303; 5.17\*(1+0.12)\*(x33041+x33042+x33043+x33044+x33045+x33046+x33047)=y3304; 5.17\*(1+0.12)\*(x33051+x33052+x33053+x33054+x33055+x33056+x33057)=y3305; 5.17\*(1+0.12)\*(x33061+x33062+x33063+x33064+x33065+x33066+x33067)=y3306; **!i=34, j=01...06, k=1...7;**  8.78\*(1+0.12)\*(x34011+x34012+x34013+x34014+x34015+x34016+x34017)=y3401; 8.78\*(1+0.12)\*(x34021+x34022+x34023+x34024+x34025+x34026+x34027)=y3402;  $8.78*(1+0.12)*(x34031+x34032+x34033+x34034+x34035+x34036+x34037)=v3403;$ 8.78\*(1+0.12)\*(x34041+x34042+x34043+x34044+x34045+x34046+x34047)=y3404; 8.78\*(1+0.12)\*(x34051+x34052+x34053+x34054+x34055+x34056+x34057)=y3405; 8.78\*(1+0.12)\*(x34061+x34062+x34063+x34064+x34065+x34066+x34067)=y3406; **!i=35, j=01...06, k=1...7;**   $10.69*(1+0.12)*(x35011+x35012+x35013+x35014+x35015+x35016+x35017)=v3501;$ 10.69\*(1+0.12)\*(x35021+x35022+x35023+x35024+x35025+x35026+x35027)=y3502;  $10.69*(1+0.12)*(x35031+x35032+x35033+x35034+x35035+x35036+x35037)=y35037$ 10.69\*(1+0.12)\*(x35041+x35042+x35043+x35044+x35045+x35046+x35047)=y3504; 10.69\*(1+0.12)\*(x35051+x35052+x35053+x35054+x35055+x35056+x35057)=y3505; 10.69\*(1+0.12)\*(x35061+x35062+x35063+x35064+x35065+x35066+x35067)=y3506; **!i=36, j=01...06, k=1...7;**  6.62\*(1+0.12)\*(x36011+x36012+x36013+x36014+x36015+x36016+x36017)=y3601;  $6.62*(1+0.12)*(x36021+x36022+x36023+x36024+x36025+x36026+x36027)=y3602$ ; 6.62\*(1+0.12)\*(x36031+x36032+x36033+x36034+x36035+x36036+x36037)=y3603; 6.62\*(1+0.12)\*(x36041+x36042+x36043+x36044+x36045+x36046+x36047)=y3604; 6.62\*(1+0.12)\*(x36051+x36052+x36053+x36054+x36055+x36056+x36057)=y3605; 6.62\*(1+0.12)\*(x36061+x36062+x36063+x36064+x36065+x36066+x36067)=y3606;

**!Restricción kg de impresión a kg de extrusión (4.06); !i=01, j=01...06;**  0.9656\*(1+0.05)\*y0101=z0101;  $0.9656*(1+0.05)*y0102=z0102;$  $0.9656*(1+0.05)*y0103=z0103;$  $0.9656*(1+0.05)*y0104=z0104;$  $0.9656*(1+0.05)*y0105=z0105;$ 0.9656\*(1+0.05)\*y0106=z0106; **!i=03, j=01...06;**  0.9590\*(1+0.05)\*y0301=z0301;  $0.9590*(1+0.05)*$ y0302=z0302; 0.9590\*(1+0.05)\*y0303=z0303;  $0.9590*(1+0.05)*y0304=z0304;$  $0.9590*(1+0.05)*y0305=z0305;$ 0.9590\*(1+0.05)\*y0306=z0306; **!i=05, j=01...06;**  0.9656\*(1+0.05)\*y0501=z0501;  $0.9656*(1+0.05)*y0502=z0502;$ 0.9656\*(1+0.05)\*y0503=z0503;  $0.9656*(1+0.05)*v0504=z0504;$ 0.9656\*(1+0.05)\*y0505=z0505;  $0.9656*(1+0.05)*y0506=z0506;$ **!i=07, j=01...06;**  0.9590\*(1+0.05)\*y0701=z0701;  $0.9590*(1+0.05)*y0702=z0702;$  $0.9590*(1+0.05)*y0703=z0703;$  $0.9590*(1+0.05)*y0704=z0704;$  $0.9590*(1+0.05)*y0705=z0705;$ 0.9590\*(1+0.05)\*y0706=z0706; **!i=09, j=01...06;**   $0.9656*(1+0.05)*y0901=z0901;$  $0.9656*(1+0.05)*y0902=z0902;$  $0.9656*(1+0.05)*$ y0903=z0903; 0.9656\*(1+0.05)\*y0904=z0904;  $0.9656*(1+0.05)*y0905=z0905;$ 0.9656\*(1+0.05)\*y0906=z0906; **!i=11, j=01...06;**  0.9656\*(1+0.05)\*y1101=z1101;  $0.9656*(1+0.05)*$ y1102=z1102; 0.9656\*(1+0.05)\*y1103=z1103; 0.9656\*(1+0.05)\*y1104=z1104; 0.9656\*(1+0.05)\*y1105=z1105;  $0.9656*(1+0.05)*$ y1106=z1106; **!i=13, j=01...06;**  0.9590\*(1+0.05)\*y1301=z1301;  $0.9590*(1+0.05)*y1302=z1302;$ 0.9590\*(1+0.05)\*y1303=z1303; 0.9590\*(1+0.05)\*y1304=z1304; 0.9590\*(1+0.05)\*y1305=z1305; 0.9590\*(1+0.05)\*y1306=z1306; **!i=15, j=01...06;**  0.9590\*(1+0.05)\*y1501=z1501;  $0.9590*(1+0.05)*y1502=z1502;$  $0.9590*(1+0.05)*v1503=z1503;$ 0.9590\*(1+0.05)\*y1504=z1504;  $0.9590*(1+0.05)*y1505=z1505;$  $0.9590*(1+0.05)*y1506=z1506;$ 

**!i=02, j=01...06;**  0.9536\*(1+0.05)\*y0201=z0201;  $0.9536*(1+0.05)*y0202=z0202$ ;  $0.9536*(1+0.05)*y0203=z0203;$ 0.9536\*(1+0.05)\*y0204=z0204;  $0.9536*(1+0.05)*y0205=z0205;$ 0.9536\*(1+0.05)\*y0206=z0206; **!i=04, j=01...06;**  0.9590\*(1+0.05)\*y0401=z0401; 0.9590\*(1+0.05)\*y0402=z0402; 0.9590\*(1+0.05)\*y0403=z0403;  $0.9590*(1+0.05)*$ y0404=z0404; 0.9590\*(1+0.05)\*y0405=z0405;  $0.9590*(1+0.05)*v0406=z0406$ ; **!i=06, j=01...06;**  0.9656\*(1+0.05)\*y0601=z0601; 0.9656\*(1+0.05)\*y0602=z0602; 0.9656\*(1+0.05)\*y0603=z0603;  $0.9656*(1+0.05)*v0604=z0604$ ; 0.9656\*(1+0.05)\*y0605=z0605; 0.9656\*(1+0.05)\*y0606=z0606; **!i=08, j=01...06;**  0.9590\*(1+0.05)\*y0801=z0801; 0.9590\*(1+0.05)\*y0802=z0802; 0.9590\*(1+0.05)\*y0803=z0803; 0.9590\*(1+0.05)\*y0804=z0804; 0.9590\*(1+0.05)\*y0805=z0805; 0.9590\*(1+0.05)\*y0806=z0806; **!i=10, j=01...06;**  0.9656\*(1+0.05)\*y1001=z1001;  $0.9656*(1+0.05)*$ y1002=z1002; 0.9656\*(1+0.05)\*y1003=z1003; 0.9656\*(1+0.05)\*y1004=z1004;  $0.9656*(1+0.05)*v1005=z1005$ ; 0.9656\*(1+0.05)\*y1006=z1006; **!i=12, j=01...06;**  0.9656\*(1+0.05)\*y1201=z1201;  $0.9656*(1+0.05)*y1202=z1202;$ 0.9656\*(1+0.05)\*y1203=z1203; 0.9656\*(1+0.05)\*y1204=z1204;  $0.9656*(1+0.05)*y1205=z1205;$  $0.9656*(1+0.05)*y1206=z1206;$ **!i=14, j=01...06;**  0.9590\*(1+0.05)\*y1401=z1401;  $0.9590*(1+0.05)*$ y1402=z1402; 0.9590\*(1+0.05)\*y1403=z1403;  $0.9590*(1+0.05)*y1404=z1404;$ 0.9590\*(1+0.05)\*y1405=z1405;  $0.9590*(1+0.05)*y1406=z1406;$ **!i=16, j=01...06;**  0.9590\*(1+0.05)\*y1601=z1601;  $0.9590*(1+0.05)*y1602=z1602;$  $0.9590*(1+0.05)*v1603=z1603$ ; 0.9590\*(1+0.05)\*y1604=z1604;  $0.9590*(1+0.05)*$ y1605=z1605;  $0.9590*(1+0.05)*y1606=z1606;$ 

**!i=17, j=01...06;**  0.9703\*(1+0.05)\*y1701=z1701;  $0.9703*(1+0.05)*y1702=z1702;$  $0.9703*(1+0.05)*y1703=z1703;$ 0.9703\*(1+0.05)\*y1704=z1704;  $0.9703*(1+0.05)*v1705=z1705;$ 0.9703\*(1+0.05)\*y1706=z1706; **!i=19, j=01...06;**  0.9703\*(1+0.05)\*y1901=z1901;  $0.9703*(1+0.05)*y1902=z1902;$  $0.9703*(1+0.05)*v1903=z1903;$  $0.9703*(1+0.05)*v1904=z1904;$ 0.9703\*(1+0.05)\*y1905=z1905; 0.9703\*(1+0.05)\*y1906=z1906; **!i=21, j=01...06;**  0.9740\*(1+0.05)\*y2101=z2101;  $0.9740*(1+0.05)*y2102=z2102;$  $0.9740*(1+0.05)*y2103=z2103;$ 0.9740\*(1+0.05)\*y2104=z2104; 0.9740\*(1+0.05)\*y2105=z2105;  $0.9740*(1+0.05)*y2106=z2106;$ **!i=23, j=01...06;**  0.9656\*(1+0.05)\*y2301=z2301;  $0.9656*(1+0.05)*y2302=z2302;$ 0.9656\*(1+0.05)\*y2303=z2303;  $0.9656*(1+0.05)*y2304=z2304;$ 0.9656\*(1+0.05)\*y2305=z2305; 0.9656\*(1+0.05)\*y2306=z2306; **!i=25, j=01...06;**   $0.9656*(1+0.05)*y2501=z2501;$ 0.9656\*(1+0.05)\*y2502=z2502;  $0.9656*(1+0.05)*y2503=z2503;$  $0.9656*(1+0.05)*y2504=z2504;$ 0.9656\*(1+0.05)\*y2505=z2505;  $0.9656*(1+0.05)*y2506=z2506;$ **!i=27, j=01...06;**  0.9558\*(1+0.05)\*y2701=z2701;  $0.9558*(1+0.05)*y2702=z2702;$ 0.9558\*(1+0.05)\*y2703=z2703;  $0.9558*(1+0.05)*y2704=z2704;$  $0.9558*(1+0.05)*y2705=z2705;$  $0.9558*(1+0.05)*y2706=z2706$ ; **!i=29, j=01...06;**  0.9479\*(1+0.05)\*y2901=z2901;  $0.9479*(1+0.05)*y2902=z2902;$ 0.9479\*(1+0.05)\*y2903=z2903; 0.9479\*(1+0.05)\*y2904=z2904; 0.9479\*(1+0.05)\*y2905=z2905;  $0.9479*(1+0.05)*y2906=z2906;$ **!i=31, j=01...06;**  0.9656\*(1+0.05)\*y3101=z3101;  $0.9656*(1+0.05)*y3102=z3102;$  $0.9656*(1+0.05)*y3103=z3103;$ 0.9656\*(1+0.05)\*y3104=z3104; 0.9656\*(1+0.05)\*y3105=z3105;  $0.9656*(1+0.05)*y3106=z3106;$ **!i=33, j=01...06;**   $0.9656*(1+0.05)*y3301=z3301;$  $0.9656*(1+0.05)*v3302=z3302$ ;  $0.9656*(1+0.05)*y3303=z3303;$  $0.9656*(1+0.05)*y3304=z3304;$ 0.9656\*(1+0.05)\*y3305=z3305;  $0.9656*(1+0.05)*y3306=z3306;$ 

**!i=18, j=01...06;**  0.9703\*(1+0.05)\*y1801=z1801; 0.9703\*(1+0.05)\*y1802=z1802;  $0.9703*(1+0.05)*$ y1803=z1803; 0.9703\*(1+0.05)\*y1804=z1804;  $0.9703*(1+0.05)*$ v1805=z1805;  $0.9703*(1+0.05)*y1806=z1806;$ **!i=20, j=01...06;**  0.9740\*(1+0.05)\*y2001=z2001; 0.9740\*(1+0.05)\*y2002=z2002; 0.9740\*(1+0.05)\*y2003=z2003;  $0.9740*(1+0.05)*y2004=z2004$ 0.9740\*(1+0.05)\*y2005=z2005; 0.9740\*(1+0.05)\*y2006=z2006; **!i=22, j=01...06;**   $0.9536*(1+0.05)*y2201=z2201;$ 0.9536\*(1+0.05)\*y2202=z2202; 0.9536\*(1+0.05)\*y2203=z2203; 0.9536\*(1+0.05)\*y2204=z2204; 0.9536\*(1+0.05)\*y2205=z2205; 0.9536\*(1+0.05)\*y2206=z2206; **!i=24, j=01...06;**  0.9656\*(1+0.05)\*y2401=z2401; 0.9656\*(1+0.05)\*y2402=z2402; 0.9656\*(1+0.05)\*y2403=z2403; 0.9656\*(1+0.05)\*y2404=z2404; 0.9656\*(1+0.05)\*y2405=z2405; 0.9656\*(1+0.05)\*y2406=z2406; **!i=26, j=01...06;**   $0.9558*(1+0.05)*y2601=z2601;$ 0.9558\*(1+0.05)\*y2602=z2602; 0.9558\*(1+0.05)\*y2603=z2603; 0.9558\*(1+0.05)\*y2604=z2604;  $0.9558*(1+0.05)*y2605=z2605;$  $0.9558*(1+0.05)*y2606=z2606;$ **!i=28, j=01...06;**  0.9558\*(1+0.05)\*y2801=z2801; 0.9558\*(1+0.05)\*y2802=z2802; 0.9558\*(1+0.05)\*y2803=z2803; 0.9558\*(1+0.05)\*y2804=z2804; 0.9558\*(1+0.05)\*y2805=z2805;  $0.9558*(1+0.05)*$ y2806=z2806; **!i=30, j=01...06;**  0.9479\*(1+0.05)\*y3001=z3001;  $0.9479*(1+0.05)* $\sqrt{3002}$ =z3002;$  $0.9479*(1+0.05)*y3003=z3003;$  $0.9479*(1+0.05)*y3004=z3004;$ 0.9479\*(1+0.05)\*y3005=z3005;  $0.9479*(1+0.05)*y3006=z3006;$ **!i=32, j=01...06;**  0.9656\*(1+0.05)\*y3201=z3201; 0.9656\*(1+0.05)\*y3202=z3202;  $0.9656*(1+0.05)*y3203=z3203;$ 0.9656\*(1+0.05)\*y3204=z3204; 0.9656\*(1+0.05)\*y3205=z3205; 0.9656\*(1+0.05)\*y3206=z3206; **!i=34, j=01...06;**  0.9656\*(1+0.05)\*y3401=z3401; 0.9656\*(1+0.05)\*y3402=z3402;  $0.9656*(1+0.05)*y3403=z3403;$ 0.9656\*(1+0.05)\*y3404=z3404; 0.9656\*(1+0.05)\*y3405=z3405; 0.9656\*(1+0.05)\*y3406=z3406;

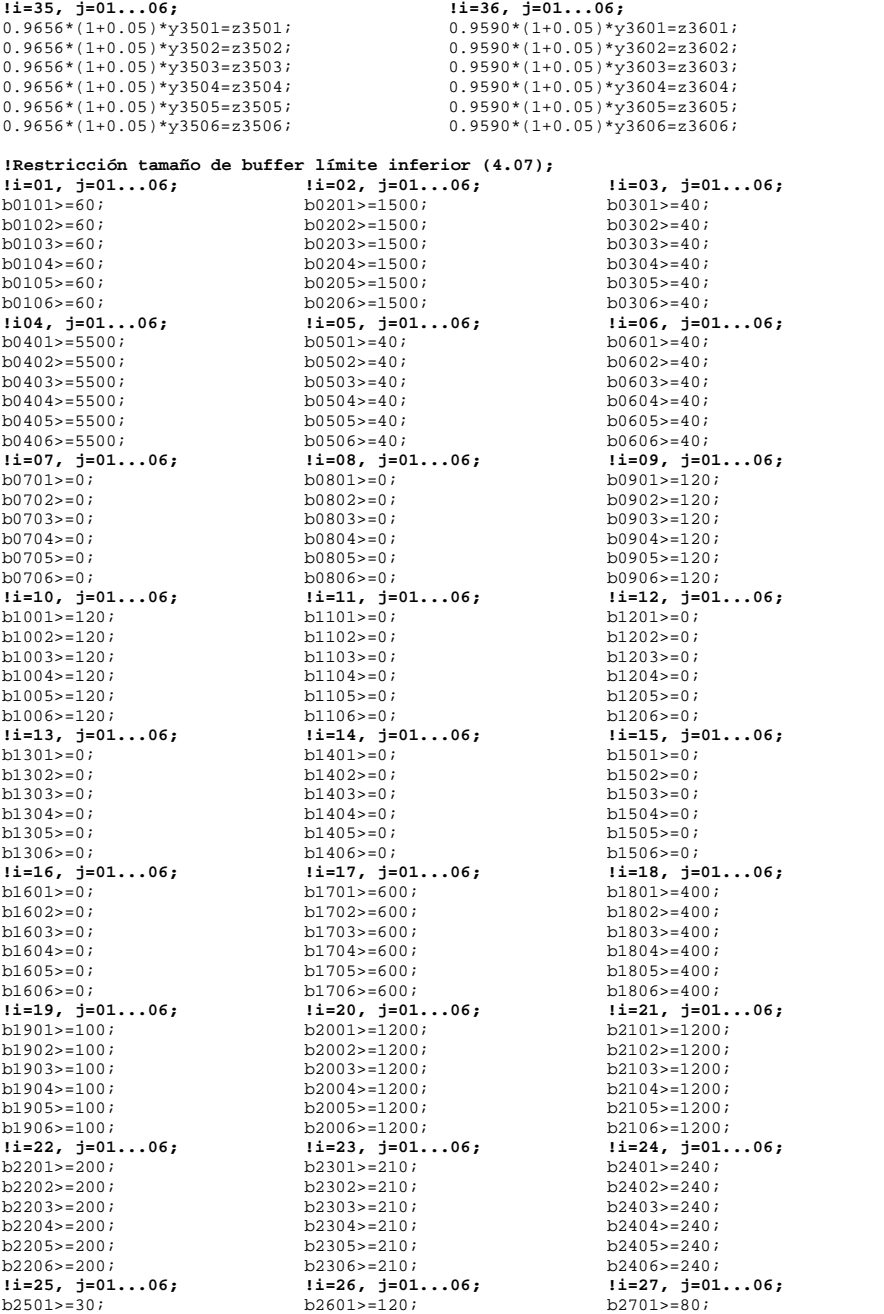

b2502>=30;  $b2503>230$ ;  $b2504> = 30;$  $h2505 = 30$ ;  $b2506> = 30;$ b2602>=120;  $b2603$  > = 120;  $b2604>120;$  $h2605 > 120$ ; b2606>=120; b2702>=80; **!i=28, j=01...06;**   $b28015=80$ ;  $b2802 = 80;$  $b28035=80$ ; b2804>=80; b2805>=80;  $b2806 > = 80;$ **!i=29, j=01...06;**   $b2901 = 20;$  $b2902>20;$  $b2903 = 20;$ b2904>=20; b2905>=20;  $b2906 > 20$ ; **!i=31, j=01...06;**   $b3101>0i$  $h31025=0$ :  $b3103 - 0$ ;  $h3104 > 20$ ;  $b3105 = 20$ ;  $b3106> = 20;$ **!i=32, j=01...06;**   $b3201>0;$  $b3202 = 0;$  $b3203>=0;$  $h3204> = 0;$  $h3205>0;$  $b3206>=0;$ **!i=34, j=01...06;**   $b3401>=0;$  $b3402 - 0$  $b3403>0;$  $b3404 - 0$ ;  $h3405 = 0$ ;  $h3406>=0$ : **!i=35, j=01...06;**  b3501>=0;  $h3502 - 0$ ;  $h3503> = 0;$  $b3504>=0;$  $b3505>0;$  $b3506>=0;$ **!Restricción tamaño de buffer límite superior (4.08); !i=01, j=01...06;**   $b0101 < = 240$ ;  $b0102 < 240;$ b0103<=240;  $b0104 - 240$ ;  $b0105 <= 240;$ <br> $b0106 <= 240;$ b0106<=240; **!i=04, j=01...06; !i=02, j=01...06;**   $b0201 < = 4500$ ; b0202<=4500; b0203<=4500; b0204<=4500;  $b0205 < 4500$ ; b0206<=4500; b0401<=11000; b0402<=11000; b0403<=11000; b0404<=11000; b0405<=11000; b0406<=11000; **!i=05, j=01...06;**  b0501<=140; b0502<=140;  $b0503 < = 140$ ;  $b0504 < = 140;$ b0505<=140; b0506<=140; **!i=07, j=01...06;**   $h0701 \leq h0$  $b0702 < = 0;$  $b0703 < b0$ ;  $b0704 \leq b0;$  $h0705 < = 0$ :  $b0706 \leq b0;$ **!i=08, j=01...06;**  b0801<=0;  $b0802 < = 0;$ b0803<=0;  $b0804 \leq b0;$  $h0805 < = 0$ :  $b0806 \leq b0;$ **!i=10, j=01...06;**   $h1001 \leq 360;$  $b1002<sub>5</sub>360$ ; b1003<=360;  $b1004<0.360$ b1005<=360; b1006<=360; **!i=11, j=01...06;**   $h1101 < = 0;$  $h1102 \leq h1$ b1103<=0; b1104<=0;  $b1105<=0;$ b1105<=0;<br>b1106<=0; **!i=13, j=01...06;**   $b1301 \leq b1$ ;  $h1302 \leq h1$  $b1303 \leq b1$  $h1304<0$ :  $b1305<=0;$ b1306<=0; **!i=16, j=01...06; !i=14, j=01...06;**  b1401<=0;  $b1402 \leq b1$  $b1403 < = 0;$  $h1404 \leq h1$  $h1405<0$ ;  $b1406 < 0;$  $b1601<=0;$  $h1602 < = 0$ ;  $h1603e=0$ : **!i=17, j=01...06;**  b1701<=1800; b1702<=1800; b1703<=1800;

 $b2703 = 80;$  $b2704> = 80;$ b2705>=80; b2706>=80; **!i=30, j=01...06;**   $b3001>=20;$  $b3002>20;$  $b3003>=0$  $b3004>=0;$  $h3005>=0;$  $b3006 > = 0$ **!i=33, j=01...06;**   $b3301>0;$  $b3302>0;$ b3303>=0;  $h3304>=0;$  $h3305>0;$  $b3306>=0;$ **!i=36, j=01...06;**   $b3601>=0;$  $b3602>=0;$  $b3603>0;$  $b3604>=0;$  $h36053=0$ b3606>=0; **!i=03, j=01...06;**  b0201<=4500; b0202<=4500; b0203<=4500; b0204<=4500;  $b0205 < 4500$ b0206<=4500; **!i=06, j=01...06;**   $b0601 < =120;$ b0602<=120;  $b0603c=120$  $b0604 < = 120;$  $h0605 < = 120;$ b0606<=120; **!i=09, j=01...06;**  b0901<=360; b0902<=360;  $b0903 < = 360$ ;  $b0904 \leq 360;$ b0905<=360; b0906<=360; **!i=12, j=01...06;**   $h1201 < = 0;$  $h1202 \leq h1$  $h1203e=0$ :  $b1204 \leq b$ :  $b1205<=0;$  $b1206 \leq b1$ **!i=15, j=01...06;**   $h1501 \leq h1$  $h1502 < h1$  $h1503 \leq h1$  $h1504<0$ :  $h1505 \leq h1$  $b1506 \leq b1$ **!i=18, j=01...06;**  b1801<=1200; b1802<=1200; b1803<=1200;

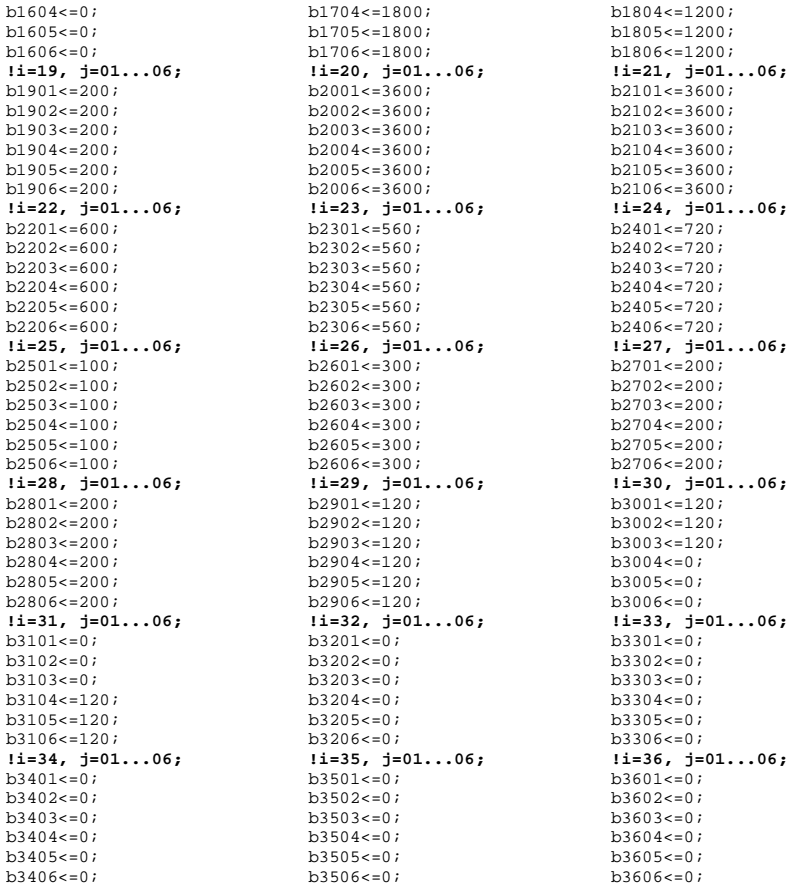

# **!Restricción carga de trabajo en impresión (4.09); !j=01;**

(1+0.05)\*(0.0016020\*y0101+0.0027568\*y0201+0.0030480\*y0301+0.0016821\*y0401+0.0014675 \*y0501+0.0014034\*y0601+0.0016821\*y0701+0.0016821\*y0801+0.0016020\*y0901+0.0016020\*y1 001+0.0014018\*y1101+0.001408\*y1201+0.0026125\*y1301+0.0026125\*y1401+0.0015832\*y1501+ 0.0015832\*y1601+0.0012044\*y1701+0.0012044\*y1801+0.0012579\*y1901+0.0009744\*y2001+0.0 009744\*y2101+0.0032616\*y2201+0.0020709\*y2301+0.0017875\*y2401+0.0013806\*y2501+0.0025 720\*y2601+0.0025720\*y2701+0.0025720\*y2801+0.0032132\*y2901+0.0037226\*y3001+0.0020709 \*y3101+0.0017875\*y3201+0.0023918\*y3301+0.0020709\*y3401+0.0017875\*y3501+0.0015832\*y3  $601$ )+75=(548-q01)+qs01+qd01+qf01;

**!j=02;** 

(1+0.05)\*(0.0016020\*y0102+0.0027568\*y0202+0.0030480\*y0302+0.0016821\*y0402+0.0014675 \*y0502+0.0014034\*y0602+0.0016821\*y0702+0.0016821\*y0802+0.0016020\*y0902+0.0016020\*y1 002+0.0014018\*y1102+0.001408\*y1202+0.0026125\*y1302+0.0026125\*y1402+0.0015832\*y1502+ 0.0015832\*y1602+0.0012044\*y1702+0.0012044\*y1802+0.0012579\*y1902+0.0009744\*y2002+0.0 009744\*y2102+0.0032616\*y2202+0.0020709\*y2302+0.0017875\*y2402+0.0013806\*y2502+0.0025 720\*y2602+0.0025720\*y2702+0.0025720\*y2802+0.0032132\*y2902+0.0037226\*y3002+0.0020709 \*y3102+0.0017875\*y3202+0.0023918\*y3302+0.0020709\*y3402+0.0017875\*y3502+0.0015832\*y3 602)+81=(596-g02)+qs02+qd02+qf02;

**!j=03;** 

(1+0.05)\*(0.0016020\*y0103+0.0027568\*y0203+0.0030480\*y0303+0.0016821\*y0403+0.0014675 \*y0503+0.0014034\*y0603+0.0016821\*y0703+0.0016821\*y0803+0.0016020\*y0903+0.0016020\*y1 003+0.0014018\*y1103+0.001408\*y1203+0.0026125\*y1303+0.0026125\*y1403+0.0015832\*y1503+ 0.0015832\*y1603+0.0012044\*y1703+0.0012044\*y1803+0.0012579\*y1903+0.0009744\*y2003+0.0 009744\*y2103+0.0032616\*y2203+0.0020709\*y2303+0.0017875\*y2403+0.0013806\*y2503+0.0025 720\*y2603+0.0025720\*y2703+0.0025720\*y2803+0.0032132\*y2903+0.0037226\*y3003+0.0020709 \*y3103+0.0017875\*y3203+0.0023918\*y3303+0.0020709\*y3403+0.0017875\*y3503+0.0015832\*y3  $603$ )+72=(524-q03)+qs03+qd03+qf03;

#### **!j=04;**

(1+0.05)\*(0.0016020\*y0104+0.0027568\*y0204+0.0030480\*y0304+0.0016821\*y0404+0.0014675 \*y0504+0.0014034\*y0604+0.0016821\*y0704+0.0016821\*y0804+0.0016020\*y0904+0.0016020\*y1 004+0.0014018\*y1104+0.001408\*y1204+0.0026125\*y1304+0.0026125\*y1404+0.0015832\*y1504+ 0.0015832\*y1604+0.0012044\*y1704+0.0012044\*y1804+0.0012579\*y1904+0.0009744\*y2004+0.0 009744\*y2104+0.0032616\*y2204+0.0020709\*y2304+0.0017875\*y2404+0.0013806\*y2504+0.0025 720\*y2604+0.0025720\*y2704+0.0025720\*y2804+0.0032132\*y2904+0.0037226\*y3004+0.0020709 \*y3104+0.0017875\*y3204+0.0023918\*y3304+0.0020709\*y3404+0.0017875\*y3504+0.0015832\*y3  $604$ )+72=(565-q04)+qs04+qd04+qf04;

#### **!j=05;**

(1+0.05)\*(0.0016020\*y0105+0.0027568\*y0205+0.0030480\*y0305+0.0016821\*y0405+0.0014675 \*y0505+0.0014034\*y0605+0.0016821\*y0705+0.0016821\*y0805+0.0016020\*y0905+0.0016020\*y1 005+0.0014018\*y1105+0.001408\*y1205+0.0026125\*y1305+0.0026125\*y1405+0.0015832\*y1505+ 0.0015832\*y1605+0.0012044\*y1705+0.0012044\*y1805+0.0012579\*y1905+0.0009744\*y2005+0.0 009744\*y2105+0.0032616\*y2205+0.0020709\*y2305+0.0017875\*y2405+0.0013806\*y2505+0.0025 720\*y2605+0.0025720\*y2705+0.0025720\*y2805+0.0032132\*y2905+0.0037226\*y3005+0.0020709 \*y3105+0.0017875\*y3205+0.0023918\*y3305+0.0020709\*y3405+0.0017875\*y3505+0.0015832\*y3 605)+99=(596-g05)+qs05+qd05+qf05;

# **!j=06;**

(1+0.05)\*(0.0016020\*y0106+0.0027568\*y0206+0.0030480\*y0306+0.0016821\*y0406+0.0014675 \*y0506+0.0014034\*y0606+0.0016821\*y0706+0.0016821\*y0806+0.0016020\*y0906+0.0016020\*y1 006+0.0014018\*y1106+0.001408\*y1206+0.0026125\*y1306+0.0026125\*y1406+0.0015832\*y1506+ 0.0015832\*y1606+0.0012044\*y1706+0.0012044\*y1806+0.0012579\*y1906+0.0009744\*y2006+0.0 009744\*y2106+0.0032616\*y2206+0.0020709\*y2306+0.0017875\*y2406+0.0013806\*y2506+0.0025 720\*y2606+0.0025720\*y2706+0.0025720\*y2806+0.0032132\*y2906+0.0037226\*y3006+0.0020709 \*y3106+0.0017875\*y3206+0.0023918\*y3306+0.0020709\*y3406+0.0017875\*y3506+0.0015832\*y3  $606$ ) +84=(589-q06) +qs06+qd06+qf06;

# **!Restricción carga de trabajo en bolseo (4.10); !j=01, k=1;**

0.11333\*x01011+0.10053\*x02011+0.09528\*x03011+0.08196\*x04011+0.08222\*x05011+0.12833\* x06011+0.08342\*x07011+0.07467\*x08011+0.07389\*x09011+0.10500\*x10011+0.07467\*x11011+0 .07467\*x12011+0.07778\*x13011+0.07778\*x14011+0.07467\*x15011+0.07467\*x16011+0.08486\*x 22011+0.09585\*x23011+0.09735\*x24011+0.11985\*x25011+0.09111\*x26011+0.09528\*x27011+0. 09528\*x28011+0.08485\*x31011+0.08485\*x32011+0.07778\*x33011+0.08485\*x34011+0.08485\*x3 5011+0.07467\*x36011=(548-h011)+rs011+rd011+rf011;

# **!j=01, k=2;**

0.11333\*x01012+0.10053\*x02012+0.09528\*x03012+0.08196\*x04012+0.08222\*x05012+0.12833\* x06012+0.08342\*x07012+0.07467\*x08012+0.07389\*x09012+0.10500\*x10012+0.07467\*x11012+0 .07467\*x12012+0.07778\*x13012+0.07778\*x14012+0.07467\*x15012+0.07467\*x16012+0.08486\*x 22012+0.09585\*x23012+0.09735\*x24012+0.11985\*x25012+0.09111\*x26012+0.09528\*x27012+0. 09528\*x28012+0.08485\*x31012+0.08485\*x32012+0.07778\*x33012+0.08485\*x34012+0.08485\*x3 5012+0.07467\*x36012=(548-h012)+rs012+rd012+rf012;

### **!j=01, k=3;**

0.11333\*x01013+0.10053\*x02013+0.09528\*x03013+0.08196\*x04013+0.08222\*x05013+0.12833\*  $x06013+0.08342*x07013+0.07467*x08013+0.07389*x09013+0.10500*x10013+0.07467*x11013+0$ .07467\*x12013+0.07778\*x13013+0.07778\*x14013+0.07467\*x15013+0.07467\*x16013+0.09933\*x 17013+0.09933\*x18013+0.10733\*x19013+0.10075\*x20013+0.10033\*x21013+0.08486\*x22013+0. 09585\*x23013+0.09735\*x24013+0.11985\*x25013+0.09111\*x26013+0.09528\*x27013+0.09528\*x2 8013+0.08485\*x31013+0.08485\*x32013+0.07778\*x33013+0.08485\*x34013+0.08485\*x35013+0.0 7467\*x36013=(548-h013)+rs013+rd013+rf013;

# **!j=01, k=4;**

0.11333\*x01014+0.10053\*x02014+0.09528\*x03014+0.08196\*x04014+0.08222\*x05014+0.12833\* x06014+0.08342\*x07014+0.07467\*x08014+0.07389\*x09014+0.10500\*x10014+0.07467\*x11014+0 .07467\*x12014+0.07778\*x13014+0.07778\*x14014+0.07467\*x15014+0.07467\*x16014+0.09933\*x 17014+0.09933\*x18014+0.10733\*x19014+0.10075\*x20014+0.10033\*x21014+0.08486\*x22014+0. 09585\*x23014+0.09735\*x24014+0.11985\*x25014+0.09111\*x26014+0.09528\*x27014+0.09528\*x2 8014+0.08485\*x31014+0.08485\*x32014+0.07778\*x33014+0.08485\*x34014+0.08485\*x35014+0.0 7467\*x36014=(548-h014)+rs014+rd014+rf014;

# **!j=01, k=5;**

0.11333\*x01015+0.10053\*x02015+0.09528\*x03015+0.08196\*x04015+0.08222\*x05015+0.12833\* x06015+0.08342\*x07015+0.07467\*x08015+0.07389\*x09015+0.10500\*x10015+0.07467\*x11015+0 .07467\*x12015+0.07778\*x13015+0.07778\*x14015+0.07467\*x15015+0.07467\*x16015+0.09933\*x 17015+0.09933\*x18015+0.10733\*x19015+0.10075\*x20015+0.10033\*x21015+0.08486\*x22015+0. 09585\*x23015+0.09735\*x24015+0.11985\*x25015+0.09111\*x26015+0.09528\*x27015+0.09528\*x2 8015+0.08485\*x31015+0.08485\*x32015+0.07778\*x33015+0.08485\*x34015+0.08485\*x35015+0.0 7467\*x36015=(548-h015)+rs015+rd015+rf015;

# **!j=01, k=6;**

0.11333\*x01016+0.10053\*x02016+0.09528\*x03016+0.08196\*x04016+0.08222\*x05016+0.12833\* x06016+0.08342\*x07016+0.07467\*x08016+0.07389\*x09016+0.10500\*x10016+0.07467\*x11016+0 .07467\*x12016+0.07778\*x13016+0.07778\*x14016+0.07467\*x15016+0.07467\*x16016+0.08486\*x 22016+0.09585\*x23016+0.09735\*x24016+0.11985\*x25016+0.09111\*x26016+0.09528\*x27016+0. 09528\*x28016+0.18556\*x29016+0.18556\*x30016+0.08485\*x31016+0.08485\*x32016+0.07778\*x3 3016+0.08485\*x34016+0.08485\*x35016+0.07467\*x36016=(548-h016)+rs016+rd016+rf016; **!j=01, k=7;** 

0.11333\*x01017+0.10053\*x02017+0.09528\*x03017+0.08196\*x04017+0.08222\*x05017+0.12833\* x06017+0.08342\*x07017+0.07467\*x08017+0.07389\*x09017+0.10500\*x10017+0.07467\*x11017+0 .07467\*x12017+0.07778\*x13017+0.07778\*x14017+0.07467\*x15017+0.07467\*x16017+0.08486\*x 22017+0.09585\*x23017+0.09735\*x24017+0.11985\*x25017+0.09111\*x26017+0.09528\*x27017+0. 09528\*x28017+0.18556\*x29017+0.18556\*x30017+0.08485\*x31017+0.08485\*x32017+0.07778\*x3 3017+0.08485\*x34017+0.08485\*x35017+0.07467\*x36017=(548-h017)+rs017+rd017+rf017; **!j=02, k=1;** 

0.11625\*x01021+0.10075\*x02021+0.09965\*x03021+0.08212\*x04021+0.08410\*x05021+0.13708\*  $x06021+0.07467*x07021+0.07467*x08021+0.07472*x09021+0.10583*x10021+0.07467*x11021+0$ .07467\*x12021+0.07778\*x13021+0.07778\*x14021+0.07467\*x15021+0.07467\*x16021+0.08590\*x 22021+0.09735\*x23021+0.09699\*x24021+0.12235\*x25021+0.09236\*x26021+0.09653\*x27021+0. 09653\*x28021+0.08485\*x31021+0.08485\*x32021+0.07778\*x33021+0.08485\*x34021+0.08485\*x3 5021+0.08204\*x36021=(596-h021)+rs021+rd021+rf021;

# **!j=02, k=2;**

0.11625\*x01022+0.10075\*x02022+0.09965\*x03022+0.08212\*x04022+0.08410\*x05022+0.13708\* x06022+0.07467\*x07022+0.07467\*x08022+0.07472\*x09022+0.10583\*x10022+0.07467\*x11022+0 .07467\*x12022+0.07778\*x13022+0.07778\*x14022+0.07467\*x15022+0.07467\*x16022+0.08590\*x 22022+0.09735\*x23022+0.09699\*x24022+0.12235\*x25022+0.09236\*x26022+0.09653\*x27022+0. 09653\*x28022+0.08485\*x31022+0.08485\*x32022+0.07778\*x33022+0.08485\*x34022+0.08485\*x3 5022+0.08204\*x36022=(596-h022)+rs022+rd022+rf022;

#### **!j=02, k=3;**

0.11625\*x01023+0.10075\*x02023+0.09965\*x03023+0.08212\*x04023+0.08410\*x05023+0.13708\* x06023+0.07467\*x07023+0.07467\*x08023+0.07472\*x09023+0.10583\*x10023+0.07467\*x11023+0 .07467\*x12023+0.07778\*x13023+0.07778\*x14023+0.07467\*x15023+0.07467\*x16023+0.09958\*x 17023+0.09958\*x18023+0.10833\*x19023+0.10104\*x20023+0.10083\*x21023+0.08590\*x22023+0. 09735\*x23023+0.09699\*x24023+0.12235\*x25023+0.09236\*x26023+0.09653\*x27023+0.09653\*x2 8023+0.08485\*x31023+0.08485\*x32023+0.07778\*x33023+0.08485\*x34023+0.08485\*x35023+0.0 8204\*x36023=(596-h023)+rs023+rd023+rf023;

# **!j=02, k=4;**

0.11625\*x01024+0.10075\*x02024+0.09965\*x03024+0.08212\*x04024+0.08410\*x05024+0.13708\* x06024+0.07467\*x07024+0.07467\*x08024+0.07472\*x09024+0.10583\*x10024+0.07467\*x11024+0 .07467\*x12024+0.07778\*x13024+0.07778\*x14024+0.07467\*x15024+0.07467\*x16024+0.09958\*x 17024+0.09958\*x18024+0.10833\*x19024+0.10104\*x20024+0.10083\*x21024+0.08590\*x22024+0. 09735\*x23024+0.09699\*x24024+0.12235\*x25024+0.09236\*x26024+0.09653\*x27024+0.09653\*x2 8024+0.08485\*x31024+0.08485\*x32024+0.07778\*x33024+0.08485\*x34024+0.08485\*x35024+0.0 8204\*x36024=(596-h024)+rs024+rd024+rf024;

# **!j=02, k=5;**

0.11625\*x01025+0.10075\*x02025+0.09965\*x03025+0.08212\*x04025+0.08410\*x05025+0.13708\* x06025+0.07467\*x07025+0.07467\*x08025+0.07472\*x09025+0.10583\*x10025+0.07467\*x11025+0 .07467\*x12025+0.07778\*x13025+0.07778\*x14025+0.07467\*x15025+0.07467\*x16025+0.09958\*x 17025+0.09958\*x18025+0.10833\*x19025+0.10104\*x20025+0.10083\*x21025+0.08590\*x22025+0. 09735\*x23025+0.09699\*x24025+0.12235\*x25025+0.09236\*x26025+0.09653\*x27025+0.09653\*x2 8025+0.08485\*x31025+0.08485\*x32025+0.07778\*x33025+0.08485\*x34025+0.08485\*x35025+0.0 8204\*x36025=(596-h025)+rs025+rd025+rf025;

#### **!j=02, k=6;**

0.11625\*x01026+0.10075\*x02026+0.09965\*x03026+0.08212\*x04026+0.08410\*x05026+0.13708\* x06026+0.07467\*x07026+0.07467\*x08026+0.07472\*x09026+0.10583\*x10026+0.07467\*x11026+0 .07467\*x12026+0.07778\*x13026+0.07778\*x14026+0.07467\*x15026+0.07467\*x16026+0.08590\*x 22026+0.09735\*x23026+0.09699\*x24026+0.12235\*x25026+0.09236\*x26026+0.09653\*x27026+0. 09653\*x28026+0.19306\*x29026+0.18681\*x30026+0.08485\*x31026+0.08485\*x32026+0.07778\*x3 3026+0.08485\*x34026+0.08485\*x35026+0.08204\*x36026=(596-h026)+rs026+rd026+rf026;

# **!j=02, k=7;**

0.11625\*x01027+0.10075\*x02027+0.09965\*x03027+0.08212\*x04027+0.08410\*x05027+0.13708\* x06027+0.07467\*x07027+0.07467\*x08027+0.07472\*x09027+0.10583\*x10027+0.07467\*x11027+0 .07467\*x12027+0.07778\*x13027+0.07778\*x14027+0.07467\*x15027+0.07467\*x16027+0.08590\*x 22027+0.09735\*x23027+0.09699\*x24027+0.12235\*x25027+0.09236\*x26027+0.09653\*x27027+0. 09653\*x28027+0.19306\*x29027+0.18681\*x30027+0.08485\*x31027+0.08485\*x32027+0.07778\*x3 3027+0.08485\*x34027+0.08485\*x35027+0.08204\*x36027=(596-h027)+rs027+rd027+rf027; **!j=03, k=1;** 

0.11625\*x01031+0.10075\*x02031+0.09965\*x03031+0.08212\*x04031+0.08410\*x05031+0.13708\* x06031+0.07467\*x07031+0.07467\*x08031+0.07472\*x09031+0.10583\*x10031+0.07467\*x11031+0 .07467\*x12031+0.07778\*x13031+0.07778\*x14031+0.07467\*x15031+0.07467\*x16031+0.08590\*x 22031+0.09735\*x23031+0.09787\*x24031+0.12235\*x25031+0.09236\*x26031+0.09653\*x27031+0. 09653\*x28031+0.08485\*x31031+0.08485\*x32031+0.07778\*x33031+0.08485\*x34031+0.08485\*x3 5031+0.07467\*x36031=(524-h031)+rs031+rd031+rf031;

# **!j=03, k=2;**

0.11625\*x01032+0.10075\*x02032+0.09965\*x03032+0.08212\*x04032+0.08410\*x05032+0.13708\* x06032+0.07467\*x07032+0.07467\*x08032+0.07472\*x09032+0.10583\*x10032+0.07467\*x11032+0 .07467\*x12032+0.07778\*x13032+0.07778\*x14032+0.07467\*x15032+0.07467\*x16032+0.08590\*x 22032+0.09735\*x23032+0.09787\*x24032+0.12235\*x25032+0.09236\*x26032+0.09653\*x27032+0. 09653\*x28032+0.08485\*x31032+0.08485\*x32032+0.07778\*x33032+0.08485\*x34032+0.08485\*x3 5032+0.07467\*x36032=(524-h032)+rs032+rd032+rf032;

# **!j=03, k=3;**

0.11625\*x01033+0.10075\*x02033+0.09965\*x03033+0.08212\*x04033+0.08410\*x05033+0.13708\* x06033+0.07467\*x07033+0.07467\*x08033+0.07472\*x09033+0.10583\*x10033+0.07467\*x11033+0 .07467\*x12033+0.07778\*x13033+0.07778\*x14033+0.07467\*x15033+0.07467\*x16033+0.09958\*x 17033+0.09958\*x18033+0.10833\*x19033+0.10104\*x20033+0.10083\*x21033+0.08590\*x22033+0. 09735\*x23033+0.09699\*x24033+0.12235\*x25033+0.09236\*x26033+0.09653\*x27033+0.09653\*x2 8033+0.08485\*x31033+0.08485\*x32033+0.07778\*x33033+0.08485\*x34033+0.08485\*x35033+0.0 8204\*x36033=(524-h033)+rs033+rd033+rf033;

# **!j=03, k=4;**

0.11625\*x01034+0.10075\*x02034+0.09965\*x03034+0.08212\*x04034+0.08410\*x05034+0.13708\* x06034+0.07467\*x07034+0.07467\*x08034+0.07472\*x09034+0.10583\*x10034+0.07467\*x11034+0 .07467\*x12034+0.07778\*x13034+0.07778\*x14034+0.07467\*x15034+0.07467\*x16034+0.09958\*x 17034+0.09958\*x18034+0.10833\*x19034+0.10104\*x20034+0.10083\*x21034+0.08590\*x22034+0. 09735\*x23034+0.09699\*x24034+0.12235\*x25034+0.09236\*x26034+0.09653\*x27034+0.09653\*x2 8034+0.08485\*x31034+0.08485\*x32034+0.07778\*x33034+0.08485\*x34034+0.08485\*x35034+0.0 8204\*x36034=(524-h034)+rs034+rd034+rf034;

# **!j=03, k=5;**

0.11625\*x01035+0.10075\*x02035+0.09965\*x03035+0.08212\*x04035+0.08410\*x05035+0.13708\* x06035+0.07467\*x07035+0.07467\*x08035+0.07472\*x09035+0.10583\*x10035+0.07467\*x11035+0 .07467\*x12035+0.07778\*x13035+0.07778\*x14035+0.07467\*x15035+0.07467\*x16035+0.09958\*x 17035+0.09958\*x18035+0.10833\*x19035+0.10104\*x20035+0.10083\*x21035+0.08590\*x22035+0. 09735\*x23035+0.09699\*x24035+0.12235\*x25035+0.09236\*x26035+0.09653\*x27035+0.09653\*x2 8035+0.08485\*x31035+0.08485\*x32035+0.07778\*x33035+0.08485\*x34035+0.08485\*x35035+0.0 8204\*x36035=(524-h035)+rs035+rd035+rf035;

#### **!j=03, k=6;**

0.11625\*x01036+0.10075\*x02036+0.09965\*x03036+0.08212\*x04036+0.08410\*x05036+0.13708\* x06036+0.07467\*x07036+0.07467\*x08036+0.07472\*x09036+0.10583\*x10036+0.07467\*x11036+0 .07467\*x12036+0.07778\*x13036+0.07778\*x14036+0.07467\*x15036+0.07467\*x16036+0.08590\*x 22036+0.09735\*x23036+0.09699\*x24036+0.12235\*x25036+0.09236\*x26036+0.09653\*x27036+0. 09653\*x28036+0.19306\*x29036+0.18681\*x30036+0.08485\*x31036+0.08485\*x32036+0.07778\*x3 3036+0.08485\*x34036+0.08485\*x35036+0.08204\*x36036=(524-h036)+rs036+rd036+rf036; **!j=03, k=7;** 

0.11625\*x01037+0.10075\*x02037+0.09965\*x03037+0.08212\*x04037+0.08410\*x05037+0.13708\* x06037+0.07467\*x07037+0.07467\*x08037+0.07472\*x09037+0.10583\*x10037+0.07467\*x11037+0 .07467\*x12037+0.07778\*x13037+0.07778\*x14037+0.07467\*x15037+0.07467\*x16037+0.08590\*x 22037+0.09735\*x23037+0.09699\*x24037+0.12235\*x25037+0.09236\*x26037+0.09653\*x27037+0. 09653\*x28037+0.19306\*x29037+0.18681\*x30037+0.08485\*x31037+0.08485\*x32037+0.07778\*x3 3037+0.08485\*x34037+0.08485\*x35037+0.08204\*x36037=(524-h037)+rs037+rd037+rf037; **!j=04, k=1;** 

0.11333\*x01041+0.10053\*x02041+0.09528\*x03041+0.08196\*x04041+0.08222\*x05041+0.12833\* x06041+0.07467\*x07041+0.07467\*x08041+0.07389\*x09041+0.10500\*x10041+0.07467\*x11041+0 .07467\*x12041+0.07778\*x13041+0.07778\*x14041+0.07467\*x15041+0.07467\*x16041+0.08528\*x 22041+0.09699\*x23041+0.09735\*x24041+0.11985\*x25041+0.09111\*x26041+0.09528\*x27041+0. 09528\*x28041+0.11485\*x31041+0.08485\*x32041+0.07778\*x33041+0.08485\*x34041+0.08485\*x3 5041+0.07467\*x36041=(565-h041)+rs041+rd041+rf041; **!j=04, k=2;** 

0.11333\*x01042+0.10053\*x02042+0.09528\*x03042+0.08196\*x04042+0.08222\*x05042+0.12833\* x06042+0.07467\*x07042+0.07467\*x08014+0.07389\*x09042+0.10500\*x10042+0.07467\*x11042+0 .07467\*x12042+0.07778\*x13042+0.07778\*x14042+0.07467\*x15042+0.07467\*x16042+0.08528\*x 22014+0.09699\*x23042+0.09735\*x24042+0.11985\*x25042+0.09111\*x26042+0.09528\*x27042+0. 09528\*x28042+0.11485\*x31042+0.08485\*x32042+0.07778\*x33014+0.08485\*x34042+0.08485\*x3 5042+0.07467\*x36042=(565-h042)+rs042+rd042+rf042;

# **!j=04, k=3;**

0.11333\*x01043+0.10053\*x02043+0.09528\*x03043+0.08196\*x04043+0.08222\*x05043+0.12833\* x06043+0.07467\*x07043+0.07467\*x08043+0.07389\*x09043+0.10500\*x10043+0.07467\*x11043+0 .07467\*x12043+0.07778\*x13043+0.07778\*x14043+0.07467\*x15043+0.07467\*x16043+0.09933\*x 17043+0.09933\*x18043+0.10733\*x19043+0.10075\*x20043+0.10058\*x21043+0.08528\*x22043+0. 09699\*x23043+0.09735\*x24043+0.11985\*x25043+0.09111\*x26043+0.09528\*x27043+0.09528\*x2 8043+0.11485\*x31043+0.08485\*x32043+0.07778\*x33043+0.08485\*x34043+0.08485\*x35043+0.0 7467\*x36043=(565-h043)+rs043+rd043+rf043;

### **!j=04, k=4;**

0.11333\*x01044+0.10053\*x02044+0.09528\*x03044+0.08196\*x04044+0.08222\*x05044+0.12833\* x06044+0.07467\*x07044+0.07467\*x08044+0.07389\*x09044+0.10500\*x10044+0.07467\*x11044+0 .07467\*x12044+0.07778\*x13044+0.07778\*x14044+0.07467\*x15044+0.07467\*x16044+0.09933\*x 17044+0.09933\*x18044+0.10733\*x19044+0.10075\*x20044+0.10058\*x21044+0.08528\*x22044+0. 09699\*x23044+0.09735\*x24044+0.11985\*x25044+0.09111\*x26044+0.09528\*x27044+0.09528\*x2 8044+0.11485\*x31044+0.08485\*x32044+0.07778\*x33044+0.08485\*x34044+0.08485\*x35044+0.0 7467\*x36044=(565-h044)+rs044+rd044+rf044;

#### **!j=04, k=5;**

0.11333\*x01045+0.10053\*x02045+0.09528\*x03045+0.08196\*x04045+0.08222\*x05045+0.12833\* x06045+0.07467\*x07045+0.07467\*x08045+0.07389\*x09045+0.10500\*x10045+0.07467\*x11045+0 .07467\*x12045+0.07778\*x13045+0.07778\*x14045+0.07467\*x15045+0.07467\*x16045+0.09933\*x 17045+0.09933\*x18045+0.10733\*x19045+0.10075\*x20045+0.10058\*x21045+0.08528\*x22045+0. 09699\*x23045+0.09735\*x24045+0.11985\*x25045+0.09111\*x26045+0.09528\*x27045+0.09528\*x2 8045+0.11485\*x31045+0.08485\*x32045+0.07778\*x33045+0.08485\*x34045+0.08485\*x35045+0.0 7467\*x36045=(565-h045)+rs045+rd045+rf045;

# **!j=04, k=6;**

0.11333\*x01046+0.10053\*x02046+0.09528\*x03046+0.08196\*x04046+0.08222\*x05046+0.12833\* x06046+0.07467\*x07046+0.07467\*x08046+0.07389\*x09046+0.10500\*x10046+0.07467\*x11046+0 .07467\*x12046+0.07778\*x13046+0.07778\*x14046+0.07467\*x15046+0.07467\*x16046+0.08528\*x 22046+0.09699\*x23046+0.09735\*x24046+0.11985\*x25046+0.09111\*x26046+0.09528\*x27046+0. 09528\*x28046+0.18556\*x29046+0.15556\*x30046+0.11485\*x31046+0.08485\*x32046+0.07778\*x3 3046+0.08485\*x34046+0.08485\*x35046+0.07467\*x36046=(565-h046)+rs046+rd046+rf046; **!j=04, k=7;** 

# 0.11333\*x01047+0.10053\*x02047+0.09528\*x03047+0.08196\*x04047+0.08222\*x05047+0.12833\* x06047+0.07467\*x07047+0.07467\*x08047+0.07389\*x09047+0.10500\*x10047+0.07467\*x11047+0 .07467\*x12047+0.07778\*x13047+0.07778\*x14047+0.07467\*x15047+0.07467\*x16047+0.08528\*x 22047+0.09699\*x23047+0.09735\*x24047+0.11985\*x25047+0.09111\*x26047+0.09528\*x27047+0. 09528\*x28047+0.18556\*x29047+0.15556\*x30047+0.11485\*x31047+0.08485\*x32047+0.07778\*x3

3047+0.08485\*x34047+0.08485\*x35047+0.07467\*x36047=(565-h047)+rs047+rd047+rf047; **!j=05, k=1;** 

0.11625\*x01051+0.10075\*x02051+0.09965\*x03051+0.08212\*x04051+0.08410\*x05051+0.13708\* x06051+0.07467\*x07051+0.08300\*x08051+0.07472\*x09051+0.10583\*x10051+0.08472\*x11051+0 .08392\*x12051+0.08671\*x13051+0.07778\*x14051+0.08197\*x15051+0.07467\*x16051+0.08590\*x 22051+0.09735\*x23051+0.09787\*x24051+0.12235\*x25051+0.09236\*x26051+0.09653\*x27051+0. 09653\*x28051+0.12235\*x31051+0.09699\*x32051+0.08486\*x33051+0.09672\*x34051+0.11985\*x3 5051+0.07467\*x36051=(596-h051)+rs051+rd051+rf051;

#### **!j=05, k=2;**

0.11625\*x01052+0.10075\*x02052+0.09965\*x03052+0.08212\*x04052+0.08410\*x05052+0.13708\* x06052+0.07467\*x07052+0.08300\*x08052+0.07472\*x09052+0.10583\*x10052+0.08472\*x11052+0 .08392\*x12052+0.08671\*x13052+0.07778\*x14052+0.08197\*x15052+0.07467\*x16052+0.08590\*x 22052+0.09735\*x23052+0.09787\*x24052+0.12235\*x25052+0.09236\*x26052+0.09653\*x27052+0. 09653\*x28052+0.12235\*x31052+0.09699\*x32052+0.08486\*x33052+0.09672\*x34052+0.11985\*x3 5052+0.07467\*x36052=(596-h052)+rs052+rd052+rf052;

# **!j=05, k=3;**

0.11625\*x01053+0.10075\*x02053+0.09965\*x03053+0.08212\*x04053+0.08410\*x05053+0.13708\* x06053+0.07467\*x07053+0.08300\*x08053+0.07472\*x09053+0.10583\*x10053+0.08472\*x11053+0 .08392\*x12053+0.08671\*x13053+0.07778\*x14053+0.08197\*x15053+0.07467\*x16053+0.09958\*x 17053+0.09958\*x18053+0.10833\*x19053+0.10104\*x20053+0.10083\*x21053+0.08590\*x22053+0. 09735\*x23053+0.09787\*x24053+0.12235\*x25053+0.09236\*x26053+0.09653\*x27053+0.09653\*x2 8053+0.12235\*x31053+0.09699\*x32053+0.08486\*x33053+0.09672\*x34053+0.11985\*x35053+0.0 7467\*x36053=(596-h053)+rs053+rd053+rf053; **!j=05, k=4;** 

0.11625\*x01054+0.10075\*x02054+0.09965\*x03054+0.08212\*x04054+0.08410\*x05054+0.13708\* x06054+0.07467\*x07054+0.08300\*x08054+0.07472\*x09054+0.10583\*x10054+0.08472\*x11054+0 .08392\*x12054+0.08671\*x13054+0.07778\*x14054+0.08197\*x15054+0.07467\*x16054+0.09958\*x 17054+0.09958\*x18054+0.10833\*x19054+0.10104\*x20054+0.10083\*x21054+0.08590\*x22054+0. 09735\*x23054+0.09787\*x24054+0.12235\*x25054+0.09236\*x26054+0.09653\*x27054+0.09653\*x2 8054+0.12235\*x31054+0.09699\*x32054+0.08486\*x33054+0.09672\*x34054+0.11985\*x35054+0.0 7467\*x36054=(596-h054)+rs054+rd054+rf054;

# **!j=05, k=5;**

0.11625\*x01055+0.10075\*x02055+0.09965\*x03055+0.08212\*x04055+0.08410\*x05055+0.13708\* x06055+0.07467\*x07055+0.08300\*x08055+0.07472\*x09055+0.10583\*x10055+0.08472\*x11055+0 .08392\*x12055+0.08671\*x13055+0.07778\*x14055+0.08197\*x15055+0.07467\*x16055+0.09958\*x 17055+0.09958\*x18055+0.10833\*x19055+0.10104\*x20055+0.10083\*x21055+0.08590\*x22055+0. 09735\*x23055+0.09787\*x24055+0.12235\*x25055+0.09236\*x26055+0.09653\*x27055+0.09653\*x2 8055+0.12235\*x31055+0.09699\*x32055+0.08486\*x33055+0.09672\*x34055+0.11985\*x35055+0.0 7467\*x36055=(596-h055)+rs055+rd055+rf055;

#### **!j=05, k=6;**

0.11625\*x01056+0.10075\*x02056+0.09965\*x03056+0.08212\*x04056+0.08410\*x05056+0.13708\* x06056+0.07467\*x07056+0.08300\*x08056+0.07472\*x09056+0.10583\*x10056+0.08472\*x11056+0 .08392\*x12056+0.08671\*x13056+0.07778\*x14056+0.08197\*x15056+0.07467\*x16056+0.08590\*x 22056+0.09735\*x23056+0.09787\*x24056+0.12235\*x25056+0.09236\*x26056+0.09653\*x27056+0. 09653\*x28056+0.19306\*x29056+0.15556\*x30056+0.12235\*x31056+0.09699\*x32056+0.08486\*x3 3056+0.09672\*x34056+0.11985\*x35056+0.07467\*x36056=(596-h056)+rs056+rd056+rf056; **!j=05, k=7;** 

0.11625\*x01057+0.10075\*x02057+0.09965\*x03057+0.08212\*x04057+0.08410\*x05057+0.13708\* x06057+0.07467\*x07057+0.08300\*x08057+0.07472\*x09057+0.10583\*x10057+0.08472\*x11057+0 .08392\*x12057+0.08671\*x13057+0.07778\*x14057+0.08197\*x15057+0.07467\*x16057+0.08590\*x 22057+0.09735\*x23057+0.09787\*x24057+0.12235\*x25057+0.09236\*x26057+0.09653\*x27057+0. 09653\*x28057+0.19306\*x29057+0.15556\*x30057+0.12235\*x31057+0.09699\*x32057+0.08486\*x3 3057+0.09672\*x34057+0.11985\*x35057+0.07467\*x36057=(596-h057)+rs057+rd057+rf057;

# **!j=06, k=1;**

0.11625\*x01061+0.10075\*x02061+0.09965\*x03061+0.08212\*x04061+0.08410\*x05061+0.21833\*  $x06061+0.07467*x07061+0.07467*x08061+0.07472*x09061+0.10583*x10061+0.07467*x11061+0$ .07467\*x12061+0.07778\*x13061+0.08694\*x14061+0.07467\*x15061+0.08212\*x16061+0.08590\*x 22061+0.09735\*x23061+0.09787\*x24061+0.12235\*x25061+0.09236\*x26061+0.09653\*x27061+0. 09653\*x28061+0.12235\*x31061+0.08485\*x32061+0.07778\*x33061+0.08485\*x34061+0.08485\*x3 5061+0.07467\*x36061=(589-h061)+rs061+rd061+rf061;

# **!j=06, k=2;**

0.11625\*x01062+0.10075\*x02062+0.09965\*x03062+0.08212\*x04062+0.08410\*x05062+0.21833\* x06062+0.07467\*x07062+0.07467\*x08062+0.07472\*x09062+0.10583\*x10062+0.07467\*x11062+0 .07467\*x12062+0.07778\*x13062+0.08694\*x14062+0.07467\*x15062+0.08212\*x16062+0.08590\*x 22062+0.09735\*x23062+0.09787\*x24062+0.12235\*x25062+0.09236\*x26062+0.09653\*x27062+0. 09653\*x28062+0.12235\*x31062+0.08485\*x32062+0.07778\*x33062+0.08485\*x34062+0.08485\*x3 5062+0.07467\*x36062=(589-h062)+rs062+rd062+rf062;

#### **!j=06, k=3;**

0.11625\*x01063+0.10075\*x02063+0.09965\*x03063+0.08212\*x04063+0.08410\*x05063+0.21833\* x06063+0.07467\*x07063+0.07467\*x08063+0.07472\*x09063+0.10583\*x10063+0.07467\*x11063+0 .07467\*x12063+0.07778\*x13063+0.08694\*x14063+0.07467\*x15063+0.08212\*x16063+0.09958\*x 17063+0.09958\*x18063+0.10833\*x19063+0.10104\*x20063+0.10083\*x21063+0.08590\*x22063+0. 09735\*x23063+0.09699\*x24063+0.12235\*x25063+0.09236\*x26063+0.09653\*x27063+0.09653\*x2 8063+0.12235\*x31063+0.08485\*x32063+0.07778\*x33063+0.08485\*x34063+0.08485\*x35063+0.0 8204\*x36063=(589-h063)+rs063+rd063+rf063;

#### **!j=06, k=4;**

0.11625\*x01064+0.10075\*x02064+0.09965\*x03064+0.08212\*x04064+0.08410\*x05064+0.21833\*  $x06064+0.07467*x07064+0.07467*x08064+0.07472*x09064+0.10583*x10064+0.07467*x11064+0$ .07467\*x12064+0.07778\*x13064+0.08694\*x14064+0.07467\*x15064+0.08212\*x16064+0.09958\*x 17064+0.09958\*x18064+0.10833\*x19064+0.10104\*x20064+0.10083\*x21064+0.08590\*x22064+0. 09735\*x23064+0.09699\*x24064+0.12235\*x25064+0.09236\*x26064+0.09653\*x27064+0.09653\*x2 8064+0.12235\*x31064+0.08485\*x32064+0.07778\*x33064+0.08485\*x34064+0.08485\*x35064+0.0 8204\*x36064=(589-h064)+rs064+rd064+rf064;

### **!j=06, k=5;**

0.11625\*x01065+0.10075\*x02065+0.09965\*x03065+0.08212\*x04065+0.08410\*x05065+0.21833\* x06065+0.07467\*x07065+0.07467\*x08065+0.07472\*x09065+0.10583\*x10065+0.07467\*x11065+0 .07467\*x12065+0.07778\*x13065+0.08694\*x14065+0.07467\*x15065+0.08212\*x16065+0.09958\*x 17065+0.09958\*x18065+0.10833\*x19065+0.10104\*x20065+0.10083\*x21065+0.08590\*x22065+0. 09735\*x23065+0.09699\*x24065+0.12235\*x25065+0.09236\*x26065+0.09653\*x27065+0.09653\*x2 8065+0.12235\*x31065+0.08485\*x32065+0.07778\*x33065+0.08485\*x34065+0.08485\*x35065+0.0 8204\*x36065=(589-h065)+rs065+rd065+rf065;

**!j=06, k=6;** 

0.11625\*x01066+0.10075\*x02066+0.09965\*x03066+0.08212\*x04066+0.08410\*x05066+0.21833\* x06066+0.07467\*x07066+0.07467\*x08066+0.07472\*x09066+0.10583\*x10066+0.07467\*x11066+0 .07467\*x12066+0.07778\*x13066+0.08694\*x14066+0.07467\*x15066+0.08212\*x16066+0.08590\*x 22066+0.09735\*x23066+0.09699\*x24066+0.12235\*x25066+0.09236\*x26066+0.09653\*x27066+0. 09653\*x28066+0.19306\*x29066+0.15556\*x30066+0.12235\*x31066+0.08485\*x32066+0.07778\*x3 3066+0.08485\*x34066+0.08485\*x35066+0.08204\*x36066=(589-h066)+rs066+rd066+rf066; **!j=06, k=7;**  0.11625\*x01067+0.10075\*x02067+0.09965\*x03067+0.08212\*x04067+0.08410\*x05067+0.21833\* x06067+0.07467\*x07067+0.07467\*x08067+0.07472\*x09067+0.10583\*x10067+0.07467\*x11067+0 .07467\*x12067+0.07778\*x13067+0.08694\*x14067+0.07467\*x15067+0.08212\*x16067+0.08590\*x 22067+0.09735\*x23067+0.09699\*x24067+0.12235\*x25067+0.09236\*x26067+0.09653\*x27067+0. 09653\*x28067+0.19306\*x29067+0.15556\*x30067+0.12235\*x31067+0.08485\*x32067+0.07778\*x3 3067+0.08485\*x34067+0.08485\*x35067+0.08204\*x36067=(589-h067)+rs067+rd067+rf067; **!Restricción t. extra sabatino en impresión (4.11); !j=01...06;**   $qs01=48;$  $qs02<=48;$  $qs03<=48;$  $qs04<=60;$  $ms05 <=48;$  $\frac{\text{as06}}{500}$ **!Restricción t. extra dominical en impresión (4.12); !j=01...06;**  qd01<=120; qd02<=96;  $ad03 < = 96;$ qd04<=120; qd05<=96;  $ad06 < = 96;$ **!Restricciones t. extra día feriado en impresión (4.13); !j=01...06;**   $qf01<=48;$ qf02<=24;  $qf03<=24;$  $qf04<=24;$  $qf05\leq0;$  $qf06 < = 24;$ **!Restricciones t. extra sabatino en bolseo (4.14); !j=01, k=1...7;**   $rs011 < = 48;$  $rs012<=48;$ rs013<=48;  $r \in 014e = 48$ ; rs015<=48; rs016<=48;  $r \in 0176 = 48$ ; **!j=02, k=1...7;**   $rs021 < = 48;$ rs022<=48; rs023<=48; rs024<=48; rs025<=48; rs026<=48; rs027<=48; **!j=03, k=1...7;**   $rs031 < = 48;$  $rs032<=48$ ; rs033<=48;  $red8$ : rs035<=48; rs036<=48; rs037<=48; **!j=04, k=1...7;**  rs041<=60;  $rs042 < = 60;$  $rs043 < = 60;$  $re044e=60$ : rs045<=60;  $r \in 0466560$ ;  $rs047<=60;$ **!j=05, k=1...7;**  rs051<=48; rs052<=48; rs053<=48;  $rel64c=48$ ; rs055<=48;  $r \in 05666 = 48$ ; rs057<=48; **!j=06, k=1...7;**  rs061<=48; rs062<=48;  $rs063 < = 48;$  $rel64c=48$ ; rs065<=48;  $r \in 06666 = 48$  $rs067 < = 48;$ **!Restricciones t. extra dominical en bolseo (4.15); !j=01, k=1...7;**  rd011<=120; rd012<=120; rd013<=120; rd014<=120; rd015<=120; **!j=02, k=1...7;**  rd021<=96; rd022<=96; rd023<=96; rd024<=96;  $rd025c=96$ ; **!j=03, k=1...7;**   $rad031c=96$ ; rd032<=96; rd033<=96; rd034<=96; rd035<=96;

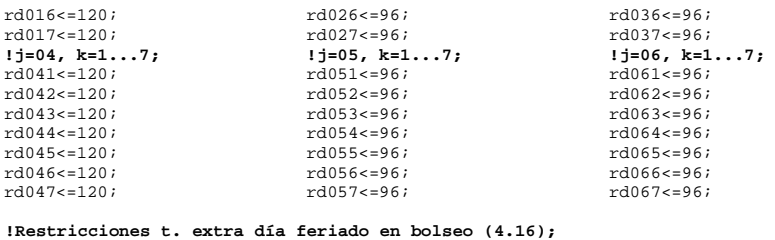

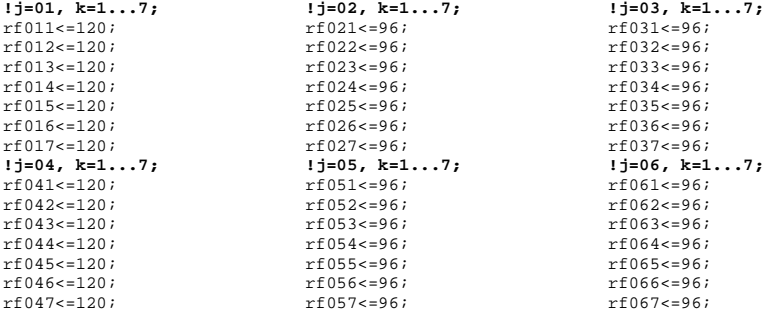

# **!Restricciones t. ocioso en impresión (4.17);**

**!j=01...06;** g01<=548; g02<=596;  $g03 \le 524;$ g04<=565;<br>g05<=596;<br>g06<=589;

# **!Restricciones t. ocioso en bolseo (4.18);**

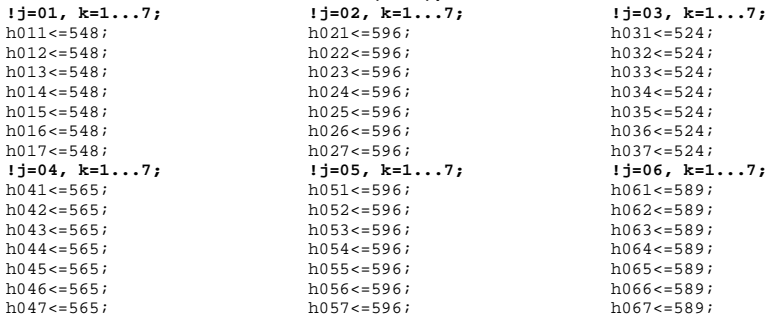

Anexo 4. Reporte de la solución al programa lineal para la planeación de la producción.

 Global optimal solution found. Objective value: 0.1070167E+08 Total solver iterations: 272

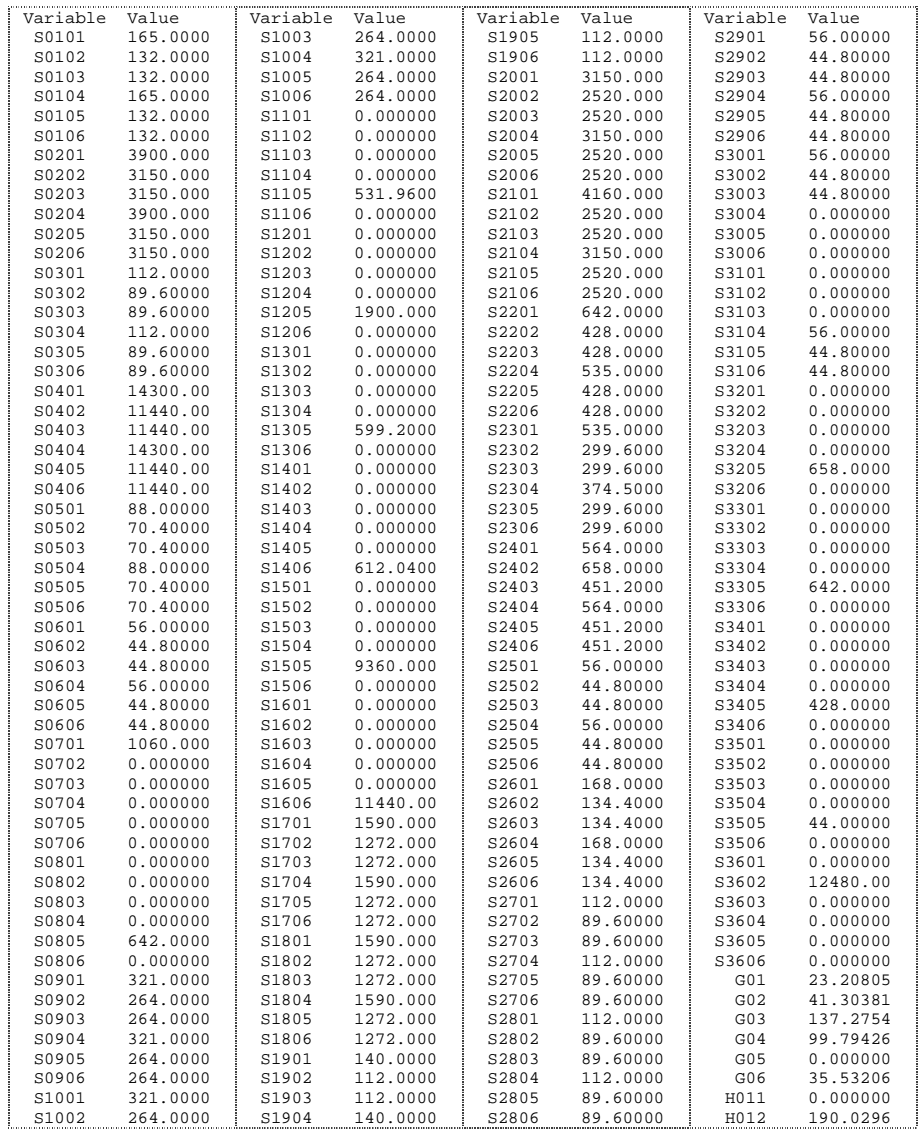

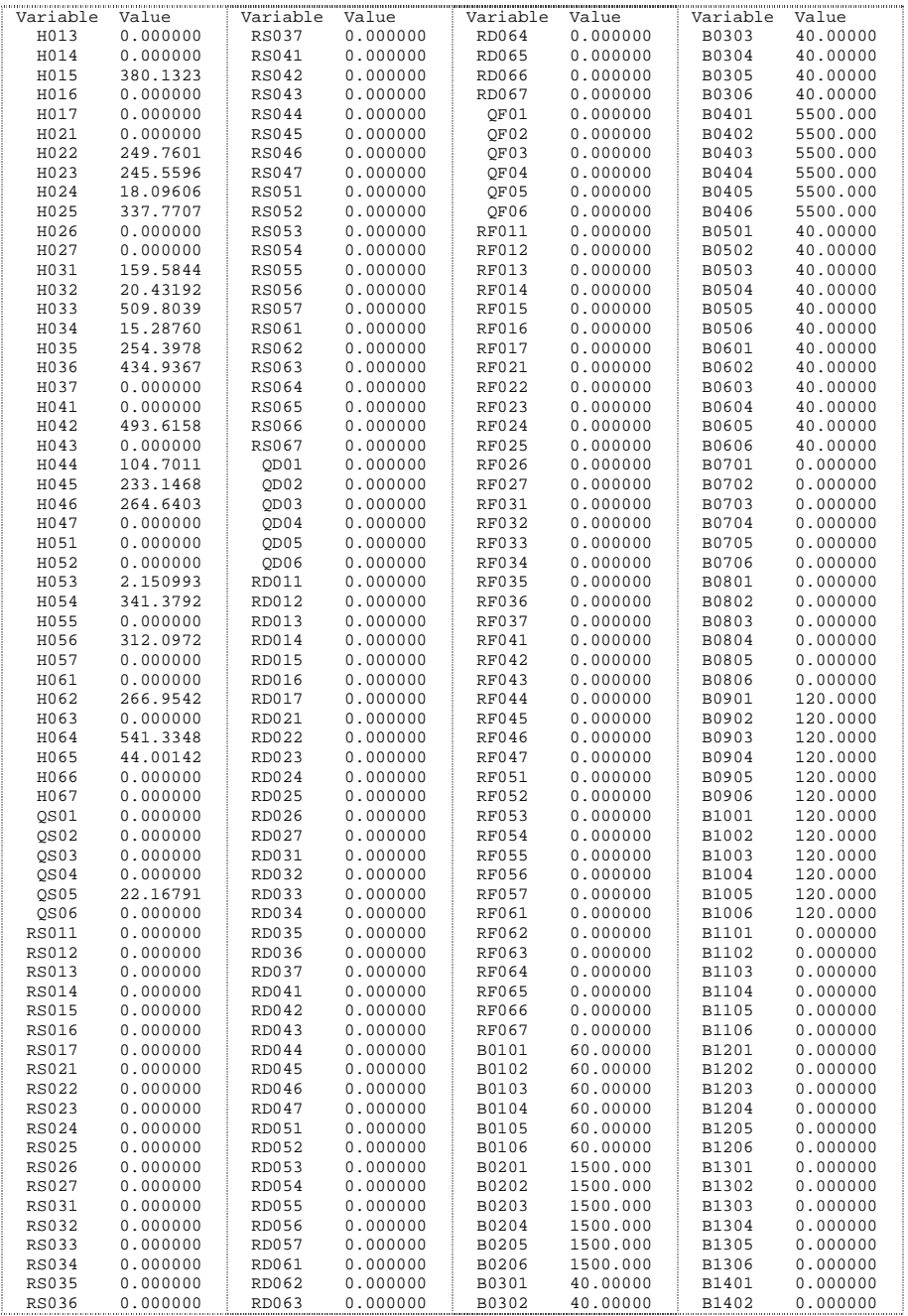

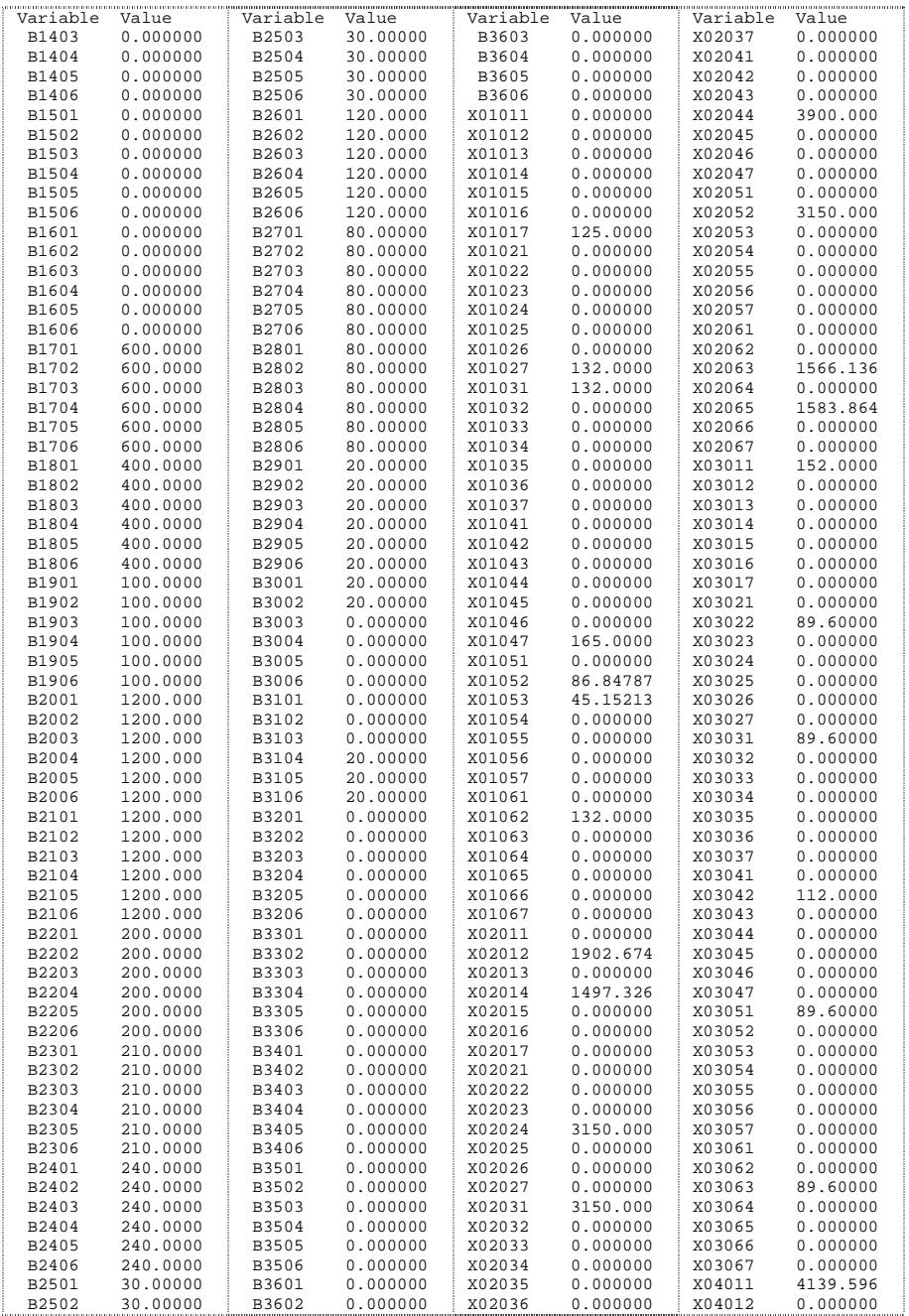

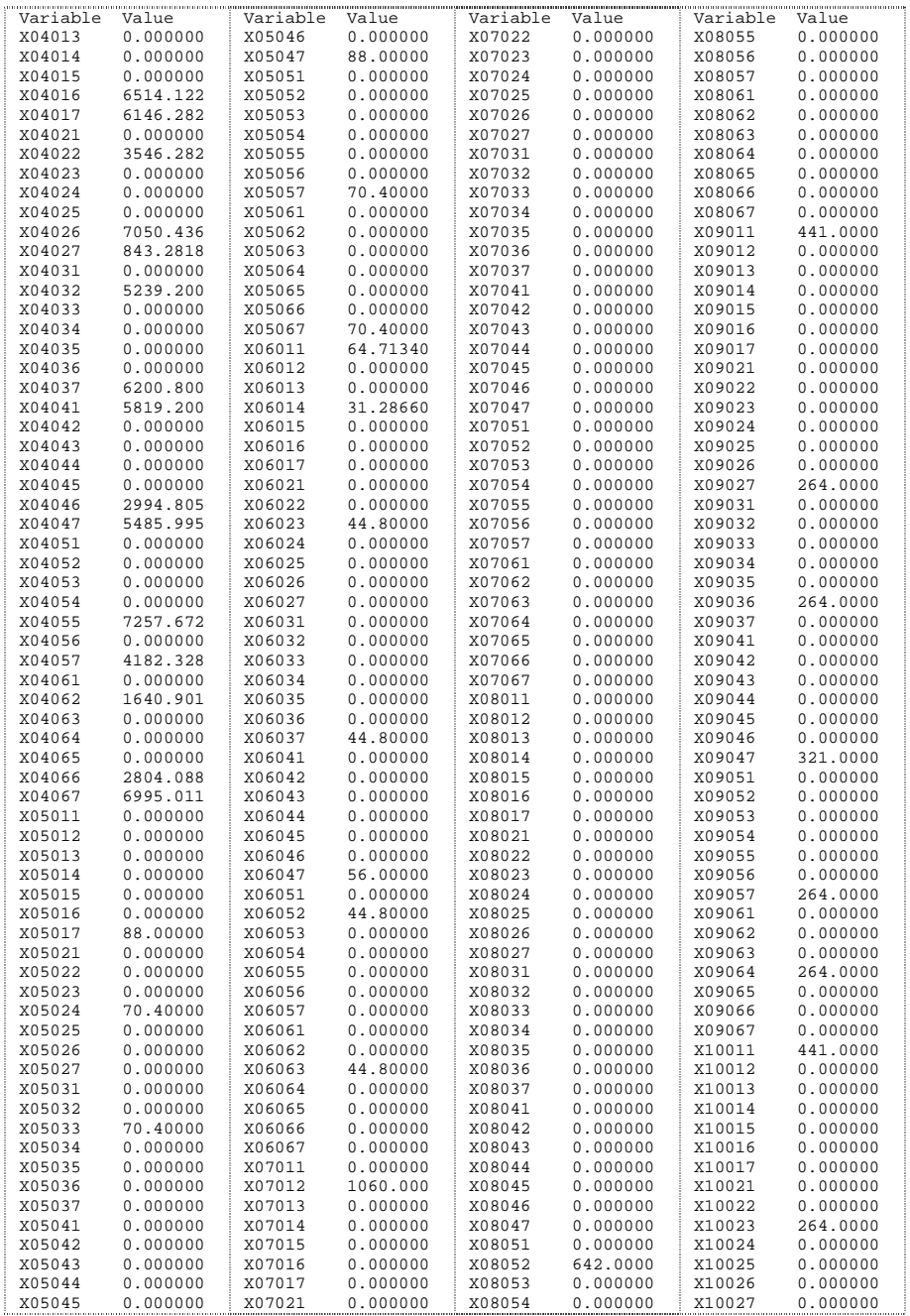

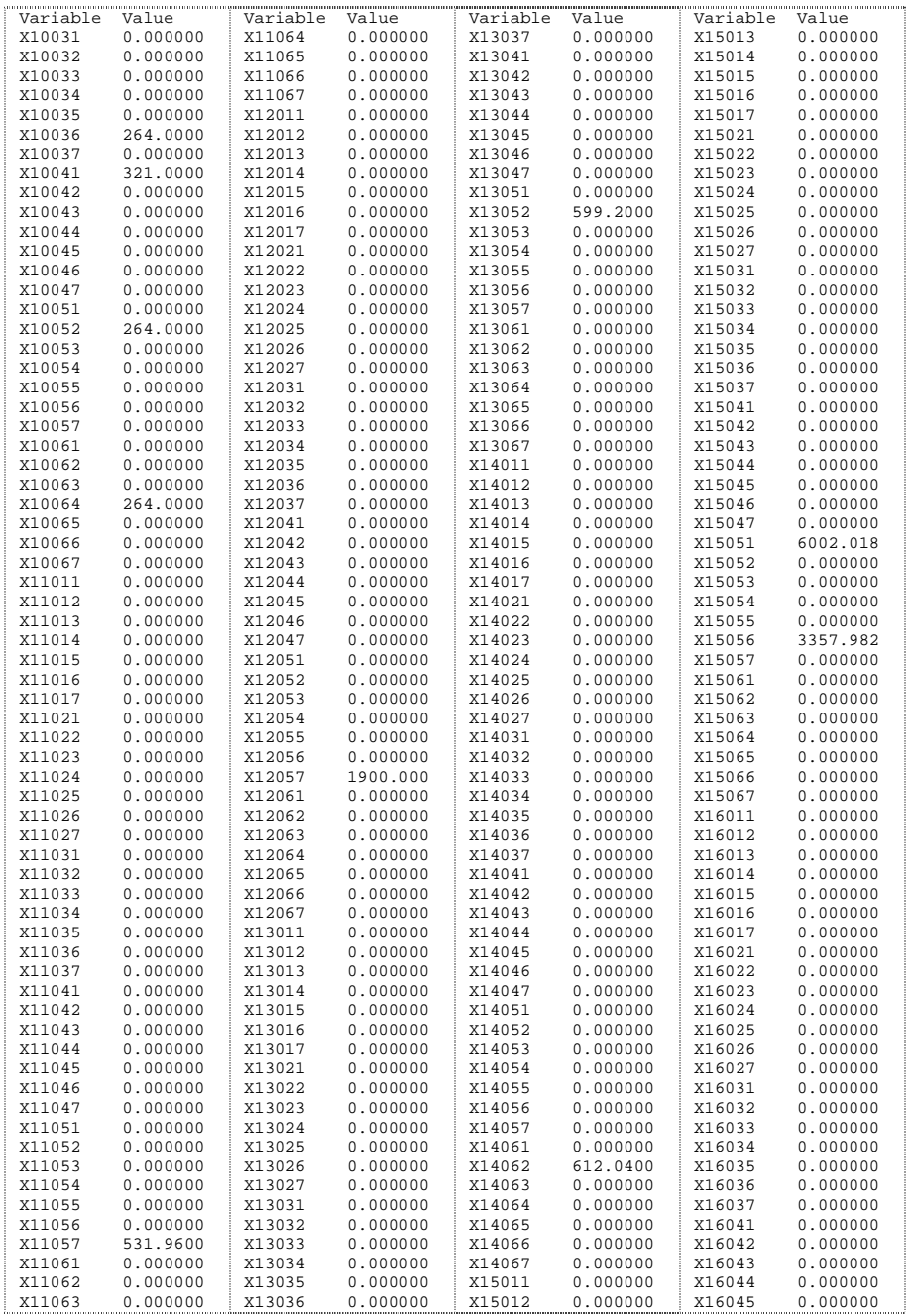

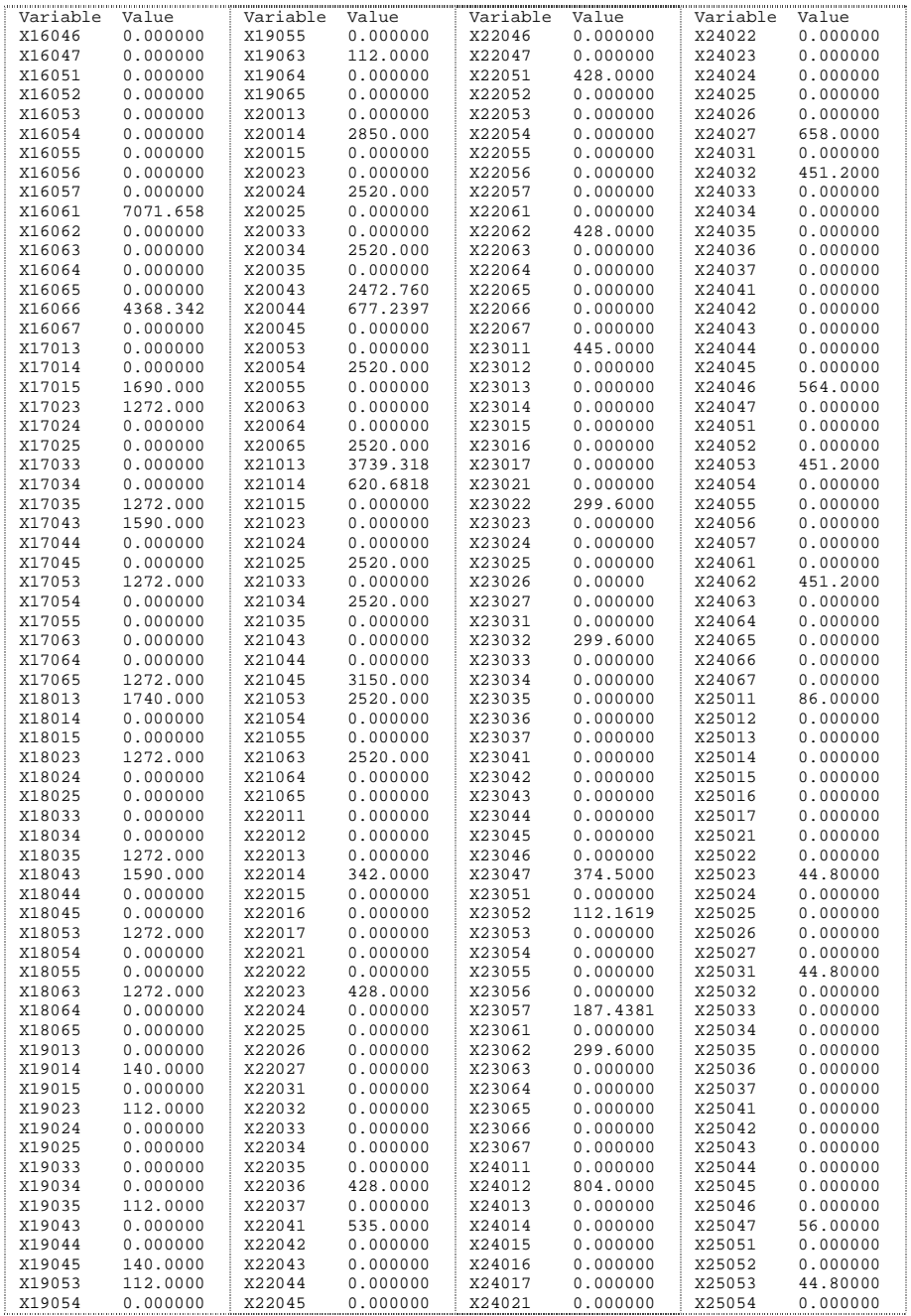

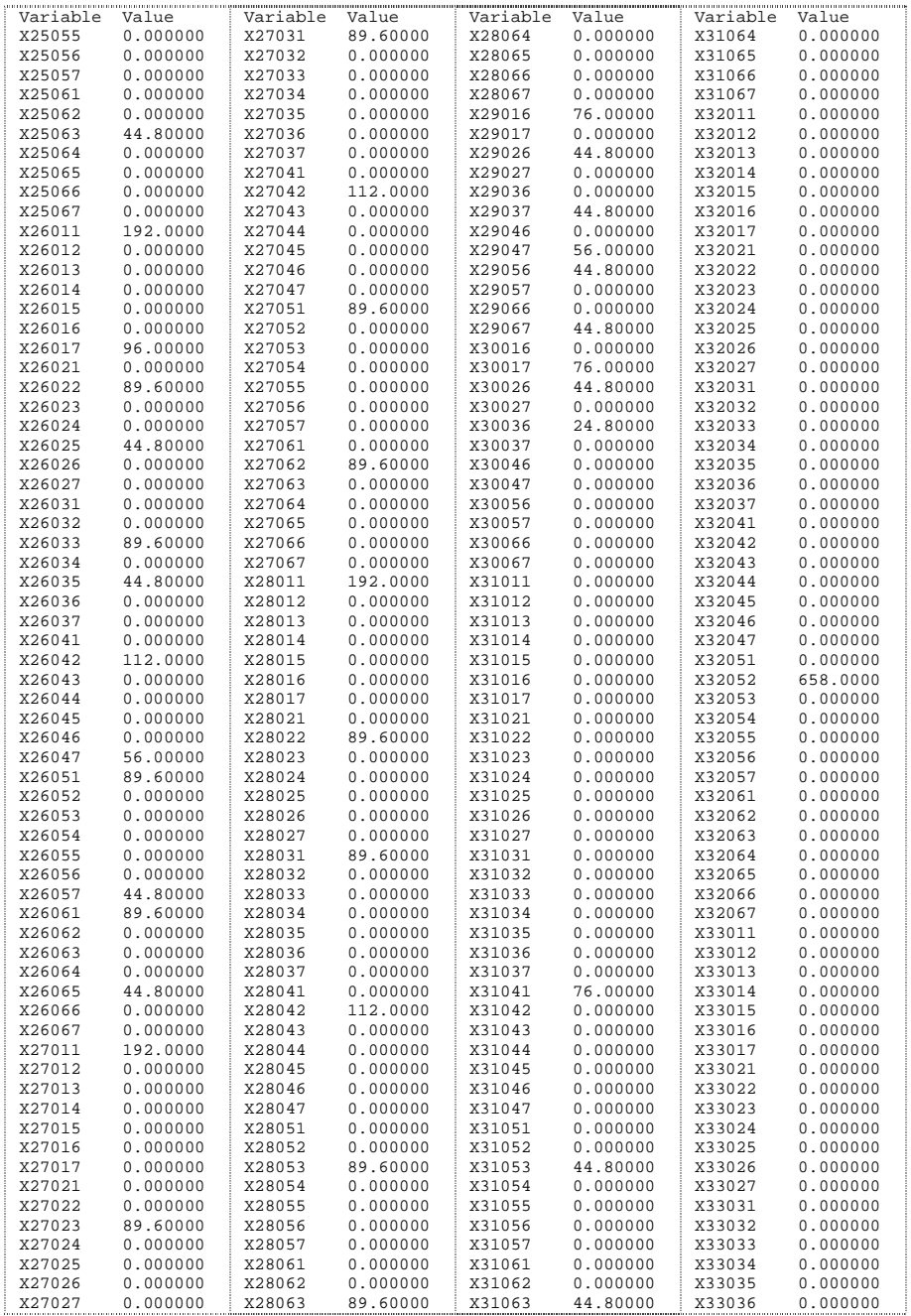

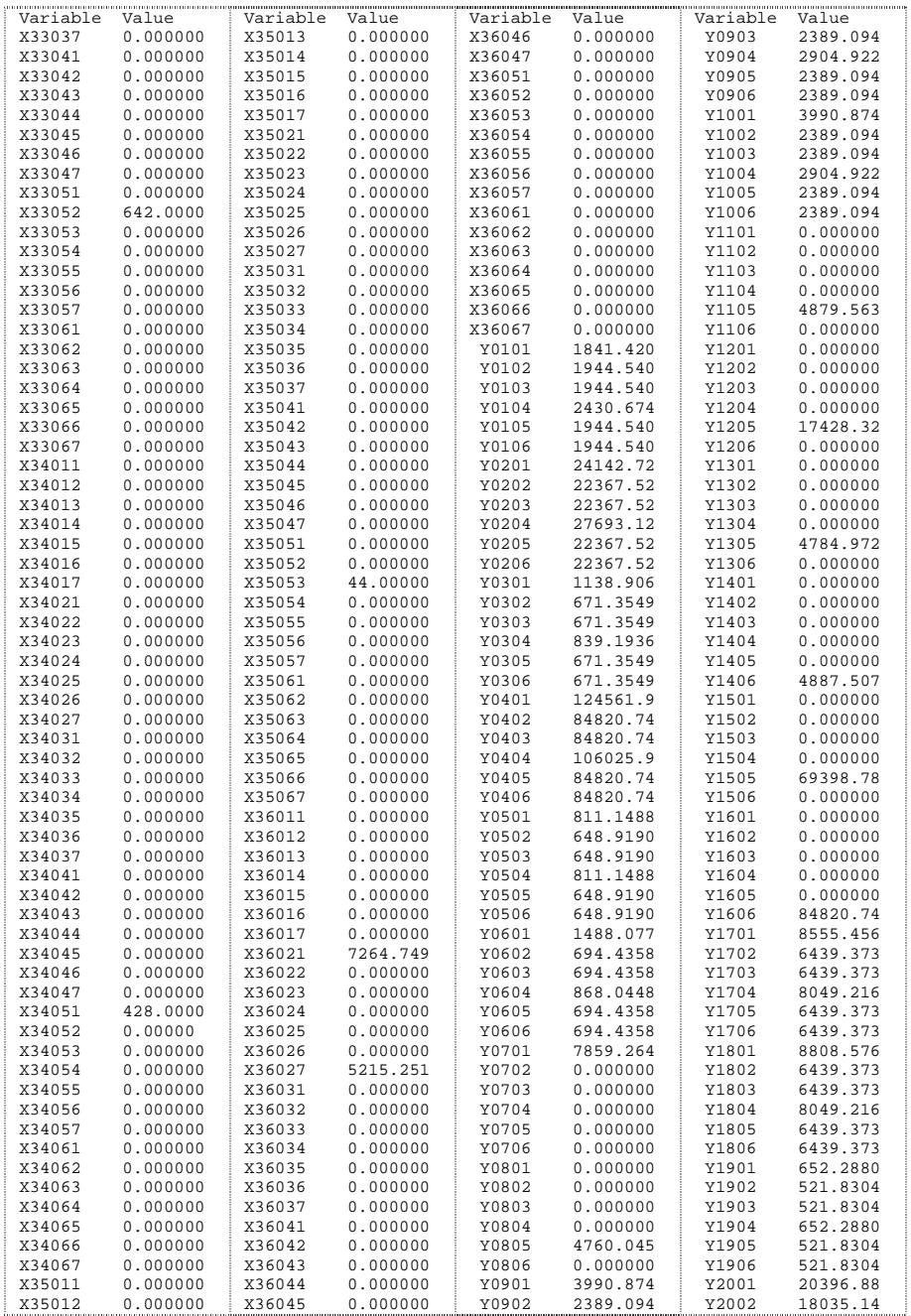

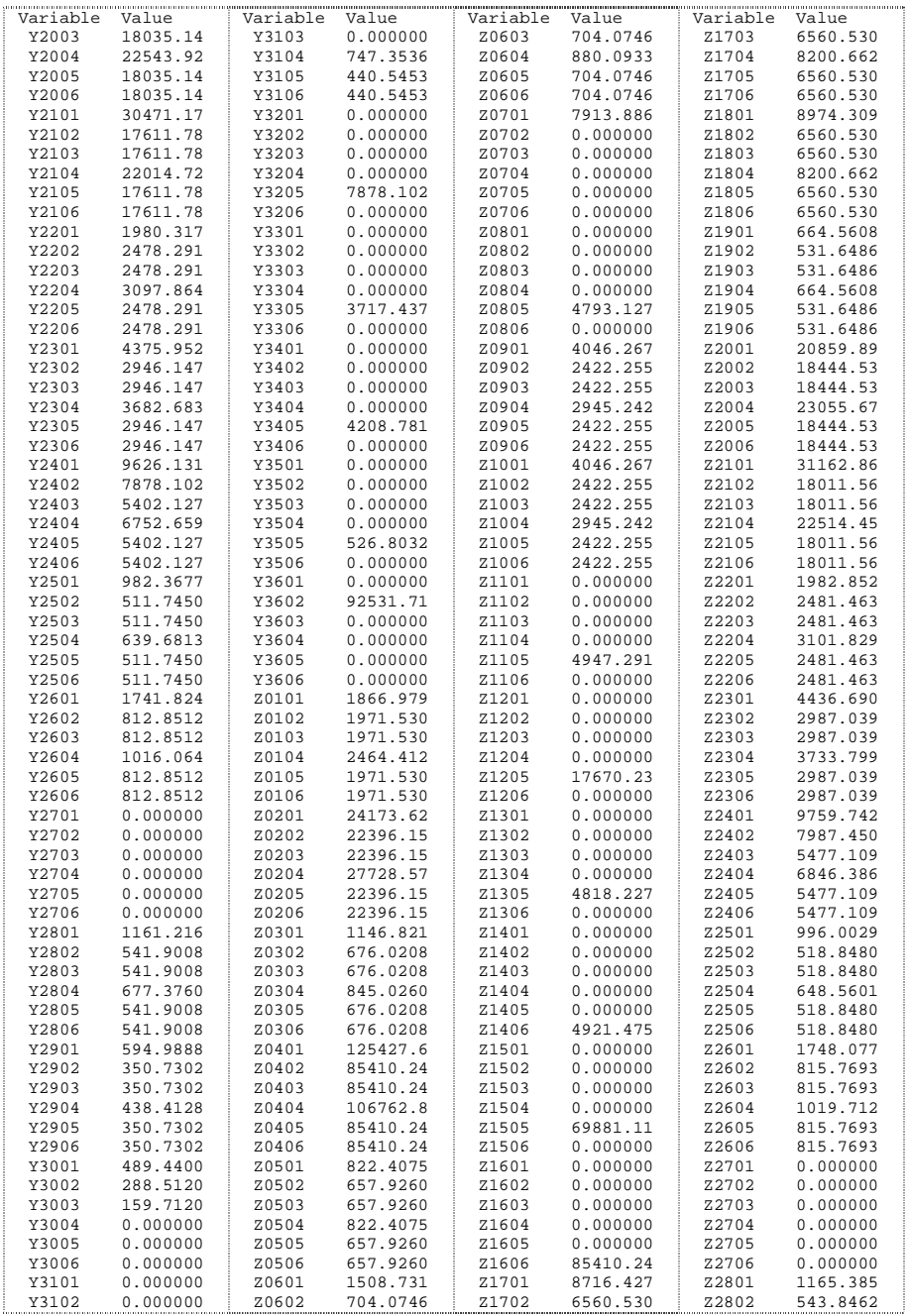

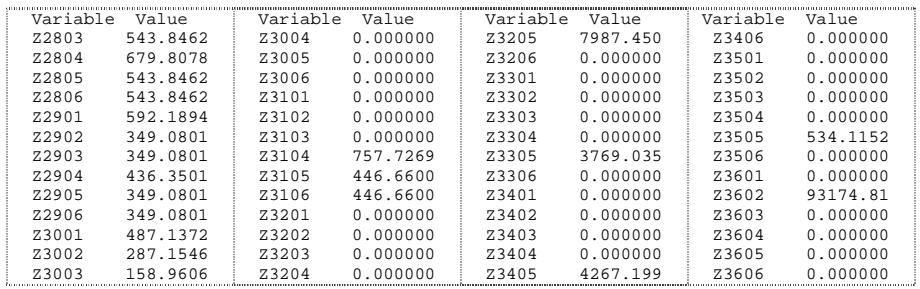

Anexo 5. Parámetros del modelo de programación de la producción.

| $i \setminus j$ | 1   | $\overline{2}$ | 3   | 4   | 5   | 6   | $\overline{7}$ | 8   | 9   | 10                       | 11  | 12  | 13  | 14  | 15  |
|-----------------|-----|----------------|-----|-----|-----|-----|----------------|-----|-----|--------------------------|-----|-----|-----|-----|-----|
| 1               |     | 5              | 5   | 5   | 180 | 180 | 180            | 180 | 180 | 180                      | 180 | 180 | 180 | 180 | 180 |
| 2               | 5   |                | 5   | 5   | 180 | 180 | 180            | 180 | 180 | 180                      | 180 | 180 | 180 | 180 | 180 |
| 3               | 5   | 5              |     | 5   | 180 | 180 | 180            | 180 | 180 | 180                      | 180 | 180 | 180 | 180 | 180 |
| 4               | 5   | 5              | 5   |     | 180 | 180 | 180            | 180 | 180 | 180                      | 180 | 180 | 180 | 180 | 180 |
| 5               | 180 | 180            | 180 | 180 |     | 5   | 5              | 5   | 5   | 5                        | 5   | 5   | 180 | 180 | 180 |
| 6               | 180 | 180            | 180 | 180 | 5   | —   | 5              | 5   | 5   | 5                        | 5   | 5   | 180 | 180 | 180 |
| 7               | 180 | 180            | 180 | 180 | 5   | 5   |                | 5   | 5   | 5                        | 5   | 5   | 180 | 180 | 180 |
| 8               | 180 | 180            | 180 | 180 | 5   | 5   | 5              | —   | 5   | 5                        | 5   | 5   | 180 | 180 | 180 |
| 9               | 180 | 180            | 180 | 180 | 5   | 5   | 5              | 5   |     | 5                        | 5   | 5   | 180 | 180 | 180 |
| 10              | 180 | 180            | 180 | 180 | 5   | 5   | 5              | 5   | 5   | $\overline{\phantom{0}}$ | 5   | 5   | 180 | 180 | 180 |
| 11              | 180 | 180            | 180 | 180 | 5   | 5   | 5              | 5   | 5   | 5                        |     | 5   | 180 | 180 | 180 |
| 12              | 180 | 180            | 180 | 180 | 5   | 5   | 5              | 5   | 5   | 5                        | 5   |     | 180 | 180 | 180 |
| 13              | 180 | 180            | 180 | 180 | 180 | 180 | 180            | 180 | 180 | 180                      | 180 | 180 |     | 5   | 5   |
| 14              | 180 | 180            | 180 | 180 | 180 | 180 | 180            | 180 | 180 | 180                      | 180 | 180 | 5   |     | 5   |
| 15              | 180 | 180            | 180 | 180 | 180 | 180 | 180            | 180 | 180 | 180                      | 180 | 180 | 5   | 5   |     |
| 16              | 180 | 180            | 180 | 180 | 180 | 180 | 180            | 180 | 180 | 180                      | 180 | 180 | 180 | 180 | 180 |
| 17              | 180 | 180            | 180 | 180 | 180 | 180 | 180            | 180 | 180 | 180                      | 180 | 180 | 180 | 180 | 180 |
| 18              | 180 | 180            | 180 | 180 | 180 | 180 | 180            | 180 | 180 | 180                      | 180 | 180 | 180 | 180 | 180 |
| 19              | 180 | 180            | 180 | 180 | 180 | 180 | 180            | 180 | 180 | 180                      | 180 | 180 | 180 | 180 | 180 |
| 20              | 180 | 180            | 180 | 180 | 180 | 180 | 180            | 180 | 180 | 180                      | 180 | 180 | 180 | 180 | 180 |
| 21              | 180 | 180            | 180 | 180 | 180 | 180 | 180            | 180 | 180 | 180                      | 180 | 180 | 180 | 180 | 180 |
| 22              | 180 | 180            | 180 | 180 | 180 | 180 | 180            | 180 | 180 | 180                      | 180 | 180 | 180 | 180 | 180 |
| 23              | 180 | 180            | 180 | 180 | 180 | 180 | 180            | 180 | 180 | 180                      | 180 | 180 | 180 | 180 | 180 |
| 24              | 180 | 180            | 180 | 180 | 180 | 180 | 180            | 180 | 180 | 180                      | 180 | 180 | 180 | 180 | 180 |
| 25              | 180 | 180            | 180 | 180 | 180 | 180 | 180            | 180 | 180 | 180                      | 180 | 180 | 180 | 180 | 180 |
| 26              | 180 | 180            | 180 | 180 | 180 | 180 | 180            | 180 | 180 | 180                      | 180 | 180 | 180 | 180 | 180 |
| 27              | 180 | 180            | 180 | 180 | 180 | 180 | 180            | 180 | 180 | 180                      | 180 | 180 | 180 | 180 | 180 |
| 28              | 180 | 180            | 180 | 180 | 180 | 180 | 180            | 180 | 180 | 180                      | 180 | 180 | 180 | 180 | 180 |
| 29              | 180 | 180            | 180 | 180 | 180 | 180 | 180            | 180 | 180 | 180                      | 180 | 180 | 180 | 180 | 180 |
| 30              | 180 | 180            | 180 | 180 | 180 | 180 | 180            | 180 | 180 | 180                      | 180 | 180 | 180 | 180 | 180 |

*Tabla 17. Parámetro*  $S_{ij}^{1,1}$  [min] (*a*).

| $i \setminus j$ | 16  | 17  | 18  | 19                       | 20                       | 21                       | 22                       | 23  | 24  | 25  | 26                       | 27  | 28  | 29  | 30  |
|-----------------|-----|-----|-----|--------------------------|--------------------------|--------------------------|--------------------------|-----|-----|-----|--------------------------|-----|-----|-----|-----|
| 1               | 180 | 180 | 180 | 180                      | 180                      | 180                      | 180                      | 180 | 180 | 180 | 180                      | 180 | 180 | 180 | 180 |
| 2               | 180 | 180 | 180 | 180                      | 180                      | 180                      | 180                      | 180 | 180 | 180 | 180                      | 180 | 180 | 180 | 180 |
| 3               | 180 | 180 | 180 | 180                      | 180                      | 180                      | 180                      | 180 | 180 | 180 | 180                      | 180 | 180 | 180 | 180 |
| 4               | 180 | 180 | 180 | 180                      | 180                      | 180                      | 180                      | 180 | 180 | 180 | 180                      | 180 | 180 | 180 | 180 |
| 5               | 180 | 180 | 180 | 180                      | 180                      | 180                      | 180                      | 180 | 180 | 180 | 180                      | 180 | 180 | 180 | 180 |
| 6               | 180 | 180 | 180 | 180                      | 180                      | 180                      | 180                      | 180 | 180 | 180 | 180                      | 180 | 180 | 180 | 180 |
| 7               | 180 | 180 | 180 | 180                      | 180                      | 180                      | 180                      | 180 | 180 | 180 | 180                      | 180 | 180 | 180 | 180 |
| 8               | 180 | 180 | 180 | 180                      | 180                      | 180                      | 180                      | 180 | 180 | 180 | 180                      | 180 | 180 | 180 | 180 |
| 9               | 180 | 180 | 180 | 180                      | 180                      | 180                      | 180                      | 180 | 180 | 180 | 180                      | 180 | 180 | 180 | 180 |
| 10              | 180 | 180 | 180 | 180                      | 180                      | 180                      | 180                      | 180 | 180 | 180 | 180                      | 180 | 180 | 180 | 180 |
| 11              | 180 | 180 | 180 | 180                      | 180                      | 180                      | 180                      | 180 | 180 | 180 | 180                      | 180 | 180 | 180 | 180 |
| 12              | 180 | 180 | 180 | 180                      | 180                      | 180                      | 180                      | 180 | 180 | 180 | 180                      | 180 | 180 | 180 | 180 |
| 13              | 180 | 180 | 180 | 180                      | 180                      | 180                      | 180                      | 180 | 180 | 180 | 180                      | 180 | 180 | 180 | 180 |
| 14              | 180 | 180 | 180 | 180                      | 180                      | 180                      | 180                      | 180 | 180 | 180 | 180                      | 180 | 180 | 180 | 180 |
| 15              | 180 | 180 | 180 | 180                      | 180                      | 180                      | 180                      | 180 | 180 | 180 | 180                      | 180 | 180 | 180 | 180 |
| 16              |     | 5   | 5   | 5                        | 5                        | 5                        | 5                        | 5   | 5   | 5   | 5                        | 5   | 5   | 5   | 5   |
| 17              | 5   |     | 5   | 5                        | 5                        | 5                        | 5                        | 5   | 5   | 5   | 5                        | 5   | 5   | 5   | 5   |
| 18              | 5   | 5   |     | 5                        | 5                        | 5                        | 5                        | 5   | 5   | 5   | 5                        | 5   | 5   | 5   | 5   |
| 19              | 5   | 5   | 5   | $\overline{\phantom{0}}$ | 5                        | 5                        | 5                        | 5   | 5   | 5   | 5                        | 5   | 5   | 5   | 5   |
| 20              | 5   | 5   | 5   | 5                        | $\overline{\phantom{0}}$ | 5                        | 5                        | 5   | 5   | 5   | 5                        | 5   | 5   | 5   | 5   |
| 21              | 5   | 5   | 5   | 5                        | 5                        | $\overline{\phantom{0}}$ | 5                        | 5   | 5   | 5   | 5                        | 5   | 5   | 5   | 5   |
| 22              | 5   | 5   | 5   | 5                        | 5                        | 5                        | $\overline{\phantom{0}}$ | 5   | 5   | 5   | 5                        | 5   | 5   | 5   | 5   |
| 23              | 5   | 5   | 5   | 5                        | 5                        | 5                        | 5                        |     | 5   | 5   | 5                        | 5   | 5   | 5   | 5   |
| 24              | 5   | 5   | 5   | 5                        | 5                        | 5                        | 5                        | 5   |     | 5   | 5                        | 5   | 5   | 5   | 5   |
| 25              | 5   | 5   | 5   | 5                        | 5                        | 5                        | 5                        | 5   | 5   |     | 5                        | 5   | 5   | 5   | 5   |
| 26              | 5   | 5   | 5   | 5                        | 5                        | 5                        | 5                        | 5   | 5   | 5   | $\overline{\phantom{0}}$ | 5   | 5   | 5   | 5   |
| 27              | 5   | 5   | 5   | 5                        | 5                        | 5                        | 5                        | 5   | 5   | 5   | 5                        |     | 5   | 5   | 5   |
| 28              | 5   | 5   | 5   | 5                        | 5                        | 5                        | 5                        | 5   | 5   | 5   | 5                        | 5   |     | 5   | 5   |
| 29              | 5   | 5   | 5   | 5                        | 5                        | 5                        | 5                        | 5   | 5   | 5   | 5                        | 5   | 5   |     | 5   |
| 30              | 5   | 5   | 5   | 5                        | 5                        | 5                        | 5                        | 5   | 5   | 5   | 5                        | 5   | 5   | 5   |     |

*Tabla 18. Parámetro*  $S_{ij}^{1,1}$  [*min*] *(b).* 

| $i \setminus j$         | 1  | $\overline{2}$ | 3  | $\overline{\mathbf{4}}$ | 5                        | 6  | $\overline{7}$ | 8  | 9  | 10 | 11                       | 12 |
|-------------------------|----|----------------|----|-------------------------|--------------------------|----|----------------|----|----|----|--------------------------|----|
| 1                       |    | 10             | 10 | 10                      | 30                       | 30 | 30             | 30 | 30 | 30 | 30                       | 30 |
| $\overline{2}$          | 10 |                | 10 | 10                      | 30                       | 30 | 30             | 30 | 30 | 30 | 30                       | 30 |
| 3                       | 10 | 10             |    | 10                      | 30                       | 30 | 30             | 30 | 30 | 30 | 30                       | 30 |
| $\overline{\mathbf{4}}$ | 10 | 10             | 10 |                         | 30                       | 30 | 30             | 30 | 30 | 30 | 30                       | 30 |
| 5                       | 30 | 30             | 30 | 30                      | $\overline{\phantom{0}}$ | 10 | 10             | 10 | 10 | 10 | 10                       | 10 |
| 6                       | 30 | 30             | 30 | 30                      | 10                       | -  | 10             | 10 | 10 | 10 | 10                       | 10 |
| $\overline{7}$          | 30 | 30             | 30 | 30                      | 10                       | 10 | -              | 10 | 10 | 10 | 10                       | 10 |
| 8                       | 30 | 30             | 30 | 30                      | 10                       | 10 | 10             |    | 10 | 10 | 10                       | 10 |
| 9                       | 30 | 30             | 30 | 30                      | 10                       | 10 | 10             | 10 |    | 10 | 10                       | 10 |
| 10                      | 30 | 30             | 30 | 30                      | 10                       | 10 | 10             | 10 | 10 |    | 10                       | 10 |
| 11                      | 30 | 30             | 30 | 30                      | 10                       | 10 | 10             | 10 | 10 | 10 | $\overline{\phantom{m}}$ | 10 |
| 12                      | 30 | 30             | 30 | 30                      | 10                       | 10 | 10             | 10 | 10 | 10 | 10                       |    |

 $Table 19. \; Parámetro \; S_{ij}^{1,2} \; [min]$ 

 $Table 20. Parámetro S<sub>ij</sub><sup>2,2</sup> [min]$ 

| $i \setminus j$ | 1  | $\overline{2}$ | 3  | 4  | 5  | 6                        | $\overline{7}$ | 8                        | 9  | 10 | 11 | 12 | 13 | 14                       | 15                       |
|-----------------|----|----------------|----|----|----|--------------------------|----------------|--------------------------|----|----|----|----|----|--------------------------|--------------------------|
| 1               |    | 10             | 10 | 10 | 30 | 30                       | 30             | 30                       | 30 | 30 | 30 | 30 | 30 | 30                       | 30                       |
| $\overline{2}$  | 10 | -              | 10 | 10 | 30 | 30                       | 30             | 30                       | 30 | 30 | 30 | 30 | 30 | 30                       | 30                       |
| 3               | 10 | 10             | —  | 10 | 30 | 30                       | 30             | 30                       | 30 | 30 | 30 | 30 | 30 | 30                       | 30                       |
| 4               | 10 | 10             | 10 |    | 30 | 30                       | 30             | 30                       | 30 | 30 | 30 | 30 | 30 | 30                       | 30                       |
| 5               | 30 | 30             | 30 | 30 |    | 10                       | 10             | 10                       | 10 | 10 | 10 | 10 | 30 | 30                       | 30                       |
| 6               | 30 | 30             | 30 | 30 | 10 | $\overline{\phantom{0}}$ | 10             | 10                       | 10 | 10 | 10 | 10 | 30 | 30                       | 30                       |
| $\overline{7}$  | 30 | 30             | 30 | 30 | 10 | 10                       |                | 10                       | 10 | 10 | 10 | 10 | 30 | 30                       | 30                       |
| 8               | 30 | 30             | 30 | 30 | 10 | 10                       | 10             | $\overline{\phantom{0}}$ | 10 | 10 | 10 | 10 | 30 | 30                       | 30                       |
| 9               | 30 | 30             | 30 | 30 | 10 | 10                       | 10             | 10                       | -  | 10 | 10 | 10 | 30 | 30                       | 30                       |
| 10              | 30 | 30             | 30 | 30 | 10 | 10                       | 10             | 10                       | 10 | -  | 10 | 10 | 30 | 30                       | 30                       |
| 11              | 30 | 30             | 30 | 30 | 10 | 10                       | 10             | 10                       | 10 | 10 | -  | 10 | 30 | 30                       | 30                       |
| 12              | 30 | 30             | 30 | 30 | 10 | 10                       | 10             | 10                       | 10 | 10 | 10 | -  | 30 | 30                       | 30                       |
| 13              | 30 | 30             | 30 | 30 | 30 | 30                       | 30             | 30                       | 30 | 30 | 30 | 30 | -  | 10                       | 10                       |
| 14              | 30 | 30             | 30 | 30 | 30 | 30                       | 30             | 30                       | 30 | 30 | 30 | 30 | 10 | $\overline{\phantom{0}}$ | 10                       |
| 15              | 30 | 30             | 30 | 30 | 30 | 30                       | 30             | 30                       | 30 | 30 | 30 | 30 | 10 | 10                       | $\overline{\phantom{0}}$ |

| $i \setminus j$ | 5  | 6                        | $\overline{7}$           | 8  | 9                        | 10                       | 11 | 12             | 13                       | 14 | 15             | 16       | 17 |
|-----------------|----|--------------------------|--------------------------|----|--------------------------|--------------------------|----|----------------|--------------------------|----|----------------|----------|----|
| 5               |    | 10                       | 10                       | 10 | 10                       | 10                       | 10 | 10             | 30                       | 30 | 30             | 40       | 40 |
| 6               | 10 | $\overline{\phantom{0}}$ | 10                       | 10 | 10                       | 10                       | 10 | 10             | 30                       | 30 | 30             | 40       | 40 |
| $\overline{7}$  | 10 | 10                       | $\overline{\phantom{0}}$ | 10 | 10                       | 10                       | 10 | 10             | 30                       | 30 | 30             | 40       | 40 |
| 8               | 10 | 10                       | 10                       | -  | 10                       | 10                       | 10 | 10             | 30                       | 30 | 30             | 40       | 40 |
| 9               | 10 | 10                       | 10                       | 10 | $\overline{\phantom{0}}$ | 10                       | 10 | 10             | 30                       | 30 | 30             | 40       | 40 |
| 10              | 10 | 10                       | 10                       | 10 | 10                       | $\overline{\phantom{0}}$ | 10 | 10             | 30                       | 30 | 30             | 40       | 40 |
| 11              | 10 | 10                       | 10                       | 10 | 10                       | 10                       | -  | 10             | 30                       | 30 | 30             | 40       | 40 |
| 12              | 10 | 10                       | 10                       | 10 | 10                       | 10                       | 10 | $\overline{a}$ | 30                       | 30 | 30             | 40       | 40 |
| 13              | 30 | 30                       | 30                       | 30 | 30                       | 30                       | 30 | 30             | $\overline{\phantom{0}}$ | 10 | 10             | 40       | 40 |
| 14              | 30 | 30                       | 30                       | 30 | 30                       | 30                       | 30 | 30             | 10                       | —  | 10             | 40       | 40 |
| 15              | 30 | 30                       | 30                       | 30 | 30                       | 30                       | 30 | 30             | 10                       | 10 | $\overline{a}$ | 40       | 40 |
| 16              | 30 | 30                       | 30                       | 30 | 30                       | 30                       | 30 | 30             | 30                       | 30 | 30             | $\equiv$ | 10 |
| 17              | 30 | 30                       | 30                       | 30 | 30                       | 30                       | 30 | 30             | 30                       | 30 | 30             | 10       |    |
| 18              | 30 | 30                       | 30                       | 30 | 30                       | 30                       | 30 | 30             | 30                       | 30 | 30             | 10       | 10 |
| 19              | 30 | 30                       | 30                       | 30 | 30                       | 30                       | 30 | 30             | 30                       | 30 | 30             | 10       | 10 |
| 20              | 30 | 30                       | 30                       | 30 | 30                       | 30                       | 30 | 30             | 30                       | 30 | 30             | 10       | 10 |
| 21              | 30 | 30                       | 30                       | 30 | 30                       | 30                       | 30 | 30             | 30                       | 30 | 30             | 10       | 10 |
| 22              | 30 | 30                       | 30                       | 30 | 30                       | 30                       | 30 | 30             | 30                       | 30 | 30             | 10       | 10 |
| 23              | 30 | 30                       | 30                       | 30 | 30                       | 30                       | 30 | 30             | 30                       | 30 | 30             | 10       | 10 |
| 24              | 30 | 30                       | 30                       | 30 | 30                       | 30                       | 30 | 30             | 30                       | 30 | 30             | 10       | 10 |
| 25              | 30 | 30                       | 30                       | 30 | 30                       | 30                       | 30 | 30             | 30                       | 30 | 30             | 10       | 10 |
| 26              | 30 | 30                       | 30                       | 30 | 30                       | 30                       | 30 | 30             | 30                       | 30 | 30             | 10       | 10 |
| 27              | 30 | 30                       | 30                       | 30 | 30                       | 30                       | 30 | 30             | 30                       | 30 | 30             | 10       | 10 |
| 28              | 30 | 30                       | 30                       | 30 | 30                       | 30                       | 30 | 30             | 30                       | 30 | 30             | 10       | 10 |
| 29              | 30 | 30                       | 30                       | 30 | 30                       | 30                       | 30 | 30             | 30                       | 30 | 30             | 10       | 10 |
| 30              | 30 | 30                       | 30                       | 30 | 30                       | 30                       | 30 | 30             | 30                       | 30 | 30             | 10       | 10 |

*Tabla 21. Parámetro*  $S_{ij}^{3,2}$  [min] (*a*).

| $i \setminus j$ | 18                       | 19                       | 20             | 21                       | 22 | 23       | 24 | 25             | 26                | 27 | 28                       | 29 | 30 |
|-----------------|--------------------------|--------------------------|----------------|--------------------------|----|----------|----|----------------|-------------------|----|--------------------------|----|----|
| 5               | 40                       | 40                       | 40             | 40                       | 40 | 40       | 40 | 40             | 40                | 40 | 40                       | 40 | 40 |
| 6               | 40                       | 40                       | 40             | 40                       | 40 | 40       | 40 | 40             | 40                | 40 | 40                       | 40 | 40 |
| $\overline{7}$  | 40                       | 40                       | 40             | 40                       | 40 | 40       | 40 | 40             | 40                | 40 | 40                       | 40 | 40 |
| 8               | 40                       | 40                       | 40             | 40                       | 40 | 40       | 40 | 40             | 40                | 40 | 40                       | 40 | 40 |
| 9               | 40                       | 40                       | 40             | 40                       | 40 | 40       | 40 | 40             | 40                | 40 | 40                       | 40 | 40 |
| 10              | 40                       | 40                       | 40             | 40                       | 40 | 40       | 40 | 40             | 40                | 40 | 40                       | 40 | 40 |
| 11              | 40                       | 40                       | 40             | 40                       | 40 | 40       | 40 | 40             | 40                | 40 | 40                       | 40 | 40 |
| 12              | 40                       | 40                       | 40             | 40                       | 40 | 40       | 40 | 40             | 40                | 40 | 40                       | 40 | 40 |
| 13              | 40                       | 40                       | 40             | 40                       | 40 | 40       | 40 | 40             | 40                | 40 | 40                       | 40 | 40 |
| 14              | 40                       | 40                       | 40             | 40                       | 40 | 40       | 40 | 40             | 40                | 40 | 40                       | 40 | 40 |
| 15              | 40                       | 40                       | 40             | 40                       | 40 | 40       | 40 | 40             | 40                | 40 | 40                       | 40 | 40 |
| 16              | 10                       | 10                       | 10             | 10                       | 10 | 10       | 10 | 10             | 10                | 10 | 10                       | 10 | 10 |
| 17              | 10                       | 10                       | 10             | 10                       | 10 | 10       | 10 | 10             | 10                | 10 | 10                       | 10 | 10 |
| 18              | $\overline{\phantom{0}}$ | 10                       | 10             | 10                       | 10 | 10       | 10 | 10             | 10                | 10 | 10                       | 10 | 10 |
| 19              | 10                       | $\overline{\phantom{0}}$ | 10             | 10                       | 10 | 10       | 10 | 10             | 10                | 10 | 10                       | 10 | 10 |
| 20              | 10                       | 10                       | $\overline{a}$ | 10                       | 10 | 10       | 10 | 10             | 10                | 10 | 10                       | 10 | 10 |
| 21              | 10                       | 10                       | 10             | $\overline{\phantom{0}}$ | 10 | 10       | 10 | 10             | 10                | 10 | 10                       | 10 | 10 |
| 22              | 10                       | 10                       | 10             | 10                       |    | 10       | 10 | 10             | 10                | 10 | 10                       | 10 | 10 |
| 23              | 10                       | 10                       | 10             | 10                       | 10 | $\equiv$ | 10 | 10             | 10                | 10 | 10                       | 10 | 10 |
| 24              | 10                       | 10                       | 10             | 10                       | 10 | 10       |    | 10             | 10                | 10 | 10                       | 10 | 10 |
| 25              | 10                       | 10                       | 10             | 10                       | 10 | 10       | 10 | $\overline{a}$ | 10                | 10 | 10                       | 10 | 10 |
| 26              | 10                       | 10                       | 10             | 10                       | 10 | 10       | 10 | 10             | $\qquad \qquad -$ | 10 | 10                       | 10 | 10 |
| 27              | 10                       | 10                       | 10             | 10                       | 10 | 10       | 10 | 10             | 10                |    | 10                       | 10 | 10 |
| 28              | 10                       | 10                       | 10             | 10                       | 10 | 10       | 10 | 10             | 10                | 10 | $\overline{\phantom{0}}$ | 10 | 10 |
| 29              | 10                       | 10                       | 10             | 10                       | 10 | 10       | 10 | 10             | 10                | 10 | 10                       |    | 10 |
| 30              | 10                       | 10                       | 10             | 10                       | 10 | 10       | 10 | 10             | 10                | 10 | 10                       | 10 | -  |

*Tabla 22. Parámetro*  $S_{ij}^{3,2}$  [min] *(b).* 

| $i \setminus j$         | 1  | $\overline{2}$ | 3                        | 4                        | 13       | 14                       | 15             | 16             | 17 | 18             | 19 |
|-------------------------|----|----------------|--------------------------|--------------------------|----------|--------------------------|----------------|----------------|----|----------------|----|
| $\mathbf{1}$            |    | 10             | 10                       | 10                       | 30       | 30                       | 30             | 40             | 40 | 40             | 40 |
| $\overline{2}$          | 10 |                | 10                       | 10                       | 30       | 30                       | 30             | 40             | 40 | 40             | 40 |
| 3                       | 10 | 10             | $\overline{\phantom{0}}$ | 10                       | 30       | 30                       | 30             | 40             | 40 | 40             | 40 |
| $\overline{\mathbf{4}}$ | 10 | 10             | 10                       | $\overline{\phantom{0}}$ | 30       | 30                       | 30             | 40             | 40 | 40             | 40 |
| 13                      | 30 | 30             | 30                       | 30                       | $\equiv$ | 10                       | 10             | 40             | 40 | 40             | 40 |
| 14                      | 30 | 30             | 30                       | 30                       | 10       | $\overline{\phantom{0}}$ | 10             | 40             | 40 | 40             | 40 |
| 15                      | 30 | 30             | 30                       | 30                       | 10       | 10                       | $\overline{a}$ | 40             | 40 | 40             | 40 |
| 16                      | 30 | 30             | 30                       | 30                       | 30       | 30                       | 30             | $\overline{a}$ | 10 | 10             | 10 |
| 17                      | 30 | 30             | 30                       | 30                       | 30       | 30                       | 30             | 10             |    | 10             | 10 |
| 18                      | 30 | 30             | 30                       | 30                       | 30       | 30                       | 30             | 10             | 10 | $\overline{a}$ | 10 |
| 19                      | 30 | 30             | 30                       | 30                       | 30       | 30                       | 30             | 10             | 10 | 10             |    |
| 20                      | 30 | 30             | 30                       | 30                       | 30       | 30                       | 30             | 10             | 10 | 10             | 10 |
| 21                      | 30 | 30             | 30                       | 30                       | 30       | 30                       | 30             | 10             | 10 | 10             | 10 |
| 22                      | 30 | 30             | 30                       | 30                       | 30       | 30                       | 30             | 10             | 10 | 10             | 10 |
| 23                      | 30 | 30             | 30                       | 30                       | 30       | 30                       | 30             | 10             | 10 | 10             | 10 |
| 24                      | 30 | 30             | 30                       | 30                       | 30       | 30                       | 30             | 10             | 10 | 10             | 10 |
| 25                      | 30 | 30             | 30                       | 30                       | 30       | 30                       | 30             | 10             | 10 | 10             | 10 |
| 26                      | 30 | 30             | 30                       | 30                       | 30       | 30                       | 30             | 10             | 10 | 10             | 10 |
| 27                      | 30 | 30             | 30                       | 30                       | 30       | 30                       | 30             | 10             | 10 | 10             | 10 |
| 28                      | 30 | 30             | 30                       | 30                       | 30       | 30                       | 30             | 10             | 10 | 10             | 10 |
| 29                      | 30 | 30             | 30                       | 30                       | 30       | 30                       | 30             | 10             | 10 | 10             | 10 |
| 30                      | 30 | 30             | 30                       | 30                       | 30       | 30                       | 30             | 10             | 10 | 10             | 10 |

*Tabla 23. Parámetro*  $S_{ij}^{4,2}$  [min] (*a*).

| $i \setminus j$         | 20             | 21       | 22             | 23 | 24             | 25                       | 26                       | 27                       | 28 | 29                       | 30 |
|-------------------------|----------------|----------|----------------|----|----------------|--------------------------|--------------------------|--------------------------|----|--------------------------|----|
| 1                       | 40             | 40       | 40             | 40 | 40             | 40                       | 40                       | 40                       | 40 | 40                       | 40 |
| $\overline{\mathbf{c}}$ | 40             | 40       | 40             | 40 | 40             | 40                       | 40                       | 40                       | 40 | 40                       | 40 |
| 3                       | 40             | 40       | 40             | 40 | 40             | 40                       | 40                       | 40                       | 40 | 40                       | 40 |
| $\overline{\mathbf{4}}$ | 40             | 40       | 40             | 40 | 40             | 40                       | 40                       | 40                       | 40 | 40                       | 40 |
| 13                      | 40             | 40       | 40             | 40 | 40             | 40                       | 40                       | 40                       | 40 | 40                       | 40 |
| 14                      | 40             | 40       | 40             | 40 | 40             | 40                       | 40                       | 40                       | 40 | 40                       | 40 |
| 15                      | 40             | 40       | 40             | 40 | 40             | 40                       | 40                       | 40                       | 40 | 40                       | 40 |
| 16                      | 10             | 10       | 10             | 10 | 10             | 10                       | 10                       | 10                       | 10 | 10                       | 10 |
| 17                      | 10             | 10       | 10             | 10 | 10             | 10                       | 10                       | 10                       | 10 | 10                       | 10 |
| 18                      | 10             | 10       | 10             | 10 | 10             | 10                       | 10                       | 10                       | 10 | 10                       | 10 |
| 19                      | 10             | 10       | 10             | 10 | 10             | 10                       | 10                       | 10                       | 10 | 10                       | 10 |
| 20                      | $\overline{a}$ | 10       | 10             | 10 | 10             | 10                       | 10                       | 10                       | 10 | 10                       | 10 |
| 21                      | 10             | $\equiv$ | 10             | 10 | 10             | 10                       | 10                       | 10                       | 10 | 10                       | 10 |
| 22                      | 10             | 10       | $\overline{a}$ | 10 | 10             | 10                       | 10                       | 10                       | 10 | 10                       | 10 |
| 23                      | 10             | 10       | 10             |    | 10             | 10                       | 10                       | 10                       | 10 | 10                       | 10 |
| 24                      | 10             | 10       | 10             | 10 | $\overline{a}$ | 10                       | 10                       | 10                       | 10 | 10                       | 10 |
| 25                      | 10             | 10       | 10             | 10 | 10             | $\overline{\phantom{0}}$ | 10                       | 10                       | 10 | 10                       | 10 |
| 26                      | 10             | 10       | 10             | 10 | 10             | 10                       | $\overline{\phantom{0}}$ | 10                       | 10 | 10                       | 10 |
| 27                      | 10             | 10       | 10             | 10 | 10             | 10                       | 10                       | $\overline{\phantom{0}}$ | 10 | 10                       | 10 |
| 28                      | 10             | 10       | 10             | 10 | 10             | 10                       | 10                       | 10                       |    | 10                       | 10 |
| 29                      | 10             | 10       | 10             | 10 | 10             | 10                       | 10                       | 10                       | 10 | $\overline{\phantom{0}}$ | 10 |
| 30                      | 10             | 10       | 10             | 10 | 10             | 10                       | 10                       | 10                       | 10 | 10                       |    |

*Tabla 24. Parámetro*  $S_{ij}^{4,2}$  [min] *(b).* 

Anexo 6. Modelo de programación lineal entera para la programación de la producción.

```
MODEL: 
SETS: 
     Et/1..2/; !No. de etapas de producción: 1=Impresión, 2=Bolseo; 
      L/1..4/; !Conjunto de máq.; 
          R; !Conjunto de los 'n' rollos a procesar más el trabajo 
             Ficticio (F); 
   mki(L,Et,R): 
          P; !t de proceso de rollo 'i' en máq. 'm' de etapa 'k'; 
mkij(L,Et,R,R): 
          S, !t de preparación en la máq. 'm' de etapa 'k' para 
             procesar el rollo 'j' después de procesado el rollo 'i'; 
          X; !Variable de decisión; 
     ki(Et,R): 
          C; !Tiempo de finalización del rollo 'i' en la etapa 'k'; 
     mk(L,Et): 
          f; !Tiempo de liberación de la máquina 'm' de la etapa 'k'; 
ENDSETS 
DATA: 
    W = 1000000;<br>R = F 1 2
                R = F 1 2 3 4 5 6 7 8 9 10 11 12 13 14 15 16 17 18 
       19 20 21
mki, P = 1 1 F 0 
 1 1 1 38 
 1 1 2 38 
 1 1 3 38 
 1 1 4 38 
 1 1 5 50 
 1 1 6 50 
 1 1 7 50 
 1 1 8 50 
 1 1 9 50 
 1 1 10 50 
 1 1 11 50 
 1 1 12 50 
 1 1 13 46 
 1 1 14 46 
 1 1 15 46 
 1 1 16 15 
 1 1 17 15 
 1 1 18 15 
    \begin{array}{ccccccccc}\n1 & & 1 & & 19 & & 15 \\
1 & & 1 & & 20 & & 15\n\end{array} 1 1 20 15 
 1 1 21 15 
 1 1 22 15 
 1 1 23 15 
     1 1 24 15 
 1 1 25 15 
     1 1 26 15 
 1 1 27 15 
 1 1 28 15 
 1 1 29 15 
 1 1 30 15 
 1 2 F 0 
     1 2 1 187 
     1 2 2 187 
                     1 2 3 187 
                     1 2 4 187 
                     1 2 5 205 
                     1 2 6 205 
                         1 2 7 205 
                         1 2 8 205 
                     1 2 9 205
                        \begin{array}{cccc} 1 & 2 & 10 & 205 \\ 1 & 2 & 11 & 205 \end{array} 1 2 11 205 
                         1 2 12 205 
                     2 2 F 0 
                         2 2 1 187 
                         2 2 2 187 
                         2 2 3 187 
                        2 2 4 187<br>2 2 5 205
                     2 2 5 205 
                         2 2 6 205 
                         2 2 7 205 
                         2 2 8 205 
                        2 2 9 205<br>2 2 10 205
                     2 2 10 205 
                        2 2 11 205<br>2 2 12 205
                            2 12 205<br>2 13 156
                     2 2 13 156 
                        2 2 14 156<br>2 2 15 156
                         2 2 15 156 
                     3 2 F 0 
                         3 2 5 205 
                         3 2 6 205 
                     3 2 7 205 
                     3 2 8 205 
                         3 2 9 205 
                     3 2 10 205 
                         3 2 11 205 
                                             3 2 12 205 
                                         3 2 13 156 
                                             3 2 14 156 
                                         3 2 15 156 
                                             3 2 16 206 
                                             3 2 17 206 
                                         3 2 18 206 
                                             3 2 19 206 
                                         3 2 20 206 
                                             3 2 21 206 
                                             3 2 22 206 
                                         3 2 23 206 
                                             3 2 24 206 
                                         3 2 25 206 
                                            3 2 26 206<br>3 2 27 206
                                         3 2 27 206 
                                             3 2 28 206 
                                             3 2 29 206 
                                             3 2 30 206 
                                         4 2 F 0 
                                             4 2 1 187 
                                            4 2 2 187
                                         4 2 3 187 
                                         4 2 4 187 
                                            4 2 13 156<br>4 2 14 156
                                             4 2 14 156 
                                                    156 156
                                         4 2 16 206 
                                             4 2 17 206 
                                         4 2 18 206 
                                             4 2 19 206 
                                                        206
                                         4 2 21 206 
                                             4 2 22 206
```
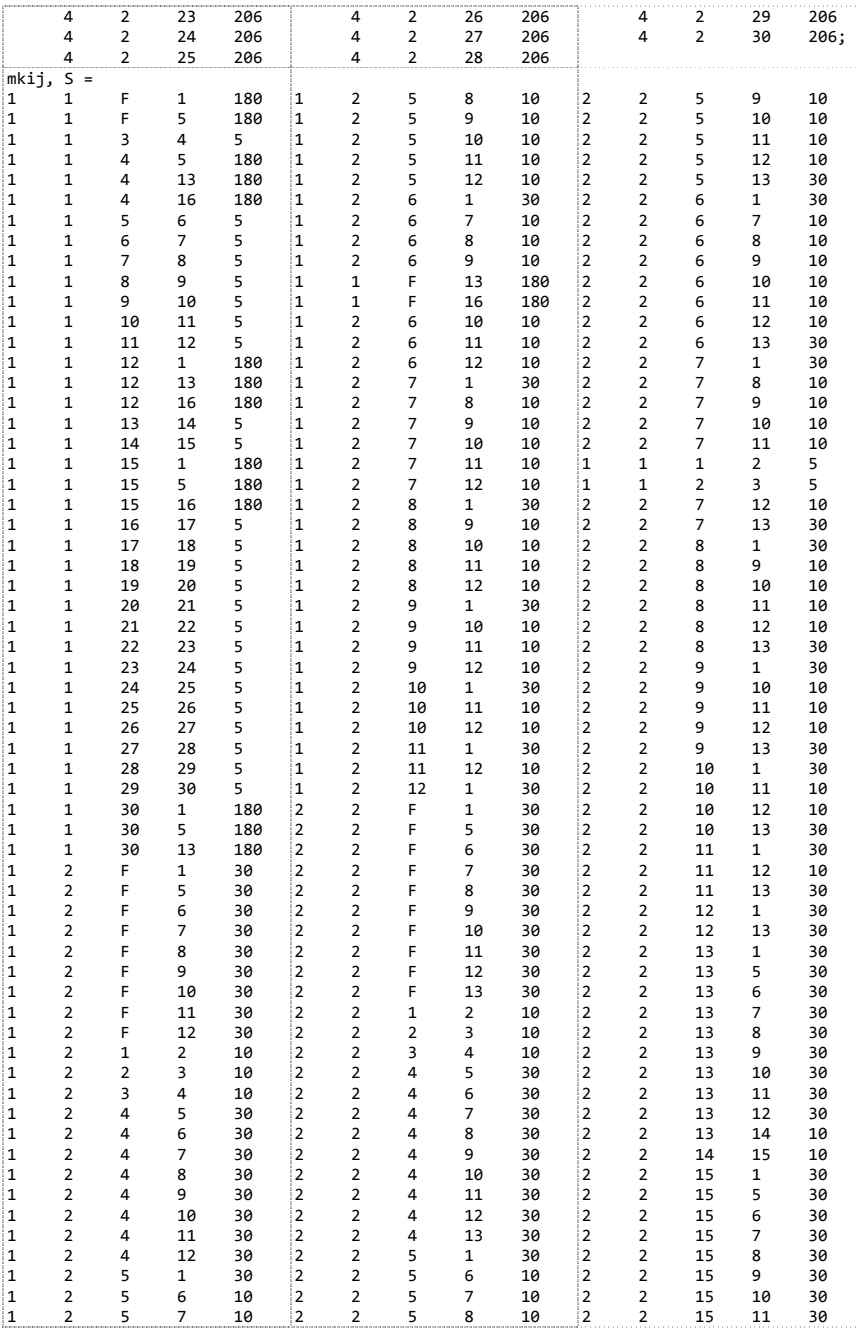

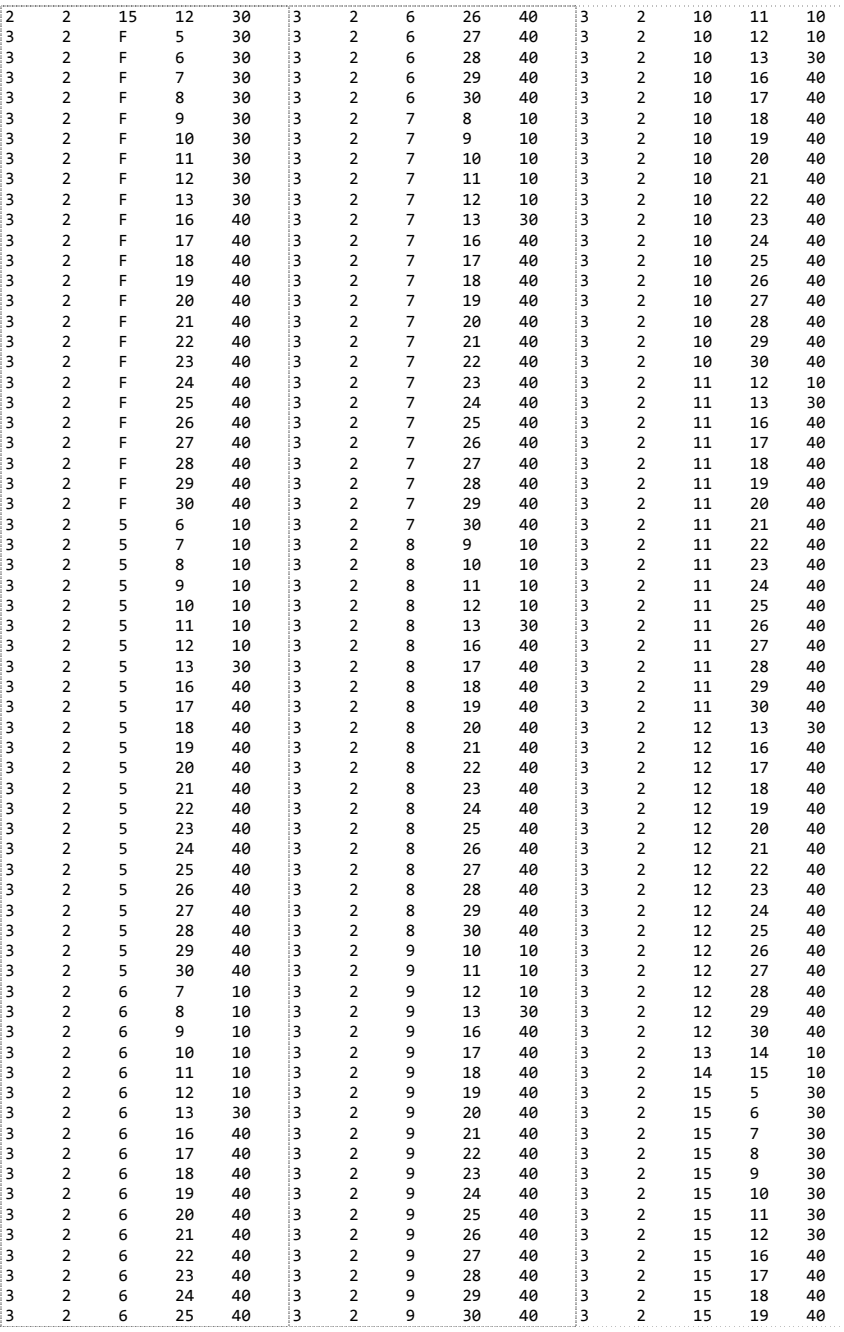

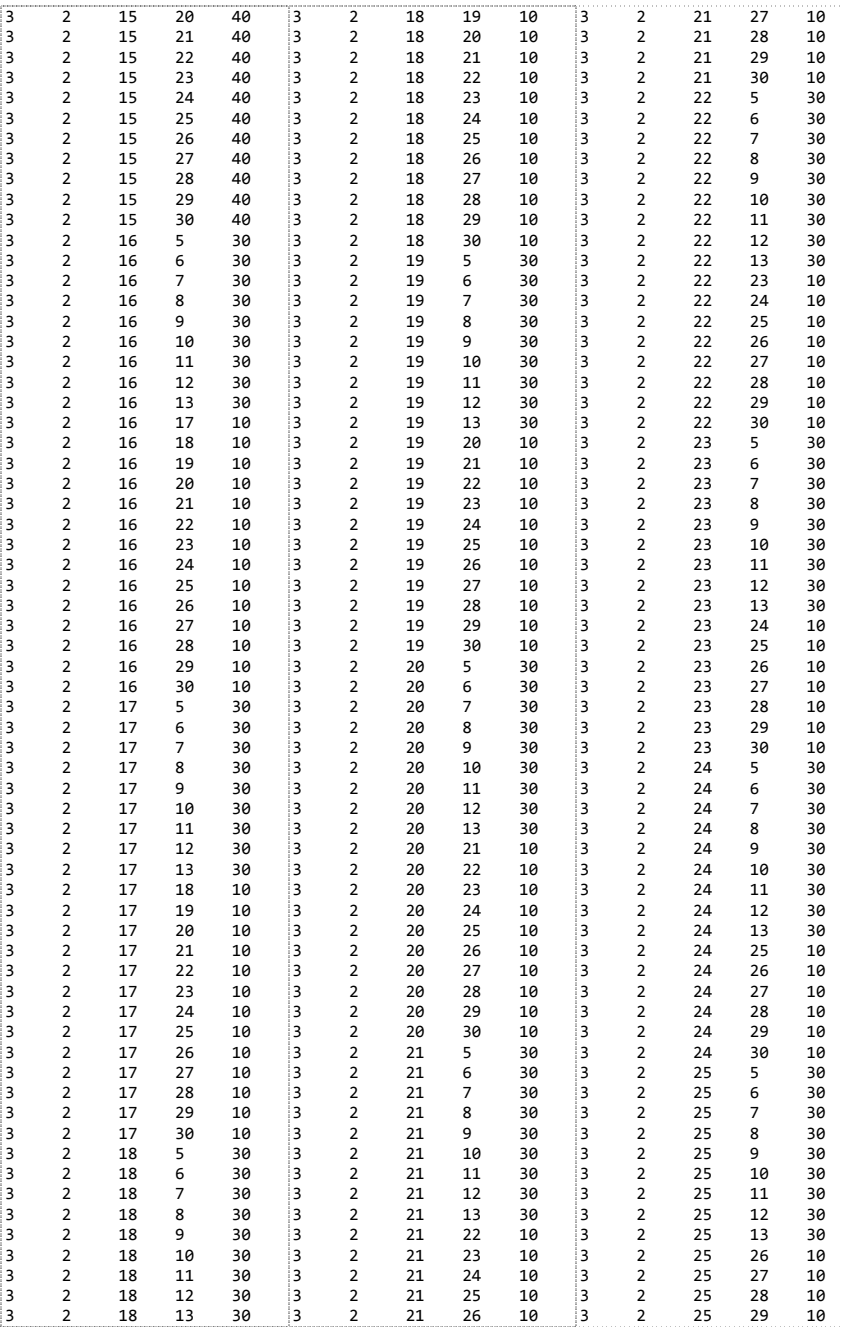

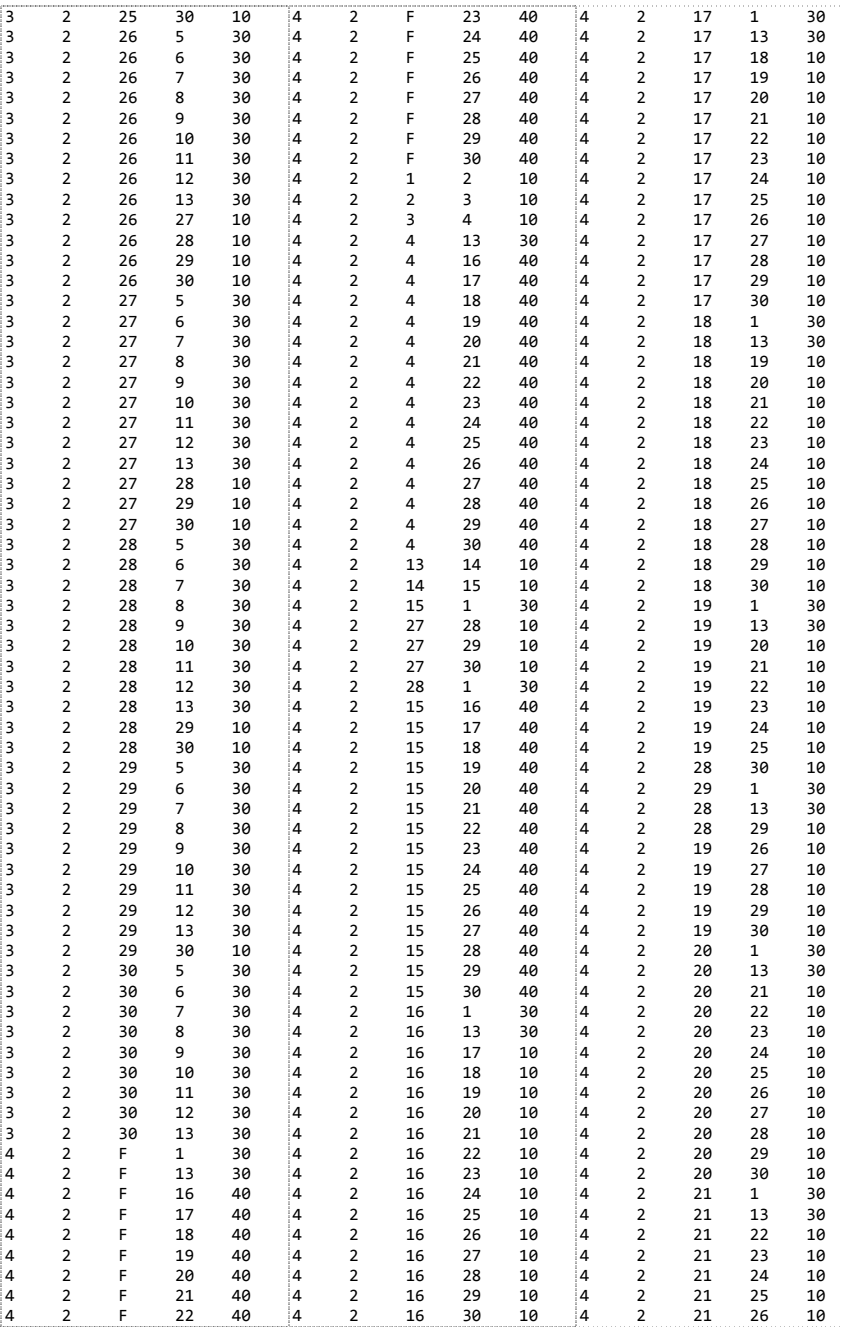
```
4 2 21 27 10
4 2 21 28 10 
4 2 21 29 10 
4 2 21 30 10 
4 2 22 1 30<br>4 2 22 13 30
4 2 22 13 30 
4 2 22 23 10 
4 2 22 24 10 
4 2 22 25 10 
4 2 22 26 10 
4 2 22 27 10 
4 2 22 28 10 
4 2 22 29 10 
4 2 22 30 10 
4 2 23 1 30 
4 2 23 13 30 
                     4 2 23 24 10
                     4 2 23 25 10 
                     4 2 23 26 10 
                     4 2 23 27 10 
                     4 2 23 28 10 
                     4 2 23 29 10 
                     4 2 23 30 10 
                     4 2 24 1 30 
                     4 2 24 13 30 
                     4 2 24 25 10 
                     4 2 24 26 10 
                     4 2 24 27 10<br>4 2 24 28 10
                     4 2 24 28 10 
                     4 2 24 29 10 
                     4 2 24 30 10 
                     4 2 25 1 30 
                                           4 2 25 13 30
                                           4 2 25 26 10 
                                           4 2 25 27 10 
                                           4 2 25 28 10 
                                           4 2 25 29 10 
                                           4 2 25 30 10 
                                           4 2 26 1 30 
                                           4 2 26 13 30 
                                           4 2 26 27 30 
                                           4 2 26 28 30 
                                           4 2 26 29 30 
                                           4 2 26 30 30 
                                           4 2 29 13 30 
                                          4 2 29 30 10 
                                           4 2 30 1 30 
                                           4 2 30 13 30; 
mk, f = 1 1 0 1 2 0 
 2 2 0 
 3 2 0 
 4 2 0; 
ENDDATA 
!Función Objetivo (5.01); 
[OBJ] MIN = Cmax;
!Restricción (5.02); 
@FOR( Et(K) : 
 @FOR( R(J) | J #GTH 1 :@SUM( mkij(M,K,I,J) : X(M,K,I,J)) = 1);
!Restricción (5.03); 
@FOR( Et(K) : 
  @FOR( R(J) | J #GT# 1 : 
    @SUM( mkij(M,K,J,I) : X(M,K,J,I)) <= 1)); 
!Restricción (5.04); 
\phiFOR( mkij(M,K,I,J) | M #EQ# 1 #AND# K #EQ# 1 #AND# I #GT# 1 :
 X(M,K,I,J) \leq \emptysetSUM( mkij(M,K,H,I) : X(M,K,H,I)));
!Restricción (5.05); 
@FOR( mkij(M,K,I,J) | K #EQ# 2 #AND# I #GT# 1 : 
 X(M,K,I,J) <= @SUM( mkij(M,K,H,I) : X(M,K,H,I)));
!Restricción (5.06); 
@FOR( mkij(M,K,I,J) | K #EQ# 2 : 
 @FOR( R(I) | I #GTH 1 :@FOR( R(J) | J #GTH 1 #AND# J #GTH I :\mathcal{Q}SUM(L(M) : (X(M,K,I,J) + X(M,K,J,I))) \leq 1));
!Restricción (5.07); 
@FOR( L(M) | M #EQ# 1 : 
  @FOR( Et(K) | K #EQ# 1 : 
  @FOR( R(I) | I #EO# 1 : @SUM( mkij(M,K,I,J) : X(M,K,I,J)) = 1))); 
!Restricción (5.08); 
@FOR( L(M) : 
  @FOR( Et(K) | K #EO# 2 :
```

```
@FOR( R(I) | I #EQ# 1 :(\mathcal{C})SUM(\mathcal{C}mkij(M,K,I,J) : X(M,K,I,J)) <= 1)));
!Restricción (5.09); 
@FOR( Et(K) : 
   @FOR( R(I) | I #EQ# 1 : 
    C(K,I) = 0);
!Restricción (5.10a); 
@FOR( mkij(M,K,I,J) | M #EQ# 1 #AND# K #EQ# 1 : 
  @FOR( R(I) : @FOR( R(J) : 
      C(K, J) + W^*(1 - X(M, K, I, J)) > F(M, K) + S(M, K, I, J) + P(M, K, J))));
!Restricción (5.10b); 
@FOR( mkij(M,K,I,J) | M #EQ# 1 #AND# K #EQ# 1 :
  @FOR( R(I) : @FOR( R(J) : 
      C(K, J) + W^*(1 - X(M, K, I, J)) > = C(K, I) + S(M, K, I, J) + P(M, K, J))));!Restricción (5.11a); 
@FOR( mkij(M,K,I,J) | K #EQ# 2 : 
   @FOR( R(J) : 
    @FOR( R(I) :@FOR( L(M) :
        C(K,J) + W*(1 - X(M,K,I,J)) > = C(1,J) + S(M,K,I,J) + P(M,K,J))));
!Restricción (5.11b); 
@FOR( mkij(M,K,I,J)| K #EQ# 2 :
  \widehat{\omega}FOR(\widehat{R(1)}:
     @FOR( R(I) : 
      @FOR( L(M) :C(K,J) + W^*(1 - X(M,K,I,J)) > F(M,K) + S(M,K,I,J) + P(M,K,J))));
!Restricción (5.11c); 
@FOR( mkij(M,K,I,J) | K #EQ# 2 : 
   @FOR( R(J) : 
    @FOR( R(I) :@FOR( L(M) :C(K,J) + W^*(1 - X(M,K,I,J)) > = C(K,I) + S(M,K,I,J) + P(M,K,J))));
!Restricción (5.12); 
@FOR( R(I) : 
  Cmax >=(C(2,1));
!Naturaleza binaria de las variables de decisión; 
@FOR( mkij(M,K,I,J) : 
  @BIN(X(M,K,I,J)));
END
```
Anexo 7. Reporte de la solución al programa lineal entero para la programación de la producción (a).

El reporte que se presenta a continuación es un resumen que muestra únicamente las variables binarias de decisión  $x_{ij}^{mk}$  que tomaron un valor de 1, por lo se omiten todas aquellas con nivel cero. También se incluyen los resultados de las variables  $c_{ki}$ .

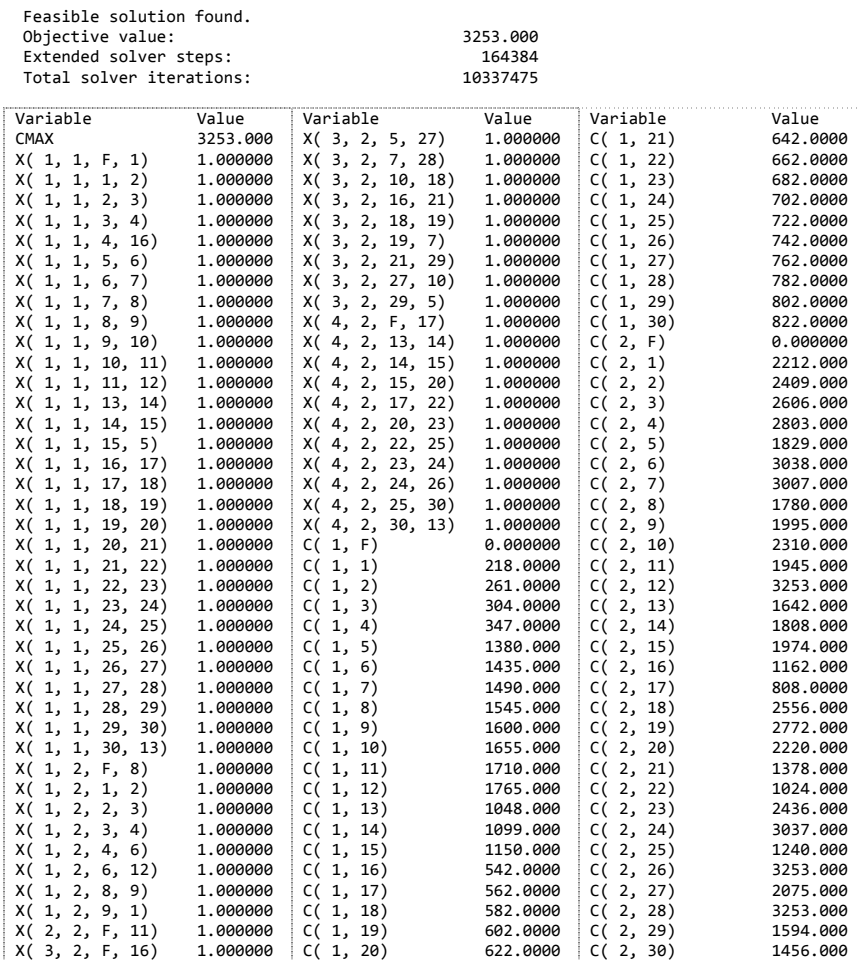

Anexo 8. Reporte de la solución al programa lineal entero para la programación de la producción (b).

El reporte que se presenta a continuación es un resumen que muestra únicamente las variables binarias de decisión  $x_{ij}^{mk}$  que tomaron un valor de 1, por lo se omiten todas aquellas con nivel cero. También se incluyen los resultados de las variables  $c_{ki}$ .

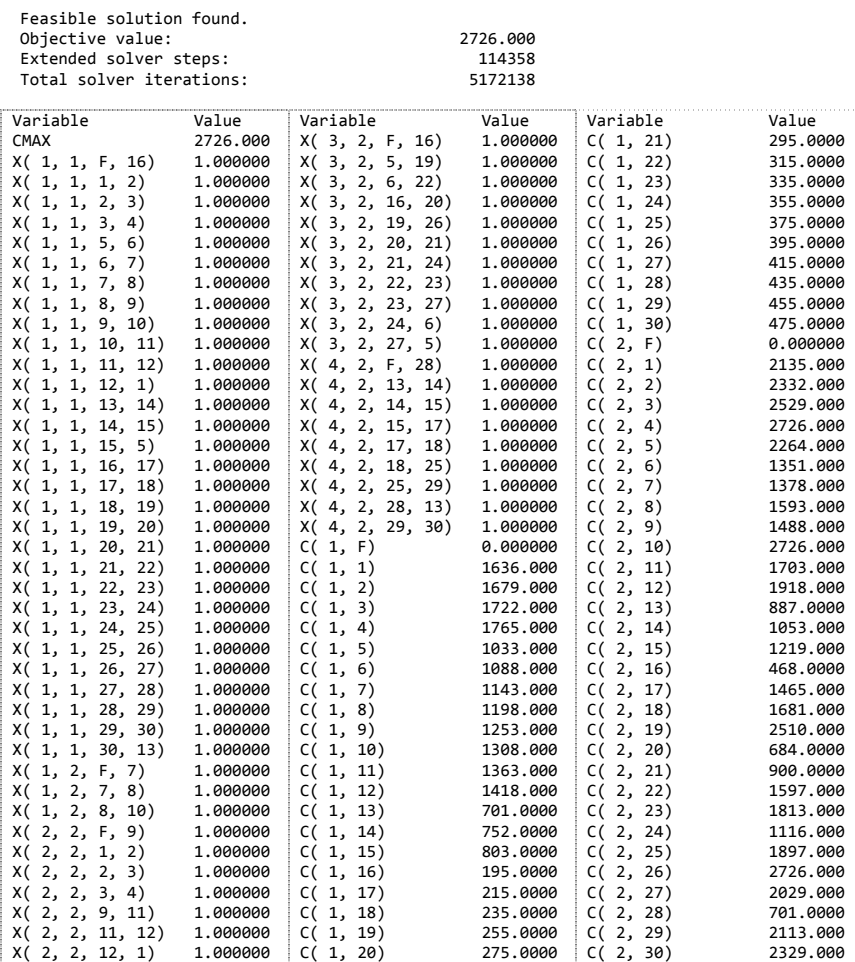